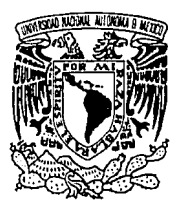

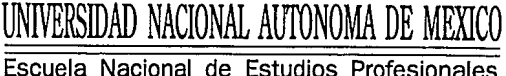

" ARAGON "

# **DISEÑO LOGICO**

# **T E** *S* **1** *S* QUE PARA OBTENER EL TITULO DE:

# **INGENIERO EN COMPUTACION**

P R E S E N T A:

# **JORGE SUASTEGUI NAVA**

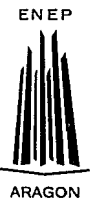

**Asesor: lng. David J. Gonzalez Maxinez**  TESIS CON FALLA DE ORIGEN

San Juan Aragón, Edo. de México 1993

*30* 

 $\sum_{i=1}^{n}$ 

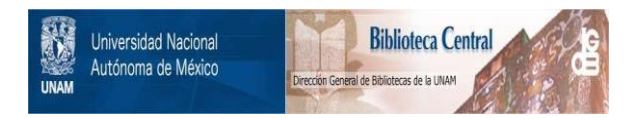

## **UNAM – Dirección General de Bibliotecas Tesis Digitales Restricciones de uso**

## **DERECHOS RESERVADOS © PROHIBIDA SU REPRODUCCIÓN TOTAL O PARCIAL**

Todo el material contenido en esta tesis está protegido por la Ley Federal del Derecho de Autor (LFDA) de los Estados Unidos Mexicanos (México).

El uso de imágenes, fragmentos de videos, y demás material que sea objeto de protección de los derechos de autor, será exclusivamente para fines educativos e informativos y deberá citar la fuente donde la obtuvo mencionando el autor o autores. Cualquier uso distinto como el lucro, reproducción, edición o modificación, será perseguido y sancionado por el respectivo titular de los Derechos de Autor.

TESIS CON FALLA DE ORIGEN

TESIS CON FALLA DE ORIGEN

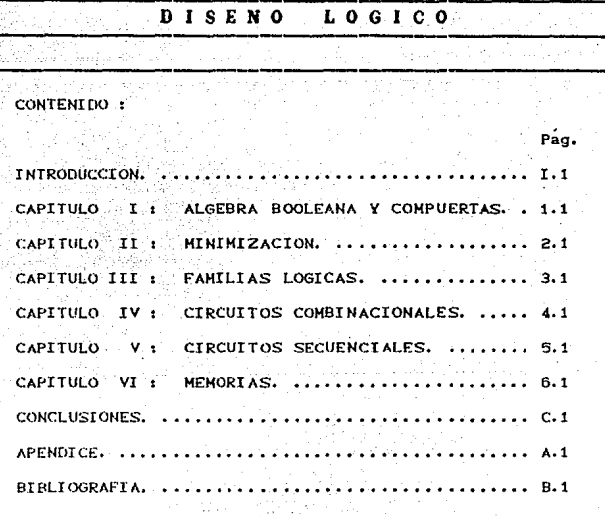

药品

i ako

a kajadi

小同胞

#### INTRODUCCION

**PAG. 1.1.** 

El diseño logico se ocupa del diseño de circuitos electronicos digitales. El tema se conoce tambien por otros nombres, como diseño digital en consultadores, logica digital y sistemas digitales. Los circuitos digitales se emplean en el diseño de sistemas, por ejemplo computadoras digitales, calculadoras electronicas, dispositivos digitales de control, equipo de comunicacion digital y muchas otras aplicaciones que requieren hardware digital electronico.

Los presentes apuntes estan enfocados al auxilio didactico tanto de alumnos, como de profesores de la asignatura de Diseño Logico correspondiente a la carrera de Ingenieria en Computación.

Uno de los objetivos del presente trabajo es proporcionar herramientas basicas que se emplean en el diseño de los circuitos digitales, además, proporcionar metodos y procedimientos adecuados para una variedad de aplicaciones del diseño logico.

El trabajo esta formado por seis capítulos que proporcionan un conjunto coherente de temas adecuados para la asignatura de Diseño Louico.

El capitulo I, es la introducción al álgebra booleana junto<br>a las diversas compuertas logicas que se emplean en la con <sup>o</sup> construccion de circuitos digitales.

El capitulo II, presenta los teoremas de reducción además de varios metodos para la minimización de una o varias funciones de salida.

#### **INTRODUCCION**

El capitulo III, trata acerca de la electronica de los<br>circuitos digitales y se presentan las familias logicas mas circuitos digitales y se presentan las familias logicas mas<br>comunes. En este capitulo se supone cierto conocimiento de electronica analogica.

El capitulo IV, trata con los componentes de los circuitos<br>combinacionales MSI y LSI, Se explican las funciones de uso frecuente como sumadores, restadores, multiplicadores,<br>decodificadores, multiplexores, comparadores y verificadores de multiplicadores. paridad.

El capitulo V, se compendian procedimientos para el analisis y diseño de circuitos secuenciales sincronos y asincronos.

El capítulo VI, es la introducción a los elementos de memoria mostrando estructura, parametros y funciones de cada uno de  $e1105$ 

En la mayoria de los capitulos, se anexan ejercicios propuestos para que el lector ponga en practica lo aprendido en el capitulo correspondiente así como en los capitulos anteriores.

Es preciso mencionar que los capitulos referentes a los sistemas de numeración y codigos que se establecen en el temario de la asignatura de Diseño Logico, estan incluidos en el apendice del presente trabajo.

CAPITULO I : ALGEBRA BOOLEANA Y COMPUERTAS

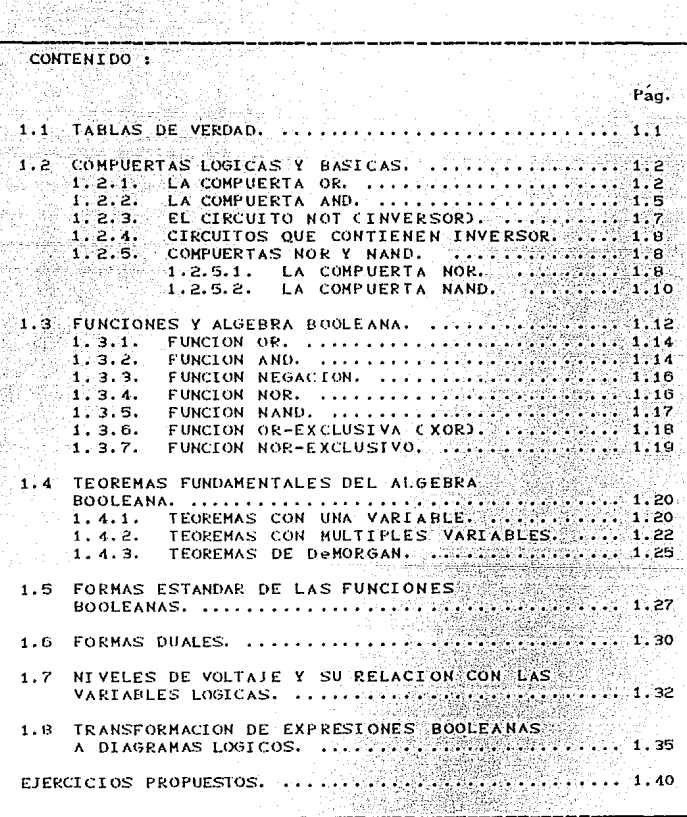

#### CAPITULO I -ALGERRA ROOLEANA Y COMPHERTAS --

,,,,,,,,,,,,,,,,,,,,,,,,,

 $P = 0.1$ 

<u> Andrew Stationer (1985), der der Stationer (1985), der Stationer (1985), der Stationer (1985), der Stationer</u>

El algebra booleana es un sistema cerrado que consiste en un conjunto B de dos o mas elementos distintos, que designaremos por O y 1 y que estan relacionados por dos eneraciones binarias (+ y .)  $y$  una operacion unaria (') denominadas suma, producto  $y$ negación logica. las cuales satisfacen los axiomas que 56 menclonaran.

#### 1.1. TABLAS DE VERDAD.

and the contract of the contract of the contract of the contract of the contract of the contract of the contract of

Los circuitos digitales (logicos) operan en modo binario donde cada voltaje de entrada y salida son un 0 o bien un 1: las  $desimaciones$   $0$   $y$  1 representan intervalos predefinidos de voltain.

Muchos circuitos logicos tienen mas de una entrada y solamente una salida. Una tabla de verdad muestra la forma en que la salida del circuito logico responda a las diversas combinaciones de niveles logicos en las entradas. El formato para tablas de verdad de 2. 3 v 4 entradas se presenta en la tabla 1.1.

En cada tabla de verdad las combinaciones posibles de niveles logicos 0 y 1 para las entradas (ABCD) se enlistan del lado izquierdo y el nivel logico resultante para la salida X se enlista a la derecha. Las salidas para X se muestan como "?" por ahora, debido a que estos valores serán diferentes en cada tipo de circuito ienico.

Metern que hay cuatro valores en la tabla para la de ಿ entradas. S pora la tabla de verdad de 3 ontradas y 10 valores para la de 4. El numero de combinaciones de entrada será igual a 2 .<br>elevado a la N para una tabla de verdad de N entradas. Observese tambino que la lista de todas las posibles combinaciones de entrada signe la secuencia de contre binario. asi que resulta

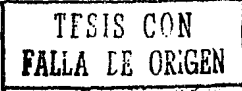

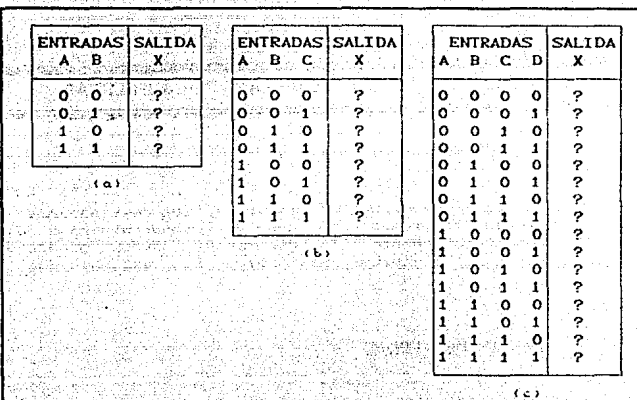

sencillo expresar todas las combinaciones sin omitir una sola.

TABLAS DE VERDAD. TABLA Y.

#### COMPUERTAS LOGICAS Y BASICAS.  $1.2.$

Las compuertas logicas, son los circuitos logicos mas fundamentales, pueden combinarse para producir circuitos logicos y como estos circuitos pueden ser descritos y analizados por medio del algebra booleana, fijaremos nuesta atención en la operación logica que cada compuerta puede realizar; no nos interesaran los circuitos internos que permiten a la compuerta operan en la forma que lo hacen.

#### 1.2.1. LA COMPUERTA OR.

建胞鞘 人名科拉尔

ti a ni wetu t

En un circuito digital la compuerta OR es un circuito que tiene dos o mas entradas y cuya salida es igual a la suma OR de las entradas. La figura 1.1 muestra el simbolo, correspondiente a la compuerta OR de 2 entradas. Las entradas A y B son iniveles رعل voltaje logicos y la salida X es un nivel de voltaje logico, cuyo

#### ALGEBRA BOOLEANA Y COMPUERTAS

Mediante el uso del lenguaje del algebra booleana, la salida X puede expresarse como X = A+B+C, donde una vez mas debe hacerse hincapie en que el signo + significa adicion OR. Por consiguiente. la salida de cualquier compuerta OR se puede expresar como la suma OR de todas sus entradas. Esto lo usaremos cuando se analicen circuitos logicos en forma subsecuente.

Ejemplo: En el caso que reoresenta la figura 1.3 determine la forma de onda en la salida de la compuerta OR.

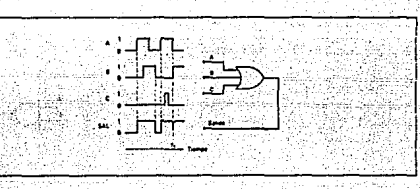

Fra.  $1.8$ 

Solución : Las 3 entradas de la compuerta OR,  $A_{\infty}$ B v C son variantes, como lo muestran sus diasramas  $d\phi$ La salida de la compuerta formas de ondas. se determina entendiendo que sera alta cuando cualquiera de las 3 entradas este en un nivel  $also.$ Con este razonamiento, la onda de salida de  $l\alpha$ OR. es como se muestra en la figura.

Debe orestarse escecial atención a lo que sucede en el tiempo ti. El diagroma muestra que en ese instante de tiempo la entrada A pasa de alto a bajo en tanto que la entrada P casa de bajo a alto. Ya que estas entradas efectuan sus transiciones en acroximadamente el mismo dichas transiciones tiempo y debido a oue  $60$ llevan cierta cantidad de tiempo. hav un intervalo corto de tiempo cuando estas entradas de la compuerta OP. se encuentran en el intervalo indefinido entre 0 y  $L_{\rm{H}}$ Cuando esto sucede. La salida de la compuerta OF. se convierte así mismo en un valor que se clasifica en este ambito, como lo indica el mal funcionamiento en  $\pm$  23 onda de salida ti.  $L \alpha$ aparigion de este inci l magnitud Camplitud y anchural funcionamiento y  $\mathcal{L}^{\text{max}}$ dependen de la velocidad con la cual se exectiven las transiciones de entrada. Debe poservarse  $2.12$ e ti la entrada C húbiera estado en alto cuando A y B € O encontraran cambiando, el mal funcionamiento no جاج presentaria debido a que el estado alto de C conservaria en este mismo estado (o sulida de CE.

athenes nearting to contenerate

valor os el resultado de la adición OR de A y B: esto es. X = A+B.

En otras palabras, la compuerta OR opera en tal forma que su salida es ALTA (HIGH, nivel logico 1) si la entrada A, B o ambas están en un nivel lógico 1. La salida de la compuerta OR será BAJA (LOW, nivel logico O) si todas sus entradas estan en el nivol louico 0.

et e a matha Anna an teolori

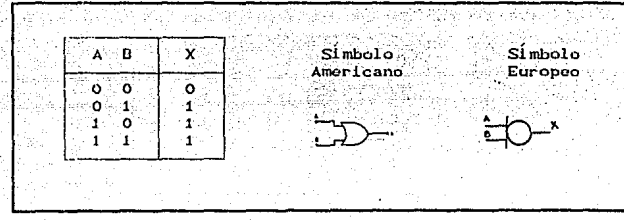

FIG. 1.1 COMPUERTA OR DE DOS ENTRADAS.

Esta misma idea puede ampliarse a mas de dos entradas. La figura 1.2 muestra una compuerta OR de 3 entradas y su tabla de verdad. El analisis de esta tabla muestra una vez mas que  $1a$ salida sera 1 en cualquier caso donde una o mas entradas sea  $1.$ Este principio general es el mismo que rige para compuertas OR con cualquier numero de entradas.

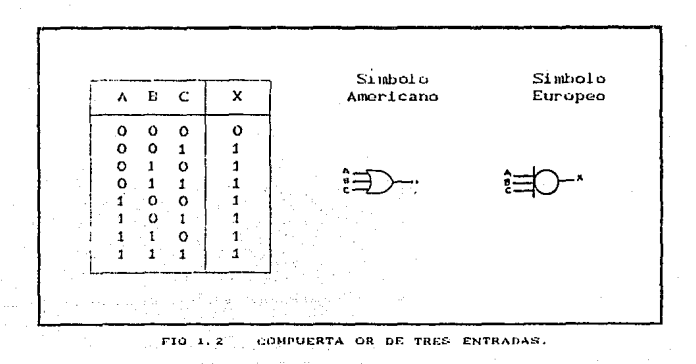

ala Griechia Rotunan de la operacion OR 1

- 1. La operación OR produce un resultado de 1 cuando chatuulera de J.az. variables, de entrada es i.
- 2. La Juerne Lon OR nunera un resultado de 0 sul aliente cuando todas Las variables de entrada son 0.
- 3. En la adicion OR, 1 + 1 = 1, 1 + 1 + 1 = 1, etc.
- 122323 LA COMPUERTA AND

 $\text{E}$ o 15 11 $\text{cm}$ a 1,4 so muostra en 1 forma simbolica, ั้นกล compusity AND de 2 entradas junto con su tabla de verdad ?

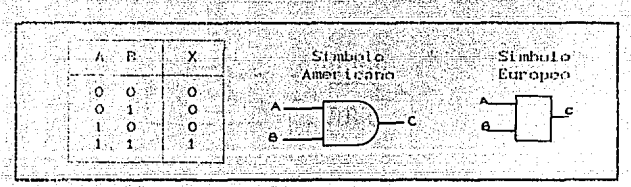

FIG. 1.4 COMPUERTA AND DE DOS ENTRADAS.

the Smittig delta compuerta AND es igual al producto AND de las entradas logicas; es declr, X = AD. En otras palabras, ה 1 complet (a AND as un circuito que opera en forma tal que su salida sea alla sele cuando Codas sus entradas sean altas. En todos los otres casos la solida de la compuerta AND es baja.

- Esta masma equipación es característica de las compuertas AND con mas de 2 entradas. Por ejemplo, una compuerta AND de 3 entradingly so tabla de verdad acompañante se muestran en 15 Yungsi 1-S.

(Una vol mas, notese que la salida de la compuerta es l'solò "ch el chase consule A = B = C = 1. La expesion para la salida es X/255. (Para cap company of AND de 4 entradas, la salida es X=ABCD, 22) avi success visitorial in-

## TESIS CON FALLA DE ORIGEN

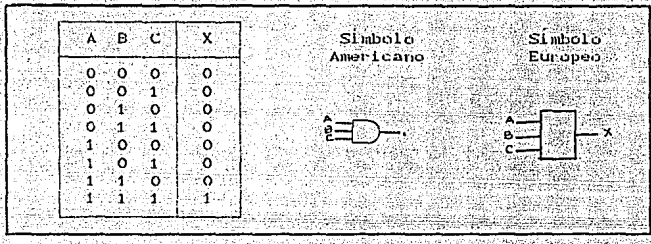

CONFUERTA AND DE TRES ENTRADAS.

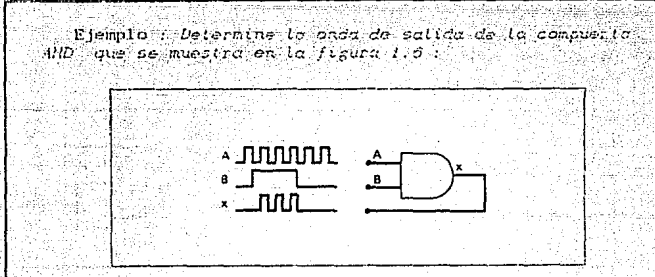

 $FIO. 1.6$ 

Soluzion : La salida X será un 1 solo cuando : A y B sein, altas al mismo tienso. Fur este hecho la onda X se puede determinar como se muestra en la figura 1.6.

.<br>Observese que la onda de X es O siempre que B es 0. independientemende de la señal en A. Observese así mismo que la onda de X-es la misma que A siempre ous E es i. Act. codemos ponsar que la entrada E es úna éntrada de control cavo nivel-lógico determina<br>El la onda de A se dirige -hacia la onda -X = = no. En esta situación, la compuerto - AND - se - utiliza -. Exams circuito inhibidir. Podemos decir que 8 s 0 es la conductor de intihistat que produce una salida el 4 la<br>intersa, B = 1 es la condución facultativa, la cuol hace que A llegue a la salida. La poeración de indubicion es una importante aplicación de las compuertos AND.

 $PAG$ ,  $1.7$ 

Resumen de la operación AND :

- 1. La operacion AND se ejecuta exactamente en la misma forma
	- 2. Una sullda igual a 1 ocurre solo en el unico caso donde todas las entradas son 1. 200 metro
- 3. La salida es O en cualquier caso donde una o mas entradas  $sin 0.$ es engel  $\sim 100$ 
	- 1.2.3. EL CIRCUITO NOT (INVERSOR)

La figura 1.7 muestra el símbolo de un circuito NOT, al cual se le llama mas comunmente INVERSOR (INVERTER).

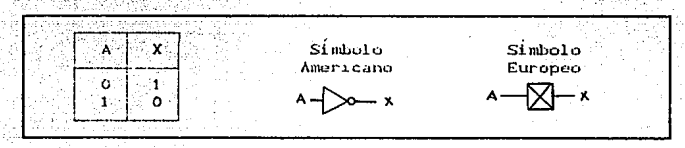

FIG. 1.7 CIRCUITO NOT.

Este circuito siempre tiene sólo una entrada y su nivel lógico de salido siempre es contrario al nivel lógico de esta entrada. La figura 1.8 muestra la forma en que el INVERSOR afecta a una señal de entrada. Invierte la señal de entrada en todos los puntos de la enda:

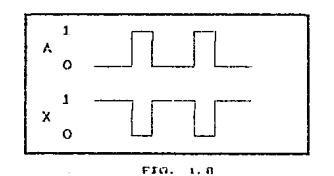

#### 1: 2: 4 CIRCUITOS QUE CONTIENEN INVERSOR.

. Siempre que un inversor se encuentre presente en un diagrama de circuitos logicos, su expresion de salida es simulemente iqual a la expresion de entrada con una barra o una comilla sobre ella. La presente figura 1.9 da dos ejemplos utilizando inversor. En el inciso a de la figura mencionada, la entrada A se alimenta a<br>Través de un inversor cuya salida os por lo tanto A negada. La salida del inversor se alimenta a una compuerta OR junto con H, de modotique la salida OR sea igual a A negada mas B. Notese que la comtila solo está encima de A, lo cual indica que A se invierte<br>primero y luego se opera con OR con D.

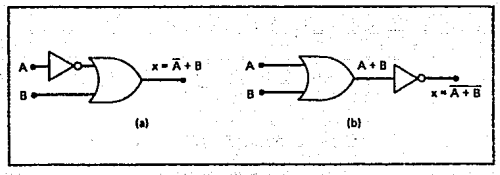

CIRCUITOS QUE UTILIZAN INVERSORES.  $1.9$ FIG.

En el inciso h de la anterfor figura. La salida de la compuerta OR es igual a A + B y se allaenta a través de un INVERSOR. La salida del INVERSOR es por consiguiente igual a A + B negando toda esta salida, ya que invierte la expresion de entrada completa. Notese que la barra cubre toda la expresion CA+BD este es importante de distinguir.

#### COMPUFRTAS NOR Y NAND. つすう タク 片つ

Otros dos tipos de compuertas logicas, NOR y NAND, se utilizan. intensamente en los circuitos digitales. Estas compuertas en realidad combinan las operaciones (pasicas (AND, OR ) NOI, las cuales facilitan su descripcion mediante operaciones, de algebra **England** 

#### 1 2 5 1 LA COMPUERTA NOR

simbols de una compuesta 308 de contrados manie Erica  $\Gamma$ . 1 TESIS CON **FALLA DE ORIGEN** 

TESIS CON *TALLA DE ORIGEN* 

#### en la finira 1.10 r.

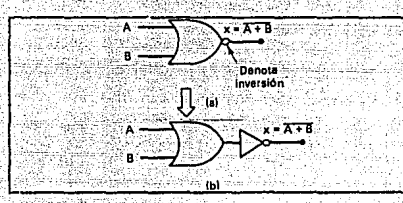

 $Fig.$  $1.10$ COMPUERTA NOR.

Es el mismo que el simbolo de la compuerta OR excepto que tiene un circulo pequeño en la salida. Este simbolo reprosenta la<br>oporacion de inversion, De este modo, la compuerta NOR opera como una compuerta OR seguida de un INVERSOR, de manera que los circuites de la anterior figura y la que se muestra a continuación son retrivalentes a la expresion de salida para la compuerta NOR.

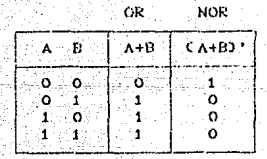

FIG. 1. II TABLA DE VERDAD PARA NOR.

La Cabla de verdad de la figura anterior muestra que la salida do la completta NOR es la inversa exacta de la salida de  $\mathbf{a}$ complexia OR en todas las posibles condiciones de Ee entrada. tanto one la salida de una compuerta. OR se torna ALTA cuando cualquier entrada es ALTA, la salida de la compuerta NOR se torna BAIA chando qualquier entrada es ALTA. Esta misma operación se puedo autrar a las compuertas NOR con mas de 2 entradas.

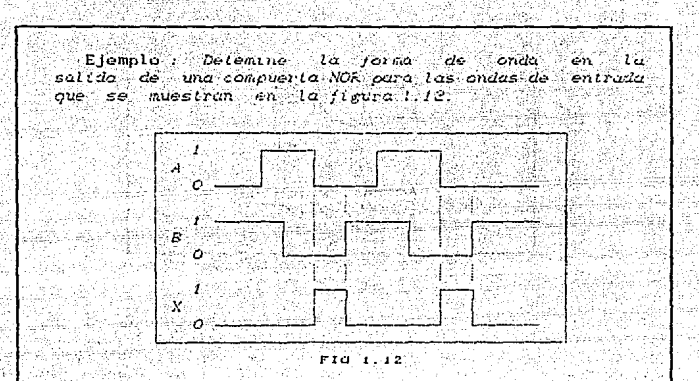

"Solución : Existen varias maneras, de determinar la onda de salida de la NOR. Una de ellos consiste primero en obtener la onda de salida de OK y Tuego de invertirla Countier todos los 1's por 0's y viceversa). Otra forma hace uso del hecho que la salida n. una compuerta NOR sera ALTA solo cuando todas las entradas sean bajas. Asi, uno puede examinar las ondas  $\theta$ entrada, hallar aquellos intervalos de fiempo donde todas sean BAJAS y 'hacer' que la salıda de la NOR' se ALTA en esos intervalos. La salida de le NOR sera BAJA en todos los otros intervalos de Liempo. La onda de salida resultante se muestra en la figura 1.12.

### 1.2.5.2. LA COMPUERTA NAND.

El simbolo correspondiente a una compuerta NAND de 2 entradas os el que se muestra en la fiqura 1.13.

Es el mismo que el de la compuerta AND, excepto por el perdefio circulo en su salida. Una vez mas, este circulo denota la<br>operación de inversion. De este modo, la compuerta HAND opera igual que la AND seguida de un INVERSOR, de manera que los circuitos de la figura 1.13 y la figura 1.14 son equivalentes a la expresión de salida de la compuerta NAND.

PAG. 1.10

ALCEBEA BOOLCANA Y COMPUERTAS

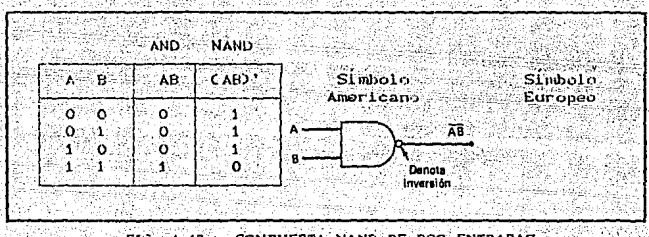

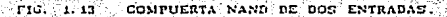

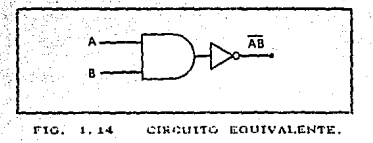

La tabla de verdad de la compuerta NAMD, muestra que la salida de está compueita es la inversa exacta de la compuerta AND en todas las posibles condiciones de entrada. La salida de AND 50 torna ALIA sols cuando todas las entradas son ALTAS, en tanto que la salida do NAND se vuelve BAJA solo cuando todas las entradas son ALTAS. Esta misma característica se observa en las compuertas NAND que tienen mas de 2 entradas.

**TESIS CON** WALLA BE ORIENA

ALGEBRA BOOLEANA Y COMPUERTAS

PAG. 1.12

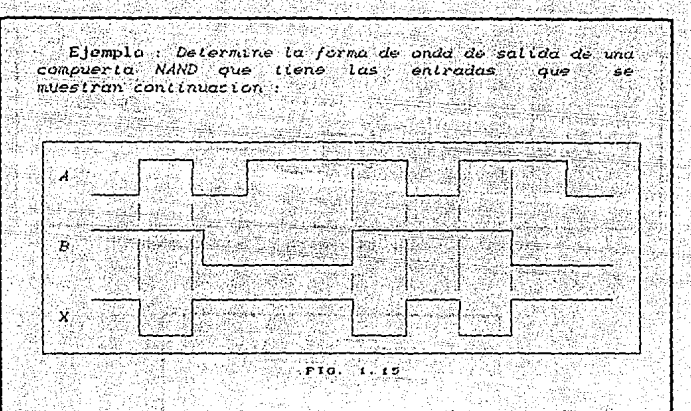

Solucion : La salida se puede determinar en varias formas. Una manera consiste en trazar primero la salida de una compuerta AND y luego invertirla. Otra manera aplica el hecho que una salida NAND será  $BAJA$ cuando todas las entradas sean ALTAS. De este médo. intervalos podemos determinar aquellos  $de$ . tiempo durante los cuales lodas las entradas sean ALTAS V hacer que la salida de NAND sea BAJA en esos intervalos. La salida sera ALTA en el rosto de la ocaciones.

#### 1 3 FUNCIONES Y ALGEBRA BOOLEANA.

El algebra booleana difiere de manera importante del algebra ordinaria en que las constantes y variables hootcanas solo pueden tener dos posible valores, 0 o bien 1. Una variable boolena es una cantidad que puede, en diferentes ocaciones, ser iqual a 0 o a 1.

El algebra booleana se utiliza para expresar los efectos que los diversos circuitos digitales ejercen sobre las entradas logicas y para manipular variables logicas con el objeto de determinar el mejor metodo de ejecución de cierta función de un circulto. En la sucesiva emploaremes simboles alfabeticos para reprosentar las variables logicas, Por ejemplo, A podria

representar cierta entrada o salida de un circuito digital y en cualquier instante debemos tener A = 0 o bien A = 1 : si no es uno. entonces os coro.

Ya que solo puede haber dos valores, el algebra booleana es relativamente facil de manejar en comparación con la ordinaria. En el algebra booleana no hay fracciones, decimales, números<br>negativos, raices cuadradas, raices cubicas, logaritmos, números imaginarios, etc. De hecho, en el algebra booleana solo existen tres functones basicas :

- 1. Adicion logica, tambien llamada adición OR o simplemente operación OR. El simbolo comun de esta operación es el signo  $max(4)$ .
- 2. Multiplicacion logica, denominada así mismo multiplicacion AND o simplemente operacion AND. El símbolo común de esta operación es el signo de multiplicación (.).
- Complementación o inversión lógica, denominada también з. operacion NOT. El símbolo comun de esta operación es la barra elevada (-) o la comilla (').

Apartir de estas definiremos:

4. Funcion NOR.

5. Fincion NAND.

6. Function OR-EXCLUSIVA.

7. Function NOR-EXCLUSIVA.

Con las funciones anteriores se desarrolla una multitud de anticaciones de circuitos logicos, a los que se. denomina COMBINATORIOS, existiendo otro tipo de circuitos lógicos ente tambien hacen uso de dichas funciones logicas agregando elementos de memoria Cque pueden construirse con las funciones logicas basicas) y que se denominan circuitos logicos SECUENCIALES.

ALGEBRA BOOLEANA Y CONTUIRIAE

#### $1.3 - 1.7$  FUNCTON OR

ระสงค์กันได้ เป็นช่องนี้ เชื่องขั

19 - Ann Language an Chea

e, b

a Malaysia ang Kilipino

Esta función también es conocida como suma logica, reunión,<br>alternación y es una función que se realiza entre dos variables logicas A y B, denotada como A+H, la cual existe cuando existe alguna de las variables de entrada o ambas.

La forma usual de definiria es mediante su tabla de verdad. la cual es una forma de ropresentación de una función locitoa. on la que se indica el valor <sup>hin</sup> o "O" que toma la función para cada una<br>de las combinaciones posibles de las cuales depende.

 $\sim$  Asi, si so tienen dos variables A y B, so define la función OR, denotada por A+B, como una función cuya tabla de vordad es :

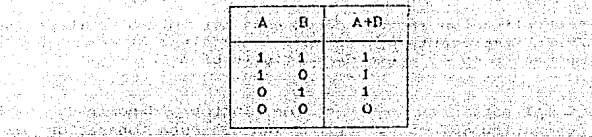

TABLA 1.2 . TABLA DE VERDAD DE LA FUNCION OR.

El siguiente circuito con interruptores, realiza la funcion OR, on el cual la lampara se enciendo (L=1) cuando algunos de los interruptores esta cerrado, o bien los dos.

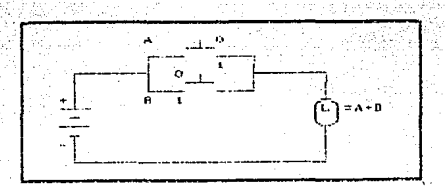

FIG. 1.16 CIRCUITO DE INTERBUPTORES EQUIVALENTE.

#### 1:3.2. FUNCION AND.

Esta función es conecida con Test righteres iler.

أنحال والمتحدث والمرادي والمرادي

ang ang pag

**TROPICOS** 

producto logico, conjunto o interseccion.

Sil tabla de verdad esta dada por i

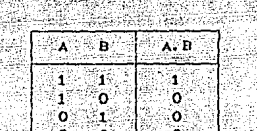

1942 P. C. C

TABLA DE VERDAD PARA-LA FUNCION AND.  $TABLL = 1.3$ 

 $\sim$  0

Cheer vases une la funcion existe solo cuando las dos variables A y D existen al mismoltiempo.

El circuito nuc realiza la función AND ce el siguiente. La lampers encients (L=1) cuando los interruptores A y B estan cerrados.

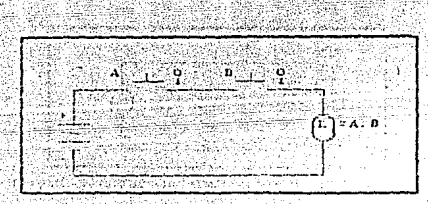

CIRCUITO DE INTERRUPIORES EQUIVALENTE  $1.7.71 - 1.17$ A LA FUNCION AND

al diservar la tabla, se advierte que la multiplicacion AND es exactamento la misma que la multiplicacion ordinaria. Siembre que A y D senti cero, su producto es cero; cuando A y B son 1, - su producto es 15

La checcasa à « A.B se les Taus igual A y BT. El signo de multiplication for eacte por le general come en el aturite ordinaria. No ando que la expresión se transferma en X = = Abi - Lo mas riagos. Els que debe recordarse es que la operación AND es. La massas one is operation on dinaria de la multiplicacion, donuc.  $1a5$ variances needed not 0 0 bion 1.

TESIS CON FALLA DE ORIGEN

#### 1 3 3 FUNCTON NEGACTON

La función NEGACION se denomina complemento, función NO, Inversor y es denotada por A: (se lee NO A) tal que su salida es<br>el valor contrario a A: La tabla de verdad para la funcion negación es :

> A.  $\mathbf{o}^{\phi}$ 'n

TABLA 1.4 TABLA DE VERDAD DE LA FUNCIÓN NEGACIÓN.

El circuito mas sencillo que realiza la negación es el siguiente que emplea un interruptor normalmente cerrado, el cual cuando no se acciona (A=0) permite el paso de corriente a la<br>lampara para la cual enciende (L=1) y si se acciona (A=1) se abre el circulto apagandose la lampara (L=0).

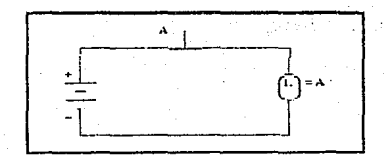

CIRCUITO DE INTERRUPTORES EQUIVALENTE. FIG. 1.10

La operación NO o NOT difiere de las operaciones OR y AND en que esta puede efectuarse con una sola variables de entrada.

#### 1.3.4. FUNCION NOR.

La funcion NOR, también llamada "e negada", es una funcion que se denota (A+B)' y cuya tabla de verdad esta dada por:

Observamos que la compuerta NOR es la negación de la compuerta OR, la cual puede ser relizada con interruptores, segun se musetra.

| $A$ B $A+B$ $CA+BD$                                                                                                    |                        |  |
|----------------------------------------------------------------------------------------------------|------------------------|--|
|                                                                                                    |                        |  |
| $\sim$ 1 $\sim$ 1 $\sim$ 1 $\sim$ 1 $\sim$ 1 $\sim$ 1 $\sim$ 1 $\sim$ 1 $\sim$ 1 $\sim$ 1 $\sim$ 1 $\sim$ 1 $\sim$ 1 $\sim$ 1 $\sim$ 1 $\sim$ 1 $\sim$ 1 $\sim$ 1 $\sim$ 1 $\sim$ 1 $\sim$ 1 $\sim$ 1 $\sim$ 1 $\sim$ 1 $\sim$ 1 $\sim$ 1 $\sim$ 1 $\sim$ 1 $\sim$ 1 $\sim$ 1 $\sim$ 1 $\sim$ |                        |  |
| $1 - 0$ $1 - 1 - 1$                                                                                                    |                        |  |
| $3.0 - 1 - 1$                                                                                                    |                        |  |
|                                                                                                    | <b>ISBN 1985-81-85</b> |  |
| ∷ం ⊹ం                                                                                                    |                        |  |

TABLA 1.5 TABLA DE VERDAD PARA LA FUNCION NOR. atan kabupaten di

きさんえき تحديثهم وتهور وتوصيته

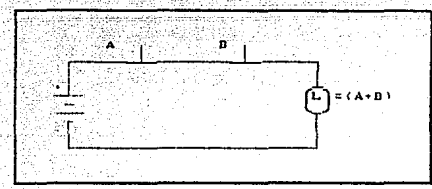

 $rra. 1.19$ CIRCUITO DE INTERRUPTORES EQUIVALENTE.

#### 1.3.5. FUNCION NAND.

teringkan kalend

**TRSIS CON TRESS** 

Esta función lógica está definida por  $\overline{a}$ tabla de verdad siquiento :

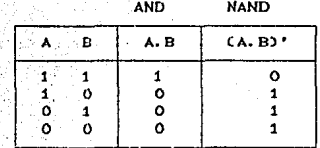

TABLA 1.6 TABLA DE VERDAD PARA LA FUNCION NAND.

Observance que la funcion NAND es la negación de la compuerta AND.

La función NAND se puede realizar con interruptores de  $1a$ siquiente manera :

ALGEBRA BOCLEAKA T COMPUERTAS

i i isha

부품 음악 지지

PAG. 1.10

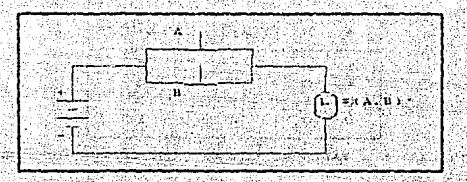

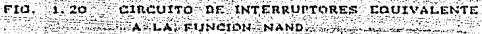

## 1 3 6 FUNCION OR-EXCLUSIVA (XOR)

Esta función se denota por AOB, y existe cuando A existe o B existe, pero no ambas.

La tabla de verdad para esta funcion es :

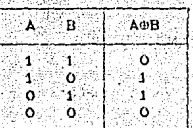

TABLA 1.7 TABLA DE VERDAD PARA LA FUNCION NOR.

Observamos que si A y B son iguales la salida es falsa (O) y<br>si son diferentes la salida es verdadera (1).

Su simbolo mas conocido es el Americano, el cual se inuestra en la figura siguiente:

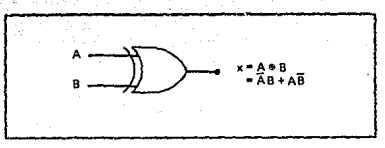

#### COMPUTERTA NOR. mine.  $1 - 21$ .

Verificando por tabla lo anterior es verdad (es decir  $A\oplus B$  =  $AB' + A'B$ .

Las caracteristicas do una compuerta XOR se resumen como sudual

. Solo tiene dos entradas y su salida esi

 $X = AB' + A' B = A \oplus B$ 

. Su salida es ALTA solo cuando las dos entradas están e-m nivolos diferentes.

#### 1:3.7. FUNCION NOR-EXCLUSIVO.

La función NOR-EXCLUSIVO (que se abrevia EX-NOR) onera completamente al contrario que el XOR. La figura 1.22 muestra el circuito correspondiente a esta función funto: con su respectiva tabla de verdad :

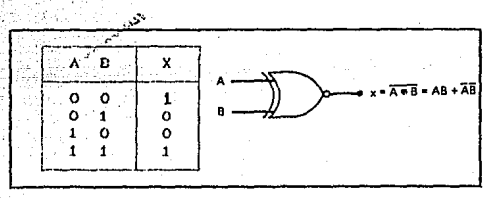

 $110, 1.22$ FUNCION NOR-EXCLUSIVO.

La expresion de salida es  $X = AB + A'B'$  lo cual indica, junto con la tabla de verdad, que X sera uno en dos casos : A=D=1 (el termino AED y A=B=0 Cel termino A'B'). En otras palabras, este circuito produce una salida ALTA siempre que las dos entradas estan en el mismo nivel.

Debe estar claro que la salida del circuito EX-NOR  $\leftrightarrow$  1a inversa exacta del circuito XOR. El símbolo de la compuerta EX-NOR se abtiene simplemente agregando un pequeño circulo en la salida del simbolo XOR.

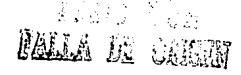

ALGEBRA BOOLEANA Y COMPUERTAS

La compuerta EX-NOR se rosumo como stoue r

. Solo tione dos entradas y su salida es :

 $X = AB + A'B' = CA\oplus D'$ 

Su salida es ALTA sólo cuando las dos entradas estan en el mismo nivel. Manazarantan kaska mpiki majikidi.

த்தில் உய்தி

Religion con Poli**padri Dza**r

### 1. 4. TEOREMAS FUNDAMENTALES DEL ALGEBRA BOOLEANA.

Continuaremos nuestro estudio del algebra hooleana directly and los diverses technology every every dependent of the increase in the final dependence of the increase in the increase of the increase of the increase in the increase of the increase of the increase of the incr lenteus.

and the collection of the collection 122 2020년 - 2020 - 20 1 4 1 TEOREMAS CON UNA VARIABLE

### El primer grupo de teoromas se muestra en la tabla 1.8.

En cada teorema. X es una variable lonica que puede ser un 0 o bien un 1. Cada teorema se presenta con un diagrama de circuito logico que demuestra su validez.

El teorema (10 enuncia que, si cualquier variable se opera con AND con O. et resultado tiene que con C. Esto es racil de<br>recordar puesto que la operación AND es como la multiplicación<br>recordar puesto que la operación AND es como la multiplicación<br>por 0 es 0. También sabemos que la sal nivel de la otra entrada.

El teorema (2) es así mismo obvio por la comparación que se hace de el con la multiplicación ordinaria.

El teorema (3) se puede demostrar ensayando cada casó. Si X=0, entorices 0.0 = 0: si Xei, entoinces 1.1 = 1. Asi X.X = X.

El tecrema (4) se poede probar en la misma forma. Sin embargo,

tambien puede razonarse que en cualquier instante, X o bien su Inversa, Llone que estar en el nivel 0, de modo que su producto AND tiene sionpre que ser 0.

El teorema (5) es directo ya que 0, sumado a cualquier numero, no altera su valor en la suma comun o en la adición OR.

.<br>El teorema (6) afirma que, si cualquier variable se opera con OR con 1, el resultado siempre sera 1. Verificamos esto con ambos valores de X :  $0+1 = 1$  y  $1+1 = 1$ . Equivalentemento, podemos recordar que la salida de una compuerta OR sera 1 cuando cualquier entrada sea 1, sin importar que valor tenga la otra.

El tecrema (7) puede demostrarse verificando los dos valores de  $X = 0 + 0 = 0$   $y = 1 + 1 = 1$ .

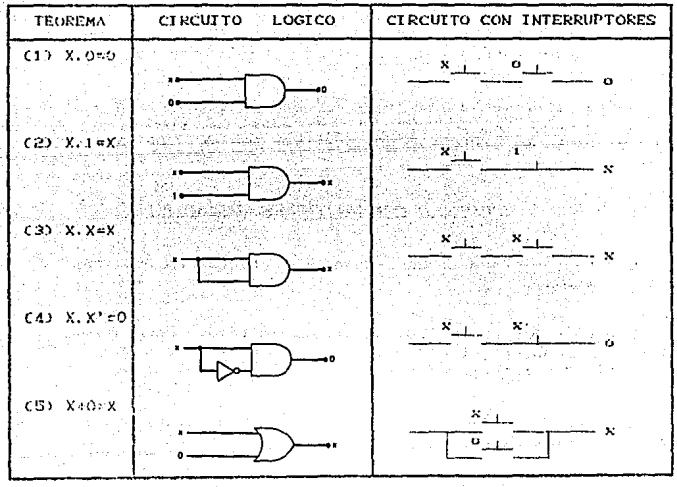

TABLA L.B FEOREMAS CON UNA VARIABLE.

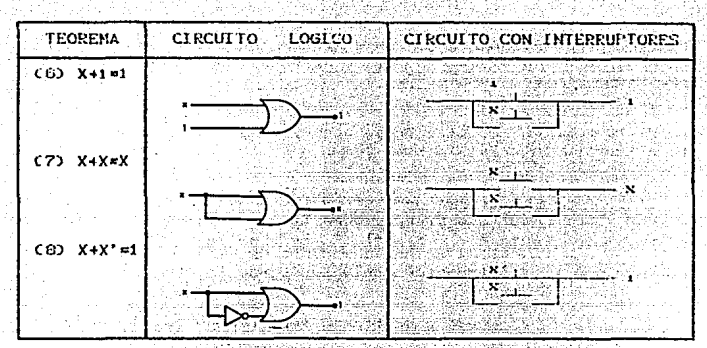

TABLA 1. B TEOREMAS CON UNA VARIABLE (CONT. ).

... El teorema (B) se puede probar en forma similar o simplemento podomos razonar quecen cualquier instante X o bien X inversa o negada tiene que estar en el nivel l de manera que siempre<br>operemos con OR un O y un 1, que siempre da como resultado 1.

Antes de presentar mas teoremas, debemos indicar que al aplicar los teoromas (1) a (8), la variablo X puede en real<br>representar una expresion que contiene mas de una variable. realided

#### 1 4 2. TEOREMAS CON MULTIPLES VARIABLES.

Los teoremas que se presentan en la tabla 1.9 implican mas de una variable.

Los teoremas (9)  $\gamma$  (10) se denominan leyes conmutativas. **Fatas** leves indican que el orden en el cual operamos con OR y AND dos variables es intrascendente: el resultado es el mismo.

Los teoremas C110 y C120 son las leyes asociativas, las cuales afirman que podemos agrupar las variables en una expresión AND O en una OR en la forma que se desee.

El teorona CIST es la loy distributiva. La cual afirma que una

expresión puede aniicarse multiplicando termino a termino, como en el algebra crdinaria. Este teorema indica así nusmo que nodemos l'actorizat una expresión. Es decir, si tenemos una suma de dos o mas terminos, cada uno de los cuales contiene una variables comun, esta se puede factorizar como en el algebra ordinaria. Por ejempio, si tonomos la expresión AB'C + A'B'C', podemos factorizar la variable B' :

$$
AB^{\dagger}C + A^{\dagger}B^{\dagger}C^{\dagger} = B^{\dagger}CAC + A^{\dagger}C^{\dagger}D^{\dagger}
$$

. Para poner otro ojemplo, consideremos la expresión ABC + ABD.<br>Aquí los dos terminos tione las variables A, y B en comun, de manera quo AB se puede factorizar en ambos torminos. Esto es,

$$
ABC + ABD = AB CC + DD'
$$

TEOREMAS CON MULTIPLES VARIABLES. TABLA L.P.

Los tennemas (9) a (13) se pueden recordar facilmente y son de uso sencillo, ya que son identicos a los del algebra ordinaria. En cambio, los tennemas (140 y (150 no tiene equivalentes en el almebra cu dinaria. Cada uno se puede demostrar ensayando todos los casos posibles para X y Y. Esto se ilustra para lel leorema (14) como sinera

Caso I: Para X=0, Y=0,  $X + XY = X$  $0 + 0.0 = 0$  $0 = 0$ TESIS CON<br>FALLA DE ORIGEN

n San B

```
Caso 2 : Para Xx0, Ym1,
 X + XY = X0 + 0.1 = 00 + 0 = 00 - 0Caso 3 : Para X=1, Y=0,
X' + XY = X-1 - 1 - 0 = 11 + 0 = 1-1 - 1 - 1
```
Caso 4 : Para X=1, Y=1, كالأهيبة  $1 + 1.1 = 1$  $1 + 1 = 1$ 

TESIS CON FALLA DE ORIGEN

 $1 - 1 = 1$ 

El teorema (14) también se puede demostrar factorizando y usando los teoremas (6) y (2) como sigue i

 $X + XY = X + 1 + Y$  $= X.1$  (usando el teorema (6)) la vi (usando el teorema (2))

Todos estos teoremas booleanos pueden ser do utilidad para simplificar una expresion logica; es decir, al reducir el numero de terminos de la expresión. Cuando se hace esto, la expresión reducida produce un circuito menos complejo que el que la<br>expresión original habría generado. Los siguientes ejemplos sirviran para ilustrar la forma en que se pueden aplicar los tooremas booleanos.

Ejemplo: Simplifique la expression  $Y = AB'D + AE'D'$ Solucion : Factorice las variables comunes  $AB'$ utilizando el teorema (13) :

 $Y = AB^* CD^* + D$ 

(8). el termino Utilizando sl teorema entre parentesis es equivalente a 1. De este modo,

> $Y = AB^T$ ,  $T$ Y = AE' (gsando el laproma (250')

 $\sim 2.6$   $\sigma_{\rm B}$ 

Ejemplo: Simplifique  $Z = CA! + B! CA + B!$ 

Soluction : La expresion se puede desarrollar<br>multisticando los terminos cieorema (13)).

 $Z = A'A + A'B + BA + BB$ 

 $A1$  invocar el leoremo (4), el lermino  $A^T A = 0$  $n<sub>0</sub>$ misms, BB = B Cleorema(3)).

> $Z = 0 + A'B + BA + B$  $Z = A'B + AB + B$

Alland Devel

Al factorizar la variable B (teorema(13)), tenemos

 $Z = B$ 

Finalmente, al usar el teorema (6), tenemos

 $Z = B CA' + A + I$ 

1.4.3. TEOREMAS DE MORGAN.

s Dos de les teoremas mas importantes del algebra booleana fueron enunciados por el eminente matemático DeMorgan. Los teoremas de DeMorgan son de extrema utilidad en la simplificación de expresiones en las cuales se invierte un producto o suma de variables. Los dos teoremas son :

> $(163.6X + Y3)$  =  $X^3$  =  $Y^4$  $(17)$   $(X, Y) = X' + Y'$

El testesa (16) atirma que cuando se invierte la suma OR de dos variables, esta inversion es la misma que la de cada variables en forma individual y lugge la operación con AND de estas variables invertidas. El teorema (17) expresa que, cuando se invierte el producto AND de dos variables, esto equivale a invertir cada variable en torma individual y luego operarias con OR. Cada uno de puedo demostrar rápidamente teoremas de DeMorgan se  $105$ verificando fodas las posibles combinaçiones de X y Y.

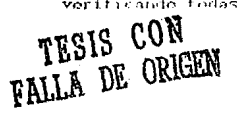

Aunque estus teoremas se han enunciado en terminos de variables sencillas X y Y, son igualmente validos en situaciones donde X y/o Y son expresiones que contienen mas do una variable. Por elempio, apliquemesios a la expresión (AB + C) como se muestra a continuacion :

$$
CAD^* + CD^* = CAD^* + CD^*
$$

Notese que tratamos a AD' como X y a C como Y. El resultado, se puede simplificar todavia mas ya que tenemos un producto AB! que se invictio. Al utilizar el teorema (17): la expresión se  $transforma$  en:  $\cdots$ the security of the second

$$
CAB^{\dagger}\mathbf{y}^{\dagger}\mathbf{y}^{\dagger}\mathbf{y}^{\dagger} = C\mathbf{y}^{\dagger}\mathbf{y}^{\dagger} + B^{\dagger}\mathbf{y}^{\dagger}\mathbf{y}^{\dagger}\mathbf{y}^{\dagger}.
$$

Notese que podemos recmplazar E'' por E y asi, tenemos finalmonte :

$$
CA^* \rightarrow BD^*C^* = AC^*C^* + BC^*
$$

Este resultado final contiene solamente signos inversores <sup>l</sup>que invierten una sola variable.

#### Ejemplo : Simplifique la expression

HALL CONNECT CZECCARACO CB+ D' 32' COR <u> 대학 출발 출출</u>  $Solution: Utllicando, el. to are max (17) polomos$ reescribir esto company st anni

どこ とれ エとび ニット・カバイ

Fodemos constantar dividir el signo (MEPSOS meyor)<br>por la mitadiy combiar el signo AND () por un signo OF  $C_7$ ) Ahora bien, of termino  $CA$  +  $CO$ ; so *ou*ede simplificar aplicando el teoremo (16). De loual manera.  $\zeta B + [D^* \Im^*]$  ise puede simplificar.

> I A CAN A CON A CENTURON Turi dikelalik enama

'' Agui hemos dividido.los signos de inversion, mayores a la matady sustituído el C+> por un c. ... Al cuncelur las inversiones debles, tenemos por nitimo-

TESIS CONTRESS ON

 $1.7277777778$ 

El ejemplo anterior señala que, cuando se utilizan los teoremas de DeMorgan para reducir una expresion, un signo INVERSOR se nuede dividir en cualquier punto de la expresión y el operador en el punto en la expresión se cambia por su contrario C+ se cambias por - y viceversa). Este procedimiento continua hasta que la expresión se reduce a uno, en la cual sulo se invierten variables individuales.

Los teoremas de DeMorgan se aplican facilmente a mas de dos variables. Por ejempio, se puede demostrar que :

#### $(X + Y + Z)' = X'Y'Z'$ an ang panggunan ng Pa  $CXYZY = XY' + Y' + Z'$

y de esta misma manera para más variables. Una vez más, debemos entender que cualquiera de estas variables puede ser una expresion en vez de una sola variable.

a ang

فترى والأرادية

#### 1: 5: FORMAS ESTANDAR DE LAS FUNCIONES BOOLEANAS.

suna variable binaria puede aparecer ya sea en forma normal (X) c en su forma complementaria (X'). Ahora considerense dos vaniables binarias X y Y combinadas con operador AND. Ya que cada variable peede aparecer on cualquier forma, hav cuatro combinaciones posibles : X'Y', X'Y, XY' y XY. Cada uno de esos cuatro terminos AND representa un minitermino o producto estandar. En formo semejante pueden combinarse N variables para formar 2 a In M minitermines. Les 2 a la N minitermines diferentes pueden determinarse par un método similar al que se muestra en la table 1.10 pers tres variables.

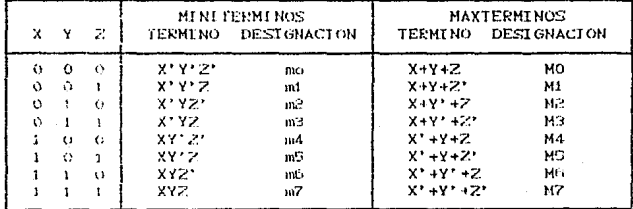

MINITERMINOS V MANTERMINOS. BriBLA 1, 10

TESIS CON **TALLA DE ORIGEN** 

Los numeros binarios desde 0 a  $2^{N}-1$  se listan bajo las N variables. Cada minitermino se obtiene del termino AND, de las N variables, con cada variables vuelta prima si el bit correpondiente del numero binario es un 0 y no prima si es un 1. En la tabla 1:10 también se muestra un simbolo para cada di intermino y esta en forma "m<sub>i</sub>", donde j indica el equivalente decimal del numero binario del minitermino en cuestion.

. De manera semejante, N variables forman un termino OR, con cadavariable vuelta prima o no prima, proporcionando 2 a la N combinaciones posibles, denominadas maxierminos o sumas estandar. Los ocho maxierminos para tres variables, junto con su denotación simbolica, se ilustran en la misma tabla mencionada. Cualesquiera 2 a la N maxterminos para N variables pueden determinarse en forma similar. Cada maxtermino se obtiene de un termino. OR de las N variables, con cada variable no prima si el bit correspondiente es O y prima si es un i. Observese que cada maxtermino es el complemento de su mintermino correspondiente y viceversa.

Una función booleano puede expresarse en forma algebraica mediante una tabla de verdad dada, formando, un mintermino, para cada combinación de variables que producen un l en la frunción y, tomando entonces los OR de todos esos terminos. Por ejemplo, la runción. F1 en la tabla 1:11 se determina al expresar las<br>combinaciones 001, 100 y 111 como  $XY'Z$ ,  $XY'Z'$  y  $X'Z'$ respectivamente....

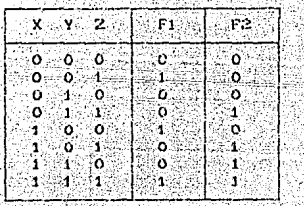

ton and was stated.

**STABLA 1211** 

Ya que cada uno de estos minterminos resulta en F1 igual a 1, se debe tener i

 $F1 = x + Y'Z + XY'Z' + XXZ = mL + M + M$
**TESIS CON<br>FALLA DE ORKNOV** 

De moners some [ante, puode ventflearse con facilidad nuo f

## F2 = X'YZ + XY'Z + XYZ' + XYZ = m3 + m5 + m6 + m7

Estos ejemplos muestran una propiedad importante del algebra boolcana : cualquier funcion booleana puede expresarse como una suma de minterminação

Ahora considerese el complemento de una función hooicana, partir de la tabla de vordad puede leorse al formar un infermino para cada combinación que produce un 0 en 14 función y apiteando<br>ol operador OR a esos torninos, ol complomento do F1 se las como r

# F1' = X'Y'Z' + X'YZ' + X'YZ + XY'Z + XYZ'

si su toma el complemento de Fi), se obtiene la funcion Fi :

### FI \* (X+Y+Z)CX+Y'+Z)CX+Y'+Z')CX'+Y+Z')CX'+Y'+Z' \* HO I H2 + H3 + H5 + H6

Este ejemplo demuestra una segunda propiedad importante del algebra beeleana t cualquier funcion booleana puede expresarse como tin producto de maxterminos. El procedimiento para obtener el producto de los maxterminos en rorma directa de la tabla de verdad es comp signe : formese un maxtermino para cada combinación de las variables due produce un 0 en la funcion, y entonces formese AND de lodos los maxierminos. Las funciones booleanas expresadas como una suma de minterminos o producto de maxierminos se dice que estan en forma canonica.

Las dos formas canenicas del algebra booleana muy rara vez son las que tiene el menor numero de literales, debido a que cada mintermine y maxtermina debe contener, por definicion, todas las variables va sea complementadas o sin complementar.

Offa forma de expresar las funciones booleanas es la forma estandar. En esta configuración, los terminos que forman la funcion pueden contener uno, dos o cualquier numero de literales. Hay des tines us formus estandar : la suma de productos  $y$  el producto de sumas.

to sum, he productes es una expresión booleana que continue

terainos AND, llamados terminos producto, de una o mas literales<br>cada uno. La suma denota la operación (OR de esos terminos. Un e lemplo de una función expresada en suma de productos es :

# $F1 = Y' + XY + XY'Y$

La funcion tiene tres terminos producto de una, dos y tres literales cada uno, respectivamente. Su suma es, en efecto, una overacion OR.

단 아기 유명한 사용 선수들은 사용하고 있습니다.<br>-

Un producto de sumas os una expresión buoleana que contiene termines OR, 11amades termines suma. Cada Lermino puede tener cualquier numero de literales. El producto denota la operación AND de esos terminos. Un ejemplo de una funcion expresada en oproducto de simas es :

# $FE = XCY' + ZJCY' + Y + Z' + W$

Esta expresion tiene tres terminos de suma de uma, dos, tres y custro literales cada uno. El producto es una operación AND.

Una cxpresion booleana puede expresarso en una forma no estandar. Por ejemplo la funcion :

# $F3 = CAB + CDD(A^*B^* + C^*D^*)$

no es una sum de productos ni un producto de sums. Puede cambiarse a una forma estandar usando la loy distributiva para eliminar los parentesis is a

# $F3 = A'B'CD + ABC'D$

#### $-1.6$ FORMAS DUALES.

**TESIS CON**<br>FALLA DE ORIGEN

ಿರುವ ಸಾಹಿತಿ

눈 남살지.

principio de dualidad establece que cada exbresion E1. algebraica deducida de los postulados del algebra**bool cana** permanece valida si los operadores y los alomentos identidad se intercambian, El principio de dualidad liene muchas aplicaciones. Si so dosea el dual de una expresión, algobraica, simplemente so intercambian los operadores OR y AND y se recomplazan. los 1's por

# $0's$  y los  $0's$  por  $1's$ .

El complemento de una funcion F es F. y se obtiene por el intercambio de numeros 0 a numeros 1 y de numeros 1 a numeros 0 en el valor de F. El complemento de una función puede derivarse en forma algebraica mediante el teorema de DeMorgan. Estos teoremas pueden ampliarse a tres o mas variables. La forma de tres variables de los teoremas de DeMorgan se muestran a continuación:

 $CA + B + CD + H A'B'C'$ 

### CABC) =  $A' + B' + C'$

La forma generalizada del teorema de DeMorgan enuncia que el complemento de una función se obtiene por el intercambio de los operadores AND y OR y complementando cada literal.

Ejemplo : Encuentre el complemento de. las functiones  $F1 = X'YZ' + X'Y'Z \cup F2 = XCY'Z' + YZZ$ . Solucion : Se aplican los teoremas de DeMorgan cuantas veces sea necesario y se obtienen los complementos como sixue :  $F1' = CY'YZ' + X'Y'Z'$  $= C X' Y Z' Y' C X' Y' Z Y'$  $= CX + Y' + ZZ(X + Y + Z')$  $F2' = CXCY'Z' + YZD$  $= X' + CY'Z' + YZ'$  $= X' + CY'Z'$ )'. (YZ)'  $= X' + CY + Z'Y' + Z'Y$ 

Un procedimiento mas simple para derivar el complemento de una funcion es tomar la dual de la funcion y complementar cada del teorema generalizado de literal. Este metodo se sique DeMorgan. Recuerdese que la dualidad de una función se obtiene por el intercambio de los operadores AND y OR y los 1's y los O's.

TESIS CON **FALLA DE ORIGEN**  ALUEURA ROOLFANA Y COMPUERTAS

iran Silas

Elemnia: Obtenease el complemento de las funciones  $del$  elempto anterior empleands el principio de dualidad  $Solve for:$ 

 $F1 = 21.971 + 21.917$ 

La dual de Files (X' + Y + 2') $(X' + Y' + Z)$ Complemento de cada literal :

 $Yt^1 = CX + Y^1 + ZJ(X + Y + Z^1)$ 

 $F2 = XCY^2 + Y2$ 

La dual de F2 es X + CY + Z > CY + Z) Complemento de cada literal :  $F2! = Y + CY + Z2YY + Z3$ 

# 1 7 WIVELES DE VOLTAJE Y SU RELACION CON LAS VARIABLES LOGICAS.

. En los sistemas digitales, la información que está siendo<br>procesada por lo general se presenta en torma binaria. Las cantidades binarias se pueden reprosentar per medio de cualquier dispositivo que solamente tenga dos sendo de operacion o posibles condiciones. Por ejemplo, mais a ter enter entre solo dos estados : abierto o cerrado. Arbitrariamente expodenos hacer que un interruptor abierto represente el completo de bien que uno services in podemos cerrado represente el 1 binacio. representar anora cualquier nemes bina, a po se ilustra -en ila figura 1.23, donde los estados.  $-5.05$ *interimioras* - der Fr representan la cantidad 10010.

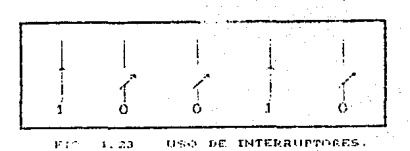

**TESIS CON FALLA DE ORIGEN**  ALGERIA BESLIEVE TE COMPOEMAS

Otro en moro de los autorior se muestra con ela cristiques tega. dondo se atilizzar aquieros periorados, en papel para representar numeros hinarios. Un agujero perforado es un l'hinario y La ausencia de un agujero es un 0.

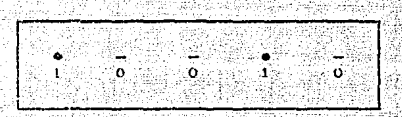

USO DE CINTA DE PAPEL PERFORADA. rimitizi

Hay minites atres dispositives que solamente tienen des estados de operarion n bien que puedon operarse en dos condiciones extremas, entro estos se encuentran i la bombilla electrica<br>Cencendida o apagada), el diodo Cconductor o no conductor), relevador Conoratozado o desenergizado), oto.

En los aniquitos electrónicos digitales, la información binaria se representa por medio de voltajes (o corrientes) que estan presentes en los entradas o en las salidas de los diversos circuitos. Comunmento, el 0 y el 1 hinarios se representan con dos niveles de voltajos nominales. Por ejemplo, cero volts CO VO podria reprosentar el 0 binario y 45 V, el 1 binario. En realidad, debido a tas variaciones del circuito, el 0 y el  $\blacksquare$ s. representailante por medio de intervales de voltaje. Esto se ilustra en la figuad l'25 i

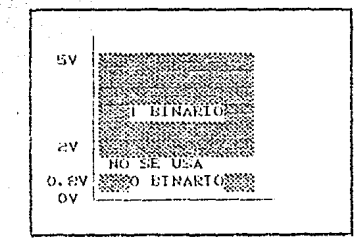

 $110.11.25$ ASTONACIONES COMUNES DE VOLTAJE EN EL SISTEMA DIGITAL.

doudo castignos voltaje entre y 0.8 V representa un 0 y  $\Omega$ 

TESIS CON<br>FALLA DE ORIGEN

cualquier voltaje entre 2 y 5 V representa un 1. Todas las señales cualquer, portugal da se clasificaran en cualquiera de estos<br>de entrada y salida se clasificaran en cualquiera de estos<br>intervalos: La figura 1:26 muestra una forma de una señal digital comun cuando forma una secuencia a través del valor binario 01010.

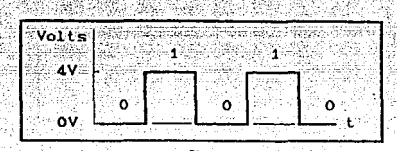

FIG. 1.26 SENAL DIGITAL COMUN.

Ahora podemos observar otra diferencia significativa entre los sistemas digitales y los analógicos. En los sistemas digitales, el valor exacto de un voltaje no es importante; por ejemplo, tin voltaje de 3.6 V es los mismo que un voltaje de 4.3 V. En los sistemas analógicos, el valor exacto de un voltaje si es. importante. Por ejemplo, si el voltaje analogico es proporcional a la temperatura registrada por un transductor, 3.6 V representaria una temperatura diferente de la que representaria 4.3 V. En otras palabras, el valor del voltaje conlleva información significativa. Esta característica implica que el diseño de circuitos analógicos precisos es generalmente mas complicado que el de circuitos digitales.

Los circuitos digitales están diseñados para producir voltajes de salida que se clasifican dentro de los intervalos de voltaje prescritos 0 y 1. De igual manera, los circuitos digitales se diseñan para responder predeciblemente a voltajes de entrada que se encuentran dentro de los intervalos definidos 0 y 1. Lo que esto significa es que un circuito digital respondera de la misma manera a todos los voltajes de entrada que se clasifiquen dentro del intervalo O admitido; en forma semejante, tampoco distinguira entre voltajes de entrada que entren en el intervalo 1 permitido.

Para ilustrar lo anterior, la figura 1.27 representa un circuito digital comun con entrada VI y salida Vo. La salida<br>corresponde a dos diferentes señales de entrada. Observese que Vo es igual en ambos casos debido a que las dos formas de onda de entrada, en tanto que difieren en sus niveles exactos de voltaje, estan en los mismos niveles binarios.

La forma en la cual un circuito digital responde a una entrada se conoce como logica del circuito. Cada tipo de circuito digital

chedece a creater of conjunto do funtos logicos. Foriskit zil il navzen circuitos dinitales se denominan a si mismos, circuitos louicos. Lus dos terminos se utilizaran indistintamente.

ر دی دو

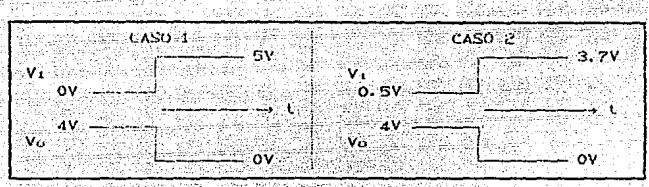

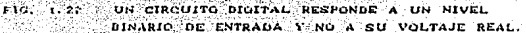

# TRANSFORMACION DE EXPRESIONES BOOLEANAS A DIAGRAMAS 1.8. LOGICOS.

Si la operación de un circuito se define por medio de  $\mathbf{u}$ expresion Poolcana, un diagrama de circuito logico se puede poner en practica directamente a partir de esa expresión. Por ejemplo, si necesitaramos un circuito que se definiera por x  $\bullet$ AEC. inmediatamente sabriamos que todo lo que se requeriría seria.  $11732$ compuerta AND de tres entradas. Si necesitaramos un circuito cure se definiera por X = A + B', empleariamos una compuerta OR de dos entradas con un INVERSOR en una de las entradas. E1. mi s mu razonamiento que se aplica en estos casos aislados Sec. puede aplicar también a circuitos mas complejos.

Supongaso que se desea construir un circuito cuya salida **CAD** Y m AC + 107 + A'BC. Esta expresion booleana contiene tres terminos. Tos cuales se operan todos con OR. Esto nos indica que se requiere una compuerta OR de tres entradas que sean iguales a AC, BC' y A'BC, respectivamente. Esto se ilustra en l  $1a$ figura 1.28, dende se traza una compuerta OR de tres entradas rotuladas como AC. EC. v AtliC.

Cada entrada de la compuerta OR es un termino del producto AND, lo cual sientifica que una compuerta AND con entradas adecuadas  $\sim$ i se prese employ para general cada uno de estos terminos. Esto  $_{c1}$ diagrama final det muestra en la figura 1.20, que est. circuito. Baloso el aso de INVERSORES para producir los terminos A' y C' que se requierem en la expresione

# TESIS CON **FALLA DE ORIGEN**

ووهيهم والمحافظ

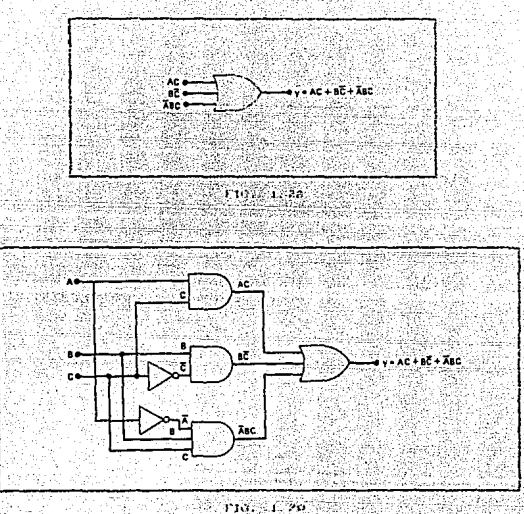

ملسك والتأويل والمراج

Este mismo enfronte general con puede tomor siempro, aunque<br>encontraremos que existen algunas tesnibas mas elletentes que<br>pueden emplearso, sin embargo, por abora se utilizara este motode director.

sport

Waterstock In

# ALGEBRA BOULDOOR TE ROMPULBASS

 $accton$  to excression  $\%$  + AS + S'C.

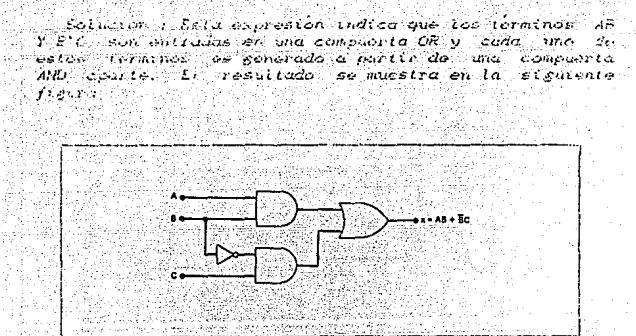

Elemnio : Trase el disercina de circuito que ponsa en

riu.  $1 - 30$ 

TESIS CON FALLA DE ORIGEN Sean, a al

### ALGEBRA BOGLESSA T GUARTUPESO

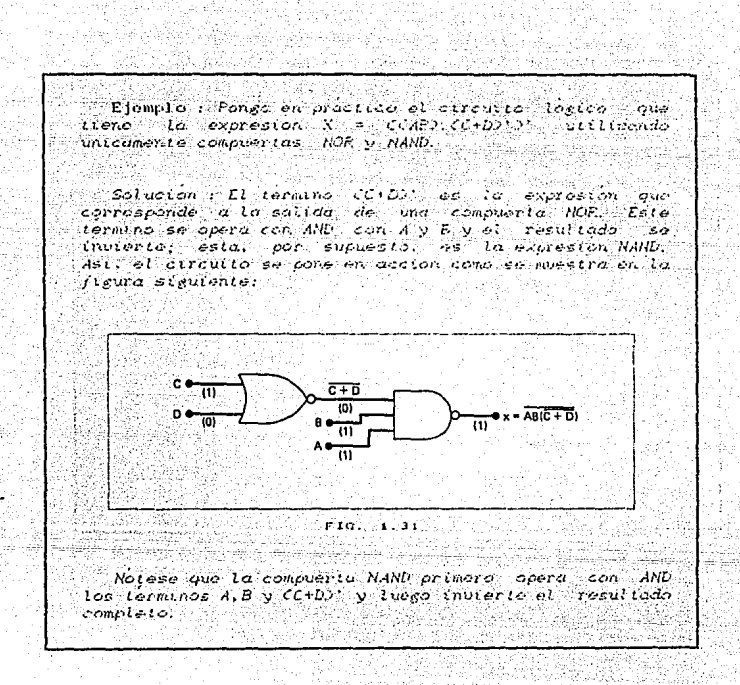

TESIS CON **FALLA DE ORKEN**  PAG. 1, 30

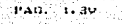

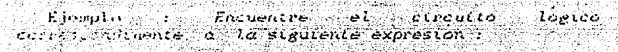

# $X = CA + CYCB + DY$

 $\mathbb{R}$  of  $\mathbb{R}$  Los terminos (A  $\mathbb{R}$ C)' y (B  $\mathbb{R}$ D)' son las saltas e compuertos EX-NOR, dichas saltdas aperan 'en' man consider AND para obtener el circuito siguiente:

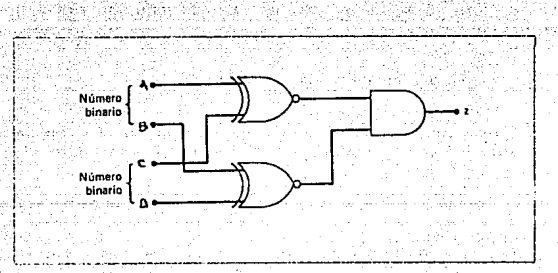

F10, 1.32

drichtinica que pueden ser - utilizadas - compuertas  $22.000$ sion inderscres para después operar con la eductive to AND.

# TESIS CON FALLA DE ORIGEN

# **EJERCICIOS PROPUESTOS**

PAG. 1, 40

1.1 Trace la forma de onda de salida para el circuito siguiente:

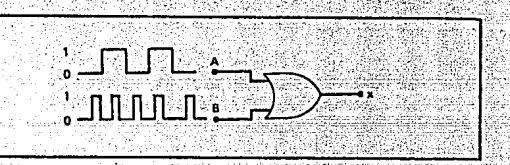

Cambie la compuerta OR de la figura anterior por una  $1.3$ compuerta AND.

(a) Trace la forma de onda de salida.

(b) Trace la forma de onda de salida si la entrada A se mantiene permanentemente en el nivel mas bajo.

 $1.3^{\circ}$ Escriba una expresión booleana para la salida X de la siguiento figura. Determine el valor de X en todas las posibles condiciones de entrada y enlistelas en una tabla de verdad.

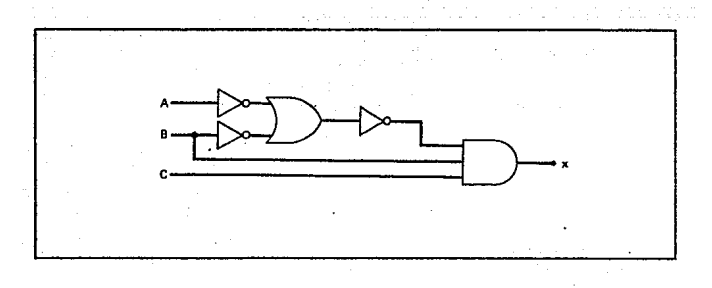

1.4 Diternine las condiciones de entrada que se necesitan para producir XVI en el circuito que se para : muestra a continuacion:

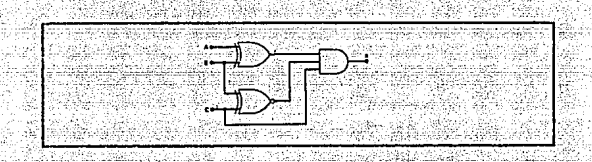

Para cada una de las siguientes expresiones, construya el 115 circuito logico correspondiento utilizando compuertas AND y OR. ademas de INVERSOR.

 $(2)$   $X =$   $CAP$ .  $CC +$   $D2$ 

 $CD'Z = CA + B + C'DE'S' + B'CD'$ 

 $COY = CM + NOY + P'Q$ 

Slmplifique la siguiente expresion utilizando los teoremas 11.6° (13b), (3) y (4).

 $X = CM + WCM' + P2(N' + P')$ 

1.7 Simplifique<br>(130) CB y CB : Simplifique la siguiente expresion utilizando los teoremas

 $X = A'BC' + ABC' + BC'D$ 

1.8 Simplifique cada una de las siguientes expresiones mediante of ten de los teoremas de DeMorgan.

 $CDCA^+ + B^+CD$ 

TESIS CON FALLA DE ORICIN

Cabilicar BC\*D\*

roj di

#### $CCY$  CARCCRY  $2Y$  and  $2Y$  $Cd$   $(A)$   $(A)$   $B$   $+$   $C$   $D$   $D$   $D$

1.0 Ulilice teoremas de DeMorgan para simplificar la salida del siquiente circuito :

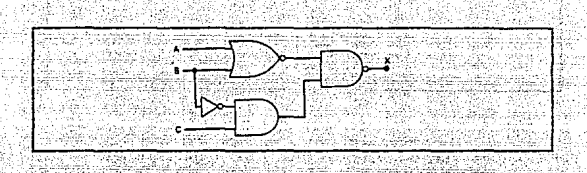

1.10 Determine las condiciones de entrada que se necesitan para ocacionar que la salida del siguiente circuito pase a co estado activo.

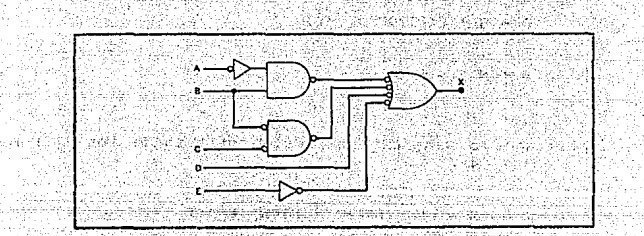

-<br>Exprese las siguientes funciones en suma de miniterminos y  $1.11$ producto de maxieral post

 $(a)$  X =  $D(A^2 + B) + B^2D$ 

 $(L)$  X  $= (A^* + B)(B^* + C)$ 

CCLX C CAB + CICB + ACI

TESIS CON FALLA DE ORIGEN

# CAPITULO II : MINIMIZACION.

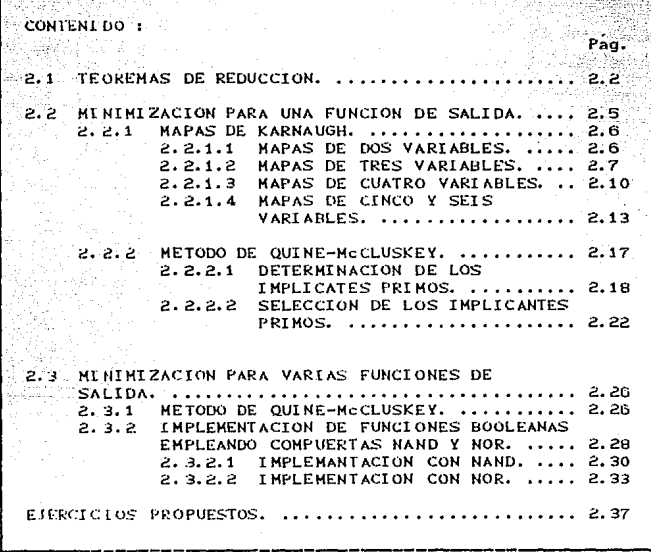

# CAPITULO II : MINIMIZACION.

Una vez que la expresión para un circuito lógico se haya obtenido, podemos reducirla a una forma más simple que contenga menos terminos o variables en uno o mas terminos. La nueva expresión puede utilizarse entonces para activar un circuito que sea equivalente al original pero que contenga menos compuertas y conexiones:.

Cuando una función booleana se implanta con compuertas lógicas. cada literal en la función denota una enmtrada a una compuerta, y cada termino se implanta con una compuerta. La minimizacion del numero de literales y el numero de terminas: resulta en un equipo con menos circuitos. No siempre es posible minimizar ambos en forma simultanea; por lo comun, debe disponerse de mas criterios. El numero de literales de una función booleana puede minimizarse por manipulaciones algebraicas, desafortunadamente, no hay reglas especificas que seguir que garanticen la respuesta final.

El método de los diagramas OI o mapas de Karnaugh es el más apropiado para simplificar funciones logicas de dos, tres y cuatro variables de entrada, aunque también puede utilizarse para funciones de cinco y seis variables. Cabe hacer notar que cuando tenemos un número considerable de variables, es conveniente utilizar el método de Quine-McCluskey (método tabular), debido a que es posible programarlo para que lo desarrolle una computadora.

, En las siguientes secciones de este capítulo estudiaremos<br>metodos de simplificación de circuitos lógicos. Uno de ellos consiste en utilizar los teoremas del algebra booleana y, como observaremos depende de la inspiracion y experiencia del<br>diseñador. El metodo de los mapas de Karnaugh es un enfoque sistematico y sencillo y por último el método tabular el cual no es usado comunmente a nivel escolar.

#### TEOREMAS DE REDUCCION.  $2 - 1$ .

los teoremas del algebra booleana que se estudiaron en el<br>capítulo 1 se pueden utilizar para ayudarnos a simplificar la expresión para un circuito lógico. Desafortunadamente, no siempre es obvio que teoremas deben aplicarse a fin de producir el resultado más simple, Además no existe una manera sencilla de indicar si la expresión simplificada se encuentra en su forma más simple o bien si pudiera haberse simplificado todavia mas. Así, la simplificación algebraica con frecuencia se convierte en un proceso de ensayo y error. Sin embargo, con experiencia uno puede llegar a obtener resultados razonablemente exactos.

Los siguientes teoremas se emplean frecuentemente en  $1a$ reducción de funciones lógicas y se pueden demostrar a través de las leves del algebra booleana o tablas de verdad.

#### $C12$  $AB + AB' = A$

DEMOSTRACION :

## **USANDO TABLAS**

### **USANDO LEYES**

 $AB + AB' = ACB + B'$  $A.1$ 

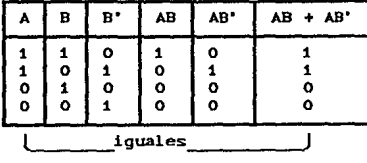

C2)  $CA+BDCA+B'$ ) = A

DEMOSTRACION :

### USANDO TABLAS

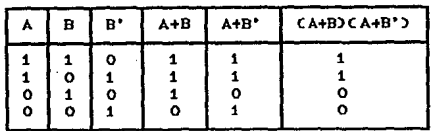

tra e

# **USANDO LEYES**

 $\mathcal{L} = \mathcal{L}(\mathbf{A} + \mathbf{B}) (\mathbf{A} + \mathbf{B}^{\dagger}) = \mathbf{A} (\mathbf{A} + \mathbf{B}^{\dagger}) + \mathbf{B} (\mathbf{A} + \mathbf{B}^{\dagger})$ - 1999년 1월 12일 - 1월 12일 12일  $= AA + AB' + AB + BB'$ 388.XX  $\mathbf{L}$ <u>،</u> ், பு . A A  $\mathbf{o}$  $\bullet$ '≝∵A (발화화 루이 كمردع هذلا

ാ  $A + A'B = A + B$ 

DEMOSTRACION:

ト *こんにつくしゃ 全国*学生のか 12:54 と

### USANDO TABLAS

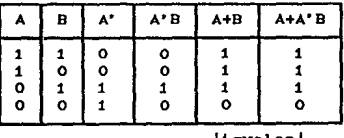

**Liguales** J

 $(4)$  $(A' + B) = AB$ 

DEMOSTRACION :

**USANDO TABLAS** 

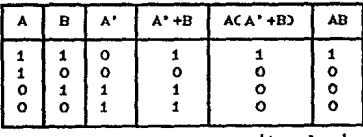

[iguales]

 $C55$  $AP + A'C + BC = AB + A'C$ 

DEMOSTRACION :

## **USANDO LEYES**

 $AB + A^{\dagger}C + BC = ABC + C^{\dagger}C + A^{\dagger}CCB + B^{\dagger}C + BCCA + A^{\dagger}C$ = ABC + ABC' + A'BC + A'B'C + ABC + A'BC # ABC + ABC' + A'B'C + A'BC  $\bullet$  ABCC + C') + A'CCB + B')  $A$ B + A<sup>+</sup>C

**USANDO LEYES** 

 $+$  B= A + BCA + A')  $= A + AB + A'B$  $= AC1 + BD + A'B$  $A + A'B$ 

USANDO LEYES

 $ACA^* + B = AA^* + AB$  $= 0 + AB$  $= AB$ 

MINIMIZACION

PAG. 2.4.

Los ejemplos que siquen ilustraran muchas de las maneras en que pueden aplicarse los teoremas booleanos al intentar simplificar .<br>una expresión. Se debe tomar en cuenta que estos ejemplos contienen dos etapas esenciales :

- 1. La expresión se pone en forma de suma de productos.
- 2. Una vez que esta en esta forma, los terminos del producto se verifican para ver si hay factores comunes y se realiza la factorización siempre que es posible. Con suerte, la factorización da como resultado la eliminación de uno o más terminos.

Ejemplo : simplifíque la expresion  $Z = ABC + ABC'$  $AB'C$ .  $Solution:$  $Z = ABC + ABC' + AB'C$ =  $ABC + C$ ' > +  $AB$ ' C FACTORIZANDO AB  $= AB + AB'C$  $= ACB + B^{\dagger} C$ FACTORIZANDO A  $= ACB + C$ TEOREMA (3)

Eiemplo:  $simalityoue Z = A'CCA'BDJ' + A'BC'D' + AB'C$ Solución :  $Z = A'CCA'BDY + A'BC'D' + AB'C$ =  $A'CCA + B' + D'D + A'BC'D' + AB'C$ T. DeMORGAN =  $A'CA + A'CB' + A'CD' + A'BC'D' + AB'C$ =  $0 + A'CB' + A'CD' + A''BC'D' + AB'C$  $= B^{\dagger} CCA^{\dagger} + A D + A^{\dagger} D^{\dagger} C C + B C C D$  $FAC. B'C.A'D'$  $= B'C + A'D'CC + B2/$ TEOREMA (3)

TESIS CON<br>FALLA DE ORIGEN

Ejemplo: simplifique  $X = CA$ <sup>2</sup> + B) $CA + B + D2D$ <sup>2</sup>  $Solve for$  $X = CA' + B)CA + B + D2D'$  $= A'AD' + A'BD' + A'DD' + BAD' + BAD' + BDD'$  $= 0 + A'BD' + 0 + BAD' + BD' + 0$  $= A'BD' + BAD' + BD'$  $= BD^{\dagger}CA^{\dagger} + AD + BD^{\dagger}$ FACTORIZANDO BD'  $= BD' + BD'$  $=$   $BD^*$ 

#### 2.2. MINIMIZACION PARA UNA FUNCION DE SALIDA.

Las funciones booleanas pueden simplificarse por metodos algebraicos como se vio en la sección anterior de este capítulo. Sin embargo, el procedimiento de minimización es difícil debido a que carece de reglas específicas para predecir cada paso sucesivo en el proceso de manipulación. El método de mapas proporciona un procedimiento simple y directo para minimizar las funciones booleanas. Este metodo puede considerarse ya sea como una forma grafica de una tabla de verdad o como una extension del diagrama de Venn. El método de mapas, que Veitch fue el primero en proponer y que modifico ligeramente Karnaugh, también se conoce como el diagrama de Veitch o mapa de Karnaugh.

El mapa es un diagrama compuesto por cuadros. Cada cuadro representa un minitermino. Ya que cualquier funcion booleana puede expresarse como una suma de minitérminos, se concluye que una funcion booleana se reconoce en forma grafica en el mapa por el area encerrada en los cuadros cuyos miniterminos se incluyen en la función. De hecho, el mapa presenta un diagrama visual de todas las formas posibles en que puede expresarse una función en una manera estandar. Mediante el reconocimiento de diversos patrones. el usuario puede derivar expresiones algebraicas alternas para la misma función, de las cuales el puede seleccionar la más simple. Se supondrá que la expresión algebraica más simple es cualquiera en una suma de productos a producto de sumas que tiene un número minimo de literales.

MlNlMIZAClON PAO, z. d

# 2.2.1. MAPAS DE KARNAUGH.

# 2 . 2 . 1 . 1 . MAPAS DE DOS VARIABLES.

La figura 2.1 muestra un mapa de Karnaugh de dos variables. Hay cuatro miniterminos para dos variables; por lo tanto, el mapa consta de  $2^2$  = 4 cuadros, uno para cada minitermino.

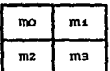

FIG. 2.1 MAPA DE DOS VARIABLES.

En la figura 2.2 se vuelve a dibujar el mapa para mostrar las relaciones entre los cuadros y las dos variables. Los números O y 1 que se marcan para cada renglón y cada colunma designan los valores de las variables X y  $\overline{Y}_r$  respectivamente. Observese que X aparece como prima en el renglon O y sin prima en el renglon 1. En forma similar, Y aparece prima en la columna O y sin prima en la columna 1.

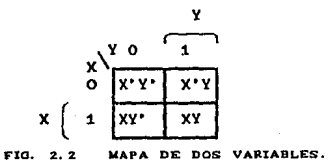

Si se marcan los cuadros cuyos miniterminos pertenecen a una funcion dada, el mapa de dos variables se convierte en otra forma Úlil para representar cualquiera de las funciones booleanas de dos variables. Como ejemplo, la funcion XY se muestra en la fig. 2.3. Ya que XY = ms, se coloca un 1 en el cuadro correspondiente a ms.

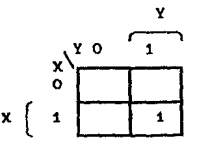

FIG. 2.3 REPRESENTACION DE XY EN EL MAPA.

MtNIMIZAUION

En forma semejante, la funcion X+Y se representa en el mapa de 1a fig. 2.4 por tres cuadros marcados con 1. Estos cuadros se encuentran mediante los minitérminos de la función :

## $X+Y = X^*Y + XY^* + XY = m_1 + m_2 + m_3$

Los tres cuadros pudieron haberse encontrado mediante la interseccion de la variable X en el segundo reglon y la variable Y en la segunda columna, la cual encierra el área que pertenece a X o Y.

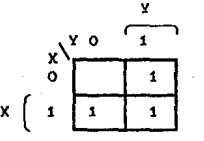

FIO. 2. 4 REPRESENTACION DE X+Y EN EL NAPA.

# 2 . 2 . 1 . 2 . MAPAS DE TRES VARIABLES.

Lagfigura 2.5 muestra un mapa de Karnaugh de tres variables. Hay  $2^3$ = 8 miniterminos para tres variables binarias, por lo tanto tm mapa consta de ocho cuadros.

| mo | m <sub>1</sub> | ms             | m2 |
|----|----------------|----------------|----|
| m4 | ms             | m <sub>2</sub> | mo |

FIG. 2.5 MAPA DE TRES VARIABLES.

El mapa de la fig. 2.6 se marca con numeros en cada renglon y cada columna para mostrar las relaciones entre los cuadros y las variables. Por ejemplo, el cuadro asignado a mo corresponde al renglon i y la columna 01, cuando estos dos numeros se concatenan, dan el numero binario 101, cuyo equivalente decimal es 5. Observese que hay cuatro cuadros donde cada variable es igual a 1 y cuatro cuadros donde cada variable es igual a O.

**PAIT** ್ಲಿ ಕ

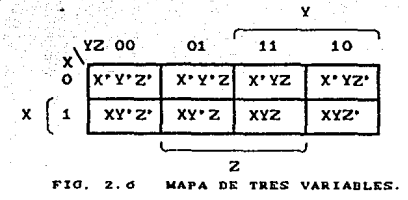

**PAG 2 R** 

Para entender la utilidad del mapa y simplificar funciones booleanas, debe reconocerse la propiedad basica que poseen los cuadros adyacentes. Cualesquiera dos cuadros adyacentes en el mapa difieren solo en una variable que esta en prima en un cuadro y sin prima en el otro. Por ejemplo, mo y m7, caen en dos cuadros adyacentes. La variable Y tiene prima en ms y no tiene prima en m, en tanto que las otras dos variables son las mismas en ambos cuadros. La suma de dos minitérminos en cuadros advacentes puede simplificarse a un solo termino AND que consta solo de dos literales. Para aciarar esto, considerese la suma de dos cuadros adyacentes como ms y m7 :

## $mo + mo = XYZ + XYZ = XZCY' + Y = XZ$

Aqui los dos cuadros difieren por la variable Y, la cual puede eliminarse cuando se forma la suma de dos miniterminos. Por eso, cualesquiera dos minitérminos en cuadros adyacentes que se unen por el operador OR causaran una eliminación de la variable diferente. El siguiente ejemplo explica el procedimiento para minimizar una función booleana con un mapa.

Ejemplo : simplifique la función siguiente :

$$
F = X'YZ + X'YZ' + XY'Z' + XY'Z
$$

Solución : primero, se marca un 1 en cada cuadro como se necesite para representar la función como se muestra en la fig. 2.7. Esto puede llevarse a cabo de dos formas: va sea cor la conversion de cada minitermino en un numero binario y marcando entonces un i en el cuadro correspondiente o por la obtención de la coincidencia de las variables en cada término. Por consiguiente,  $ln$ función está representada por un área que contiene cuatro cuadros, cada uno marcado con un 1 como se muestra en la figura 2.7. El paso siguiente  $A$ subdividir el area dada en cuadros adyacentes. Esto se indica en el mapa por dos rectangulos, cada uno encierra dos 1. El rectangulo superior de la derecha representa el area encerrada por X'Y; el inferior de la izquierda el area encerrada por XY'. La suma de estos dos terminos da la respuesta :

$$
F = X'Y + XY'
$$

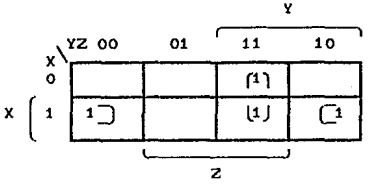

FIG. 2.7 MAPA DE TRES VARIABLES.

continuación considérense los dos cuadros eliquetados mo y mz en la fig. 2.5 o X'Y'Z' y X'YZ' en la fig. 2.6. Estos dos miniterminos también difteren por una variable Y, y su suma puede simplificarse a una expresion de dos literales:

### $X'Y'Z' + X'YZ' = X'Z'$

En consecuencia, debe modificarse la definición de cuadros adyacentes para incluir este y otros casos similares. Esto se hace considerando el mapa como si estuviera dibujado en una superficie donde las orillas derecha e izouierda se tocan una con otra para formar cuadros advacentes.

Considérese ahora cualquier combinación de cuatro cuadros adyacentes en el mapa de tres variables. Cualquiera de estas combinaciones representa  $l\alpha$ aplicación del operador OR a cuatro miniterminos adyacentes y resulta una expresión de una sola literal.

**PAG. 2.0** 

MINIWIZACION PAO~ z.'1o

Ejemplo *:* simplifique la funcion  $F = A^*C + A^*B + AB^*C + BC$ 

 $Solution:$  el mapa que simplifica esta función se muestra en *la figura 2.8. Algunos de los terminos de funcion tienen 1111nos de tres literales y se representan*  en *el mapa por mas de* tln *cuadro. Por ej'emplo. para encontrar* los *cuadros correspondientes* a *A"C. forma*  la coincidencia de A' Corimer rengion) y C Cdos columnas centrales) y se obtiene los cuadros 001 y 011. Observese<br>que cuando se marcan números 1 en los cuadros, es *que cuando se marcan* numeras *1* en, los *cuadros. es posible encontrar un 1 ya colocado ahi por un termino*<br>precedente. En este ejemplo, el serundo termino A'B *precedente. En este ejemplo, el segundo termino tiene* nume~os *t* en los c1;1ad.ros *011* y OJO~ *pero* el *cuadrq Ott es* comunal *primer termino A'C* y solo un *1 esta marcado* en ¿z., En *este ejemplo,* la /unci¿,n *tiene cinco*  minit~rminos. *coma se indica por* los *cinco* cuadros marcados con numeros *1.* Se simplifica por la combinación *de cuatro cuadros* en el *centro para dar* la *literal C.* El ~nico *cuadro restante marcado* con un *t* en *010 se cambinq con* un *cuadro ad.yacente que ya se ha usado una vez. Esto se permite* y *es inclusive deseable ya que la combinacibn de* do~ *Ctiadros da* et t~rmino *A"B,* en *tanto que,el* ~nica minitermino *representado pór el cuadro da el termino de tres variables A'BC". La función simplificada es:* 

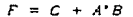

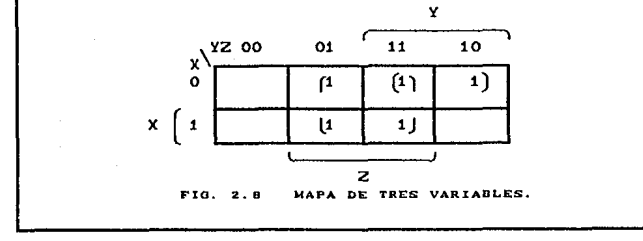

2 . 2 . 1 . 3 . MAPAS DE CUATRO VARIABLES.

El mapa para las Eunciones booleanas de cuatro variables binarias se muestra en la fig. 2.9. Se listan los 16 miniterminos y los cuadros asignados a cada uno.

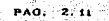

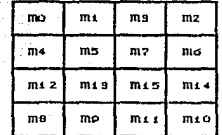

 $FIG. 2.9$ MAPA DE CUATRO VARIABLES.

En la fig. 2.10 el mapa vuelve a dibujarse para mostrar las relaciones con las cuatro variables. Los renglones y columnas se numeran en una secuencia de codigo reflejado, con solo un dígito cambiando de valor entre dos renglones o columnas adyacentes. El minitérmino que corresponde a cada cuadro puede obtenerse por la concatenación del número de rengión con el número de columna.

La minimización por mapa de las funciones booleanas de cuatro variables es similar al metodo que se utiliza para minimizar las

|          | YZ 00         | 01            | 11          | 10      |   |  |
|----------|---------------|---------------|-------------|---------|---|--|
| WΧ<br>oo | W'X'Y'Z'      | $W'$ X'Y'Z    | W'X'YZ      | W'X'YZ' |   |  |
| 01       | w'xy'z'       | W'XY'Z        | W' XYZ      | W' XYZ' |   |  |
| 11       | <b>WXY'Z'</b> | <b>WXY'Z</b>  | <b>WXYZ</b> | WXYZ'   | X |  |
| ٧<br>10  | WX'Y'Z'       | <b>WX'Y'Z</b> | WX YZ       | wx'YZ'  |   |  |
|          |               |               |             |         |   |  |
|          |               | z             |             |         |   |  |

FIG. 2.10 MAPA DE CUATRO VARIABLES.

funciones de tres variables. Se definen cuadros adyacentes para que sean cuadros juntos entre sí. Ademas, se considera que el mapa cae en una supérficie en las orillas superior e inferior, al iqual que en las orillas derecha e izquierda, tocandose uno a otro para formar cuadros adyacentes. La combinación de cuadros adyacentes que es util durante el proceso de simplificación se determina con facilidad por la inspección del mapa de cuatro variables :

. Un cuadro representa un minitérmino, dando un termino de

cuatro literales.

- . Dos cuadros adyacentes representan un término de tres literal es.
- cuatro· cuadros adyacentes representan un- término· de-· dos alian **literales.**<br>The alian contract of the second contract of the second contract of the second contract of the second contract o s cagaigni

di Linda C

. Ocho cuadros adyacentes representan un termino de una literal. Afrika a

그리 가수건

dieciseis cuadros adyacentes representan la función igual a 1.

Ejemplo : Simplifique la funcion :

*<sup>F</sup>*= *W'X'Y'Z'* + *W'X'Y'Z* + *W'X'YZ'* + *W'XY'Z'* + *w·xy·z* <sup>+</sup> *W'XYZ'* + *WX'Y'Z'* + *WX'Y'Z* + *WXY'Z'* + *WXY'Z* + *WXYZ'* 

Solución : ya que la función tiene cuatro variables, *debe* ~tLSarse un *mapa. de cuatro variables. Los mini terminas se* mar·can con 1 en *el mapa* de *la /ieura 2. t t.* 

*Ocho cuadros adyacentes marcados con* n-Wrieros t *pueden combinarse para formar* un *término de una literal Y'. Los tres* 1 *restantes a* la d~recha no *pueden combinarse juntos* para *dar* un *termino simplificada. Deben combinarse coma dos o cuatro cuadros adyacentes.* 

*Hi entras* mayor *sea e l. n.:.ini.ero de C'U.adros*   $combinados$ , menor sera el número de literales en el t~rmino. En *este ejemplo, tos dos* ! *de* la *parte superior*  a ta *derecha se combinan* con *Los dos* t *cj.e la parte*  su~ri.or *a la izquierda para dar el termiry.o w· z·. Observese que se permite* usar *et mismo c'U.adro mas de* una ~ez. *Ahora queda* un *cuadro marcado* con t en *el tercer*  renglón y cuarta columna. En lugar de tomar este cuadro s~lo, *se combina con cuadros q'U.e* ya *se han empleado para formar* una. ~ea *con cuatro cuadros adyacentes. Estos cuadros comprenden los dos ren6l.anes centrales* y *dos* 

PAG. 2.19

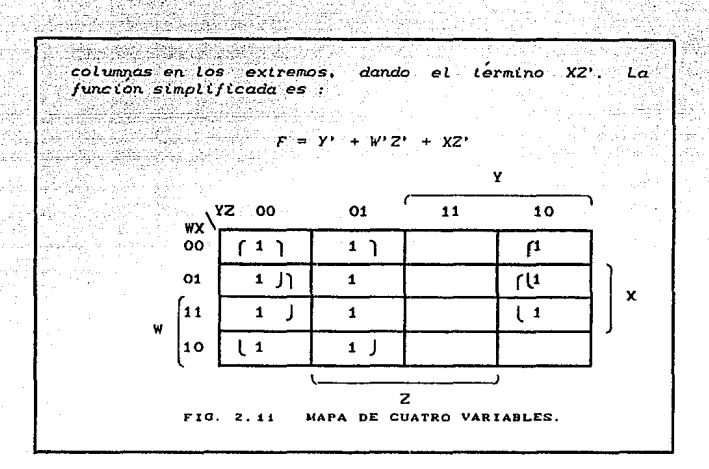

#### MAPAS DE CINCO Y SEIS VARIABLES.  $2.2.1.4$

Los mapas de mas de cuatro variables no son de uso tan simple. El numero de cuadros se vuelve en exceso grande y la geometria para combinar cuadros adyacentes se vuelve mas complicada. El numero de cuadros siempre es igual al numero de miniterminos. Para mapas de cinco variables, se necesitan 32 cuadros; para mapas de seis variables se requieren 64 cuadros. Los mapas con siete o más variables necesitan tantos cuadros que no es practico usarlos. Los mapas de cinco o seis variables se muestran en las figuras 2.12 y 2.13, respectivamente. Los renglones y columnas se numeran en una secuencia de codigo reflejado: el minitermino asignado a cada cuadro se lee mediante esos números. En esta forma, el cuadro en el tercer renglon (11) y la segunda columna (001), en el mapa de cinco variables, es el numero 11001, el equivalente decimal es 25. Por tanto, este cuadro representa el minitermino mas. El simbolo de letra de cada variable se marca junto a los cuadros donde el valor correspondiente de bit del número de codigo reflejado es un 1. Por ejemplo, en el mapa de cinco variables, la variable A es un 1 en los ultimos dos renglones; B es un 1 en los dos renglones centrales. Los numeros reflejados en las columnas muestran las variables C con un 1 en las cuatro columnas más a la derecha, la variable D con un 1 en las cuatro columnas centrales y los 1 para MINIMIZACION

la variable E no son físicamente adyacentes pero se dividen en dos partes. La asignación de variables en el mapa de seis variables se determina de manera semejante.

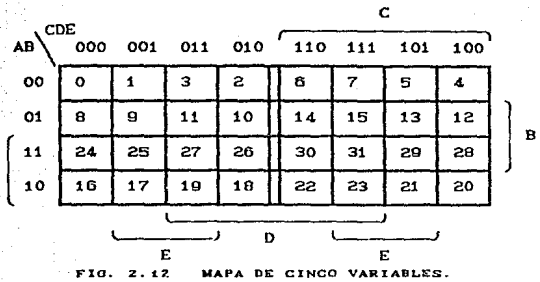

La definición de cuadros adyacentes para los mapas de las figuras 2.12 y 2.13 debe modificarse de nuevo para tomar en cuenta el hecho de que algunas variables están divididas en dos partes.

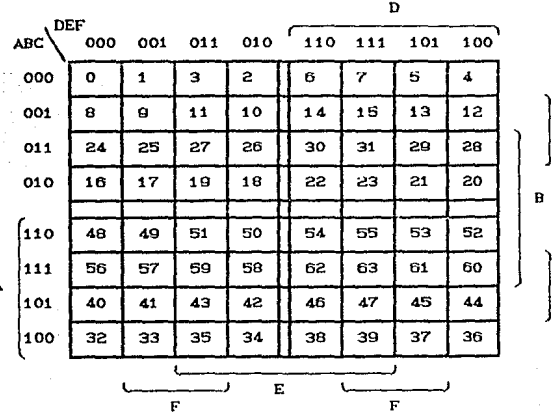

FIG.  $2.19$ MAPA DE SEIS VARIABLES. C

 $\mathbf c$ 

Debe considerarse que el mapa de cinco variables consta de dos mapas de cuatro variables y que el mapa de seis variables consta de cuatro mapas de cuatro variables. Cada uno de estos mapas de cuatro variables se reconoce por las líneas dobles en el centro del mapa; cada uno tiene la advacencia previamente definida cuando se toma de manera individual. Ademas, la doble línea en el centro debe considerarse como el centro de un libro, como si cada mitad del mapa fuera una pagina. Cuando se cierra el libro, dos cuadros adyacentes caen uno sobre el otro. En otras palabras, la línea doble del centro es como un espejo con cada cuadro que es adyacente, no solo a sus cuatro cuadros vecinos, sino también a su imagen de espejo. Por ejemplo, el minitérmino 31 en el mapa de cinco variables es adyacente a los minitérminos 30, 15, 29, 23 y 27. El mismo minitermino en el mapa de seis variables es advacente a todos esos minitérminos más el minitérmino 63.

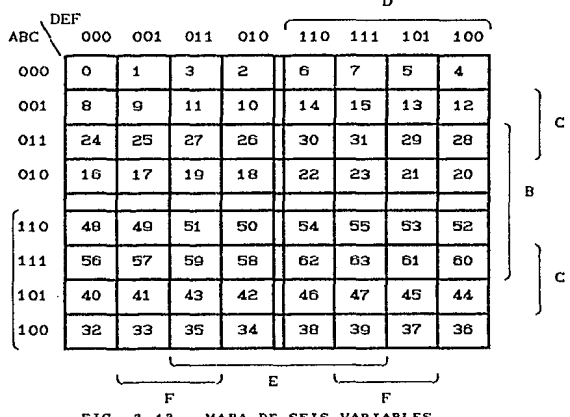

Mediante la inspección, y tomando en cuenta la nueva definición de cuadros advacentes, es posible mostrar que cualesquiera cuadros adyacentes  $2^{k}$  para  $k=0,1,2,\ldots,n$ , en un mapa de n variables, representaran un area que da un termino de n-k literales. Para que lo mencionado tenga algún significado, n debe ser mayor que k. Cuando nuk, el area entera del mapa esta combinada para dar la función de identidad. La tabla 2.1 muestra la relación entre el número de cuadros adyacentes con el número de literales en el

término.

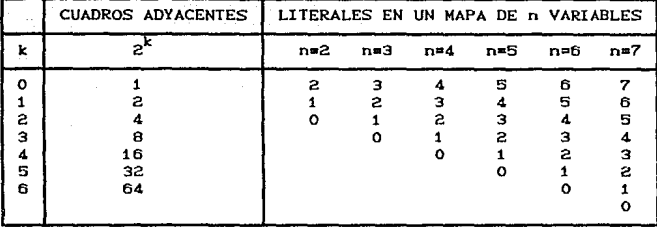

RELACION ENTRE CUADROS ADYACENTES Y LITERALES TABLA 2.1 EN EL TERMINNO.

Ejemplo : simplifique la funcion :

 $F (A, B, C, D) = \Sigma (0, 2, 4, 6, 9, 11, 13, 15, 17, 21, 25, 27, 29, 31)$ 

Solucion : el mapa de esta funcion se muestra en al fig. 2.14. Cada minitermino se convierte en su numero binario equivalente y los i se marcan en sus cuadros correspondientes. Ahora es necesario encontrar combinaciones de cuadros adyacentes que resulten en el area mas grande posible. Los cuatro cuadros en el centro de la mitad del mapa a la derecha se reflejan a traves de la linea doble y se combinan con los cuatro cuadros en el centro del mapa de la mitad izquierda, para dar ocho cuadros adyacentes disponibles equivalentes al termino BE. Los dos 1 en el renglon inferior son reflejo uno de otro sobre la doble linea del centro.

Por la combinación de ellos con los otros dos cuadros adyacentes, se obtiene el termino AD'E. Los cuatro i en el renglon superior son todos adyacentes y pueden combinarse para dar el termino A'B'E'. Todos los i estan inclidos ahora. La funcion simplificada es :

 $F = BE + AD'E + A'B'E'$ 

### MINIMIZACION - PAO, 2, 17

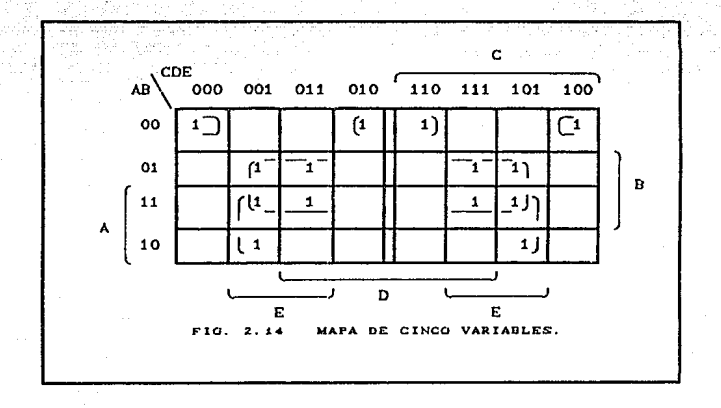

# 2.2.2. METODO DE QUINE -McCLUSKEY.

El metodo de mapa de simplificación es conveniente en tanto que el numero de variables no exceda cinco o seis. Conforme aumenta el numero de variables, el número excesivo de cuadros evita una selección razonable de cuadros adyacentes. La desventaja obvia del mapa es que en escencia *es* un procedimiento de ensayo y error, que depende de la habilidad del usuario para reconocer ciertos patrones. Para funciones de seis o más variables, es difÍcil tener la seguridad de que se ha hecho la mejor seleccion.

El método de tabulación supera esta dificultad. Es un procedimiento específico de paso a paso que esta garantizado para producir una expresion simplificada en forma estandar para una funcion. Puede aplicarse a problemas con muchas variables y tiene la ventaja de poder ser programado en una computadora. Sin embargo, es bastante tedioso para el uso humano y propenso a errores debido a su proceso rutinario y monótono. El método<br>tabular lo formulo por primera vez Quine y lo mejoro tabular lo formulo por primera vez Quine posteriormente McCluskey. Tambien se le conoce como el método de Quine-McCluskey.

۵Ś. Este metodo consta de dos partes. La primera es encontrar todos los terminos que son candidatos para su inclusión en la función simplificada. Estos términos se denominan implicantes primos. La segunda operación es escoger entre los implicantes primos los que dan una exxpresión con el menor número de literales.

# 2 2 2 1 DETERMINACION DE LOS IMPLICANTES PRIMOS

El punto de inicio del método de tabulación es la lista de los minitérminos que especifican la función. La primera operación tabular es encontrar los implicantes primos usando un proceso de comparación. Este proceso compara cada minitérmino con cada uno de los otros minitérminos. Si dos minitérminos difieren solo en una variable, esta variable se elimina y se encuentra un termino conuna literal menos. Este proceso se repite para cada minitermino hasta que se completa la busqueda. El ciclo del proceso de comparación se repite para los nuevos terminos que acaban de encontrarse. Los ciclos tercero y posteriores continúan hasta que un paso unico a través de un ciclo no rinde más eliminación de literales. Los términos restantes y todos los términos que no comparan durante el proceso comprenden los implicantes primos.

Elemplo : Simplifique la siguiente funcion booleana:

 $FCW, X, Y, Z$ ) =  $\Sigma$ CO, 1, 2, 8, 10, 11, 14, 15)

 $Solution:$ 

Paso 1 : Se hace la representacion binaria de los miniterminos como se indica en la tabla 2.2, columna (a). Esto se hace agrupando los miniterminos en cinco secciones separadas por lineas horizontales. La primera sección contiene en numero que no contenga numeros 1. La segunda sección contiene los numeros que tienen un solo 1. La tercera, cuarta y quinta secciones contiene los numeros binarios con dos, tres y cuatro numeros i respectivamente. Los equivalentes decimales de los miniterminos tambien se llevan para identificacion.

Paso 2 : Cualesquiera dos miniterminos que difieran uno del otro solo por una variable pueden<br>combinarse, y la variable que no compara se elimina. Dos

*minit;rminos caen* en *esta* caleBOr~a si ambos *tiene* el *mismo* valor *de bits* en *todas las posiciones excepto* una. *Los* minit~rmino sen una *sección se comparan* con *los de*  la siguiente hacia abajo solamente. debido a que dos<br>la siguiente hacia abajo solamente. debido a que dos<br>terminos que difieren<sub>,</sub> por *mas de un bit no quede*n *compararse. El* minit~rmino en *la primera sección se compara* con *cada* uno *de* los *tres* minit~rminos *de la*   $segunda\ seccion.$  *Si dos numeros cualesquiera son mismos en cada posición excepto* una.. *se coloca* una *marca*  a *la derecha de ambos* minit~rminos *para indicar que se han utilizado. El término resultante, junto con los<br>equivalentes decimales, se listan en la columna (b) de equivalentes decimal.es, se l. is tan* en l.a *colwnna Cb) r:J.e la tabla. La variable eliminada durante la comparacion*  se indica con un guion en su posicion original.

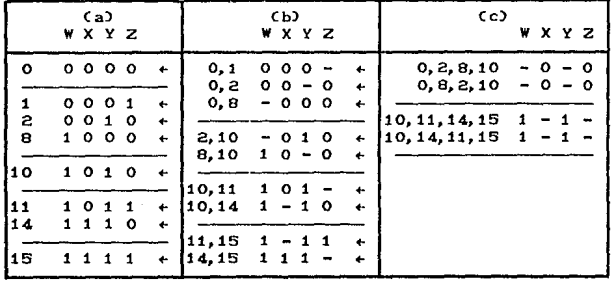

TABLA 2.2 DETERMINACION DE IMPLICANTES PRIMOS.

En *este caso coma* moCOOOO~ *combina* con *mtCOOOt> para ¡orma:r-* ~000-). *Esta combinación es equivalente* a *l.a operacion al6ebraica:* 

 $m_0 + m_1 = W'X'Y'Z' + W'X'Y'Z = W'X'Y'$ 

*El* minit~rmino *mo* tambi~n *combina* con m.2 *para formar C00-0) y* ~on me *para formar C-000). El resultago de esta comparacion se coloca* en *la primera seccion de la columna (b). Todas las otras secciones de (a) se*  comparan en forma similar y se forman las secciones<br>subsecuentes en (b). Este proceso de comparación resulta en las cuatro secciones de Cb).

Paso 3 : Los terminos de la columna (b) tiene solo tres variables. Un i bajo la variable indica que no tiene prima, y un O significa que si tiene prima, y un suion significa que la variable no se incluye en el termino. El proceso de busqueda y comparación se repite para los terminos en la columna (b) para formar los terminos de dos variables de la columna (c). De nuevo, los terminos en cada sección necesitan compararse sólo<br>si tienen guiones en la misma posición. Observe que el termino (000-) no compara con cualquier otro termino. Por tanto, no tiene marca de verificación a la derecha. El proceso de comparación debe llevarse a cabo otra vez en la columna (c) y en las columnas subsecuentes,  $en$ tanto se encuentre una comparación apropiada. En este ejemplo, la operación se deliene en la tercera columna.

.<br>Paso 4 : Los términos que no estan marcados en la tabla forman los implicantes primos. En este ejemplo se tiene el termino W'X'Y' (000-) en la columna (b), y los terminos  $X'Z'$  (-0-0) y WY (1-1-) en la columna (c). Observe que cada termino en la columna (c) aparece dos veces en la tabla, y en tanto el termino forma un implicante primo, es innecesario utilizar el termino dos veces. La suma de los implicantes primos da una expresión simplificada de la función. Esta se debe a que cada termino marcado en la tabla lo ha tomado en cuenta una entrada en un termino mas simple en una columna subsecuente. Por tanto, las entradas no marcadas Cimplicantes primos) son los terminos que se dejan para formular la función. Para este ejemplo, la suma de los implicantes primos de la funcion minimizada en suma de  $productors es:$ 

 $F = W'X'Y' + X'Z' + WY$ 

En la mayoría de los casos, la suma de implicantes primos no necesariamente forma la expresión con el numero minimo de terminos.

La manipulación tediosa que debe seguirse cuando se

### **MINIMIZACION**

PAG. 2.21

utiliza el método de tabulación se reduce si se compara con la que se hace con numeros, decimales en lugar de binarios. Se mostrara un método en el que usa sustracción de numeros decimales en lugar de comparar e igualar los numeros binarios. Observese que cada i en un numero binario representa el coeficiente multiplicado por una potencia de 2. Cuando dos miniterminos son los mismos en cada posición excepto uno, el minitermino con el i adicional debe ser mayor que el numero de otros minitérminos por una potencia de 2. Por tanto, dos minitérminos pueden combinarse si el número del primer minitermino difiere en una potencia de 2 respecto a un segundo numero mas grande en la siguiente sección abajo en la tabla. Se ilustrara este procedimiento repitiendo el ejemplo anterior.

Como se muestra en la tabla 2.3, en la columna (a), los miniterminos se ordenan en secciones como antes, excepto que ahora solo se listan los equivalentes decimales de los miniterminos. El proceso de comparar minitérminos es como sigue : Inspeccionese cada dos numeros decimales en secciones adyacentes de la tabla. Si el numero en la sección abajo es mayor que el numero de la sección de arriba en una potencia de 2 (esto es.  $1, 2, 4, 8, 16, etc.$ ), verifiquense ambos numeros para mostrar que se han usado y se escribe abajo en la columna (b). El par de numeros transferidos a la columna (b) incluye un tercer numero entre parentesis que designa la potencia de 2 por la cual difieren los numeros. El numero entre parentesis indica la posición del guion en la notación binaria. El resultado de todas las comparaciones de la columna (a) se muestra en la columna (b).

La comparación entre secciones adyacentes en ιa columna (b) se lleva a cabo de manera semejante, excepto que solo se comparan los terminos con el mismo numero entre parentesis. El par de numeros en una sección debe diferir por una potencia de 2 del par de numeros en la sección siguiente. Y los numeros en la sección siguiente abajo deben ser mayores para que tenga lugar  $l\alpha$ combinación. En la columna (c), se escriben todos los cuatro numeros decimales con los dos numeros entre parentesis designando la posición de los guiones.

Los implicantes primos son los terminos no señalados
en la tabla. Estos son los mismos de antes, excepto que estan dados en notación decimal. Para convertir de notación decimal a binaria, conviertanse todos los numeros decimales en el termino en binarios y entonces insertese un guion en las posiciones designadas por los numeros entre parentesis. Por eso, 0,1(1) se convierte en binario como 0000, 0001; un guion en la primera posición de cualquier numero da como resultado (000-).

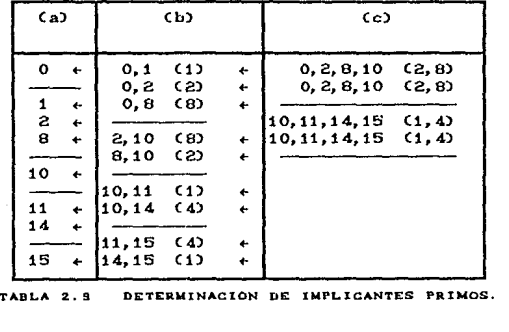

# 2.2.2.2. SELECCION DE LOS IMPLICANTES PRIMOS.

La selección de implicantes primos que forman la función minimizada se realiza mediante una tabla de implicantes primos. En esta tabla, cada implicante primo se representa en un renglon cada minitermino en una columna. Se marcan cruces en cada renglón para mostrar la composicion de miniterminos que hacen los implicates primos. Un conjunto minimo de aplicantes primos se elije entonces para que cubra todos los miniterminos en la funcion. Este procedimiento se ilustra en el ejemplo siguiente.

e album sa kh PAG. 2.23

Ejemplo : Minimice la función siguiente

### $FCW, X, Y, Z$ ) =  $EC1, 4, 6, 7, 8, 9, 10, 11, 15$

Solucion : La tabla de implicantes primos para este ejemplo se muestra en las tablas 2.4, 2.5  $\sqrt{2.6}$ . Hav seis renglones, uno para cada implicante primo, y nueve columnas cada una representando un minitermino de la función. Se marcan cruces en cada rengión para indicar los miniterminos contenidos en el implicante primo de este rengion. Por ejemplo, las dos cruces en el primer renglon indican

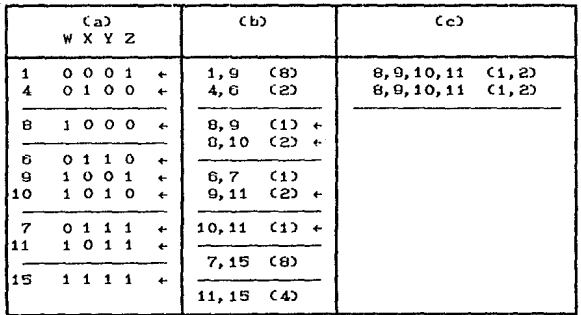

DETERMINACION DE IMPLICANTES PRIMOS. TABLA 2.4

que los miniterminos 1 y 9 estan contenidos en  $el$ implicante primo X'Y'Z. Es aconsejable incluir  $l_{\alpha}$ equivalente decimal del implicante primo en cada renglon, ya que en forma conveniente da los miniterminos contenidos en el. Después de marcar todas las cruces. oroceda a seleccionar un numero mínimo de implicantes  $primes.$ 

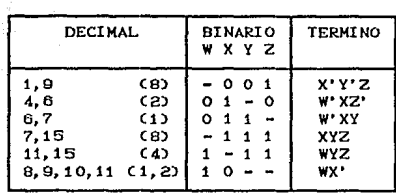

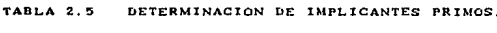

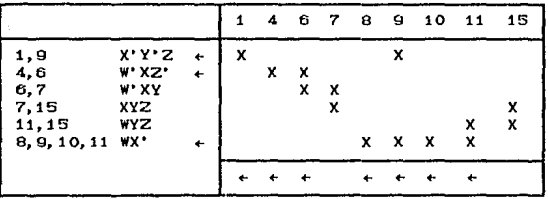

DETERMINACION DE IMPLICANTES PRIMOS TABLA 2.6

La tabla completa do implicantes primos  $se$ inspecciona para buscar las columnas que contienen solo una cruz. En este ejemplo, hay cuatro miniterminos cuyas columnas dan una sola cruz : 1,4,8 y 10. El minitermino 1, esta cubierto por el implicante primo X'Y'Z, esto es. la selección del implicante primo X'Y'Z garantiza que el minitermino i este incluido en la juncion. De manera semejante, el minitérmino 4 esta cubierto por  $el$ implicante primo W'XZ' y los miniterminos 8 y 10 por el WX'. Los implicantes primos que cubren miniterminos con una sola cruz en su columna se denominan implicantes primos escenciales. Para permitir que la expresión simplificada final contenga todos los miniterminos, no se tiene otra alternativa que incluir los implicantes primos escenciales. En la tabla se coloca una marca de verificacion junto a los implicantes primos escenciales para indicar que se han seleccionado.

### **MINIMIZACION**

PAG. 2.25

A continuación se verifica cada columna cuvo minitermino esta cubierto por los implicantes primos escenciales que se seleccionaron. Por ejemplo, الط implicante primo seleccionado  $X'Y'Z$ cubre los minitérminos 1 y 9. Se inserta una marca de verificación en la parte inferior de las columnas. En forma similar el implicante primo  $W'XZ'$  cubre los miniterminos  $4 \vee 6$ . y WX' cubre los minitérminos 8,9,10 y 11. La inspección de la tabla de primo-implicandos muestra que łα seleccion de los implicantes primos escenciales cubre todos los miniterminos de la función, excepto 7 y 15. Estos dos miniterminos deben incluirse por la selección de uno o mas primo-implicandos. En este ejemplo, es claro que el implicante primo XYZ cubre ambos miniterminos y por tanto, es el que se selecciona. Asi se ha encontrado el conjunto mínimo de implicante primo cuya suma da la función minimizada requerida :

### $FCW, X, Y, Z$ ) =  $X'Y'Z + W'XZ' + WX' + XYZ$

Todas las expresiones simplificadas que se derivan en los ejemplos anteriores están en la forma de suma de productos. El metodo de tabulación puede adaptarse para dar una expresión simplificada en producto de sumas. Como en el método de mapa, se principia con el complemento de la función tomando los ceros como la lista inicial de miniterminos. Esta lista contiene los miniterminos que no se incluyen en la funcion original, los cuales son numericamente iguales a los maxterminos de la funcion. El proceso de tabulación se lleva a cabo con los ceros de la función y termina con una expresión simplificada en suma de productos del complemento de la función. Tomando de nuevo el complemento, se obtiene la expresion simplificada en producto de sumas.

Una funcion con condiciones no importa puede simplificarse por el método de tabulación después de una ligera modificación. Los terminos no importa se incluyen en la lista de minitérminos cuando se determinan los implicantes primos, Esto permite la derivacion de implicantes primos con el numero mas bajo de literales. Los términos no importa no se incluyen en la lista de minitérminos cuando la tabla de implicantes primos se establece, porque los terminos no importa no tiene que cubrirse por los primo-implicandos seleccionados.

### 2. 3. MINIMIZACION PARA VARIAS FUNCIONES DE SALIDA.

A continuacion se tratara la minimización de varias funciones de salida para variables comunes, la implementación de este tipo de funciones a través de circuitos logicos es muy comun, por esto, la importancia de explicar este tema.

# 2.3.1. METODO DE QUINE-McCLUSKEY.

En el caso de circuitos combinacionales con salidas multiples, los miniterminos son distinguidos, ademas, por las funciones a que pertenecen y se aplican las siquientes modificaciones a las reglas del metodo de Quine-McCluskey para una función de salida tratado anteriormente :

- a) Para que puedan compararse implicantes pertenecientes a grupos adyacentes deben contener al menos una función en comun.
- b) En la comparación, un implicante se marca únicamente si el conjunto de funciones que lo distinguen esta contenido completamente en el conjunto de funciones que distinguen al otro. En particular, si los conjuntos son identicos, ambos implicantes se marcan.
- c) El nuevo conjunto estara distinguido por las funciones que guarden en comun las funciones que lo originen.

Para ampliar en más detalle el método de salidas multiples, considerense el siguiente ejemplo.

Ejemplo: minimizar las siguientes funciones salidas multioles.

 $F_{A}(A, B, C, D) = \sum Q_{1}, 1, 3, 4, 5, 7, 9, 11$ 

У

 $F_{\theta}(A, B, C, D) = \sum_{i=1}^{n} (1, 2, 3, 5, 6, 10, 11, 13)$ 

MINIMIZACION

Solucion : En la tabla 2.7 se enlistan  $_{los}$ miniterminos por numero de unos que contienen y aparecen las funciones a las que

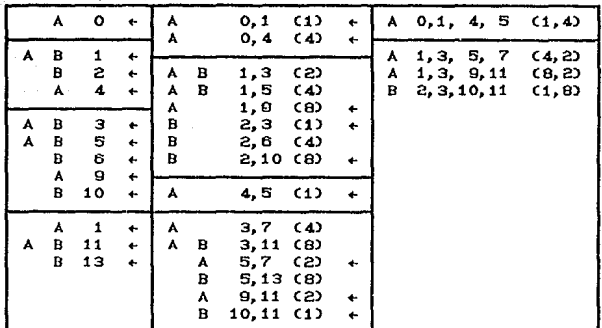

TABLA 27 METODO DE UINE-MCCLUSKEY PAR SALIDAS MULTIPLES.

pertenecen. Del primer grupo, el 0, que pertenece a la funcion A, se compara con el uno, que pertenece a AB. Como se tiene la función en común y como cero para uno. es uno, entonces se anotan a la derecha con la función en comun y se marca el cero por estar su función completamente contenido en el conjunto de la otra. El cero perteneciente a A, con el dos, perteneciente a B, no se puede, ya que no tienen función común. El cero,<br>con A y el 4, con A también, si se puede, dando su dando su diferencia 4, marcando ambos implicantes y anotando con la función común, a la derecha, el implicante formado.

En la tabla 2.8 se pueden encontrar los implicantes primos escenciales, quedando al final el minitermino uno de B sin marcar. Para marcarlo solo se usa A o B y como ambos son de igual costo se toma cualquiera.

Finalmente, los productos son :

 $(8.2) = 0001 = BD$ para: 1,3,9,11  $(2, 4) = 0001 = AD$  $1, 3, 5, 7$  $0, 1, 4, 5$  $(1.4) = 0000 = AC$ 

PAG. 2.27

**MINIMIZACION** 

PAO. 2.28

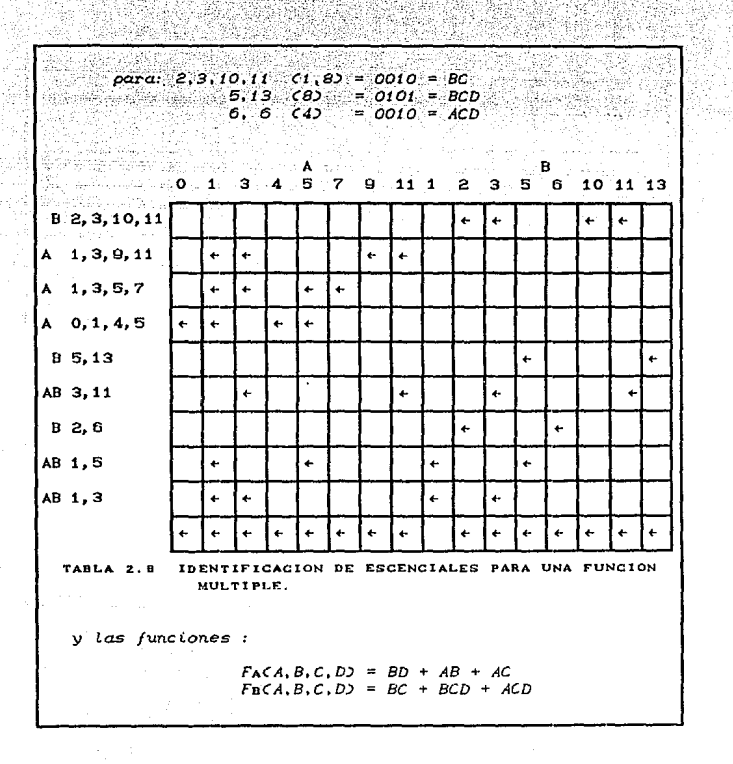

# 2.3.2. IMPLEMENTACION DE FUNCIONES BOOLEANAS EMPLEANDO COMPUERTAS NAND Y NOR.

Los circuitos digitales con más frecuencia se construyen mediante compuertas NAND y NOR que con compuertas AND u OR. Las compuertas NAND y NOR son mas faciles de fabricar con componentes electronicos y son las compuertas basicas que se utilizan en todas

las familias IC de logica digital. Debido a la preeminecia de las compuertas NAND y NOR en el diseño de circuitos digitales, se han desarrollado reglas y procedimientos para la conversión de las funciones booleanas dadas en términos de AND, OR y NOT en diagramas logicos equivalentes NAND o NOR.

Para facilitar la conversión a las lógicas NAND y NOR, es definir otros dos símbolos conveniente graficos para esas compuertas. En la figura 2.15 se muestran dos símbolos<br>equivalentes para la compuerta NAND. El símbolo AND invertido se ha definido con anterioridad y consta de un símbolo gráfico AND seguido por un circulo pequeño. En lugar de esto, es posible representar una compuerta NOR con un símbolo gráfico OR precedido por circulos pequeños en todas las entradas. El símbolo OR invertido para la compuerta NAND es consecuencia del teorema de DeMorgan.

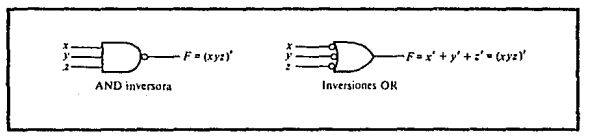

FIG. 2.15 SIMBOLOS GRAFICOS PARA LA COMPUERTA NAND.

De manera semejante, hay dos símbolos gráficos para la<br>compuerta NOR como se muestra en la figura 2.16. El símbolo OR invertido es el convencional. La compuerta AND invertida es una alternativa conveniente que utiliza el teorema de DeMorgan.

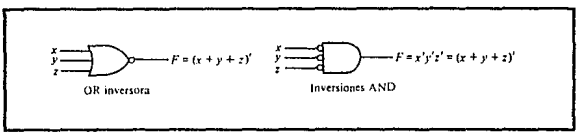

 $FIG. 2.16$ SIMBOLOS GRAFICOS PARA LA COMPUERTA NOR.

Una compuerta de entrada NAND o NOR se comporta como una inversora, En consecuencia, una compuerta inversora puede dibujarse en tres formas diferentes como se muestra en la figura 2.17. Los circulos pequeños en todos los símbolos inversores pueden transferirse a la terminal de entrada sin cambiar la lógica de la

compuerta.

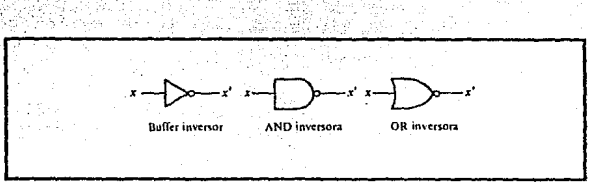

FIG. 2.17 SIMBOLOS GRAFICOS PARA INVERSORES.

# 2 3 2 1 IMPLEMENTACION CON NAND.

La implementación de una función boolenan con compuertas NAND requiere que la funcion se simplifique en la forma de suma de required by the state of the productos. Para ver la relacion entre una expresion de suma de<br>productos y su implentación equivalente NAND, considerense los<br>diagramas lógicos que se dibujan en la figura 2.19. Todos los tres diagramas son equivalentes e implementan la función :

 $F = AB + CD + E$ 

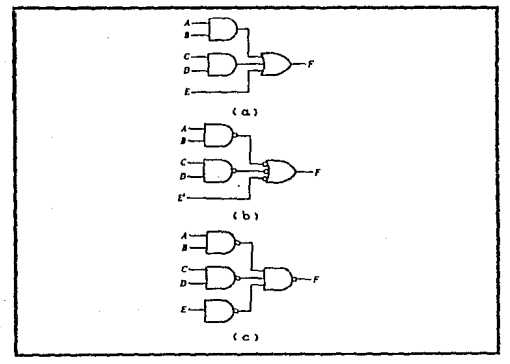

FORMAS DE IMPLEMENTAR F=AB+CD+E.  $FIG. 2.48$ 

### MINIMIZACIÓN PAO. 2.31

La función está implantada en la figura 2.18Ca) en la forma de suma de productos con compuertas ANO y OR. En Cb) las compuertas ANO se reemplazan por compuertas NANO *y* la compuerta OR se sustituye por una compuerta NAND con un símbolo OR invertido. La variable unica E se complementa y se aplica a la compuerta OR<br>invertida del segundo nivel. El complemento de E pasa a través de un circulo pequeño que complementa la variable otra vez para producir el valor normal de E. La eliminación de los circulos<br>pequeños en las compuertas de la figura 2.18(b) produce el circuito en Ca). Por tanto, los dos diagramas implementan la funcion y son equivalentes.

En la figura 2.18(c), la compuerta NAND de salida se vuelve a dibujar con el símbolo ordinario. La compuerta NANO de una entrada complementa la variable E. Es posible eliminar esta inversora y aplicar E• directamente a la entrada de la compuerta NANO en el segundo nivel. El diagrama en Cc) es equivalente al que se<br>muestra en Cb), el cual a su vez es equivalente al diagrama en<br>Ca). Obsérvese la similitid entre los diagramas en Ca) y (c). Las compuertas AND y OR se han cambiado a compuertas NAND, pero se ha incluido una NAND adicional con la variable única E. Cuando se dibujan diagramas lógicos NAND, el circuito que se muestra ya sea en (b) o en (c) es aceptable. Sin embargo, el que se ilustra en Cb) representa una relación más directa con la expresión booleana que implementa.

La implementación NAND en la figura 2.18Cc) puede verificarse en forma algebraica. La función NAND que implanta puede convertirse con facilidad en una forma de suma de productos por la aplicación del teorema de DeMorgan :

$$
F = (CAD(CDD'E')') - AB + CD + E
$$

Mediante la transformacion que se muestra en la figura 2.18 se concluye que una funcion boolena puede implementarse con dos ni veles de compuertas NANO. La regla para obtener el diagrama lógico NAND mediante una función booleana es la siguiente :

- a) Simplifiquese productos. la función y expresese en una suma de
- b) DibÚjese una compuerta NANO para cada t~rmino producto *de* la :función que tiene cuando menos dos literales. Las entradas a cada compuerta NAND son las literales del término. Esto constituye un grupo de compuertas de primer nivel.

### **MINIMIZACIÓN**

- c) Dibujese una sola compuerta NAND Cutilizando el símbolo gráfico AND invertido o bien OR invertido) en el segundo nivel, con entradas que vienen de las salidas de las compuertas del primer nivel.
- d) Un término con una sola literal requiere un inversor en el primer nivel o puede complementarse y aplicarse como una entrada a la compuerta NAND en el segundo nivel.

Con compuertas NAND podemos impementar circuitos con salidas multiples simplificando en gran medida el numero de compuertas<br>logicas, ya que, los terminos o variables que componen a las<br>salidas se repiten en el circuito. Para implementar salidas multiples se siguen los siguientes pasos :

- a) Simplificar las funciones de salidas y ponerlas en forma de suma de productos.
- b) Identificar los productos comunes entre las salidas.
- c) Implementar los productos que se repiten con el fin de no repetir compuertas con las mismas variables de entrada.
- d) Armar las diferentes salidas.

Para mostrar mejor la aplicación de estos pasos veremos el siguiente ejemplo.

Eiempla : Implemente con NAND siguientes las funciones de salidas correspondientes a un circuito logico (estas salidas fueron simplificadas por el metodo de Quine-McCluskey):

> $FA = BD + AD + AC$  $FB = BC + BCD + ACD$

Solución : La función no requiere cambios pues ya esta en forma de suma de productos.

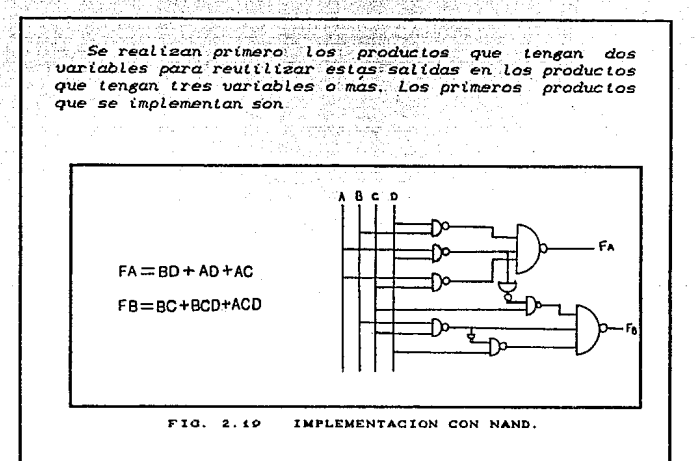

BD, AD, AC v BC, descués se implementan los oroductos BCD enpleando el producto BC implementado  $con$ anterioridad, luego el producto ACD es implementado empleando en producto AD o AC implentados con Nay que observar que anterioridad. se utilizan inversores con compuertas NAND para poder negar  $lae$ salidas de las NAND de los productos AD y BC, para utilizarlas como entradas a otras compuertas NAND y así formar el producto de tres variables logicas.

### 2 . 3 . 2 . 1 . IMPLEMENTACION CON NOR.

La función NOR es la dual de la función NAND. Por esta razón, todos los procediminetos y las reglas para la lógica NOR son la dual de los procedimientos y reglas correspondientes que se desarrolaron en la lógica NAND.

La implementación de una función booleana con compuertas NOR requiere que la función se simplifique en la forma de producto de

sumas. Una expresión en producto de sumas especifica un grupo de compuertas OR para los terminos suma, seguidos por una compuerta AND para obtener el producto. La transformación del diagrama OR-AND al NOR-NOR se indica en la rigura 2.20.

Aniau - alike

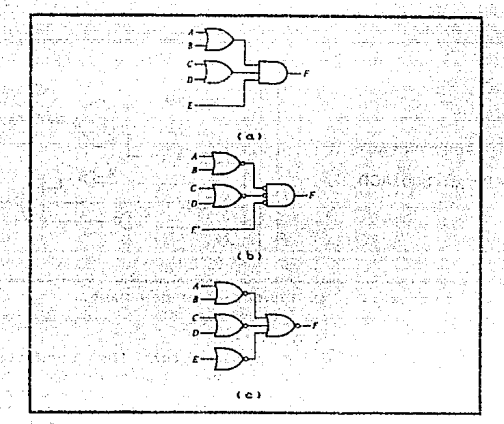

TRES FORMAS DE IMPLEMENTAR F=(A+B)(C+D)E. FIG. 2.20

La regla para obtener el diagrama lógico NOR de una función booleana puede derivarse de esta transformación. Es similar a la regla NAND de tres pasos, excepto que la expresión simplificada debe ser el producto de sumas y los términos para el primer nivel de compuertas NOR son los términos suma. Un término con una sola literal requiere una compuerta de una entrada NOR o inversora, o bien puede complementarse y aplicarse directamente el segundo nivel de compuerta NOR.

Las reglas para implementar salidas multiples con compuertas NOR son las mismas que las utilizadas para implementar con compuertas NAND, solo que emplearemos productos de sumas en lugar de suma de productos, y en lugar de implentar primero los productos se implentaran primero las sumas y hasta el final el .<br>producto de los terminos suma con una NGR.

# TESIS CON **"ALLA DE ORIGEN**

MININE ACTON

Para ilustrar mejor lo mencionado se realizada el mismo ejempio implementado con NAND.

بالوقائل والعقير فوراني

Ejemplo : Implemente con NOR las siguientes<br>funciones de salidas correspondientes a un circuito logico Cestas salidas fueron simplificadas por el metodo de Quine-HcCluskev):

> $FA = BD + AD + AC$  $FB = BC + BCD + ACD$

las Solucion : Primero tenemos que expresar funciones en producto de sumas, esto lo haremos a través de los teoremas de DeMorgan.

- $FA = BD + AD + AC$ = CCBDJ'CADJ'CACJ'J'  $= CCB' + D' C A' + D' DCA' + C' D'$  $= CCA^*B^*+B^*D^*+A^*D^*+D^*C^*+C^*D^*$  $=$   $CCA'B' + B'D' + D'DCA' + C'DD'$  $= CCA'B' + D' CCA' + C' 00'$ =  $CA^1B^1 + A^1D^1 + A^1B^1C^1 + C^1D^1D^1$  $= CA'B' + A'D' + C'D' D'$  $= CCA+BY+CA+DD+ + CC+DD+Y$  $= CA+ B3CA+ D3CC+D2$
- $FB = BC + BCD + ACD$ = CIBC)'CBCD)'CACD)')'  $= (CB^* + C^*)CB^* + C^* + D^* CCA^* + C^* + D^* D C^*$  $=CCB^*+B^*C^*+B^*D^*+B^*C^*+C^*+C^*D^*CCA^*+C^*+D^*DC^*$  $= (CB' + C')C A' + C' + D'/D'$  $=$   $CA^*B^*+B^*C^*+B^*D^*+A^*C^*+C^*+C^*D^*D$  $= (A'B' + B'D' + C')$  $= (CA+BB'+CB+DD'+C')$  $= CAPB2C$  $R+D2C$

Pasamos a la implementación del circuito reutilizando las sumas de ambas salidas para no repetir terminos :

TESIS CON

### MINIMIZACION

jb.

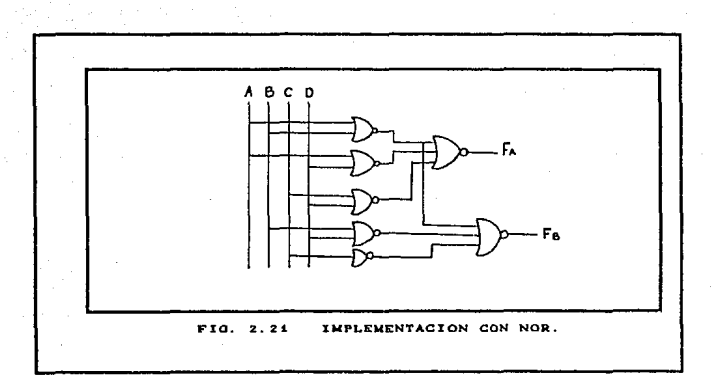

PAG. 2.37

# **EJERCICIOS PROPUESTOS**

 $2.1$ Simplifique las siquientes expresiones utilizando algebra bool eana: **Bet Adding the St** 

 $(a)$   $X = A'B'C' + A'BC + ABC + AB'C' + AB'C'$ 

 $\text{CD}^{\circ}$  X = CB + C' CB' + C) + CA' + B + C' )'

 $\overline{C}$   $X = \overline{C} + DY + A'CD' + AB'C' + A'B'CD + ACD'$ 

- $2.2$ Simplifique la expresion de problema 2.1(a) empleando mapas de Karnaugh.
- Simplifique la expresión de problema 2.1(c) empleando mapas  $2.3$ de Karnaugh.
- Determine las expresiones mínimas para cada mapa de Karnaugh  $2.4$ que se muestra a continuación:

A

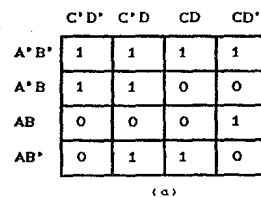

 $C^*D^*$   $C^*D$   $CD$ CD

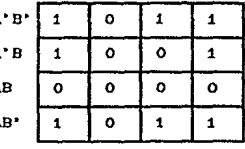

 $(b)$ 

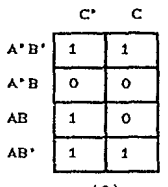

Ý

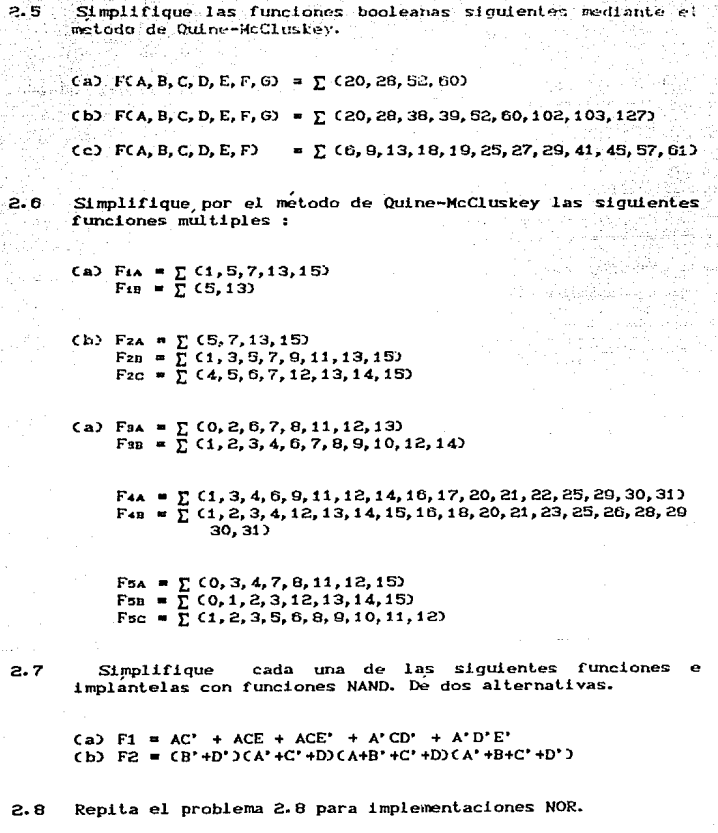

# CAPITULO III - FAMILIAS LOGICAS

CONTENT DO . Pag. 3.1 ELEMENTOS BASICOS DE LOS CIRCUITOS INTEGRADOS.  $3.1$ 3.2 CIRCUITOS INTEGRADOS. 그것 그 가서 소장 수학 3.3 ESCALAS DE INTEGRACION PARA CIRCUITOS FAMILIAS LOGICAS, ........  $-3.4$  $. 3.3$  $3.4.1$ TIPOS DE FAMILIAS LOGICAS. .......... 3.3  $3.4.2$ CARACTERISTICAS BASICAS DE LAS FAMILIAS LOGICAS. ...................... CARACTERISTICAS DE LA SERIE TTL  $9.5.1$ OTRAS SERIES TTL. ................  $3.5.2$  $3.14$ REGLAS DE CARGA DEL TTL. ......... 3.19  $3.5.3$  $3.5.4$ OTRAS CARACTERISTICAS DEL TTL...... 3.21 3.6 ECL Y SUS CARACTERISTICAS. ............... 3.25 CIRCUITO ECL BASICO. .............. 3.26  $3.6.1$  $3.6.2$ COMPUFETA OR Y NOR ECL. ............ 3.27  $3.6.3$ CARACTERISTICAS DE ECL. ............ 3.28 MOS Y CMOS Y SUS CARACTERISTICAS, ......... 3.29  $3.7$  $3.7.1$ CERCULTO MOSEET DIGITALES, ......... 3.30  $3.7.2$ INVERSOR N-MOS. .................... 3.30 COMPUERTA NAND N-MOS. .............  $3.7.3$  $3.32$ COMPUERTA NOR N-MOS. ...............  $3.32$  $3.7.4$  $3.7.5$ CARACTERISTICAS DE LA LOGICA MOS. .. 3.33 LOGICA MOS COMPLEMENTARIA. ........ 3.34  $3.7.6$ INVERSORES CHOS. ......... 3.35  $3.7.6.1$ COMPUERTAS NAND CMOS. .....  $3.7.6.2$ 3.36 3.7.6.3 COMPUERTAS NOR CMOS. ...... 3.37 CARACTERISTICAS DE LA SERIE CHOS. .. 3.37  $3.7.7$ EJERCICIOS PROPUESTOS. .......................... 3.42

#### CAPITULO III : **FAMILIAS** LOGICAS. **Indiana and Solar**

### 3.1 ELEMENTOS BASICOS DE LOS CIRCUITOS INTEGRADOS.

Los circuitos integrados en forma invariable se construyen como circuitos integrados. Un circuito integrado (IC) es un cristal semiconductor pequeño de silicio, llamado pastilla, que contiene componentes electicos como transistores, diodos, resistores y<br>capacitores. Los diversos componentes estan interconectados dentro de la pastilla para formar un circuito electronico. La pastilla se monta en un paquete de metal o plastico y se soldan conexiones a clavijas externas para formar el IC. Los circuitos integrados difieren de otros circuitos electronicos compuestos de componentes desprendibles en que los componenetes individuales de un IC no pueden separarse o desconectarse y el circuito en el interior del .<br>paquete es accesible solo a través de las clavijas externas.

#### CIRCUITOS INTEGRADOS.  $3.2$

Los circuitos integrados se obtienen en dos tipos de paguetes : el paquete plano y el paquete dual en linea (DIP) como se muestra en la figura 3.1. El paquete dual en línea es el tipo de mayor uso debido a su precio bajo y a su fácil instalación en tableros para conexionar circuitos. La envolvente del paquete IC se hace de plástico o cerámica. La mayoría de los paquetes tienen tamaño estandar y el numero de clavijas varía desde 8 hasta 64. Cada IC tiene una denominación numerica impresa en la superficie del paquete para su identificación. Cada vendedor publica un libro o catalogo con información que proporciona los datos necesarios que conciernen a los diversos productos.

El tamafio de los paquetes IC es muy pequeño. Por ejemplo, cuatro compuertas AND estan encerradas dentro de un paquete dual en línea de 14 clavijas con dimensiones de 20x8x3 mm. Un microprocesador entero se encuentra dentro de un paquete dual en

an an international control of the construction of the Constitution of the Constitution of the Constitution of

linea de 40 clavijas con dimensiones de 50x15x4 mm.

Aparte de una reducción sustancial en tamaño, los IC ofrecen otras ventajas y beneficios en comparación con los circuitos electronicos hechos de componentes discretos. El costo de los IC es muy bajo, lo que los hace economicos para su utilización. Su consumo reducido de potencia hace que el sistema digital tenga una operación más económica. Tiene una alta confiabilidad contra fallas, de modo que el sistema digital necesita menos reparaciones. La velocidad de operación es más alta, lo cual los hace adecuados para operaciones de alta velocidad. El uso de los IC reduce el numero de conexiones de alambrado externas, debido a que muchas de las conexiones estan en el interior del paquete. Debido a todas estas ventajas, los sistemas digitales siempre se construyen con circuitos integrados.

Los circuitos integrados se clasifican en dos categorias generales, lineales y digitales. Los IC lineales operan con señales contínuas para proporcionar funciones electrónicas como amplificadores y comparadores de voltaje. Los IC digitales operan con señales binarias y están hecho de compuertas digitales interconectadas, Aquí el interes se centra solo en los circuitos integrados digitales.

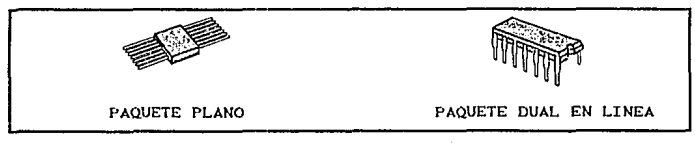

#### $FTO. 9.4$ PAQUETES DE CIRCUITOS ELECTRONICOS.

### 3 3 FSCALAS DE INTEGRACION PARA CIRCUITOS INTEGRADOS.

Conforme ha mejorado la tecnología de los IC, el numero de compuertas que pueden colocarse dentro de una sola pastilla de silicio ha aumentado en forma considerable. La diferenciación entre los IC que tienen unas cuantas compuertas internas y los que tiene decenas o cientos de compuertas, se hace por una referencia acostumbrada a que un paquete es un dispositivo de pequeña, mediana o gran escala de integración. Varias compuertas lógicas en un solo paquete hacen un dispositivo con integración a pequeña escala CSSI). Para calificar como un dispositivo de integración a<br>media escala (MSI), el IC debe realizar una funcion logica completa y tener una complejidad de 10 a 100 compuertas. Un<br>dispositivo de integración a gran escala (LSI) lleva a cabo una función logica con más de 100 compuertas. También hay dispositivos de integración a muy alta escala (VLSI) que contiene miles de compuertas en una sola pastilla.

Muchos de los diagramas de circuitos digitales que se tratan en el desarrollo de la presente tesis muestran en detalle hasta las compuertas individuales y sus conexiones. Dichos diagramas son utiles para demostrar la construcción lógica de una función particular. Sin embargo, debe tenerse en cuenta que, en la práctica, la función puede obterese por un dispositivo MSI o LSI. .<br>y el usuario tiene acceso a las entradas y salidas externas pero no a las entradas o salidas de las compuertas intermedias. Por ejemplo, un diseñador que desea incorporar un registro en su sistema es más probable que escola una función de esta clase de un circuito MSI disponible, en lugar de diseñarlo con circuitos digitales individuales como puede mostrarse en un diagrama.

#### **FAMILIAS LOGICAS**  $3 \cdot 4$

Las compuertas digitales IC se clasifican no sólo por su<br>operación lógica, sino también por la familia de circuitos lógicos a las cuales perteneçen. Cada familia logica tiene su propio circuito electronico basico con el cual se desarrollan circuitos y funciones digitales más complejos.

#### $3 \t4 \t1$ TIPOS DE FAMILIAS LOGICAS.

El circuito basico de cada familia es una compuerta NAND o bien una compuerta NOR, Los componentes electrónicos que se emplean en la construcción del circuito básico por lo general se utilizan<br>para nombrar la familia lógica. En el comercio se han introducido nuchas familias logicas diferentes de IC digitales, las cuales se listan en la tabla 3.1.

Las primeras dos, RTL y DTL, tienen solo importancia histórica ya que rara vez se usan en los nuevos diseños. La RTL fue la primera familia comercial de uso extenso. Los circultos DTL han sido recupilaziones en forma gradual por los TIL. De hecho, la<br>compuerta TIL es una modificación de la compuerta DIL. Las<br>familias TIL, ECL y CMOS tiene un gran numero de circuitos SSI, al igual que circuitos MSI y LSI. Las familias I<sup>2</sup>L y MOS tiene mucho uso para construir funciones LSI.

| <b>RTL</b>    | Logica de resistor-transistor.            |
|---------------|-------------------------------------------|
| $\oplus$ DTL: | Logica diodo-transistor.                  |
| <b>TTI</b>    | Logica integrada-inveccion.               |
| <b>TTL</b>    | Logica transistor-transistor.             |
| ECL           | Logica emisor-acoplado.                   |
| MOS           | Semiconductor metal-oxido.                |
| <b>CMOS</b>   | Semiconductor metal-oxido complementario. |

TABLA 3.1 FAMILIAS LOGICAS.

La logica TTL tiene una lista extensa de funciones digitales y hoy día es la familia logica más popular. La lógica ECL se utiliza en sistemas que requieren operaciones de alta velocidad. Las MOS e I<sup>c</sup>L se usan en circuitos que requieren alta densidad de componentes y la CMOS se emplea en sistemas que necesitan bajo consumo de potencia.

Debido a la alta densidad con la cual pueden fabricarse los transistores en MOS e I<sup>2</sup>L, estas dos familias son las que más se utilizan para las funciones LSI. Las otras tres familias TTL, ECL, y CMOS, tienen dispositivos LSI y tambien un gran número de dispositivos MSI y SSI. Los dispositivos SSI son los que incluyen un pequeño numero de compuertas o flip-flops en un paquete IC. El limite del numero de circuitos en los dispositivos SSI es el<br>numero de clavijas en el paquete. Por ejemplo, un paquete de 14 clavijas puede acomodar solo cuatro compuerta de dos entradas, debido a que cada compuerta requiere tres clavijas externas, dos para cada una de las entradas y una para la salida, con un total de 12 clavijas. Las dos clavijas restantes se necesitan para suministrar potencia a los circuitos.

Un ejemplo de circuitos típicos SSI se muestra en la figura 3.2. Este IC se encapsula en un paquete de 14 clavijas. Las clavijas se numeran a lo largo de los dos lados del paquete y especifican las conexiones que pueden hacerse. Las compuertas dibujadas dentro de los IC son solo para información y no pueden verse debido a que el paquete IC real aparece como lo muestra la figura 3.1.

Los IC de la familia TTL por lo comun se distinguen por designaciones numericas como las series 5400 y 7400. La primera tiene amplios margenes de temperatura de operación, adecuados para uso militar y, la segunda tiene margenes mas reducidos de adecuados para uso industrial. La designación temperatura. temperatura, adectuados para uso industrial e para extra municipal e están<br>numerados como 7400, 7401, 7402, etc. Algunos proveedores ponen a<br>la disposicion IC de la familia TIL con denominaciones numericas

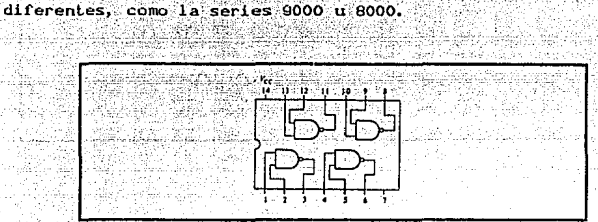

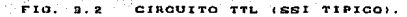

El tipo más común de ECL se designa como la serie 10000. En la figura 3.3 se muestran dos circuitos ECL. La serie 10102<br>proporciona compuertas NOR de dos entradas. Observese que una compuerta ECL puede tener dos salidas, una para la funcion NOR y otra para la función 0 (clavija 9 del 10102 IC). El 10107 IC proporciona tres compuertas excluyentes OR. Aquí hay de nuevo dos salidas para cada compuerta; la otra salida de la función<br>excluyente NOR o de equivalencia. Las compuertas ECL tiene tres terminales para suministro de potencia. Vcci y Vccz por lo comun se conectan a tierra y VEE a un suministro de -5.2 V.

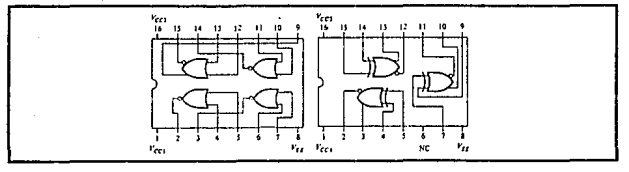

ETG.  $9.9$ CIRCUITO ECL.

Los circuitos CMOS de la serie 4000 se muestran en la figura 3.4. Sólo pueden acomodarse en el 4002 dos compuertas NOR de cuatro entradas, debido a la limitación de clavijas. El tipo 4059 proporciona seis compuestas buffer. Ambos ICs tienen dos terminales sin uso marcadas NC (no conexión). La terminal marcada Von requiere un voltaje en el suministro de potencia de 3 a 15 V, en tanto Vas por lo comun se conecta a tierra.

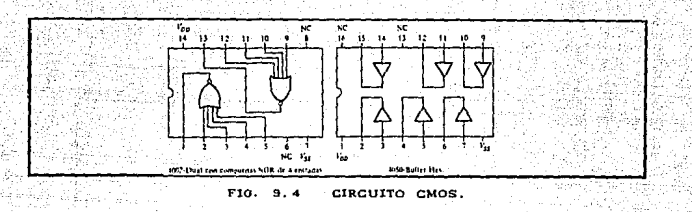

# 4 2 CARACTERISTICAS BASICAS DE LAS FAMILIAS LOGICAS.

Las características de las familias IC de logica digital por lo comun se comparan por el analisis de circuito de la compuerta, basica en cada familia. Los parametros mas importantes que se evaluan y comparan son la salida en abanico (multiplicidad de conexiones en la salida), disipación de potencia, retardo de propagacion y margen de ruido. Se explicaran primero  $125$ propiedades de este paramero y después se utilizaran para comparar las familias IC logicas.

El abanico de salida especifica el numero de cargas estandar que pueden impulsar la salida de una compuerta sin menoscabar su operacion normal. Una carga estandar por lo comun se define como la cantidad de corriente necesaria por una entrada de otra compuerta en la misma familia IC. Algunas veces el termino carga se usa en lugar de abanico de salida. Este termino se deriva del hecho de que la salida de una compuerta puede suministrar una cantidad limitada de corriente, arriba de la cual cesa su operación apropiada y se dice que está sobrecargada. La salida de una compuerta por lo general se conecta a las entradas de otras compuertas similares. Cada entrada consume una cierta cantidad de potencia de la entrada de la compuerta, de nodo que cada conexión adicional se agrega a la carga de la compuerta. Las "reglas de carga" por lo comun se listan para una familia de circuitos digitales estandar. Estas reglas especifican la maxima cantidad de carga permitida para cada salida de cada circuito. El exceder la carga maxima especificada puede causar un mal funcionamiento debido a que el circuito no puede suministrar la potencia demandada de el. El abanico de salida es el numero maximo de entradas (a otros circuitos) que pueden conectarse a la salida de una compuerta y se expresa por un número.

Las capacidades del abanico de salida de una compuerta pueden considerarse cuando se simplifican las funciones booleanas. Debe

tenerse cuidado de no desarrollar expresiones que resulten en una compuerta sobrecargada. Los amplificadores no inversores o buffer algunas veces se emplean para proporcionar capacidades adicionales de impulsion para cargas pesadas.

disipación de potencia es la potencia suministrada l a requerida para operar la compuerta. Este parametro se expresa en miliwatts (mW) y representa la potencia real disipada en la compuerta. El numero que representa este parametro no incluye la potencia suministrada por otra compuerta; mas bien, representa la potencia suministrada a la compuerta por el suministro de potencia, Un IC con cuatro compuertas requerira de su suministro de potencia, cuatro veces la potencia disipada por cada compuerta. de potencia, coaste de haber muchos IC y, la potencia requerida<br>por cada IC debe considerarse. La disipacion total de potencia en<br>un sistema es al suma total de la potencia disipada en todos los IC.

El retardo de propagación es el retardo de tiempo de transición promedio para que una señal se propague desde la entrada a la salida cuando la señal binaria cambia en valor. Las señales a través de una compuerta toman cierta cantidad de tiempo para propagarse desde las entradas a la salida. Este intervalo de tiempo se define como el retardo de propagación de la compuerta. El retardo de propagación se expresa en nanosegundos (ns) y, un ns es iqual a 10<sup>"</sup> de un sequndo.

Las señales que viajan de las entradas de un circuito digital a su salidas pasan a través de una serie de compuertas. La suma de los retardos de propagación a través de las compuertas es el retardo total de propagación del circuito. Cuando la velocidad de operación es importante, cada compuerta debe tener un pequeño retardo de propagacion y el circuito digital debe tener un numero minimo de compuertas en serie entre las entradas y las salidas.

En la mayoría de los circuitos digitales las señales de entradas se aplican en forma simultánea a más de una compuerta. Todas las compuertas que reciben sus entradas exclusivamente desde las entradas externas, constituyen el primer nivel lógico del circuito. Las compuertas que reciben cuando menos una entrada de una salida de una compuerta del primer nivel logico se considera que estan en el sequndo nivel logico, y en forma semejante, para el tercer nivel y los mas altos. El retardo total de propagación del circuito es igual al retardo de propagación de una compuerta multiplicado por el numero de niveles logicos en el circuito. Luego, una reducción en el número de niveles lógicos produce una reduccion del retardo de señal y en circuitos mas rapidos. La reduction del priter do de propagación en los circuitos puede ser<br>
TESIS CON<br>
TESIS CON

mas importante que la reducción en el número total de compuertas si la velocidad de operación es un factor principal.

El margen de ruido es el maximo voltaje de ruido añadido a la señal de entrada de un circuito digital que no causa un cambio indeseable en la salida del circuito. Hay dos tipos de ruido que considerar : el ruído CC es causado por variaciónes en los niveles de voltaje de una señal. El ruido CA es un pulso aleatorio que puede crearse por otras seKales de interrupción. Por eso, el ruido es un termino que se utiliza para denominar una señal indeseable<br>que esta superpuesta sobre al señal normal de operación, La que está superpuesta sobre al señal normal de operación. capacidad de los circuitos para operar en forma conf'iable en un ambiente de ruido es importante en muchas aplicaciones. El margen de ruido se expresa en volts CVJ y representa la señal de ruido maximo que puede tolerarse por su compuerta.

El circuito basico de la familia lógica TTL es la compuerta NANO. Hay muchas versiones de la TTL y lres de ellas se listan en la tabla 3.2. En esta tabla se dan las características generales de las familias logicas IC. Los valores que se listan son representativos en una base de comparación. Para cualquier familia o version, los valores pueden tener cierta variación.

La compuerta estandar TTL fue la primera version de la familia TTL. Conforme progreso la tecnologia, se agregaron mejoras<br>adicionales. La TTL Schottky es una ultima mejora que reduce el eutardo de propagación, pero resulta en un aumento de la<br>retardo de propagación, pero resulta en un aumento de la<br>disipación de potencia. La version TTL Schottky de baja potencia sacrifica cierta velocidad para reducir la disipacion de potencia. Sacrifica cienca vertoriano para requeir la disipación de potencia.<br>Tiene el mismo retardo de propagación que la TTL estandar, pero la<br>disipación de potencia se reduce en forma considerable. El abanico de salida de la TTL estandar es 10, pero la version Schottky de baja potencia tiene un abanico de salida de 20. Bajo ciertas<br>condiciones las otras versiones tambien pueden tener un abanico de salida de 20. El margen de ruido es mejor que 0.4 v, con un valor tipico de 1 V.

El circuito b~sico de la familia ECL es la compuerta NOR. La ventaja especial de las compuertas ECL es su bajo retardo de propagación. Algunas versiones ECL pueden tener un retardo de propagación tan bajo como 0.5 ns. La disipación de potencia en las compuertas ECL es comparativamente alta y el margen de ruido bajo. Estos dos parámetros imponen una desventaja cuando se elige la ECL sobre las otras familias lógicas. Sin embargo, debido a su bajo retardo de propagación, la ECL ofrece la velocidad mas alta entre t.odas las familias y es la éleccion f'inal para sistemas muy rápidos.

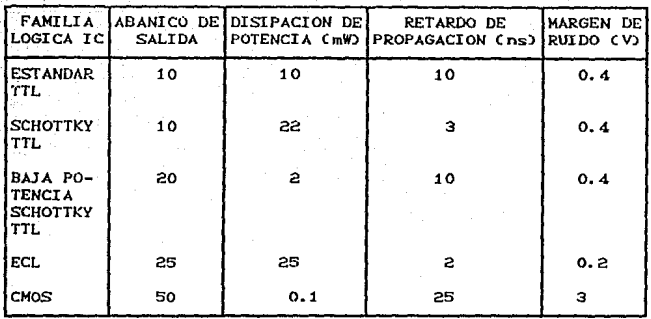

TADLA 3. 2 CARACTERISTJCAS TIPICAS DE LAS FAMILIAS LOOICAS.

El circuito ~s bajo *de* CMOS *es el* inversor por *el* cual ambas compuertas NAND y NOR pueden construirse. La ventaja especial del CMOS es su disipacion de potencia en extremo baja. Bajo condiciones estáticas, la disipación de potencia de la compuerta CMOS es despreciable, con promedio de cerca de 10 nW. Cuando la señal de la compuerta cambia de estado, hay una disipación dinámica de potencia que es proporcional a la frecuencia a la cual se ejerce el circuito. El numero que se lista en la tabla es un valor típico de la disipación dinamica de potencia en las compuertas CHOS.

Una desventaja principal de la compuerta CMOS es su alto retardo de propagacion. Esto significa que no es: practica para utilizarse en sistemas que requieren operaciones a alla velocidad. Los parametros característicos de la compuerta CMOS dependen del voltaje de suministro de potencia Vno que se use. La disipación *de*  potencia aumenta conforme aumenta el voltaje de suministro. El retardo de propagación disminuye con el incremento en el vol taje de suministro, *y el* margen de ruido se estima que es a1rededor del 40 % del valor del voltaje de suministro.

### 3 . 5 TTL Y SUS CARACTERISTICAS.

En este momento, la familia: lógica-transistor CTTL) todavía disfruta do un extenso uso en aplicaciones que requieren de dispositivos SSI y MSI. El eireulto lógico TTL basico es la compuerta NAND. Su diagrama de circuito detallado, que se muestra en la figura 3.5 (a), tiene varias características distintivas.<br>Primero, notese que el transistor Q tiene dos emisores; de este modo, tiene dos uniones con base en el emisor (E-B) que se puede utilizar para activar Q1. Este transistor de entrada con emisores multiples puede tener hasta ocho emisores para una compuerta NAND de ocho entradas.

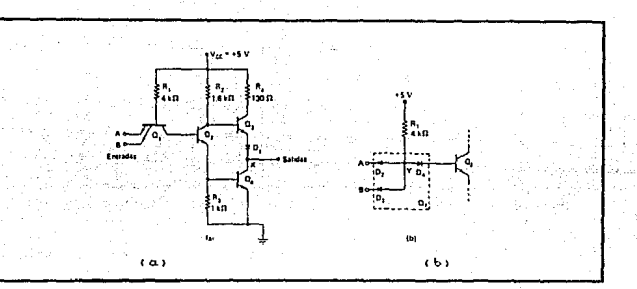

(a) COMPUERTA NAND TTL BASICA; (b) DIODO FIG. 3.5 EQUIVALENTE PARA Q1.

Nótese así mismo que en la salida del circuito, los<br>transistores Qa y Q4 están en disposición con polo en forma de totem. Como se observara brevemente, en operación normal Qa y Q4 serán conductores, según el estado lógico de la salida.

Operacion del circuito- Estado BAJO (LOW). Aunque este circuito parece extremadamente complejo, podemos simplificar un tanto su analisis utilizando el diodo equivalente del transistor Q1 con multiples emisores como se muestra en la figura 3.5 (b). Los diodos D2 y D3 representan las dos uniones E-B de Q1 y D4 es la union con base en el colector (C-E). En el siguiente analisis utilizaremos esta representacion para O1.

Primero consideremos el caso donde la salida es BAJA. La figura 3.6 muestra esta situación con las entradas A y B ambas en +5 V en los catodos de Dz y Da desactivarán estos diodos y casi no<br>conduciran corriente. El suministro de +5 V enviará corriente a<br>través de Ri y D. en La base de Q2, que se activa, La corriente del emisor de Q2 fluira en la base de Q4 y activara Q4. Al mismo tiempo, el flujo de la corriente colectora de Qz produce una<br>disminución de voltaje a través de Rz que reduce el voltaje del

**FAMILIAS LOGICAS** 

colector de Qz a un valor bajo que es insuficiente para activar  $Q_{3}$ .

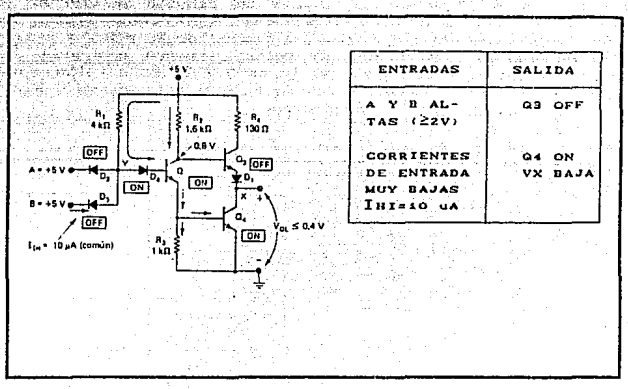

FTG. 9.6 COMPUERTA NAND TTL.

El voltaje presente en el colector de Qz se muestra aproximadamente como 0.8 V. Esto se debe a que el emisor debido a Vcc (sat). Este voltaje de 0.8 V en la base de Q3 no es sufuciente para influenciar a futuro la unión E-B y el diodo D1 y Q3. De hecho Di se necesita para mantener a Qa desactivado en esta situación.

Con Q4 activado, la terminal de salida, X, estará en un voltaje muy bajo, ya que la resistencia del estado activado COND de Q. sera baja (1-25 M). En realidad el voltaje de salida, Vot, dependera de cuanta corriente de colector conduzca Q4. Con Qa desactivado, no hay corriente que emene de la terminal de +5 V a través de R4. Como se observara, la corriente del colector de Q4 emanara de las entradas TTL a las que esta conectada la terminal x.

Es importante observar que las entradas ALTAS en A y B tendran que suministrar solamente una pequeña corriente de dispersión de diodos. Comunmente, esta corriente Inn esta solo alrededor de 10 µA a la temperatura de la habitación.

PAG. 3.12

Operación del circulto-Estado ALTO (HIGH). La figura  $3.7$ muestra la situación donde la salida del circuito es alta. Esta situacion puede ser producida conectada una u otra, o ambas entradas a BAJO. Aquí la entrada B se conecta a tierra. Esto influenciará a futuro a Da de manera que la corriente fluira desde la terminal de suministro de 45 V, a través de R1 y D3, y a través<br>de la terminal B a tierra. El voltaje futuro a través de D3 de la terminal B a tierra. mantendra el punto Y aproximadamente en 0.7 V. Este voltaje no es suficiente para influenciar a futuro a D4 y a la unión E-B de O2 lo necesario para lograr la conducción.

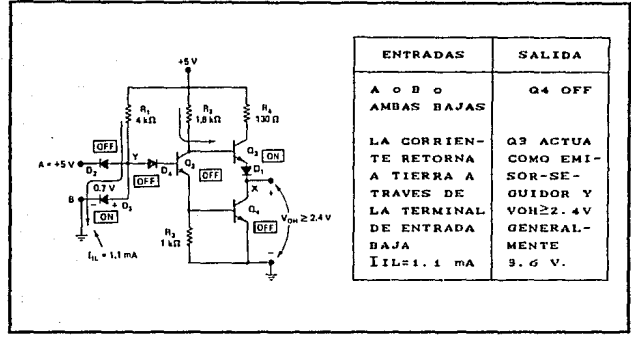

FIG. 9.7 COMPUERTA NAND TTL.

Con Q2 en el estado desactivado (OFF), no hay corriente de base para Q4 y se desactiva. Ya que no hay corriente colectora Q2, el voltaje en la base de Qa será lo suficientemente grande para influenciar a futuro a Qa y Di, de modo que Qa conduzca. En realidad, Os actúa como un emisor-seguidor, debido a que la terminal de salida X está esencialmente en su emisor. Sin una carga conectada del punto X a tierra, Von estara alrededor de 3.6 a 3.8 V, puesto que dos disminuciones de los diodos de 0.7 V CE-B de Qa y Di) se restan de los 5 V aplicados a la base de Qa. Este voltaje disminuira en la carga debido a que la misma extraera la corriente emisora de Qs, que a su vez obtiene la corriente de la base a través de Rz, con lo cual se incrementa la disminucion de voltaje a traves de Rz.

Es importante observar que existe una corriente sustancial que fluye a traves de la terminal de entrada B a tierra. Esta corriente, IIL, está comunmente alrededor de 1.1 mA. La entrada B BAJA actua como un drenaje a tierra de esta corriente.

Acción de drenaje de la corriente. Los circuitos logicos TTL son circuitos de drenaje de corriente de las entradas que conducen en el estado BAJO. La figura 3.8 muestra la salida de una compuerta TTL que impulsa la entrada de otra. Cuando la salida de la compuerta impulsora es BAJA, el transistor Q4 esta saturado y Qa está apagado COFF). El voltaje BAJO en X influirá a futuro al emisor de Qu y la corriente fluye, como se muestra hacia Q4. La corriente colectora de saturación de Q4 es suministrada por la compuerta que conduce. Q. actua como un drenaje de corriente.

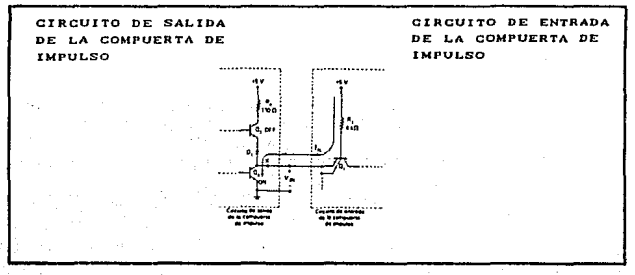

FIG. 9. 8 ACCION DE DRENAJE DE CORRIENTE TTL.

#### CARACTERISTICAS DE LA SERIE TTL ESTANDAR.  $3:5:1.$

En el año de 1964 la Texas Instruments presento la primera línea estándar de productos de circuitos TTL. La serie 5400/7400. como se le conoce, ha sido una de las familias de logica de circuitos integrados más ampliamente utilizada. Simplemente nos<br>referimos a ella como la serie 7400, ya que la unica diferencia entre las verciones 5400 y 7400 es que la serie 5400 es para uso militar y puede operar a una temperatura e intervalo de suministro de energía mayores. Muchos fabricantes de circuitos integrados producen ahora la línea 7400 de circuitos integrados, aunque algunos utilizan sus números de identificación. Por ejemplo, Fairchild tiene una serie de circuitos integrados TTL que hace uso de números como 9N00, 9300, 9600, etc. Sin embargo, en el manual de especificación de Fairchild por lo general se indica el número equivalente de la serie 7400.

La serie 7400 opera con exactitud en el Intervalo de<br>temperatura de 0 a 70°C y con un voltaje de suministro (Vcc) de 4.75 a 5.25 V. La serie 5400 es un tanto mas flexible, ya que<br>puede tolerar un intervalo de temperatura de -55 a +125°C y una variación de voltaje de 4.5 a 5.5 V. Ambas series tienen<br>comunmente un factor de carga (o fan-out) de 10, lo cual indica que puede impulsar con exactitud otras 10 entradas.

Niveles de voltaje de la 7400. La tabla 3.3 enlista los niveles de voltaje de entrada y salida para la serie 7400 estandar. Los valores mínimo y máximo se muestra en las peores condiciones de suministro de energía, temperatura y condiciones de carga. La inspección de la tabla revela una salida 0 lógica máxima garantizada VoL=0.4 V, que es 400 mV menor que el voltaje 0 lógico que se necesita en la entrada VIL=0.8 V. Esto significa que el margen de ruido do en estado BAJO garantizado es 400 mV. Es decir,

 $V_{N1}$  =  $V_{IL}$ (max) - $V_{OL}$ (max) = 0.8 V -0.4 V = 400 mV

Analogamente, la salida i logica Von es un minimo garantizado de 2.4 V, que es 400 mV mayor que el voltaje i logico que se necesita en la entrada VIN= 2.0 V. De este modo, el margen de ruido DC en el estado ALTO es 400 mV.

VNH = VOH(min) -VIH(min) =2.4 V -2.0 V =0.4 V =400 mV

Así pues, los margenes de ruido de en el peor de los casos garantizados para la serie 7400 son ambos de 400 mV. En la operacion real de los margenes de ruido de comunes son un tanto mayores (VNL =1 V  $\gamma$  VNH =1.6 V).

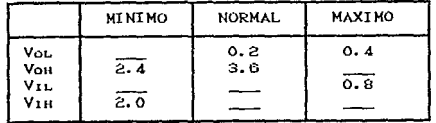

NIVELES DE VOLTAJE DE LA SERIE 7400 ESTANDARD. TABLA 3.3

### 3 5 2 OTRAS SERIES TTL.

Los circuitos integrados de la serie 7400 estandar ofrecen una combinación de velocidad y disipación de energía adecuadas a

### FAMILIAS LOGICAS

muchas aplicaciones. Los circuitos integrados que se ofrecen en esta serie incluyen una amplia variedad de compuertas, biestables Cflip-flops) y multivibrador monoestable en la línea de integración a pequeña escala (SSI) y registros de corrindento, contadores, decodificadores, memorias y circuitos aritmeticos en<br>la linea de la integracion a mediana escala (MSI).

Se han creado otras series TTL desde la introducción de la serie 7400 estandar. Estas otras series ofrecen una vasta alternativa de l características de velocidad y energia. Descubriremos estas series en los parrafos siguientes. Notese que siempre que se usa el termino "TTL", por lo general se hace

TTL de baja energia, serie 74L00 CL-TTL). Los circuitos TTL de baja energia designados como la serie 741.00 tiene en esencia el mismo circuito basico que la serie 7400 estandar excepto que todos los valores de las resistencias se incrementan. Las resistencias mayores reducen los requisitos de suministro de energía pero a expensas de demoras mas largas en la propagación. Una compuerta<br>NAND comun de esta serie tiene una disipación de energia en promedio de 1 mW y una demora en promedio en la propagación de .<br>З3. ns.

La serie 74L00 es ideal en aplicaciones en las cuales la disipación de la energía es más crítica que la velocidad. Los circuitos de baja frecuencia operados con baterías como las calculadoras se adaptan bien a esta serie TTL. El termino "L-TTL" se utilizara para hacer referencia a la serie TTL de baja energia.

TTL de alta velocidad, serie 74H00 CH-TTL). La serie 74H00 es una serie TTL de alta velocidad. Los circuitos basicos de esta serie son esencialmente los mismos que los de la serie 7400 estandar a excepcion de que se emplean valores menores de resistencia y el transistor emisor-sequidor Q. es reemplazado por un par de Darlingion. Estas diferencias producen una velocidad de cambio mucho mayor en una demora en promedio en la propagacion de 6 ns. No obstante, la velocidad aumentada se logra a expensas de la disipación creciente de la energía. La compuerta NAND basica de esta serie tiene un Po en promedio de 23 mW. Esta serie H-TTL se ha convertido esencialmente obsoleta debido a la creación de la serie TTL de Schottky que se describe en los parrafos siguientes.

TTL de Schottky, serie 74500 (S-TTL). Las series TTL, L-TTL y H-TTL operan todas utilizando los cambios saturados en los cuales muchos de los transistores, cuando conducen, estaran en la<br>condición saturada. Esta operación ocasiona una demora al tiempo del almacenamiento, t., cuando los transistores pasen de ENCENDIDO CON) a APAGADO COFFA limitan la velocidad de cambios en el

TESIS CON **FALLA DE ORIGEN** 

### . circuito.

La serie 74SOO reduce esta demora en el tiempo de almacenamiento no permitiendo al lranslslor profundizar tanto en la saturación. Logra esto, utilizando una barrera Schollky (diodo SBD) conoctado entre la base y el colector de cada transistor como se muestra en la figura 3. 9(a). El SBD tiene un voltaje de conduccion de solo O. 25 v. Asi, cuando la union C-B se encuentre con un voltaje de conducción hacia el nivel de la saturación, el SBD conducira y desviara alguna de la corriente de entrada de la base. Esto reduce la corriente excesiva de la base *y* disminuye la demora en el tiempo de almacenamiento en el modo de APAGADO COFF).

Como se muestra en la figura 3.9Ca), la combinación del transistor y el SBD tiene un sfmbolo especial. Este sfmbolo se usa para todos los transistores del diagrama de circuito para la compuerta NANO 74SOO de la t'igura 3. 9(b). Esta compuerta NANO 74S00 tiene una demora promedio en la propagación de sólo 3 ns, que es dos veces mas rapido que el 74HOO. Notese la presencia de diodos de derivación D1 y D2 para limitar los voltajes negativos de entrada.

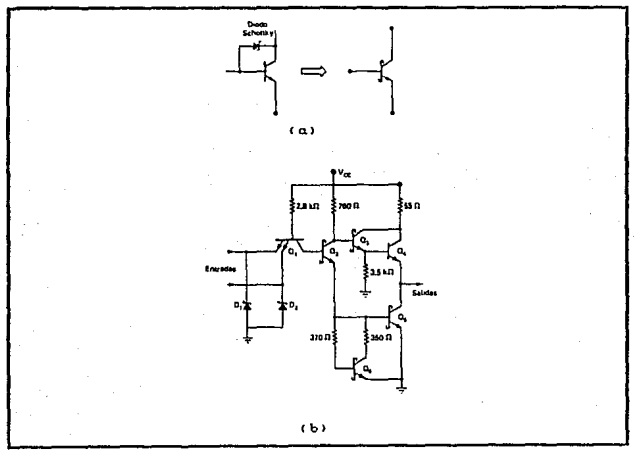

(a) TRANSISTOR SCHOTTKY DE ACCION CONTROLADA; rta.  $9.9$ (b) COMPUERTA NAND BASICA EN LA SERIE LS-TTL.

Los circuitos de la serie S-TTL utilizan así mismo valores pequeños de resistencia para ayudar a depurar los tiempos de .<br>cambio. Esto incrementa la disipación de energía en promedio del circuito en cerca de 23 mW, misma que para la serie H-TTL. Los circuitos S-TTL utilizan también un par de Darlington (Q3 y Q4) para ofrecer un tiempo de elevación de salida más rapido cuando se pase de ENCENDIDO COND a APAGADO COFF).

De este modo, el S-TTL tiene dos veces mayor velocidad que la serie H-TTL con casi el mismo reguisito de suministro de energia. Esta es la razon por la cual la serie H-TTL se vuelve obsoleta.

TTL Schottky de baja energía, serie 74LSOO (LS-TTL). Esta serie es una version de energía y velocidad menores de la serie 74S00. Utiliza el transistor de Schottky limitado, pero con valores más grandes de resistencia que la serie S-TTL (vease la figura 3.10). Los valores mavores de resistencia reducen el requisito de energía del circuito, pero a expensas de un aumento de los tiempos de alternacion.

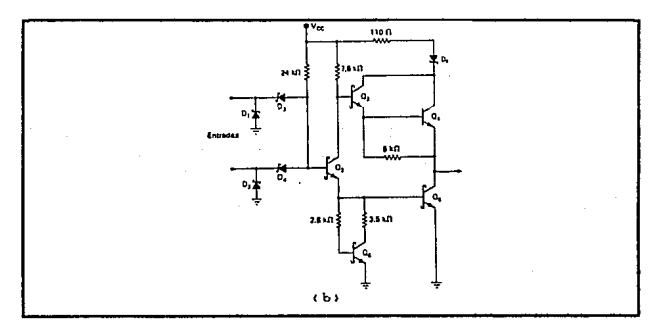

 $F10 - 9.10$ COMPUERTA NAND ZALSOO.

Una compuerta NAND de la serie LS-TTL comunmente tendra una demora promedio de la propagación de 9.5 ns y una disipación de energía en promedio de 2mW. Ya que tiene cerca de la misma velocidad de cambio que la serie TTL estandar con un requisito mucho menor de energía, la serie LS-TTL ha sustituido gradualmente a la serie 7400 en aquellas aplicaciones donde se requiere de una operación relativamente a alta velocidad con un minimo consumo de energía. En etras palabras, la serie LS-TTL se convierte en el

"soporte principal" de la familia TTL y se puede uncontrar en casi todos los nuevos diseños TTL que no reguieren la maxima velocidad (donde se usa la serie LS-TTL) o la minima disipación de energía (donde se emplea la serie L-TTL).

Notese que la compuerta NAND 74LS00 de la figura 3.10 no hace uso del transistor de entrada con emisores multiples. Utiliza diodos de entrada CD1 y D2), pero la operación basica del circuito de la misma que para las entradas con emisores multiples.

Comparacion de las series TTL. Algunas de las caracteristicas mas importantes de las diferentes series TTL se muestran en la tabla 3.4. Esta tabla da valores comunes que pueden variar ligeramente de un fabricante a otro. Los datos del fabricante deben consultarse siempre para conocer características específicas de un IC determinado. Notese que todas las series TTL utilizan el mismo voltaje nominal de +5 V para Vcc, pero existe alguna variación en los límites del voltaje de salida, Von (min) y VoL  $(max)$ .

La ultima entrada en la tabla representa la maxima frecuencia del cronometro en la cual puede operar con exactitud un FF J-K en promedio.

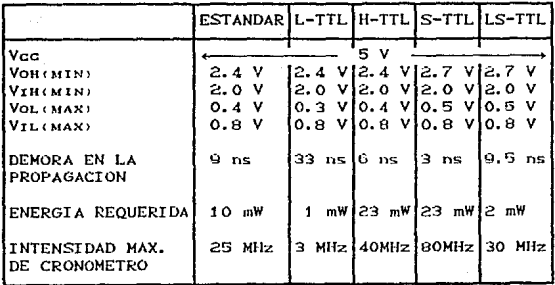

TABLA 3.4 CARACTERISTICAS COMUNES DE LA SERIE TTL.
Ejemplo: Uttice la tabla 8.3 para calcular los margenes de sulte DC pura un circuito integrado LS-TTL comun. Como se comparan estos margenes con los margenes de ruido de la serie TTL estandar?  $Solution:$  $VNH = VOH(mln) - V<sub>IH</sub>(mln)$  $=2.7$  V  $-2.0$  V  $=0.71$  $en$  compart to son  $V_{\rm NH}$  =0.1  $V$  para la secte TTL estandar :  $VNL = VOLCmax2 - VILCmax2$ \_ =0.8 V −0.5 V  $= 0.3 V$ en comparación con VNL =0.4 V de la serie TTL.

## 3 . 5 . 3 REGLAS DE CARGA DEL TTL.

A1 diseñar sistemas digitales con dispositivos TTL es importante saber como determinar y utilizar la capacidad del factor de carga o de impulso de cada circuito. La figura 3.11(a) muestra una salida TTL individual en el estado BAJO conectada a varias entradas TTL. El transistor Q. está encendido y actúa como devolución de corriente para todas las corrientes (InL) que regresen en cada entrada. Aunque Q. esta saturado, su resistencia en estado ENCENDIDO es algun valor distinto de cero, de manera que la corriente los produce una disminución del voltaje de salida Vol. El valor de Vol no debe exceder Vol(max) (tabla 8.3) y esto limita el valor de Tou'y de este modo el número de cargas que se pueden impulsar.

La situacion en estado ALTO se muestra en la figura 3.11Cb). Aqui, Qa actua como un emisor-seguidor y abastece (suministra) de corriente a cada entrada TTL. Estas corrientes (In) son simplemente corrientes de derivación con influencia invertida, ya que las uniones o diodes con base en el emisor de entrada TTL son

TESIS CON **FALLA DE ORIGEN** 

Influenciados inversamente. Sin embargo, si se impulsan demasiadas cargas, la corriente total de salida Ion se puede hacer demasiado grande, ocasionanado disminuciones mayores a través de R2, Q3 y Di, con lo cual se lleva a Von debajo de Von(min).

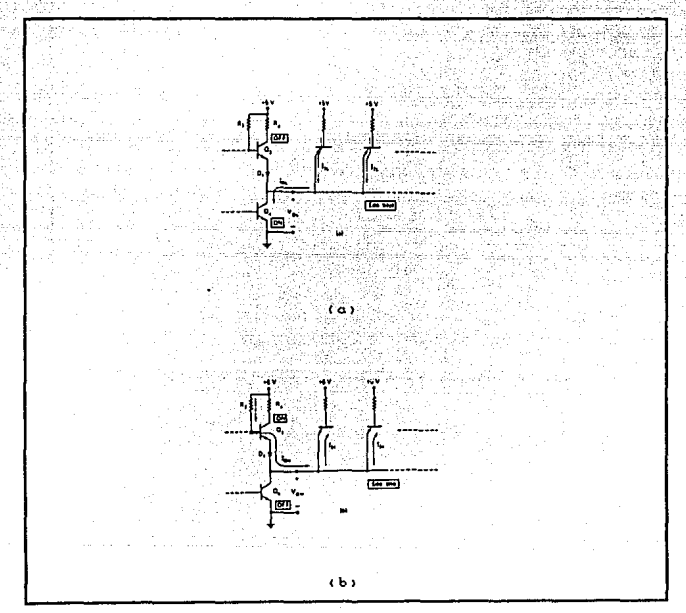

FIG. 9.11 CAPACIDADES DE IMPULSO DE SALIDAS TTL.

Cargas unitarias. A fin de simplificar el diseño con circuitos TTL, los fabricantes han establecido factores de carga de entrada y salida estandarizados en términos de la corriente. Estas corrientes se denominan cargas unitarias (UL) y se definen como sique:

> 1 carga unitaria (UL) = 40 µA en el estado ALTO 1.6 mA en el estado BAJO

Estos factores de carga unitaria representan las corrientes maximas de entrada para la serie estandar. En otras palabras, la maxima corriente que fluve en la entrada TTL estandar en el estado ALTO es Inicmax) =40  $\mu$ A y a la corriente maxima que tiuye fuera de. una entrada TTL estandar en el estado BAJO es IorCmax) =1.6 mA. Aunque los factores de carga unitaria se basan en la serie TTL estandar, se usa para expresar los requisitos de ingreso y las capacidades de impulso de salida en todas las series TTL.

La tabla 3.5 da los factores comunes de entrada y salida de las cinco series TTL. Estos valores son comunes, así que puede haber algunas variaciones, según el dispositivo o el fabricante en particular. Se puede consultar el manual de dispositivos para determinar los valores exactos.

Notese que las series de mas alta velocidad (74H00, 74S00) tiene factores de carga de entrada mayores y fan-outs que la serie 7400 estandar. Por el otro lado, las series de menor energía (74L00, 74LS00) tienen requisitos de carga de entrada menores y fan-outs menores.

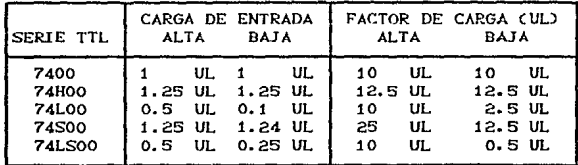

**TABLA 3.5** FACTORES COMUNES DE ENTRADA Y SALIDA DE LOS TTL.

#### OTRAS CARACTERISTICAS DEL TTL **354**

Propension de las entradas TTL a O. Ocasionalmente, surge la situación donde una entrada TTL debe conservarse normalmente en BAJO (LOW) y luego mandarla a ALTO (HIGH) por la acción de un interruptor mecanico, esto se ilustra en la figura 3.12 para la entrada en una emisión simple. La ES se activa en una transición  $e1$ interruptor nositiva que ocurre cuando se. cierra momentaneamente. La resistencia R sirve para conservar la entrada T en BAJO mientras el interruptor esta abierto. Debe tenerse<br>precaución y conservar el valor de R lo suficientemente pequeño de manera que el voltaje creado o generado a través de el por la

TESIS CON **FALLA DE ORIGEN**  corriente In que fluye hacia afuera de la entrada de OS conectada a tierra no exceda VIL(max). De este modo, el valor de R esta dado por :

$$
IIL \times Rmax = VILCmax
$$
\n
$$
Rmax =
$$
\n
$$
IIL
$$
\n
$$
IIL
$$

R debe conservarse debajo de este valor para asegurar que la entrada de OS estara en un nivel BAJO aceptable en tanto que el interruptor esté abierto. El valor mínimo de R se determina por la corriente obtenida de la fuente de 5 V cuando el interruptor esta cerrado. En la practica, esta corriente debe ser minimizada conservando a R ligeramente debajo de Rmax.

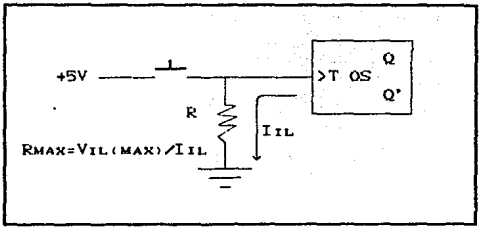

FIG, 9, 12 PROPENSION DE LAS ENTRADAS TTL.

Ejemplo : Determine el valor aceptable para R si OS es un IC TTL estandar con una clasificación de entrada  $de$   $t$   $UL$ .

Solución : A i UL, el valor de IIL será un máximo de 1.6 mA. Este valor maximo debe utilizarse para calcular Rmax. Para la logica TTL estandar, VIL(max) = 0.8 V. De este modo, se tiene :

$$
P_{\text{MAX}} = \frac{0.8 \, V}{1.6 \, \text{mA}} = 500 \, \Omega
$$

Una elección adecuada aquí sería  $R = 470$   $\Omega$ , valor de resistencia estandar.

PAG. 9.29

Ejemplo : Replia el ejemplo anterior si OS pertenece a la serie LS-TTL con una clasificación de entrada de  $0.25, U1.$ sing taluff

Solucion : En 0.5 UL, tenemos IIL(max) = 0.4 mA. Para la serie LS-TTL, VIL (max) =0.8 V. De este modo.

> $R_{MAX} = \frac{0.8 V}{100}$ **CAP (SPR)**  $\approx$   $\kappa$  $0.4$  mA  $\sim$ J. J. J. S. S. S. S. Y

Una elección eadecuada aqui seria 1.8 KD, valor estandar.

Tiempos de transición. Las señales de entrada que impulsan<br>circuitos TIL deben observar transiciones relativamente rapidas para lograr una operación confiable. Los tiempos de elevación y descenso que excedan de 50 ns pueden dar origen de oscilaciones en la salida de las compuertas lógicas y en los INVERSORES<br>CINVERTERO, como se muestra en la figura 3.13Ca), así como una activación errónea de los FF y de la emisión simple.

Una señal de transición lenta puede ser acentuada pasandola a través de un circuito Schmitt de disparo produce transiciones de salidas muy rapidas (comunmente de 10 ns) independientes de los tiempos de transición de entrada. Varios circuitos integrados TTL incluven circuitos Schmitt de disparo. Uno de ellos es el 7414, el cual es un integrado INVERSOR hexadecimal que contiene seis INVERSORES. Su operación se ilustra en la figura 3.13(b). Notese el simbolo del disparador Schmitt especial. Otro de ellos es el 7413 (integrado NAND de cuatro entradas doble).

Si se clasifica a un IC como uno que opera un disparador de Schmitt, este respondera confiablemente a señales de cambio lento; en caso contrario, no lo hará. Los diseñadores utilizan un IC disparador de Schmitt para convertir una señal de cambio lento en una de cambio rapido que pueda impulsar confiablemente cualquier circuito integrado.

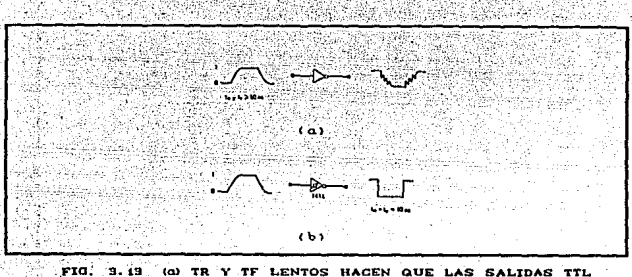

OSCILEN; (b) IC CON ACTIVADOR SCHMITT PARA REDUCIR TR Y TF.

Oscilaciones momentaneas de corriente. Los circuitos lógicos TTL sufren de fallas u oscilaciones momentaneas de corriente que se generan internamente debido a la estructura de salida con polo en forma de totem. Cuando la salida cambia del estado BAJO al ALTO Cfigura 3.14), los dos transistores de salida cambian estados: Os de APAGADO COFF) a ENCENDIDO CON) y Q4 de ENCENDIDO COM a APAGADO COFF). Ya que Q4 cambia desde la condición saturada, le llevará mas tiempo que a Qs en cambiar estados. Así, existe un intervalo de tiempo corto (cerca de 2 ns) durante la transición de cambios donde ambos transistores son conductores exceso y un relativamente grande de corriente (30-50 mA) es retirado de la fuente de +5 V. La duración de esta oscilación momentanea de corriente es ampliada por los efectos de cualquier capacitancia de carga en la salida del circuito. Esta capacitancia consta de la capacitancia de conexión en fuga y de la capacitancia de entrada de cualquier circuito de carga y debe cargarse con el voltaje de salida en estado ALTO. Este efecto integral se puede resumir como sique: Siempre que una salida TTL con polo en forma de totem pasa de BAJO a ALTO se obtiene un transitorio de corriente de alta amplitud de la fuente de suministro Vcc.

En un circuito o sistema digital complejo puede haber muchas salidas TTL cambiando estados al mismo tiempo, cada una generando un transitorio angosto de corriente de la fuente de energía. El efecto acumulativo de todas estas interrupciones de corriente tendera a producir una falla de voltaje en la línea Voc común, debido principalmente a la inductancia distribuida en la linea de suministro Crecuerdese que V =L Cdi/dt) para la inductancia y di/dt es muy grande para una interrupción de corriente de 2ns). Esta falla de voltaje puede ocasionar mal funcionamientos de gravedad durante las transiciones de cambios a menos que se utilide algún

tipo de filtrado. La técnica más común utiliza pequeños<br>capacitores RF conectados de Voc a TIERRA (GROUND) para "acortar" esencialmente estas fallas de alta frecuencia. A este proceso se le denomina desacoplamiento de suministro de energía.

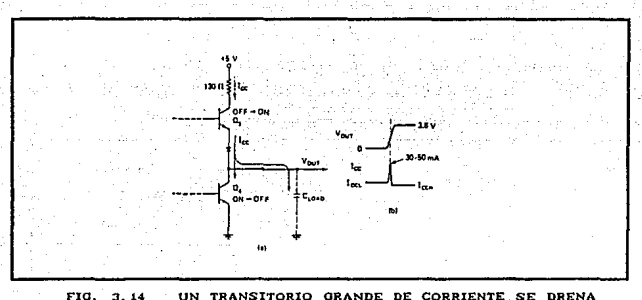

DE Vec CUANDO UNA SALIDA DE POLO EN FORMA DE TOTEM CAMBIA DE BAJO A ALTO.

Es una practica normal conectar un capacitor de disco de baja inductancia de cerámica, de 0.01-µF o bien 0.1- µF entre Vcc y tierra cerca de cada IC TTL en un tablero de circuitos. Las terminales del capacitor se mantienen muy cortas para minimizar la inductancia.

Además es una práctica común conectar un solo capacitor grande Cde 2 a 20 µF) entre Vcc y tierra en cada teblero para filtrar posibles variaciones en Vcc ocasionadas por las grandes .<br>variaciones en los niveles Icc cuando las salidas cambian estados.

## 3 6 FCL Y SUS CARACTERISTICAS.

La familia TTL utiliza transistores que operan en el modo saturado. Como resultado, su velocidad de transición está limitada por la demora en el tiempo de almacenamiento asociada con un transistor que se conduce a saturación, Otra familia lógica<br>bipolar ha sido creada y evita la saturación de transistores, con lo cual se inrementa la velocidad integral de transición. A esta familia logica se le denomina logica acoplada al emisor (ECL) y<br>opera sobre el principio de la transicion de corriente con lo cual

una corriente parcial fija menor que Icaan es cambiada del<br>colector de un transistor a otro. Debido a esta operación en modo de corriente, esta forma lógica se conoce así mismo como lógica de modo de corriente (CML)

# 3 6 1 CIRCULTO ECL BASICO

El circuito basico para la logica acoplada al emisor es esencialmente la configuración de amplificador diferencial de la

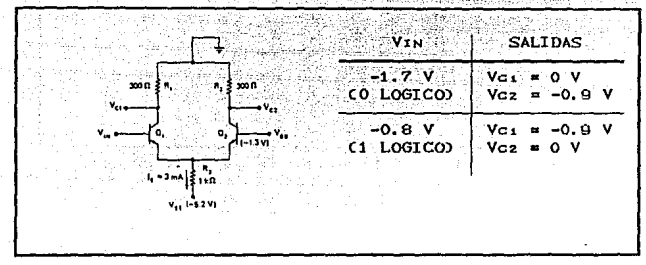

FIG. 9.15 CIRCUITO ECL BASICO.

figura 3.15. La fuente de energía VEE produce una corriente esencialmente fija IE que permanece alrededor de 3mA durante la operación normal. Se permite que esta corriente fluya a través de Qu o de Qz, según el voltaje en VIN. En otras palabras, esta corriente cambiara entre el colector de Os y el de Oz cuando VIN varie entre sus dos niveles lógicos de -1.7 V (O lógico de ECL) y -0.8 V (1 lógico de ECL). La tabla de la figura 3.15 muestra los voltajes de salida resultantes en estas dos condiciones en VIN. Deben observarse dos puntos importantes: (1) Vci y Vcz son los complementos el uno del otro y (2) los niveles del voltaje de salida no son los mismos que los de los niveles lógicos de entrada.

El segundo punto observado antes se maneja facilmente conectado VG1 y VG2 a las etepas sequidor-emisor  $(Q_3$  y  $Q_4$ ), como se muestra on la figura 3.16. Los seguidores-emisores desempeñan dos<br>funciones: (1) restan, aproximadamente 0.8 V de Vou y Voz para<br>pasar los niveles logicos ECL correctos y (23) ofrecen una<br>impedancia de salida muy baja (comunmente

÷Ŷ.

a g

ş

- 28

정수 전원 1440 원

proporciona un factor de carga grande y un rapido abastecimiento<br>de la capacitancia de carga. Este circuito produce dos salidas<br>complementarias: Vouri, que es igual a VIN' y Vourz, igual a VIN.

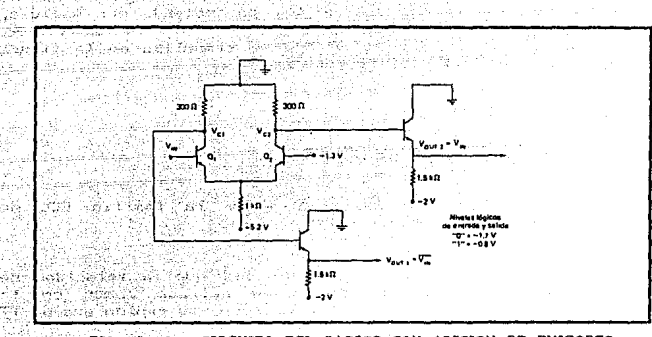

CIRCUITO ECL BASICO CON ADICION DE EMISORES FIG.  $3.10$ SEQUIDORES.

3.6.2 COMPUERTA OR Y NOR ECL.

El circuito ECL basico de la figura 3.16 se puede utilizar como un inversor si la salida se toma en Vouri. Este circuito basico se

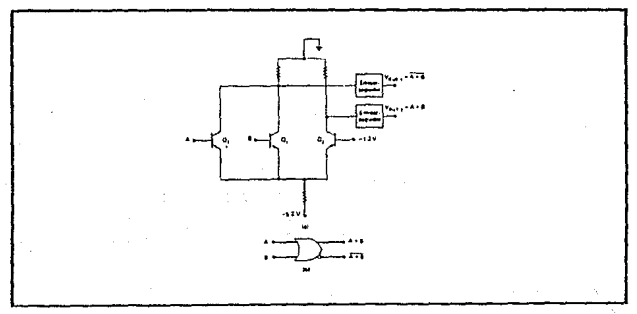

FIG. 3.17 (a) CIRCUITO NOR/OR ECL; (b) SIMBOLO LOGICO.

puede explicar con mas de una entrada colocando en paralelo el transistor Q1 con otros transistores para las otras entradas, como en la figura 3.17(a). Aqui, Q. o Q2 pueden ocacionar que la corriente sea transferida fuera de Oz, produciendo dos salidas,<br>Vouri y Vourz que están en las operaciones logicas OR y NOR, respectivamente. Esta compuerta OR/NOR se simboliza en la figura 3.17(b) y es la compuerta ECL fundamental,

## 3 . 6 . 3 CARACTERISTICAS DE ECL.

Las características más importantes de la familia ECL de circuitos logicos son los siguientes:

1. Los transistores nunca se saturan, así que la velocidad de transicion es muy alta. El tiempo de retraso comun en la propagación es 2 ns, que hace del ECL un poco más rápido que el TTL Schottky (serie 74S00).

2. Los niveles logicos son nominalmente -0.8 V y -1.70 V para el 1 y 0 logicos, en forma respectiva.

3. Los margenes de ruido de ECL en el peor de los casos son aproximadamente 250 mV. Estos márgenes de ruido bajos hacen del ECL un tanto inseguro para utilizarse en medios industriales de mucho trabajo.

4. Un bloque logico ECL produce por lo general una salida y su complemento. Esto elimina la necesidad de inversores.

5. Los factores de carga (o fan-outs) se encuentran comunmente alrededor de 25, debido a las salidas emisoras-seguidoras de baja impedancia.

6. La disipación basica de energía de una compuerta ECL basica es 25 mW. solo ligeramente mayor que la TTL Schottky.

7. El flujo de corriente total en un circuito ECL permanece relativamente constante independientemente de su estado lógico. rsto avuda a mantener un consumo de corriente invariante en el suministro de energía del circuito aun durante transiciones de cambio. De este modo, no se generarán ruidos internamente como

los producidos por los circuitos TTL con polo en forma de toten.

La tabla 3.6 muestra la forma en que la familia ECL se compara con las familias logicas TTL.

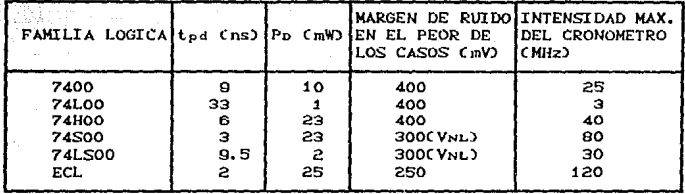

TABLA 3.6 COMPARACION CON LA FAMILIA TTL.

La familia ECL no se usa tan ampliamente como las familias TTL y MOS excepto en aplicaciones de muy alta frecuencia donde su velocidad es superior. Sus margenes de ruido relativamente bajos y el alto o elevado consumo de energía son desventajas en comparación con las otras familias lógicas. Otra desventaja en su voltaje de suministro negativo y niveles lógicos, que no son<br>compatibles con las otras familias lógicas; esto dificulta el uso de la familia ECL en contunción con los circuitos TTL y HOS.

## 3.7 MOS Y CMOS Y SUS CARACTERISTICAS.

La tecnología MOS (semiconductor de oxido metálico) deriva su nombre de la estructura basica MOS de un electrodo metalico montado en un aislador de oxido sobre una base semiconductora. Los transistores de la tecnología MOS son transistores con efecto de campo denominados MOSFET. Muchos de los IC digitales MOS se construyen completamente con MOSFET y ninguna otra componente.

Las ventajas principales del MOSFET son que es relativamente simple y poco costoso de fabricar, es pequeño y consume muy poca energía. La fabricación de circuitos integrados MOS **PS** aproximadamente un tercio tan compleja como la fabricación de circuitos integrados bipolares (TTL, ECL, etc.). Además los<br>dispositivos MOS ocupan mucho menos espacio en un integrado que los transistores bipolares: comunmente, un MOSFET requiere de un milesimo cuadrado del area de un IC integrado, pues los transistores bipolares requieren cerca de 50 milesimos cuadrados. De mayor importancia es que los IC digitales MOS normalmente no utilizan los elementos de resistencia del IC, los cuales ocupan la mayor parte del area de los IC bipolares.

Todo esto significa que los circuitos integrados MOS pueden acomodar un numero mucho mayor de elementos del circuito en un solo integrado que los IC bipolares. Esta ventaja es reforzada por el hecho de que los IC MOS estan superando a los IC bipolares en el area de la integración a gran escala (LSI). La alta densidad de empaquetamiento de los circuitos integrados MOS produce una mayor confiabilidad del sistema debido a la reducción en el numero de conexiones externas que se necesitan.

Las desventajas principales de los ICMOS es su velocidad de operación relativanente lenta cuando se compara con la de las familias de IC bipolares. En muchas aplicaciones esta no es una consideración preponderante, de modo que la logica MOS ofrece una alternativa con frecuencia superior a la logica bipolar.

## 3 . 7 . 1 CIRCUITOS MOSFET DIGITALES.

Los circuitos digitales que emplean MOSFET se dividen en tres categorías: (1) P-MOS, que utiliza solo MOSFET de intensificacion de canal P; (2) N-MOS, que utiliza solamente MOSFET de intensificación de canales N; y (4) CMOS (MOS complementaria), que usa dispositivos de canales P y N.

Los circuitos digitales P-MOS y N-MOS (integrados) tienen una mayor densidad de integración (más transistores por integrado) y, por tanto, son mas economicos que los CMOS. N-MOS tienen cerca de dos veces la densidad de integración de P-MOS. Además, N-MOS es asi mismo casi dos voces mas rapido que el P-MOS, debido al hecho<br>de que los electrones libres son los transportadores de la corriente en N-MOS, en tanto que los agujeros (cargas positivas con un movimiento mas lento) son los transportadores del P-MOS. El CMOS tiene la mayor complejidad y la menor densidad de integración de las familias MOS; pero posee las importantes ventajas de tener una mayor velocidad y mucho menos disipación de energía.

## 3.7.2 INVERSOR N-MOS.

La figura 3.18 muestra el circuito INVERSOR N-MOS basico. Este

æ

contiene dos MOSFET de canales N: a Qu se le denomina MOSFET de carga y a Q2 MOSFET de transicion. Q4 tiene su compuerta permanentemente conectada a +5 V, de modo, que siempre está en estado "ON" y actúa en esencia como una resistencia de carga del valor Ron. Q2 cambiara de "ON" a "OFF" en respuesta a VIN. El MOSFET Questá diseñado para tener un canal más estrecho que Qz, de manera que Rom de Q: es mucho mayor que el de Q2. Comunmente, Ron de Ques 100 kΩ y Ron de Qz es 1 KΩ. Rorr de Oz esta por lo  $\frac{1}{2}$  alreded or de 10<sup>10</sup>  $\Omega$ .

Los dos estados del inversor se resumen en la figura 3.18Cb). La mejor manera de analizar este circuito consiste en considerar a La megure anal del MOSFET como una resistencia de manera que el voltaje de salida se tome de un divisor de voltajes formado por de voltajes formado por de voltajes formado por de voltajes formado por de voltajes de manera salida divisora del voltaje será esencialmente +5 V. Con VIN=+5 V. Qz está en "ON", con Row =1 kΩ. El divisor del voltaje es ahora 100 kΩ y 1 kΩ, de modo que Your =1/101 XC+5 VD=0.05 V.

El circuito funciona como un INVERSOR puesto que una entrada BAJA produce una salida ALTA y viceversa. Este INVERSOR basico puede ser modificado para formar compuertas logicas NAND y NOR.

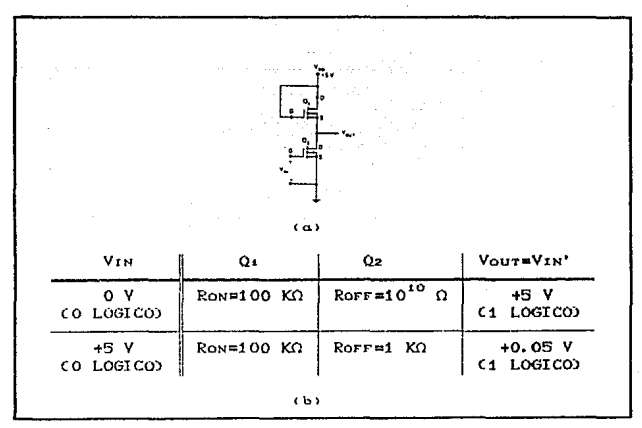

FIG. 9.10 INVERSOR N-MOS.

TESIS CON<br>FALLA DE ORIGEN

# 3.7.3 COMPUERTA NAND N-MOS.

La operación NAND se efectua por medio del circuito de la figura 3.19(a), donde Qu vuelve a actuar como una resistencia de carga mientras que 02 y 03 son interruptores controlados por los niveles de entrada A y B. Si A o B esta en O V (O logico), el FET correspondiente está en "OFF", con lo cual se presenta una alta<br>resistencia de la terminal de salida a tierra de manera que la salida X sea ALTA (+5 V). Cuando A y B son +5 V (1 logico), Q2 y Qa están en "ON", de modo que la salida X es BAJA. Con claridad, la salida es igual a la operación NAND de las entradas (X=(AB)').

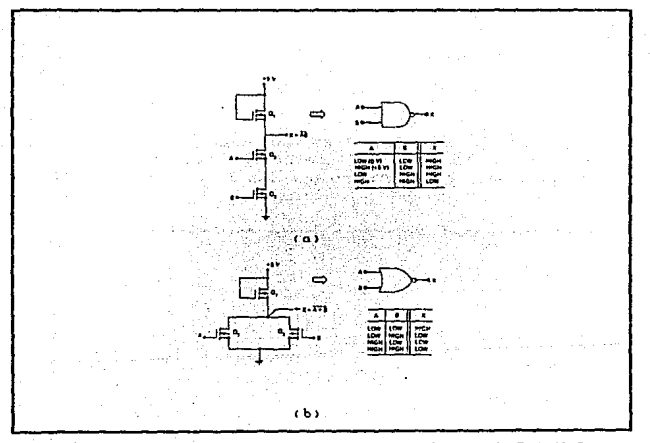

FIG. 3.19 (a) COMPUERTA NAND N-MOS; (b) COMPUERTA NOR.

## 3.7.4 COMPUERTA NOR N-MOS.

La compuerta NOR de la figura 3.19(b) utiliza Q2 y Q3 como interruptores paralelos con Q que vuelve a actuar como una resistencia de carga. Cuando la entrada A o la B está en +5 V, el MOSFET correspondiente está en "ON", forzando la salida a ser<br>BAJA, Cuando ambas entradas están en O V, Q2 y Q3 están en "OFF", de manera que la salida pasa a ALTA. Con claridad, esta es la

# operación NOR con  $X = (A+B)^T$ .

Las compuertas OR N-MOS y las AND se forman facilmente combinando la compuerta NOR o la NAND con inversores.

# 3.7.5 CARACTERISTICAS DE LA LOGICA MOS.

En comparación con las familias lógicas bipolares las familias lógicas MOS son más lentas en cuanto a la velocidad de operación. requieren de mucho menos energía, tienen un mejor margen de ruido, un mayor intervalo de suministro de voltaje y un factor de carga más elevado y, como se mencionó antes, requieren de mucho menos. espacio (area en el integrado).

Velocidad de operación. Una compuerta NAND N-MOS comun tiene un tiempo de retraso en la propagación de 50 ns. Esto se debe a dos factores: la resistencia de salida relativamente alta (100 kΩ) en el estado ALTO y la carga capacitativa representada por las entradas en los circuitos logicos impulsados. Las entradas lógicas MOS tienen una muy alta resistencia de entrada (>10<sup>42</sup>m) y tienen una capacitancia de compuerta razonablemente alta (capacitor MOS), comúnmente de 2 a 5 picofarads. Esta combinación de Rour grande y CLOAD grande sirve para incrementar el tiempo de transición.

Margen de ruido. Comunmente los margenes de ruido N-MOS estanalrededor de 1.5 V cuando operan desde Von =5 V y serán proporcionalmente mayores para valores mas grandes de Vpp.

Factor de carga o Fan-out. Debido a la resistencia de entrada extremadamente alta en cada entrada MOSFET, uno esperaría que las capacidades del factor de carga de la lógica MOS fueran virtualmente ilimitadas. Esto es esencialmente verídico para la operación de o de baja frecuencia. Sin embargo, para frecuencias mayores que alrededor de 100 kHz, las capacitancias de entrada de la compuertaa ocasionan un deterioro en el tiempo de transición que se incrementa en proporción al número de cargas impulsadas. Aún así, la logica MOS puede operar facilmente en un factor de carga de 50, que es un tanto mejor que en las familias bipolares.

Consumo de energía. Los circuitos logicos MOS consumen pequeñas cantidades de energía debido a las resistencias relativamente<br>grandes que se utilizan. Para ilustrar esto, podemos calcular la<br>disipación de energía del INVERSOR de la figura 3.19 en sus dos estados de operación.

1. - VIN = 0. VI. RONGII. = 100 km; RoFF(02). = 10<sup>10</sup>m. Por 10 tanto. In, corriente de la fuente Von, = 0.05 nA, y Pn = V X 0.05 nA = 0.25

 $2 -$  VIN = +5 VI. Roman = 100 kO; Roman = 1 kQ. Por 10 tanto.  $In = 5 \text{ V/101} \cdot k\Omega = 50 \mu\text{A} \cdot \text{y} \cdot \text{Pb} = 5\text{Vx}50\mu\text{A} = 0.25 \text{ mW}.$ 

Esto da un promedio Pp de poco mas de 0.1 mW para el INVERSOR. El bajo consumo de energía de la logica MOS la hace adecuada para el LSI, donde muchas compuertas, biestables, etc., pueden caber en un IC integrados, sin ocasionar sobrecalentamiento que puede dañarla.

Complejidad del proceso. La logica MOS es la familia logica mas simple de fabricar ya que utiliza solo un elemento basico, un transistor N-MOS Co bien P-MOS). No requiere de otros elementos, como resistencias, diodos, etc. Esta característica, junto con su bajo Pp, la hace idealmente adecuada para LSI (memorias grandes, integrados de calculadora etc.), y aquí es donde la lógica MOS ha causado su más grande impacto en el campo digital. La velocidad de operación de N-MOS y P-MOS no es comparable con TTL, de manera que se ha hecho muy poco con ellos en aplicaciones SSI y MSI. De hecho, hay pocos circuitos logicos MOS en las categorias SSI MSI (compuertas, biestables, contadores, etc.). Sin embargo, CMOS es competitiva en el area del MSI, que hasta ahora fue dominada por los TTL.

## 3.7.6 LOGICA MOS COMPLEMENTARIA.

La familia logica MOS complementaria (CMOS) utiliza los MOSFET de P y de N canales en el mismo circuito para obtener varias ventajas sobre las familias P-MOS y N-MOS. En terminos generales, CMOS es más rápida y consume aun menos energía que las otras<br>familias MOS. Estas ventajas son opacadas un poco por la elevada complejidad del proceso de fabricación de los circuitos integrados y una menor densidad de integración. De este modo, los CMOS todavía no pueden esperar competir con MOS en aplicaciones que requieren lo ultimo en LSI.

Sin embargo, la logica CMOS ha emprendido un crecimiento constante en el area de la MSI, principalmente a expensas del TTL, con la cual es directamente competitiva. El proceso de fabricación de CMOS es mas simple que el TTL y tiene una mayor densidad de integración, con lo cual permite se tengan más circuitos en un area determinada y reduce el costo por funcion. Los CMOS utilizan

solamente una fracción de la energía que se necesita aun para la serie TTL de baja energía (74L00) y así se adapta en forma ideal a aplicaciones que utilizan la energía de una batería o con soporte en una batería. La velocidad de operación de CMOS, no obstante, es comunmente de dos a cuatro veces mas lenta que la serie LS-TTL y la TTL estandar.

# 3.7.6.1 INVERSORES CMOS.

Los circuitos del INVERSOR CMOS básico se muestra en la figura 3.20. Para este diagrama y los que siguen, los símbolos estándar de los MOSFET se han sustituido por bloques marcados como P y N para representar un P-MOSFET y un N-MOSFET, respectivamente. Esto se hace simplemente por conveniencia en el analisis de los circuitos. El inversor CMOS tiene dos MOSFET en serie tal que el dispositivo con canales P tiene su fuente conectadaa +Vob (un voltaje positivo) y el dispositivo de canales N tiene su fuente conectada a tierra. Las compuertas de los dos dispositivos se interconectan como una entrada común. Los consumos de los dispositivos se interconectan como la salida común.

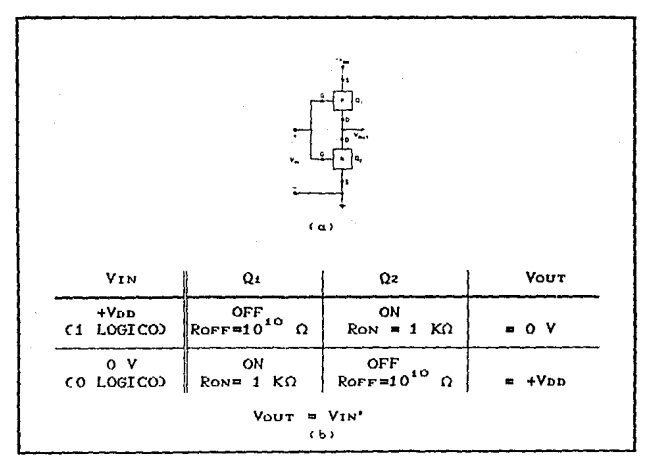

INVERSOR CMOS BASICO. PTG 9 20

Los niveles lógicos para CMOS son esencialmente +Vop para 0 y 1 lógicos y O V para el 0 lógico. Consideremos primero el caso<br>donde VIN =+VDD. En esta situación la compuerta de Quecanales P) esta en 0 V en relación con la fuente de 01. De este modo, 01 estará en el estado "OFF" con Rorr = 10<sup>10</sup> $\Omega$ . La compuerta de 02 (canales ND estará en más Vpp en relación con su fuente. De este manera, Qz estara en "ON" comunmente con Row =1 kΩ. El divisor de voltaje entre Rorr de Ou y Row de Oz producira Vout= O V.

A continuacion, consideremos el caso donde VIN =0 V. Qu tiene ahora su campuerta en un potencial negativo en relación con su fuente en tanto que Qz tiene Vos wO V. De este modo, Qu estará en "ON" con Ron =1 kO y Qz en "OFF" con Rorr =10<sup>10</sup> Q, produciendo un Vour de aproximadamente +VDD. Estos dos estados de operación se resumen en la figura 3.20(b), donde se muestra que el circuito actua como un INVERSOR logico.

### 3 . 7 . 6 . 2 COMPUERTAS NAND CMOS.

Se pueden construir otras funciones lógicas modificando el INVERSOR basico. La figura 3.21 muestra una compuerta NAND formada por la edicion de un MOSFET de canales P en paralelo y un MOSFET de canales N en serie al INVERSOR basico. Para analizar este circuito conviene recordar que una entrada de 0 V enciende el P-MOSFET y apaga el N-MOSFET correspondientes y viceversa para una entrada +VDD. De este modo, puede observarse que la unica vez que una salida BAJA ocurrira es cuando las entradas A y B sean ambas

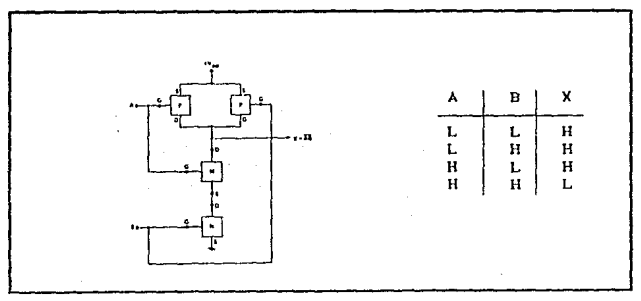

#### FIG. 8.21 COMPUERTA NAND CMOS.

ALTAS(+Von) para encender ambos N-MOSFET, con lo cual ofrece una baja resistencia de la terminal de salida a tierra. En todas las otras condiciones de entrada, cuando menos un P-MOSFET estará en "ON" en tanto que al menos un N-MOSFET estará en "OFF". Esto produce una salida ALTA (HIGH).

PAG. 3.37

# 3.7.6.3 COMPUERTAS NOR CMOS.

Una compuerta NOR CMOS se forma agregando un P-MOSFET en serie y un N-MOSFET en paralelo al inversor básico de la figura 3.22. Úna vez más este circuito se puede analizar entendiendo que un

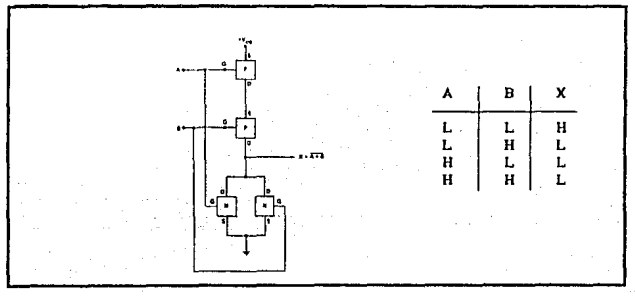

FIG.  $9.22$ COMPUERTA NOR CMOS.

estado BAJO (LOW) en cualquier entrada activa el. P-MOSFET y desactiva el N-MOSFET correspondientes y viceversa para una entrada ALTA. Se deja al lector verificar que este circuito opere como una compuerta NOR.

Las compuertas AND y OR CMOS se pueden formar combinando compuertas NAND y NOR con invertidores.

## 3 7 7 CARACTERISTICAS DE LA SERIE CMOS.

CMOS fue producida por RCA y se La primera serie lógica TESIS DON **WAILA DE ORIGEN** 

PAO, 3. 98

denomina serie 4000; los circuitos integrados de esta serie se numeran 4000, 4001, etc. Algunos fabricantes utilizan este mismo sistema de numeración para sus dispositivos CMOS, mientras que ot.rus han ideado sislemas de numeracion inlimamenle relacionados con estos. Por ejemplo, los dispositivos CMOS de Motorola<br>pertenecen a las series MC14000 y MC14500. Además. National pertenecen a las series MC14000 y MC14500. Además, Semiconductor ha creado la serie 74COO que sori equivalentes breves de la serie 7400 de dispositivos TTL. Por ejemplo, la serie 74C04 es un inlegrado INVERSOR hexadecimal que tiene las mismas asignaciones abreviadas que la 7404 y es lógicamente equivalente a la 7404.

Mas recientemente, se ha creado una versión mejorada de la serie 4000. Denominada serie 400B, ofrece mejoras en velocidad de transición y conducción de salida sobre la serie 4000 original Cque a menudo se conoce como la serie 4000A).

Los parrafos siguientes investigaran algunas de las características importantes que son comunes a muchos dispositivos CMOS.

Voltaje de suministro de energia. Muchos circuitos integrados CMOS de la serie 4000A operarán con voltajes Vnn que van de 3 a 15 V y muchos dispositivos de la seie 40008 pueden operar con valores Von de 3 a 18 V, de modo que la regulación del suministro de energía no constituya una consideración crÍlica. Cuando CMOS y TTL se utilizan en el mismo sistema, la fuente Vno se hace por lo general igual a 5 V de manera que el sumi nlslro de 5 V pueda servir para ambos tipos de IC. En algunos casos los dispositivos CMOS serán operados en un voltaje de suministro mayor que 5 V. En estas situaciones, tienen que seguirse etapas especiales para permitir que los dispositivos CMOS y TTL trabajen juntos.

 $Nivelles de voltage.$  Los niveles de salida de un IC CMOS estarán muy proximos a O V en el estado BAJO y muy proximos a Voo en el estado ALTO. La razón de esto es que la resistencia de una entrada CMOS es tan grande C10 ohms) que no carga una salida CMOS que la impulsa. Los requisitos de voltaje de entrada de los dos estados l.;gicos se especifican como un porcentaje del vol taje de suministro Voo como se muestra en la tabla 3. 7. El volLaje de entrada en estado BAJO mas elevado se especifica como el 30% de Voo y el voltaje de entrada en estado ALTO mas bajo se especifica como el *70Y.* de Voo. Por ejemplo, con Voo =5 V, cualquier entrada CMOS menor que VIL(max) =1.5 V será aceptada como BAJO y cualquier entrada mayor que VIH(mín) 3.5 V será eceptada como ALTO.

e de de la destruit de la component de la production de la component de la component de la component de la com<br>La component de la component de la component de la component de la component de la component de la component d

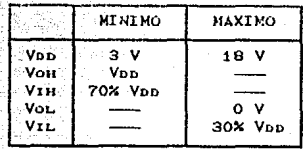

**PAN 9.90** 

TABLA 3.7 NIVELES DE VOLTAJE CMOS.

Margenes de ruido. Los margenes de ruido de CMOS se pueden determinar a partir de la tabla 3.7 como sigue:

> $V_{\text{NH}} = V_{\text{OH}}(m/n) - V_{\text{H}}(m/n)$  $V_{DD}$   $\approx$   $V_{DD}$   $\approx$  70%  $V_{DD}$  $= 30x$  V<sub>DD</sub>

 $V_{NL} = V_{IL}(\text{max}) - V_{OL}(\text{max})$  $= 30 \times V_{\text{DD}} - 0$  $= 30x$  V<sub>n</sub>

Los margenes de ruido son los mismos en ambos estados y dependen de Von. En Voo = 5 V, los margenes de ruido son de 1.5 V. Esto es sustancialmente mejor que el TTL y ECL. Esto hace del CMOS<br>una atractiva alternativa para aplicaciones que están expuestas a un medio con mucho ruido. Por supuesto, los margenes de ruido pueden hacerse todavía mejores utilizando un valor mayor de Vnp. Esta mejora en inmunidad al ruido, no obstante, se obtendría a expensas de un mayor consumo de energía debido al mayor voltaje de suministro.

Disipación de energía. Cuando un circuito lógico CMOS se encuentra en estado estatico (sin cambiar), su disipación de energía es extremadamente baja. Podemos observar la razón de esto examinando cada uno de los circuitos que se muestran en las<br>figuras 3.20 a 3.22. Notese que independientemente del estado de la salida, siempre hay una muy alta resistencia entre la terminal Von y tierra debido a que siempre hay un MOSFET desactivado en la trayectoria de la corriente. Esto produce una disipación de<br>energía de comun del CMOS de solo 2.5 nW por compuerta cuando Von= 5 V; aun en Vot =10 V esta energía aumenta a solo 10 nW. Con estos valores de Pb, es facil observar por que la familia CMOS se usa ampliamente en aplicaciones donde el consumo de energía es de interes primordial.

Factor de carga (fan-cut). Al igual que N-MOS y P-MOS, las

entradas CMOS tienen una resistencia extremadamente grande (10 ohms) que esencialmente no drena corriente de la fuente emisora de señales. Sin embargo, cada entrada CMOS, representa comunmente una carga a tierra de 5 pF. Esta capacitancia de entrada limita el numero de entradas CMOS que una salida CMOS que puede impulsar Cfigura 3.23). La salida CMOS tiene que cargar y descargar la combinación en paralelo de cada capacitancia de entrada, de manera que el tiempo de transicion de salida aumente en proporcion al numero de cargas impulsadas. Comunmente, cada carga CMOS aumenta la demora en la conducción de la propagación del circuito por 3 ns. Por ejemplo, la compuerta NAND i de la figura 3.23 podria tener un trui de 25 ns si no impulsara cargas: esto incrementaria a 25 ns +20(3ns) =85 ns si condujera veinte cargas.

Así pues, el factor de carga de CMOS depende de la maxima demora permisible de la propagación. Comunmente, las salidas CMOS son límitadas a un factor de carga de 50 para una operación en baja frecuencia (1 MHz), por supuesto, para una operación en frecuencia de mas alta, el factor de carga debería ser menor.

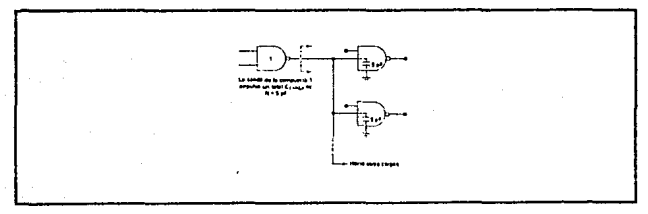

FIG. 3.23 CADA ENTRADA CMOS SUMA SU CONTENIDO A LA CAPACITANCIA TOTAL DE CARGA OBSERVADA POR LA SALIDA DE LA COMPUERTA DE IMPULSO.

Velocidad de transición. Aunque CMOS, al igual que N-MOS y<br>P-MOS, tiene que impulsar capacitancias de carga relativamente grandes, su velocidad de transición es más rápida debido a su baja resistencia de salida en cada estado. Recordemos que una salida N-MOS tiene que cargar la capacitancia de carga a través de una resistencia relativamente grande (100 km). En el circuito CMOS, la resistencia de salida en el estado ALTO es el valor Row del P-MOSFET, el cual es generalmente de 1 k $\Omega$  o menor. Esto permite una carga mas rapida de la capacitancia de carga.

Una compuerta NAND CMOS tendrá por lo general un promedio ted de 50 ns en Vou =5 V y 25 ns en Von =10 V. La razon de la mejora

TESIS CON **FALLA EE CRIGEN** 

en tod cuando Vou es incrementado es que Ron de los MOSFET decrece significativamente en voltajes de suministro mayores. De este modo, parece que Von debe hacerse tan grande como sea posible para. operar en frecuencias más elevadas. Por supuesto, mientras más grande sea Vup se producira una mayor disipación de energía.

Entradas que no se usan. Las entradas CMOS nunca deben dejarse desconectadas. Todas las entradas CMOS tienen que estar conectadas a un nivel fijo de voltaje (0 V o bien Von) o bien otra entrada. Esta regla se aplica aun a las entradas de otras compuertas lógicas que no se utilizan en un integrado. Una entrada CMOS no conectada es susceptible al ruido y a cargas estaticas que pudieran facilmente activar los canales MOSFET P y N en el estado conductor, produciendo una mayor disipación de energía y posible sobrecalentamiento.

Susceptivilidad a carras estaticas. La resistencia alta de entrada de las entradas CMOS las hace especialmente propensas a una acumulación progresiva de cargas estáticas que puede producir voltajes lo suficientemente grandes para romper el aislamiento dielectrico entre la compuerta y el canal del MOSFET. Esta carga estática puede generarse por un manejo inadecuado como intoducir al integrado en un medio espumoso. Los circuitos integrados CMOS y MOS requiren de tomar precauciones en el manejo como en C1) su almacenamiento en espuma conductora o recipientes de metal y (2) uso de un metal de soldadura conectado a tierra cuando se ۵l suelden en un circuito.

Muchos de los dispositivos de la serie CMOS están protegidos ahora contra daños por cargas estaticas mediante la inclusión de diodos protectores en cada entrada. Aun así, es mejor observar las reglas señaladas antes para evitar el daño por cargas estaticas.

Tiempos de transicion de entrada. A semejanza de TTL, los dispositivos CMOS y MOS requieren transiciones razonablemente rapidas de las señales de entrada para una operación confiable, si bien ese requisito no es tan riguroso como en el caso de TTL. En general, los dispositivos CMOS funcionarán a nivel óptimo con las transiciones de señales de entrada que son menores que 15 µs cuando Von = V v ménores que 4 us cuando Von = 10 V.

# **EJERCICIOS PROPUESTOS.**

 $3.1$  Dos circuitos logicos tiene las siguientes características:

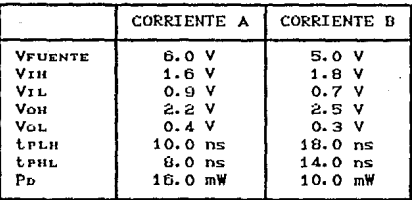

(a) tQué circuito tiene la mejor inmunidad al ruido de en estado BAJO y en estado ALTO?

(b) Que circuito puede operar en frecuencias mas altas?

- (c) ¿Que circuito deriva la mayor cantidad de energía siministrada?
- $3.2$ Determine los valores de IIL(max), IIH(max), **Lot**max Ionmax para cada una de las siguientes compuertas NAND de TTL:

 $(A)$  7420  $(b)$  74520  $CO$  74H20 (d) 74LS20

Consulte el manual de información del FF J-K 74LS112.  $3.3 -$ 

- (a) Determine el factor de carga de entrada en las entradas J y K.
- (b) Determine el factor de carga de entrada en las entradas de cronómetro y limpieza.
- (c) ¿Cuantas otras unidades 74LS112 pueden impulsar  $12$ unidad 74LS112 en la entrada  $de<sub>1</sub>$ salida de una cronometro?

La figura 3.24 muestra un circuito monoestable 74121 que es  $3.4$ activado por el cierre del interruptor. ¿Que valor de R debe utilizarse para asegurar que la entrada B tiende a BAJO mientras el interruptor esta abierto.

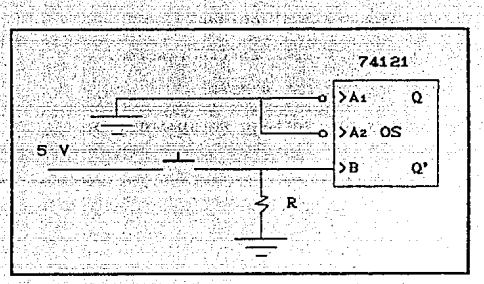

PAG. 9.49

FIG.  $9.24$ 

 $3.5^{\circ}$ ¿Cuales de las siguientes son ventajas que ECL tiene sobre<br>TTL convencional (serie 7400):

- (a) Menor disipación de energía.
- (b) ted mas corto.
- (c) Factor de carga mayor.
- (d) Mayor inmunidad al ruido.
- (e) Salidas complementarias.
- (f) Sin fallas de corriente durante la transicion.
- El circuito de la figura 3.25 es una compuerta lógica N-MOS.  $3.6$ Determine que tipo de compuerta es esta. Suponga que  $+16V = 1$  logico,  $0V = 0$  logico.
- ¿Cuales de las siguientes son ventajas que la lógica P-MOS y  $3.7$ N-MOS tiene sobre TTL?
	- (a) Mayor densidad de integración.
	- (b) Mayor velocidad de operacion.
	- (c) Factor de carga mayor.
	- (d) Mas adecuado para LSI.
	- (e) Pb inferior.
	- (f) Salidas complentarias.

PAG. 3.44

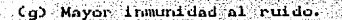

(h) Proceso mas simple de fabricación.

(1) Mas funciones SSI y MSI.

(j) Utiliza menor voltaje de suministro.

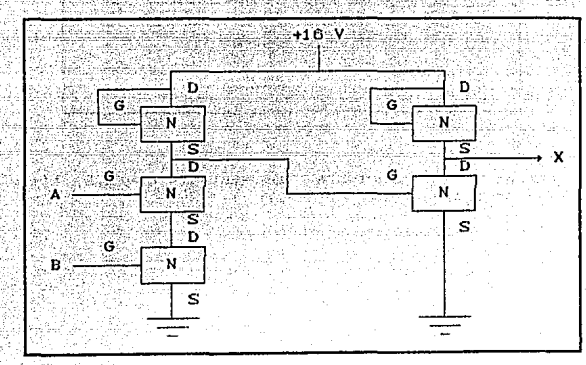

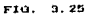

¿Cuales de las siguientes son ventajas que CMOS tiene sobre  $3.6$  $P-MOS$  /  $N-MOS?$ 

(a) Mayor densidad de integracion.

(b) Mayor velocidad.

(c) Factor de carga mayor.

(d) Menor impedancia de salida.

(e) Proceso de fabricación mas simple.

(f) Mas adecuado para LSI.

(q) Menor Po.

(h) Utiliza transistores como unico elemento del circuito.

()) Memor capacitancia de entrada.

yukil<sup>g</sup> 53 ŵ 천고대

ingila

- Repita el problema 3.8 para las ventajas de los CMOS sobre  $3.9$  $105$  TTL.
- Cuales son los margenes de ruido de la lógica CMOS que  $3.10$ opera en Von = 12V?

NA NATARA SA P

an C

# CAITULO IV : CIRCUITOS COMBINACIONALES

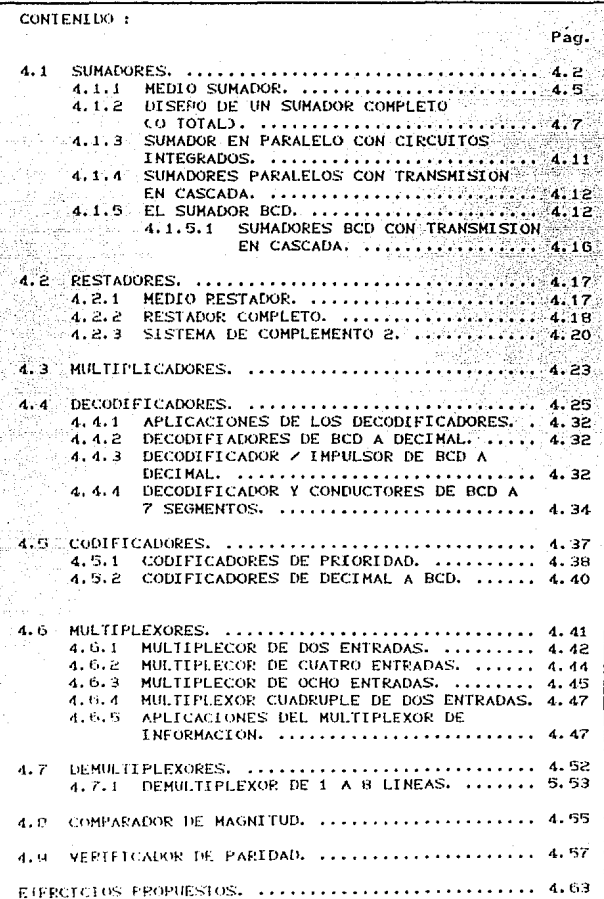

### in the company of the property of the state and the company of the company of the company of the company CAPITULO IV : CIRCUITOS COMBINACIONALES.

Los circuitos logicos para sistemas digitales pueden ser combinacionales o secuenciales. Un circuito combinacional consta de compuertas logicas cuyas salidas en cualquier momento están determinadas en forma directa por la combinación presente de las entradas sin tomar en cuenta las entradas previas. Un circuito combinacional realiza una operación especifica de procesamiento de informacion, especificada por completo en forma logica por un conjunto de funciones booleanas. Los circuitos secuenciales emplean elementos de memoria (celdas binarias) ademas de las compuertas logicas. Sus salidas son una función de las entradas y el estado de los elementos de memoria. El estado de los elementos de memoria, a su vez, es una funcion de las entradas previas. Como consecuencia, las salidas de un circuito secuencial dependen no solo de las entradas presentes, sino tambien de las entradas del pasado y, el comportamiento del circuito debe especificarse en una secuencia de tiempo de entradas y de estados internos.

Un circuito combinacional consta de variables de entrada, compuertas logicas v variables de salida. Las compuertas logicas aceptan las señales de las entradas y generan señales a las salidas. Este proceso transforma la información binaria de los datos dados de entrada en los datos requeridos de salida. En forma obvia, tanto los datos de entrada y salida se representan por señales binarias, esto es, existen en dos valores posibles, uno representa la logica i y el otro la logica 0. En la figura 4.1 se muestra un diagrama de bioques de un circuito. Las n variables binarias de entrada provienen de una fuente externa; las m variables de salida van a un destino externo. En muchas aniteaciones,  $1.31$ fuente yza destino son registros de almacenamiento localizados ya seo en la proximidad del circuito combinacional o en un dispositivo externo remoto. Por definicion, un registro externo no influencia el comportamiento del circuito combinacional ya que, si lo hace, el sistema total se vuelve un

CIRCUITOS COMBINACIONALES

circuito secuencial.

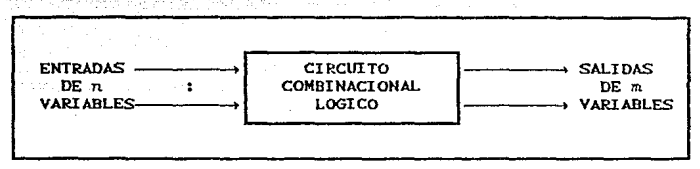

 $PAG = 4.2$ 

DIAGRAMA DE BLOQUES DE UN CIRCUITO COMBINACIONAL. FIG. 4.1

Para las n variables de entrada, hay  $2^n$  combinaciones posibles de los valores binarios de entrada. Para cada combinación posible de entrada, hay una y solo una combinacion posible de salida. Un circuito combinacional puede describirse por n funciones booleanas, una para cada variable de salida. Cada función de salida se expresa en términos de las n variables de entrada.

Cada variable de entrada a un circuito combinacional puede tener uno o dos alambres. Cuando está disponible sólo un alambre, puede representar la variable, ya sea en forma normal (sin prima) o en forma complementaria (con prima). Ya que una variable en una expresion booleana puede aparecer con prima y/o sin prima, es necesario proporcionar un inversor para cada literal que no esta disponible en el alambre de entrada. Por otra parte, una variable de entrada puede aparecer en dos alambres, suministrando las formas tanto normal como complentaria a la entrada del circuito. En este caso, no es necesario incluir inversores para las entradas. El tipo de celdas binarias utilizadas en la mayoría de los sistemas digitales son circuitos FLIP-FLOP, que tienen salidas para los valores tanto normal como complentario de la variable binaria almacenada.

## 4.1. SUMADORES.

Las computadoras y calculadoras realizan la operación de adición con dos numeros binarios a la vez, donde cada numero binario puede tener varias cifras decimales. La figura 4.2 ilustra la adición de dos numeros de 5 bits.

rigaka Là co

El proceso de adición se inicia sumando los bits menos significativos (LSB) del cosumando y del sumando. Así, 1+1=10, lo cual significa que la suma para esa posicion es 0 con un<br>corrimiento Cacarreo) de suma para esa posicion es 0 con un

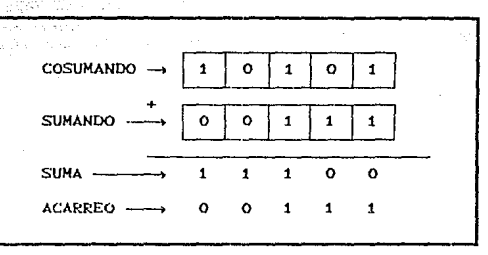

FIG. 4.2 PROGESO CONUN DE ADICION BINARIA.

Este corrimiento tiene que sumarse a la siguiente posición junto con el cosumando y el sumando de esta posición. De este modo, en la segunda posición, 1+0+1= 10, que es una vez más una suma de 0 y un corrimiento de 1. Este corrimiento se suma a la siguiente posicion y así para las restantes posiciones.

En cada paso de este proceso de adición se efectua la suma de 3 bits; el bit del cosumando, el bit del sumando y el bit del corrimiento de la posición anterior. El resultado de la adición de estos tres bits produce 2 bits: un bit de suma y uno de corrimiento, el cual se sumara a la siguiente posición. Debe estar claro que se sique el mismo proceso por cada posición del bit. Como tal, si podemos diseñar un circuito logico que pueda duplicar este proceso, entonces simplemente tenemos que emplear circuitos identicos para cada una de las posiciones del bit. Esto se ilustra en la figura 4.3.

En este diagrama las variables A4, As, Az, A1 y Ao representan los bits del cosumando que están almacenados en el acumulador (que tambien se domina registro A). Las variables B4, Ba, B2, B1 y Bo son los bits del sumando almacenados en el registro B. Las variables C4, C3, C2, C1 y Co representan los bits del corrimiento<br>que estan en las posiciones correspondientes. Las variables S4,

## CIRCUITOS COMBINACIONALES **EN ENGLACIONALES**

Sa, Sz, St y So son los bits de salida de la suma por cada posición. Los bils correspondientes del cosumando y del sumando se possesson a un circuito logica llamado sumador total, junto con un<br>bit de corrimiento (acarreo) de la posicion anterior. Por ejemplo, los bits *At* y Bt se alimentan al sumador total 1 junto con C1, que es el bit del corrimiento producido por la adicion de los bits Ao <sup>y</sup>Bo. Los bits Ao y Bo se alimentan al sumador total O junto con Ca. ·Ya que Ao y Bo son los, LSB del coswnando y del sumando, parece ser que Co siempre tendra que ser 0, puesto que no puede haber corrimiento hacia esa posición, Sin embargo, observaremos que habra situaciones donde Co tambien pueda ser 1.

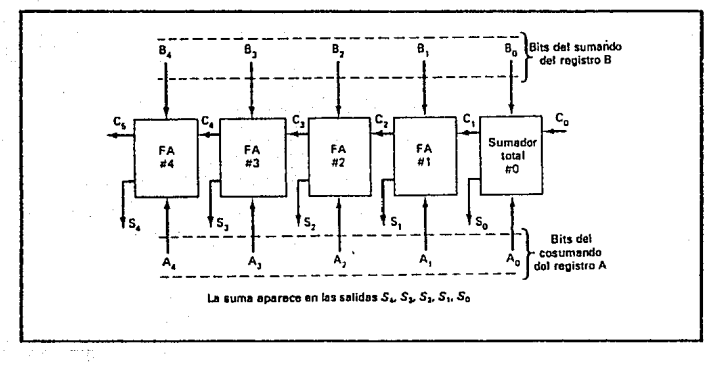

FIG. 4.3 DIAGRAMA DE BLOQUE DE UN CIRCUITO SUMADOREN PARALELO DE 5 BITS QUE EMPLEA SUMADORES TOTALES.

El circuito sumador total que se utiliza en cada posición tiene tres entradas: un bit A, un bit B y un bit C y produce dos salidas: un bit de suma y uno de corrimiento. Por ejemplo, el sumador total O tiene las: enlradas Ao, Bo *y* Co produce salidas So y Ct. El sumador total 1 tiene como entradas At, Bt y Ct y como salidas St y Cz; y así sucesivamente. Esta disposición se repite en tantas posiciones como haya en el cosumando. Aunque en esta ejemplificación para numeros de 5 bits, en las computadoras modermas: los: nÚmeros: por lo general van de 8 a 64 bits.

#### $CIRCUITOS$ **COMBINACTONALES**

PAG  $4.5$ 

La disposicion de la figura 4.3 recibe el nombre del sumador en paralelo ya que todos los bits del cosumando están presentes y se alimentan a los circuitos sumadores simultaneamente. Esto significa que las adiciones en cada posición se llevan a cabo al mismo tiempo. Este procedimiento es distinto del que se sigue al sumar en papel, ya que se toma cada posicion a la vez empezando con el LSB. Con toda claridad. la adición en paralelo es extremadamente rapida.

#### MEDIO SUMADOR.  $4.1.1.$

De la explicación verbal del medio sumador, se encuentra que este circuito necesita dos entradas binarias. Las variables de entrada designan los bits sumando y cosumando; las variables de salida producen la suma y el acarreo. Es necesario especificar dos variables de salida debido a que el resultado puede constar de dos dígitos binarios. Se asignan en forma arbitraria los símbolos A y B a las dos entradas y S (de suma) y C (para el acarreo) a las ealidae.

Ahora que se han establecido el número y nombres de las variables de entrada y salida, ya puede formularse una tabla de verdad para identificar en forma exacta la funcion del medio sumador. Esta tabla de verdad se muestra a continuación:

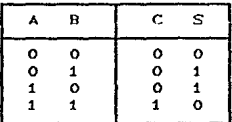

TABLA DE UFRDAD PARA EL MEDIO SUMADOR.

El acarreo de salida es 0 a menos que ambas entradas sean 1. La salida S representa el bit menos significativo de la suma.

La función booleana simplificada de las dos salidas puede obtenerse de manera directa mediante la tabla de verdad. Las expresiones simplificadas en suma de productos son:

**PAG 4.6** 

# $S = A'H + AB'$

## $C = AB$

El diagrama lógico para esta implementación se muestra en la figura 4.4(a), lo mismo que otras cuatro implementaciones para un medio sumador. Todos logran el mismo resultado en lo que respecta en el comportamiento de entrada-salida. Ilustra la flexibilidad de la que dispone el diseñador cuando implementa incluso una función logica combinacional simple como ésta.

Como se menciono antes, la figura 4.4Ca) es la implementación<br>del medio sumador en suma de productos. En la figura 4.4Cb) se muestra la implementación en producto de sumas:

$$
S = (AA + B) (A^* + B^*)
$$

 $C$   $\approx$   $AB$ 

Para obtener la implementación de la figura 4.4(c), se observa que S es la OR excluyente de A y B :

 $S'$ .  $\theta$  AB + A'B'

pero C = AB y, por lo tanto, tenemos:

### $S = CC+ A'B'$

En la figura 4.4(d) se utiliza la implementación de producto de sumas con C derivada como sigue:

$$
C = AB = CA' + B'}
$$

medio sumador puede implementarse con una compuerta - OR el excluyente y AND, como se muestra en la figura 4.4(c). Esta formula se usa posteriormente para mostrar que son necesarios dos circuitos medio sumadores para construir un circuito sumador completo.

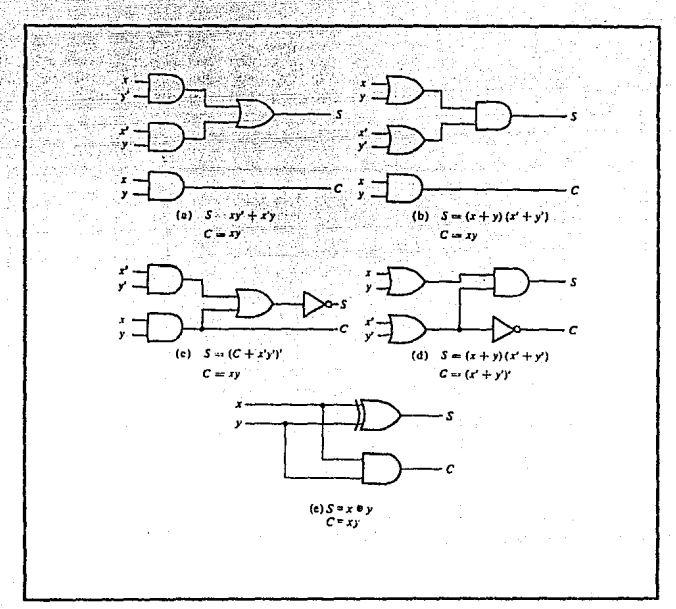

VARIAS IMPLEMENTACIONES DE UN MEDIO SUNADOR.  $F10.4.4$ 

#### DISENO DE UN SUMADOR COMPLETO (O TOTAL).  $4.1.2.$

Ahora que conocemos la función del sumador completo, podemos proceder a diseñar un circuito logico que realice esta función. Primero, debemos elaborar una tabla de verdad que muestre los diversos valores de entrada y salida en todos los casos posibles. La figura 4.5 muestra la tabla de verdad que tiene las tres<br>entradas A, B y CNN y dos salidas, S y Cour. Hay ocho casos<br>posibles para las tres entradas y en cada caso los valores de

salida que se buscan son enlistados. Por ejemplo, consideremos el caso A= 1, B= 0 y Crn= 1. El sumador total (que de aqui en adelante se abreviará FA) debe sumar estos bits para producir una<br>suma (S) de 0 y un corrimiento (Cour) de 1. El lector debe verificar los otros casos para estar seguro que los **ba** comprendido.

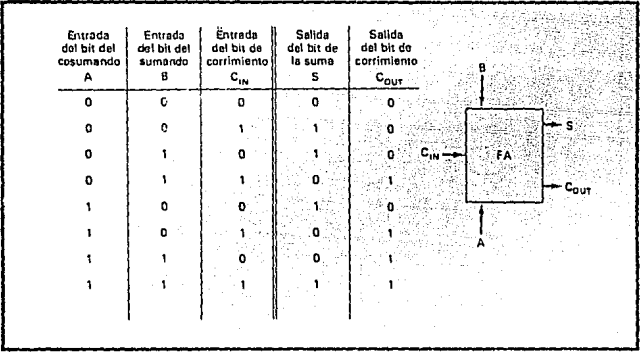

TABLA DE VERDAD PARA UN CIRCUITO SUMADOR TOTAL. FIG.

Puesto que hay dos salidas, diseñaremos los circuitos para cada salida en forma individual, comenzanda con la salida S. La tabla de verdad indica que hay cuatro casos donde S sera 1. Utilizando el método, de la suma de productos, podemos escribir la expresión para S como :

## $S = A'B'CIN + A'BCIN' + AB'CIN' + ABCIN$

intentar simplificar esta expresion podemos Ahora. factorizandola. Desafortunadamente, ninguno de los terminos de la expresión tiene dos variables en comun con alguno de los otros terminos. Sin embargo, A', puede factorizarse en los dos primeros terminos y A, en los dos últimos:

PAG 4.8
## $S = A^*(B^*CIN + HCIN^*) + ACB^*CIN^* + BCIN)$

El primer termino entre parentesis debe reconocerse como la combinacion OR-exclusiva de B y CIN, lo cual se puede escribir como B @ CIN. El segundo termino entre parentesis debe reconocerse como el NOR-exclusivo de B y Cn, que se puede escribir como B o CIN. Así la expresión para S se transforma en :

### $S = A'$ CB  $\oplus$  CIN) + ACB  $\odot$  CIN)

Si hacemos  $X = B \oplus CIN$ , esto se puede escribir como :

 $S = A'X + AX' = A \oplus X$ 

Oue es simplemente el EX-OR de A y X. Al sustituir la expresion para X, se tiene :

$$
S = A \oplus (B \oplus C_{IN})
$$

Consideremos ahora la salida Cour en la tabla de verdad de la figura 4.5. Podemos escribir la expresión en suma de productos para Cour como sique:

COUT = A'BCIN + AB'CIN + ABCIN' + ABCIN

Esta expresión puede simplificarse factorizándola, Utilizaremos tres veces el termino ABCIN ya que tiene factores comunes con cada uno de los otros terminos. De aquí,

COUT E BCTH  $(A' + A) + ACIN$   $(B' + B) + AB$   $CCIN' + CIN$  $B$  RCIN + ACIN + AB

Esta expresión no puede simplificarse mas.

Las expresiones finales para S y Cour pueden llevarse a la

practica como se muestra en la figura 4.6. Existen otras alternativas que pueden servir para producir  $1a5$ mismas expresiones para S y Cour, ninguna de las cuales tiene ninguna ventaja en particular sobre las que se muestran. El circuito<br>completo con las entradas A, B y Cnv y las salidas S y Cour es el sumador total. Cada uno de los FA de la figura 4.3 contiene este mismo circuito (o bien su equivalente).

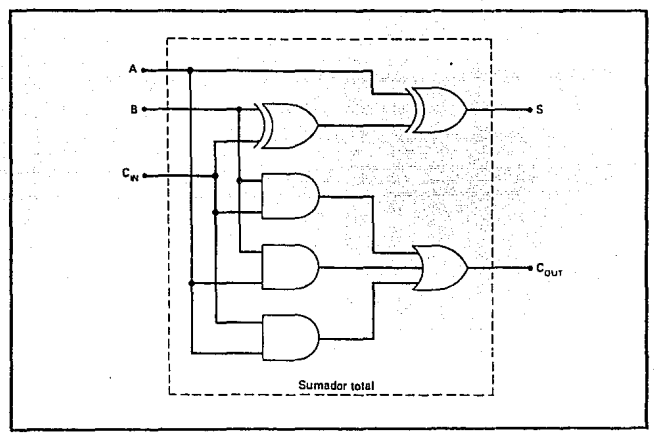

 $FIG. 4.6$ CIRCUITOS COMPLETOS PARA UN SUMADOR TOTAL.

Simplificación con el mapa K. Simplificamos las expresiones para S y Cour utilizando metodos algebraicos. El metodo del mapa K tambien puede servir a este fin. La figura 4.7(a) muestra el mapa K para la salida S. Este mapa no tiene adyacentes, de manera que no hay ni pares ni cuadruples para repetir. De este modo, la expresión para S no puede ser simplificada mediante el uso del<br>mapa K. Esto destaca una limitación del metodo del mapa K en comparacion con el metodo algebraico. Pudimos simplificar la expresion para S factorizando y atraves del uso de las operaciones EX-OR y EX-NOR.

El mapa K para la salida Cour se presenta en la figura 4.7(b). Los tres pares que se repiten producirán la misma expresión que se obtuvo por el metodo algebraico.

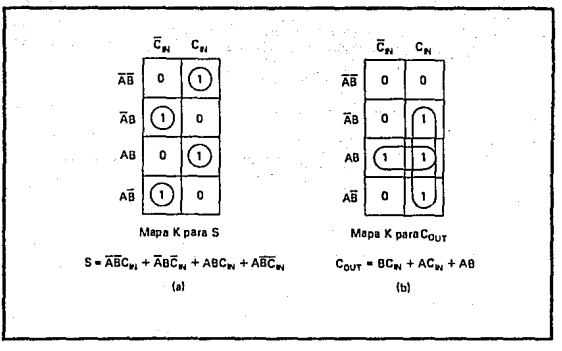

MAPAS DE KARNAUGH PARA LAS SALIDAS  $FIG. 4.7$ DE UN SUMADOR TOTAL.

### 4 1 3 . SUMADOR EN PARALELO CON CIRCUITOS INTEGRADOS.

Se dispone de varios circuitos sumadores en paralelo como circuitos integrados. Uno de los más comunes es un paquete sumador en paralelo de 4 bits que contiene cuatro FA interconectados y los circuitos de corrimiento al frente que se necesitan para operar a una alta velocidad. La version TTL de este IC es el 7483 (también el 74283) y la versión CMOS es el 4008.

La figura 4.8 muestra el simbolo logico del sumador paralelo 7483 de 4 bits. Las entradas de este circuito integrado son dos números de 4 bits As Az A: Ao y Bs Bz B: Bo y el corrimiento, Co, a la posición del LSB. Las salidas son los cuatro bits de la suma Ss Sz Si So y el corrimiento, C4, del MSB.

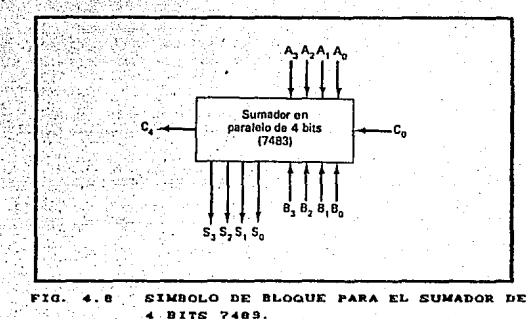

PAG. 4.12

### 4 . 1 . 4 . SUMADORES PARALELOS CON TRANSMISION EN CASCADA.

Dos o mas bloques sumadores paralelos pueden conectarse en cascada para acomodar la adición de numeros hinarios mayores. Para ilustrar esto, La figura 4.9 muestra la forma, en que dos sumadores 7483 pueden conectarse para sumar dos números de 8 bits. El sumador de la derecha suma los cuatro dígitos menos<br>significativos de los numeros. La salida C. de este sumador se conecta como el corrimiento de entrada a la primera posición del segundo sumador, el cual suma los cuatro bits mas significativos de los números. Los ocho resultados de la suma resultante de dos numeros de 8 bits. Ca es el corrimiento que sale de la ultima posicion (MSB) del segundo sumador. Ca se puede utilizar como un bit de sobrepaso o como un corrimiento en otra fase del sumador si se manejan números binarios mayores.

#### EL SUMADOR BCD.  $4.1.5.$

El proceso de la adición BCD se muestra a continuación:

1. Sumar los grupos de codigo BCD para cada posicion de digito decimal; utilizar la adición binaria ordinaria.

2. Para aquellas posiciones donde la suma es 9 o menor, la suma se encuentra en forma BCD adecuada y no se necesita hacer correción.

PAG.

 $4.13$ 

3. Cuando la suma de dos cifras es mayor que 9, debe agregarsele una corrección de 0110 para producir el resultado BCD indicado. Esto producira un acarreo que se sumara a la siguiente posicion decimal.

Un circuito sumador BCD debe poder operar de acuerdo con los pasos citados antes. En otras palabras, el circuito debe poder realizar lo siguiente:

1. Sumar dos grupos de código BCD de 4 bits, utilizando la adicion binaria directa.

2. Determinar si la suma de esta adición es mayor que 1001 (9 decimal); si lo es, sumar 0110 (6) a esta suma y generar un corrimiento a la siguiente posición decimal.

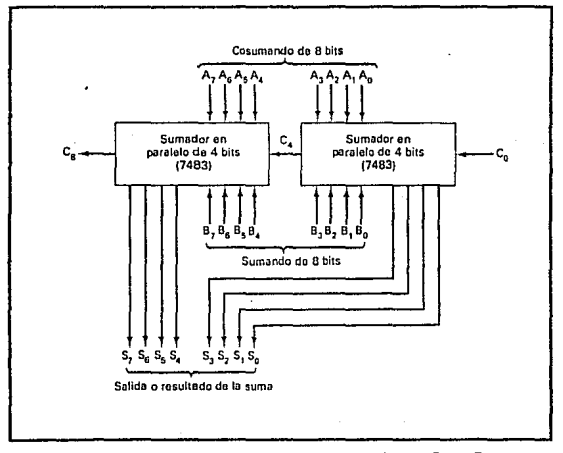

 $FIG. 4.9$ TRANSMISION EN CASCADA DE DOS 7489.

El primer requisito se cumple facilmente utilizando un sumador paralelo binario de 4 bits como el IC 7483. Por ejemplo, si los dos grupos de codigo BCD representados por As Az A1 Ao y B3 B2 B1 Bo, respectivamente, se aplican a un sumador paralelo de 4 bits,<br>el sumador realizara la siguiente operacion:

> As Az As Ao GRUPO DE CODIGO BCD  $+$  Bs Bz Bi Bo GRUPO DE CODIGO BCD  $S_4$   $S_3$   $S_2$   $S_1$   $S_0$ EUMA BINARIA DIRECTA

S. es en realidad C., el corrimiento que sale del MSB.

Las salidas de la suma S4 S3 S2 S1 S0 pueden variar de 00000 a 10010 Couando ambos grupos de codigo BCD sean 1001 = 9). Los circuitos para un sumador BCD deben incluir la lógica que se necesita para detectar siempre que las salidas S4 S3 S2 S4 S6 sean<br>mayores que 01001, de manera que se pueda agregar la correcion. Estos casos donde la suma es mayor que 01001 se enlistan a continuacion:

Definamos a X como una salida logica que pasará a ALTO CHIGHD solo cuando la suma sea mayor que 01001 (es decir, en los casos<br>que se enlistaron antes). Si examinamos estos casos, se puede<br>razonar que X sera ALTA en cualquiera de las condiciones siguientes:

1. Siempre que S.= 1 (sumas mayores que 15).

2. Siempre que Ss= 1 y Sz o bien S1, o ambos, sean 1 Csumas  $10 - 15$ .

> $(10)$  $(11)$  $(12)$  $(13)$  $(14)$  $(15)$  $(16)$  $(17)$  $(18)$

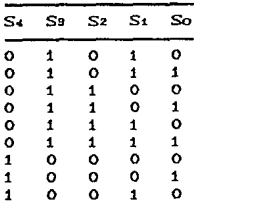

Esto se puede expresar como:

 $X = S_4 + S_3CS_2 + S_4$ 

Siempre que  $X = 1$ , se necesita sumar la correción 0110 a los bits de la suma y generar un corrindento. La figura 4.10 muestra los circuitos completos de un sumador BCD, incluyendo la puesta de acción del circuito lógico para X.

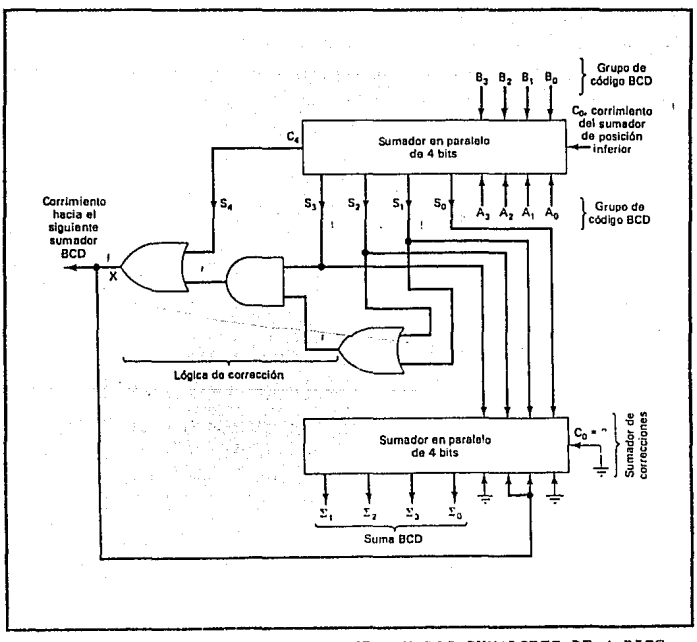

UN SUMADOR BOD CONTIENE DOS SUMADORES DE 4 BITS  $FIG. 4.10$ Y IIN CIRCUITO DETECTOR DE CORRECCIONES.

 $\sim 100$ 

El circulto consta de tres partes básicas. Los dos grupos de codigo BCD As-Ao y Bs-Bo se suman en el sumador superior de 4 bits para producir la suma S. S. S. S. S. Las compuertas logicas<br>activan la expresión para X. El sumador inferior de 4 bits sumara la corrección 0110 a los bits de la suma solo cuando  $X = 1$ , produciendo la salida final de la suma BCD representada por  $\sum_1$   $\sum_2$  $\Sigma$ . Do Cla letra griega, sigma, es un simbolo matemático comun para suma). X es asimismo la salida del corrimiento que se produce cuando la suma es mayor que 01001. Desde luego, cuando X = 0, no hay corrindento y tampoco adicion de 0110. En tales casos,  $\sum_{i=1}^{n}$  $\Sigma_1$   $\Sigma_2$  = Sa Sz Sz Si So.

PAG. 4.10

Para ayudar a entender la operación del sumador BCD, el lector debe ensayar varios casos siguiendolos a traves del circuito. Los siguientes casos serían particularmente instructivos:

Entradas:

 $[A] = 0101,$  [B] = 0011, Co = 0  $(a)$ CЫ)  $[ A ] = 0111,$  $[B] = 0110$ , Co = 0

Salidas:

 $[5] = 01000$ ,  $X = 0$ ,  $[\sum] = 1000$ , CARRY = 0 CaD сьэ  $[S] = 01101$ ,  $X = 1$ ,  $[\overline{y}] = 0011$ , CARRY = 1

SUMADORES BCD CON TRANSMISION EN CASCADA.  $.1.5.1.$ 

El circuito de la figura 4.10 se emplea para sumar dos cifras decimales que se han codificado en codigo BCD. Cuando van ha sumarse numeros digitales con varias cifras, se necesita utilizar un sumador BCD aparte para la adición de dos números decimales de 3 cifras. El registro A contiene 12 bits, que son los tres grupos de codigo BCD para uno de los numeros decimales de tres cifras; en forma analoga, el registro B contiene la representación BCD del otro número decimal de tres cifras. Los grupos de codigo As-Ao y Bs-Bo que representan los dígitos menos significativos se alimentan al primer sumador BCD. Cada bloque sumador BCD se<br>supone contiene los circuitos de la figura 4.10. Este primer sumador BCD produce las salidas de la suma  $\sum \sum \sum$ , que es el

PAG. 4.47

código BCD del dígito menos significativo de la suma. También produce una salida del corrimiento que se envía al segundo sumador BCD, que suma A7-A4 y B7-B4, los grupos de codigo BCD para la segunda pasición del digito decimal. El segundo sumador BCD produce  $\sum_1 \sum_2 \sum_1$ , el codigo BCD para la segunda cifra de la suma, y así sucesivamente. Esta disposición puede, por supuesto, ampliarse a numeros decimales de cualquier tamaño.

# 4.2. RESTADORES.

La sustracción de dos números binarior puede llevarse a cabo tomando el complemento del sustraendo y agregandolo al minuendo. Por este metodo, cada bit sustraendo del numero se sustrae de su bit minuendo correspondiente significativo para formar un bit de diferencia. Si el bit minuendo es menor que el bit sustraendo, se toma 1 de la siguiente posición significativa. El hecho de que se ha tomado un 1 debe llevarse al siguiente par mas alto de bit mediante una señal binaria que llega de fuera (salida) de una etapa dada y va a (entrada) la siguiente etapa mas alta. En forma precisa así como hay medio sumadores y sumadores completos, hay medio restadores y restadores completos.

### 4 2 1. MEDIO RESTADOR.

Um medio restador es un circuito combinacional que sustrae dos bits y produce su diferencia. Tambien tiene una salida para especificar si se ha tomado un 1. Se designa el bit minuendo por x y el bit sustraendo mediante y. Para llevar a cabo x-y, tienen que verificarse las magnitudes relativas de x y y. Si  $x \ge y$ , se tienen tres posibilidades;  $0-0 = 0$ ,  $1-0 = 1$  y,  $1-1 = 0$ . El resultado se denomina bit de diferencia. Si x < y, tenemos 0-1 y es necesario tomar un 1 de la siguiente etapa mas alta. El 1 que se toma de la siguiente etapa mas alta añade 2 al bit minuendo, de la misma digito minuendo. Con el minuendo igual a 2, la diferencia llega a ser 2-1 = 1. El medio restador regulere dos salidas. Una salida genera la diferencia y se denotara por el símbolo D. La salida, denotada B para lo que se toma, genera la señal binaria que<br>informa a la siguiente etapa que se ha tomado un i. La tabla de verdad para las relaciones de entrada-salida de un medio restador ahora puede derivarse como sigue:

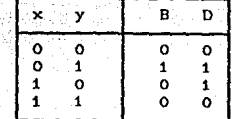

TABLA DE VERDAD PARA UN MEDIO RESTADOR.  $TABLA = 2$ 

: La salida que toma B es un 0 en tanto que x ≥ y. Es un 1 para x = 0 y y = 1. La salida D es el resultado de la operación aritmetica  $2B + x - y$ .

PAG.

4. IB

Las funciones booleanas para las dos salidas del medio restador se derivan de manera directa de la tabla de verdad:

$$
D = x'y + xy'
$$
  
B = x'y

Es interesante observar que la lógica para D es exactamente la misma que la logica para la salida S en el medio sumador.

# 4 . 2 . 2 . RESTADOR COMPLETO.

Un restador completo es un circuito combinacional que lleva a cabo una sustracción entre dos bits, tomando en cuenta que un 1 se ha tomado por una etapa significativa mas baja. Este circuito tiene tres entradas y dos salidas. Las tres entradas, x, y y z, denotan al minuendo, sustraendo y a la toma previa,<br>respectivamente. Las dos salidas, D y B, representan la diferencia y la salida tomada, respectivamente. La tabla 4.3 representa la tabla de verdad para el circuito.

Los ocho renglones bajo las variables de entrada designan todas las combinaciones posibles de 1 y 0 que pueden tomar las variables binarias. Los 1 y 0 para las variables de salida están<br>determinados por la sustracción de x-y-z. Las combinaciones que tienen salida de toma z = 0 se reducen a las mismas cuatro condiciones del medio sumador. Para  $x = 0$ ,  $y = 0$   $y = z = 1$ , tiene que tomarse un 1 de la siguiente etapa, lo cual hace B= 1 y añade

2 a x. Ya que 2-0-1= 1, D= 1. Para x = 0 y yz= 11, necesita<br>tomarse otra vez, haciendo B= 1 y x= 2. Ya que 2-1-1 = 0, D = 0.<br>Para x= 1 y yz= 01, se tiene x-y-z= 0, lo cual hace B = 0 y D = 0. Por ultimo, para xa 1, y= 1, z= 1, tiene que tomarse 1, haciendo<br>B= 1 y x= 3 y, 3-1-1= 1, haciendo D= 1.

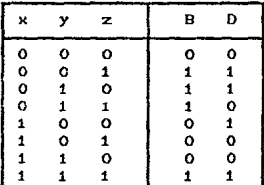

TABLA DE VERDAD PARA UN RESTADOR COMPLETO.

La función booleana simplificada para las dos salidas del restador completo se derivan en los mapas de la figura 4.11. Las funciones simplificadas de salida en suma de productos son:

> $D = x^{*}y^{*}z + x^{*}yz^{*} + xy^{*}z^{*} + xyz$  $B = x'y + x'z + yz$

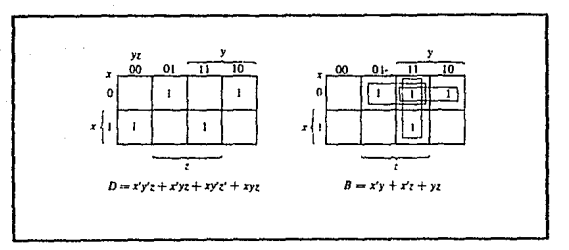

MAPAS PARA UN RESTADOR COMPLETO. FIG. 4.11

**BAO**  $4:20$ 

Oe nuevo se observa que la función lógica para la salida D en el restador completo es exactamente la misma que para la salida S del sumador completo. Ademas, la salida B se asemeja a la funcion para C en el sumador completo, excepto que la variable de entrada x esta complementada. Debido a estas similitudes, es posible convertir un sumador completo en un restador completo. complementando tan solo la entrada x antes de su aplicación a las compuertas que forman la salida de acarreo.

# 4 2 3 SISTEMA DE COMPLEMENTO 2

Las computadoras mas modernas utilizan el sistema do. complemento 2 para representar numeros negativos y para efectuar la operación de sustracción., Las operaciones de adición y sustracción (suma y resta) de números con signo se pueden efectuar usando solamente la operación de adición si se emplea la forma de complemento 2 para representar numeros negativos.

Adición. Los números positivos y negativos, incluyendo los bits de los signos, se pueden sumar en el circuito sumador paralelo basico cuando los numeros negativos están en forma de complemento 2. Esto se ilustra en la figura 4.12 para la adición de -3 y +6. El numero -3 se representa en su forma de complemento 2 como 1101, donde el primer i es el bit del signo; el +6 se representa como 0110, con el primer 0 como bit del signo. Estos números se almacenan en sus registros correspondientes. El sumador paralelo de 4 bits produce resultados de la suma de 0011, que representa a +3. La salida C. es 1, pero se desprecia en el método de complemento 2.

Sustracción. Cuando se emplea el sistema de complemento 2, el número por restarse (el sustraendo) se complementa en 2 y luego se suma al minuendo (el número del cual se resta el sustraendo). Por ejemplo, podemos suponer que el minuendo ya esta almacenado en el acumulador (registro A). El sustraendo se coloca entonces en el registro B (en una computadora se transferiría de aquí a la<br>memoria) y se cambia a su forma de complemento 2 antes de que se sume al numero en el registro A.

circuito sumador representan ahora la  $1.85$ salidas del diferencia entre el minuendo y el sustraendo.

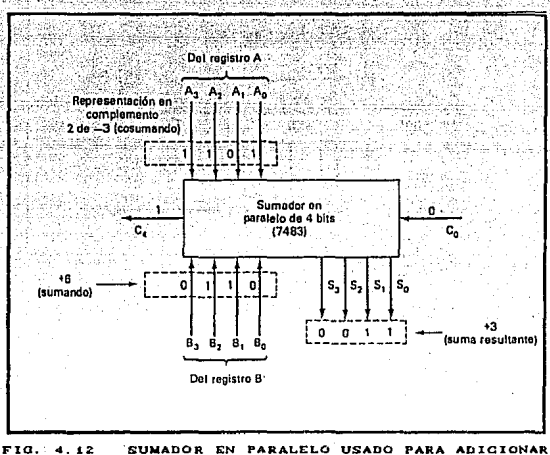

PAG. 4.21

DOS NUMEROS POSITIVOS Y NEGATIVOS EN EL SISTENA DE COMPLENENTO A 2.

El circuito sumador paralelo que se ha venido analizando se puede adaptar para efectuar la sustracción que se describió antes si se da un medio para tomar el complemento 2 del numero del registro B. El complemento 2 de un número binario se obtiene complementando Cinvirtiendo) cada bit y luego sumando 1 al LSB. La figura 4.13 muestra la forma en que esto se puede llevar a cabo. Las salidas invertidas del registro B se emplean en vez de las<br>salidas normales; es decir, Bo', Bı', B2' y B3' se alimentan a las<br>entradas del sumador (recuerdose que Ba es el bit del signo). Este se ocupa de complementar cada bit del numero B.

Asimismo, Co se convierte en un 1 logico, de manera que suma otro 1 al LSB del sumador: esto ocasiona el mismo efecto que sumar 1 al LSB del registro B para formar el complemento 2.

Las salidas Ss- So representan los resultados de la operación

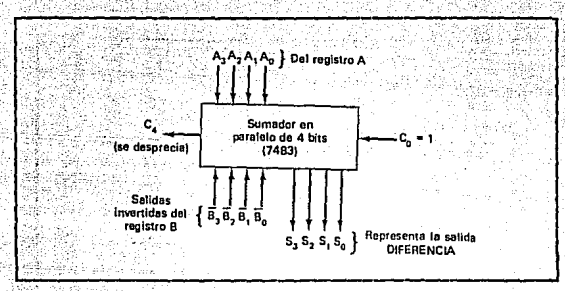

PAG.

 $-22$ 

ria  $4.19$ SUMADOR EN PARALELO QUE SE EMPLEA PARA REALIZAR LA OPERACION DE **SUSTRACCION** CON EL SISTEMA DE COMPLEMENTO A 2.

de la sustraccion. Por supuesto, Sa es el bit del signo del resultado e indica si el resultado es positivo o negativo. La salida del acarreo C4 se vuelve a despreciar.

Para ayudar a aclarar esta operación, estudiemos los siguientes pasos que se siguen para restar +6 de +4 :

1. +4 se almacena en el registro A como 0100.

2. +6 se almacena en el registro B como 0110.

3. Las salidas invertidas del registro B se alimentan  $a<sub>1</sub>$ sumador (es decir, 1001).

4. El 1001 se suma a 0100 por medio de sumador paralelo junto con un 1 agragado a la posicion del LSB haciendo Co= 1. Esto produce los bits de salida de la suma 1110 y un C4= 1, que se desprecia. Este 1110 representa la diferencia que se pide. Ya que el bit del signo= 1, este es un resultado negativo y esta en<br>forma de complemento 2. Podemos verificar que 1110 represente a -210 complementandolo en 2 y obteniendo +210.

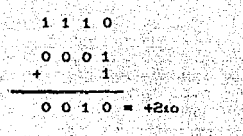

avad *all*angang (

#### MULTIPLICADORES. з

La multiplicación de dos numeros binarios se realiza con lapiz y papel efectuando adiciones sucesivas y corrimientos o alternaciones. Para ilustrar lo anterior, tenemos :

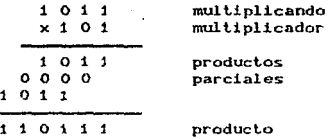

Este proceso consiste en examinar los bits sucesivos del multiplicador, empezando con el LSB. Si el bit multiplicador es un 1, el multiplicando se transcribe abajo; si se trata de un 0, se escriben ceros abajo. Los números puestos en líneas sucesivas se corren una posición a la izquierda en relación con la línea anterior. Cuando todos los bits multiplicadores se han examinado, las diversas líneas se suman para producir el producto final.

En las maquinas digitales este proceso se modifica, se utilizan sumadores binarios (CI 7483) para realizar esta operación.

El circuito multiplicador de dos números binarios se muestra en la figura anterior. Para explicar mejor el circuito considerense dos números binarios A y B designando a sus bits como AsAzAiAo y BzBiBo, respectivamente. Sustituyendo estos

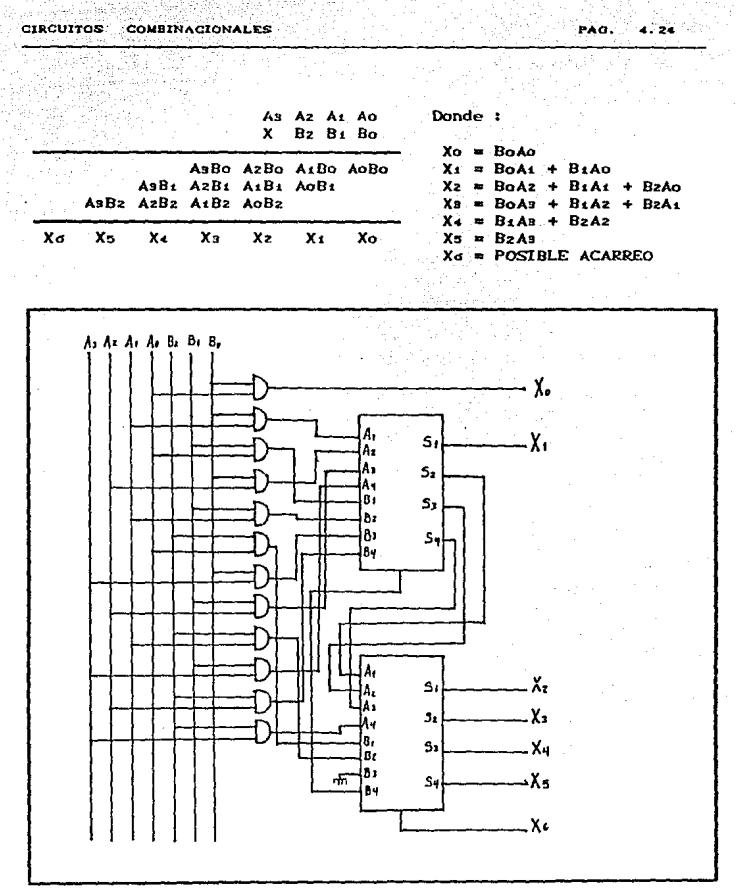

MULTIPLICADOR BINARIO EMPLEANDO SUMADORESIC 7489.

Para gnerar los bils del producto total se sumaran los bits correspondientes de los productos parciales, puede ser posible que dicha suma genere un bit de acarreo que se tenga que sumar para generar el siguiente bit del producto total. Este problema .<br>Se resuelve realizando la suma de los bits do los productos parciales en un sumador IC 7483, en este circuito el posible bit de acarreo se suma automaticamente al siguiente bit.

Como se puede observar en el circuoto, el primer bit del producto total (Xo), está compuesto solo por el primer bit del primer producto parcial, por lo que no es necesario meterlo al sumador.

Los siguientes bits si son generados por la suma de dos o tres bits correspondientes a los productos parciales, por este motivo si se deben sumar dentro del circuiro IC 7483.

Para generar el bit X1 (S1 del primer sumador) se tiene que sumar BoA: y BiAo, donde BoA: se pone en la posicion A: del arreglo A del sumador número 1 y BiAo en la posición Bi del arreglo B del mismo sumador, esto genera un posible acarreo el cual se sumara a BoAz + BiAi + BzAo para generar el bit Xz. Para que este bit sea generado, BoAz se posiciona en Az y BiAi en la posición B2 del sumador numero 1 (generando un posible bit de acarreo para generar el siguiente bit del producto total), a la salida tenemo a S2 el cual se suma con B2Ao en A1 y B1 del sumador número 2 respectivamente generando otro posible acarreo y el bit Xz del producto total, por esto, BoAs y BiAz se sumaran en As y Bs del primer sumador para tomar el posible acarreo generado por S2 y el resultado Sa se sumará con B2A1 en las posiciones A2 y Bz del sumador numero 2 respectivamente para sumarlo con el otro posible acarreo generado por Xz y así generar Xs Cque será la lalida Sz del segundo sumador), este procedimiento continua hasta generar todos los bits del producto total.

### 4 . 4 . DECODIFICADORES.

Un decodificador es un circuito logico que convierte un codigo binario de entrada de N bits en M líneas de salida tal que cada combinación de entradas. La figura 4.14 muestra el diagrama general del decodificador con N entradas y M salidas. Ya que cada una de

PAG.  $4.25$ 

las  $N$  entradas puede ser 0 o bien 1, hay  $2^N$  posibles combinaciones o codigos de entrada. Para cada una de estas combinaciones de entrada solo una de las M salidas será ALTA activa; todas las otras son BAJAS. Muchos decodificadores están diseñados para producir salidas BAJAS activas, donde solamente la salida seleccionada es BAJA, en tanto que todas las otras son ALTAS. Esto siempre lo indica la presencia de pequeños círculos en las líneas de salida del diagrama del decodificador.

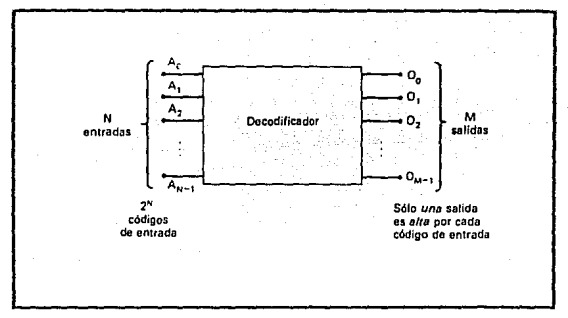

DIAGRAMA GENERAL DEL DECODIFICADOR. FIG. 4.14

Algunos decodificadores no utilizan los 2<sup>N</sup> posibles códigos de entrada, sino solo unos cuantos. Por ejemplo, un decodificador de BCD a decimal tiene un codigo de entrada de 4 bits y diez lineas de salida que corresponden a diez grupos de código BCD, del 0000 al 1001. Los decodificadores de este tipo a menudo se diseñan de tal modo que si alguno de los codigos no utilizados se aplican a la entrada, ninguna de las salidas sea activada.

La figura 4.15 muestra los circuitos para un decodificador con tres entradas y  $2^N$ = 8 salidas. Este hace uso de todas las compuertas AND, de modo que las salidas son ALTAS activas. Para salidas BAJAS activas se utilizaran compuertas NAND. Notese que para un código de entrada dado. la única salida que es activa CHIGHD es la que corresponde al decimal equivalente del codigo de entrada binario (por ejemplo, la salida Os pasa a ALTO cuando  $CBA = 110z = 610$ .

na n  $4.26$ 

Este decodificador se puede denominar de varias maneras. Se le puede llanar decodificador de 3 a 8 líneas, ya que tiene tres líneas de entrada y ocho líneas de salida. También se le podría denominar decodificador de binario a octal o convertidor de binario a octal debido a que toma un código binario de entrada de 3 blis y activa una de las ocho salidas (octal) correspondiente a

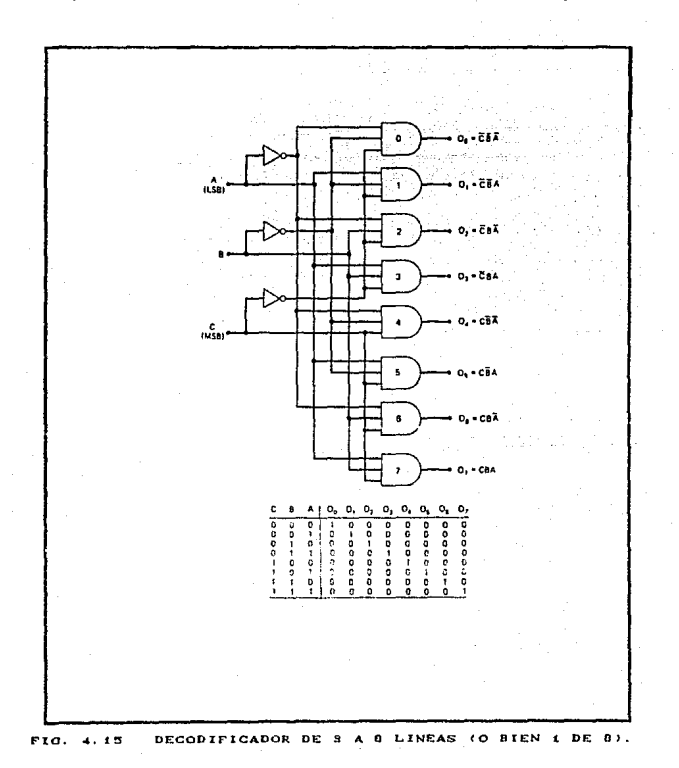

PAG.  $4.27$ 

ese codigo. Tambien se le conoce como decodificador i de 8, ya que solo 1 de las 8 se activa a la vez.

PAG 4.20

Entradas HABILITABLES (ENABLE). Algunos decodificadores tienen uma o mas entradas HABILITABLES que se utilizan para controlar la decodificador. Por ejemplo, operacion del dirigase  $a1$ decodificador de la figura 4.15 y observese que tiene una línea común HABILITABLE conectada a la cuarta entrada de cada compuerta. Con esta linea HABILITABLE mantenida en ALTO, el decodificador funcionará normalmente y el código de entrada A, B, C determinará que salida es ALTA. Con la HABILITACION sostenida en BAJO, no obstante, todas las salidas sarán forzadas a estar en el estado BAJO independientemente de los niveles de entradas A, B, C. Así el decodificador es activado solamente si la HABILITACION es ALTA.

La figura 4.16(a) muestra el diagrama logico del decodificador 74LS138 tal y como aparece en el Manual de TTL de Fairchild. Si se examina este diagrama cuidadosamente podemos determinar exactamente la forma en que este decodificador funciona. Primero, observese que tiene salidas de compuerta NAND, de modo que sus salidas son BAJAS activas. Otra indicación es la rotulación de las salidas como O7, O6, O5, etc.; la barra superpuesta de inversión indica que se trata de salidas BAJAS activas.

El codigo de entrada se aplica en Az, A: y Ao, donde Az es el MSB. Con tres entradas y ocho salidas, este es un decodificador de 3 a 8 o bien, equivalentemente un decodificador 1 de 8.

Las entradas Ei'. Ez' y Es son entradas activadas separadas que se combinan en la compuerta AND. A fin de activar las compuertas NAND de salida para responder al codigo de entrada en AzAIAo, esta salida de la compuerta AND tiene que ser ALTA. Esto ocurrira solo cuando E:' = Ez' = 0 y Es= 1. En otras palabras, E:' y Ez' son BAJAS activas, Es es ALTA activa y los otros tres tienen que estar en sus estados activos para activar las salidas del decodificador. Si una o mas de las entradas activadas se encuentran en su estado inactivo, la salida de AND será BAJA, lo cual forzara a todas las salidas de NAND a estar en su estado ALTO inactivo independiente del codigo de entrada. Esta operacion se resume en la tabla de verdad de la figura 4.16(b); "x" representa la condición "no se preocupe".

El símbolo logico del 74LS138 se muestra en la figura 4.16(c).

Sp<sup>1</sup>pS

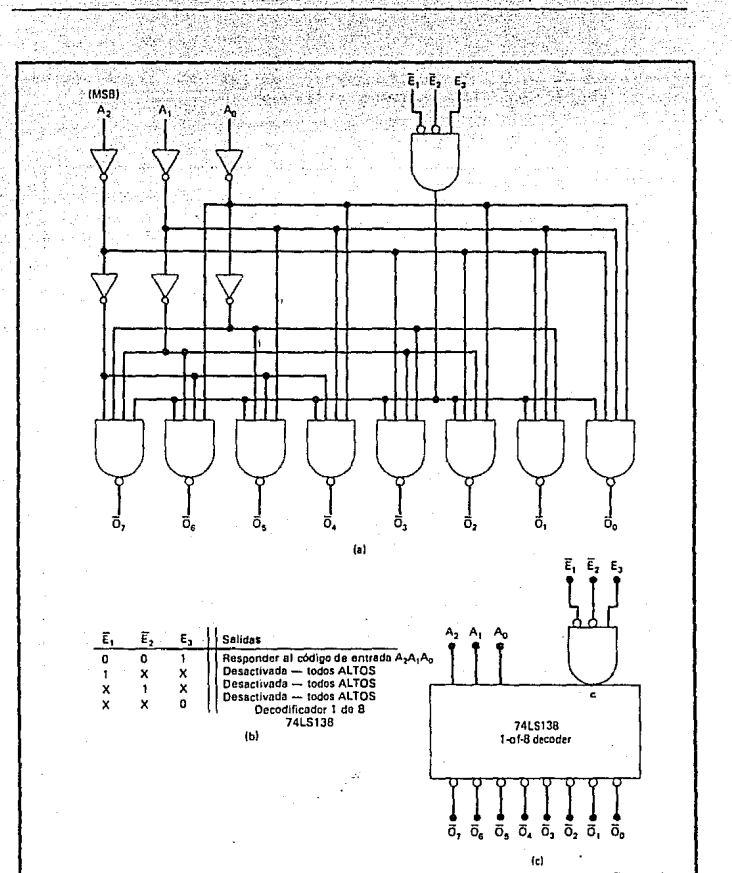

(a) DIAGRAMA LOGICO DEL DECODIFICADOR 74LS198;  $FIG. 4.10$ (b) TABLA DE VERDAD; (c) SIMBOLO LOGICO.

والرابطين Car-

**BAO** ചാര്ക

Notese la forma en que las salidas BAJAS activas son representadas y como se representan las entradas activadas.

Ejemplo: La figura 4.17 muestra la forma en que cuatro unidades 74LS138 y un INVERSOR se puede disponer para funcionar como un decodificador i de 32. Los decodificadores se rotulan Z1-Z4 para su facil referencia y las ocho salidas de cada uno se combinan en 32 salidas. Las salidas de 21 son Oo'-O?', las salidas de 22 Os'-Ois', respectivamente, las salidas de 23 se<br>denominan Ois'-Oza' y las do 24 se denominan Ozi'-Ois',<br>Un codigo de entrada de 5 bits At Ai Az Ai Ao activara. solamente una de estas 32 salidas para cada uno de los 32 codigos de entrada. (a) Que salida sera activada para A. As Az A. Ao= 01101? (b) Que intervalo de codigos de entrada activara el integrado  $24e$ 

SOLUCION : (a) El codigo de entrada de 5 bits tiene dos porciones distintas. Los bits A. y As determinan cual de los integrados del decodificador Z1-Z4 sera activada, en tanto que Az Ai Ao determina que salida del integrado activado se accionara. Con A+ As= 01, solo 22 liene todas sus entradas de activacion accionadas. Asi, 22 responde al codigo Az A1 Ao= 101 y activa su salida O5', la cual se ha denominado O1s'. De este modo, el<br>codigo de entrada 01101, que es el equivalente binario del 13 decimal, ocasionara que la salida Ois' pase a BAJO (LOW) en tanto que las otras permanecen en ALTO CHIGH). (b) Para activar Z4, tanto A4 como As tienen que ser ALTAS. Así, todos los codigos de entrada que van de 11000C2410) a 11111C3110) activaran Z4. Esto corresponde a las salidas O'z+ a O'.

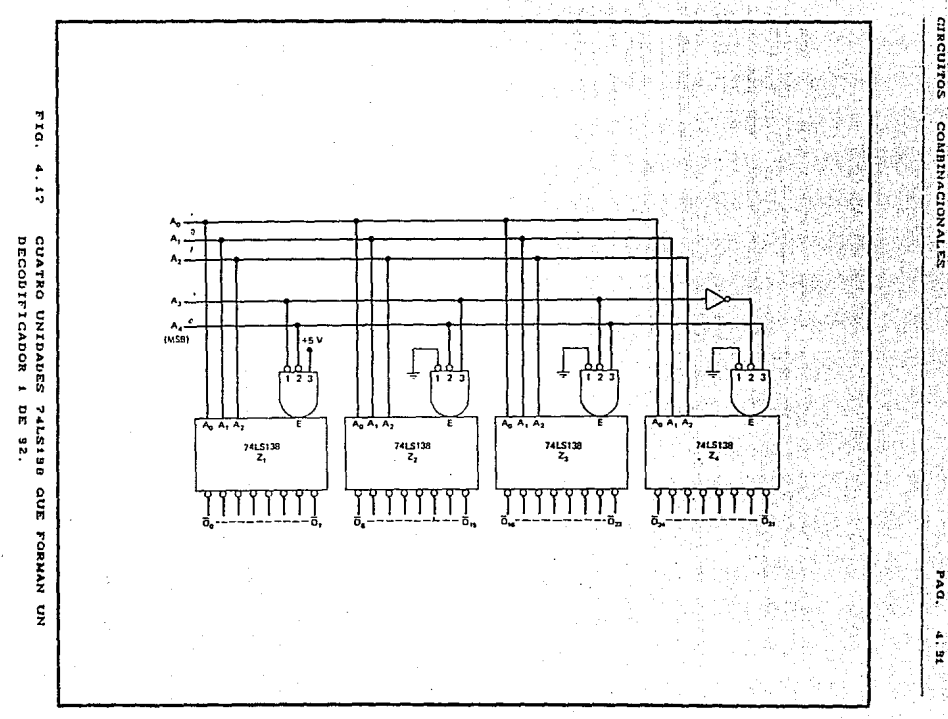

#### $4.4.1$ APLICACIONES DE LOS DECODIFICADORES.

Los decodificadores se utilizan siempre que una salida o grupo de salidas se activan solamente en la incidencia de un codigo de entrada único. Cuando el codigo de entrada proviene de un contador que se cronometra a cierta intensidad, las salidas del decodificador se activan secuencialmente y se pueden utilizar señales de distribución o secuenciación para controlar la sucesión de eventos como el encendido de motores o calefactores, así como su desactivación, en un instrumento controlado en forma digital.

Los decodificadores son extremadamente valisos en el sistema de memoria de una computadora. Ahí, estos se utilizan para seleccionar un banco de integrados de memoria de entre muchos en respuesta a una entrada de codigos con dirección desde la unidad de control de la computadora.

Otra valiosa aplicación de los decodificadores es la exhibición de datos en formatos de lecturas decimales.

# 4, 4, 2, DECODIFICADORES DE BCD A DECIMAL.

La figura 4.18(a) muestra el diagrama logico del decodificador de BCD a decimal 7442. Cada salida pasa a BAJO cuando su entrada action of the state of a state and state of the state of the state of the state of the state of the state of the state of the state of the state of the cuando DCBA= 1000. Para los codigos de entrada que no son BCD, ninguna de las salidas se activará. Este decodificador se denomina asimismo decodificador de 4 a 10 o bien decodificador 1 de 10. El simbolo logico del 7442 se muestra en la figura 4.18(b).

### 4 . 4 . 3 . DECODIFICADOR / IMPULSOR DE BCD A DECIMAL.

Un decodificador/ impulsor de BCD a decimal tiene un transistor con colector abierto en cada salida de manera que pueda activar lamparas, relevadores, etc., Una de sus aplicaciones mas importantes es en la activación de tubos de exhibición de catodo frio (tubos nixie), los cuales exhiben los numerales decimales correspondientes al codigo de entrada BCD. La figura 4.19 muestra

#### CIRCUITOS COMBINACIONALES: S PAO. 4. 33

una disposición común donde un decodificador/impulsor de BCD a decimal 74141 activa una lectura en tubo nixie. Las entradas DCBA generalmente provienen de un contador o de un registro de almacenamiento. Para cierto codigo BCD de entrada, una de las<br>salidas 00'-00' sera BAJA (transistor conductor saturado). Este estado BAJO esencialmene pone a tierra el filamento adecuado del tubo nixie, de manera que la corriente fluya de la fuente de 170 V traves del tubo y hasta este filamento, ocacionando que resplandezca en la forma del digito decimal correspondiente al codigo de entrada. En esta forma el tubo exhibe el digito decimal que se presenta en las entradas del decodificador en forma BCD. Para cualquier codigo de entrada mayor de 1001, todas las salidas del decodificador seran ALTAS (transistor de impulsor abierto) y ninguno de los filamentos del tubo se quemará.

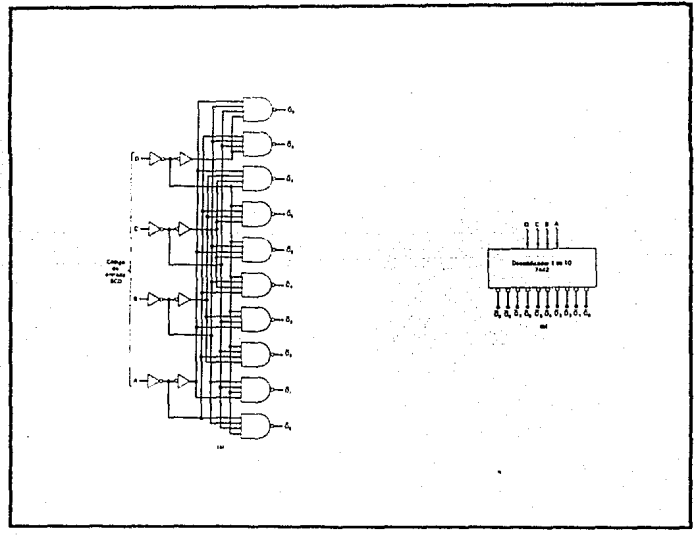

FIO. 4. 18 (Q) DIAGRAMA LOOXCO DEL DECODIFICADOR DE BCD A DECINAL; (b) SIMBOLO LOGICO.

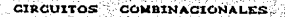

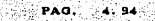

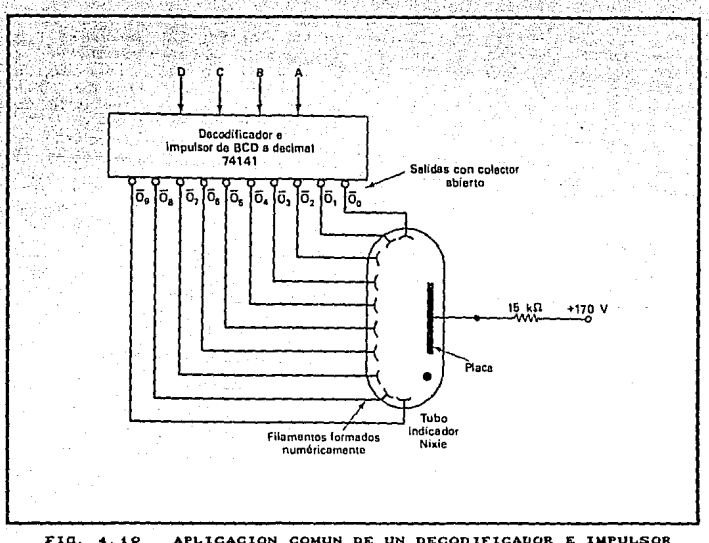

 $4.10$ APLICACION COMUN DE UN DECODIFICADOR E IMPULSOR DE BOD A DECIMAL CON EXHIBICION EN TUBO NIXIE.

# DECODIFICADORES Y CONDUCTORES DE BCD A

# **7 SEGMENTOS.**

Muchas exhibiciones numericas utilizan una configuración de 7 segmentos (figura 4.20(a)) para producir los caracteres decimales 0-9 y algunas veces los caracteres hexadecimales A-F. Cada segmento esta construido de un material que emite luz cuando se pasa corriente a través de él. Los materiales que se utilizan más comunmente incluyen diodos emisores de luz (LED) y filamentos incandescentes. La figura 4.20(b) muestra los modelos de segmentos que sirven para exhibir los diversos digitos. Por ejemplo, para

exhibir "6" los segmentos c, d, e, i y g son brillantes, en tanto que los segmentos a y b son oscuros.

Se utiliza un decodificador y condictor de BCD a 7 segmentos para tomar una entrada BCD de 4 bits y dar las salidas que pasarán corriente a traves de los segmentos indicados para exhibir el dígito decimal. La logica de este decodificador es más complicada que las que se analizaron anteriormente, debido a que cada salida es activada para mas de una combinación de entradas. Por ejemplo, el segmento e debe ser activado para cualquiera de los dígitos 0, 2, 6 y 8, lo cual significa cuando quiera que cualquiera de los codigos 0000, 0110 o bien 1000 ocurre.

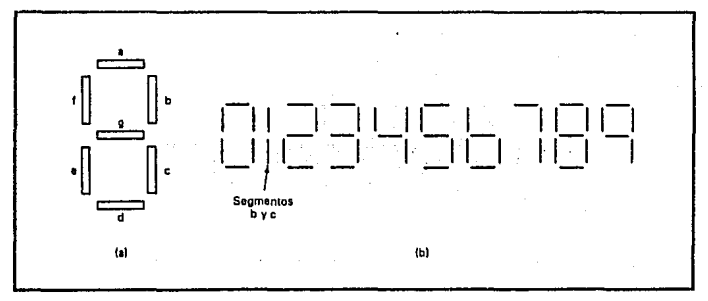

FIG. 4.20 (d) DISPOSICION DE 7 SEGMENTOS; (b) SEGMENTOS ACTIVOS PARA CADA DIGITO.

La figura 4.21(a) muestra un decodificador e impulsor de BCD a 7 segmentos (TTL 7446 o 7447) que se utiliza para impulsar una lectura LED de 7 segmentos. Cada segmento consta de uno o dos LED. Los anodos de los LED están todos unidos a Vcc (+5 V). Los cátodos de los LED están conectados a través de resistencias limitadoras de corriente a las salidas adecuadas del decodificador e impulsor. El decodificador e impulsor tiene salidas BAJAS activas que son transistores conductores de colector abierto que pueden devolver una corriente bastante grande. Esto se debe a que las lecturas LED pueden requerir 10 mA a 40 mA por segmento, según su tipo y tamaño.

 $PAG$ من الد

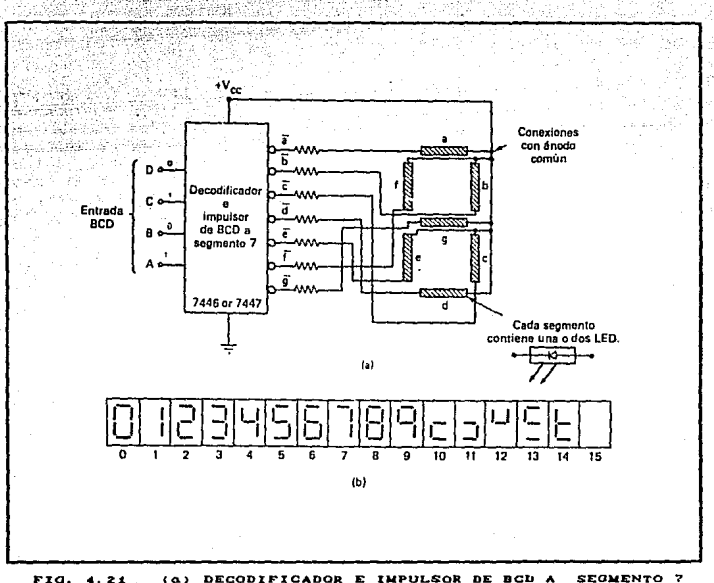

QUE DA IMPULSO A UN EXHIBICION LED DE 7 SEGMENTOS CON ANODO COMUN; (b) MODELOS DE SEGMENTOS PARA TODOS LOS POSIBLES CODIGOS DE ENTRADA.

Ejemplo : Cada, segmento de una exhibición de 7 segmentos comun esta clasificado para operar en 20 mA  $\alpha$ 2.8 V de brillantes normal. Calcule el valor de la resistencia de limite de corriente que necesita para aproximadamente  $20$   $mA$ por segmento. producir

Solucion: Refiriendonos a la figura 4.21, podemos apreciar que la resistencia en serie debera tener una reduccion de voltaje igual a la diferencia entre Vcc= 5 V y el voltaje del segmento de 2.8 V. Este voltaje de 2.2 V que atraviesa la resistencia debe producir una corriente de 20 mA. Por lo tanto se tiene

### $2.2V$ ິ110 Ω  $20$   $mA$

Una resistencia de valor estandar en la proximidad de este se puede utilizar. Una resistencia de 100 0 sería una elección adecuada.

#### $4.5.$ CODIFICADORES.

Un decodificador acepta un codigo de entrada de N bits y produce un estado ALTO (o BAJO) en una y solo una línea de salida. En otras palabras, podemos decir que un decodificador identifica, reconoce o bien detecta un codigo específico. El recíproco de este proceso de decodificación se denomina codificación y es realizado por un circuito logico que se conoce como codificador. Un codificador tiene varias líneas de entrada, solo una de las cuales se activa en un momento dado, y produce un codigo de salida de N bits, segun la entrada que se active. La fig. 4.22 es el diagrama general de un codificador con M entradas y N salidas. Aquí, las entradas son ALTAS activas, lo cual significa que normalmente son BAJAS.

Se observó que un decodificador de binario a octal acepta un codigo de entrada binario de 3 bits y activa una de las ocho líneas de salida. Un codificador de octal o binario opera en la forma contraria. Acepta ocho lineas de entrada y produce un codigo de salida binario de 3 bits. Sus circuitos se muestran en la figura 4.23. Se supone que solamente una de las líneas de entrada se hace ALTA en un momento dado; de manera que solo hay ocho posibles condiciones de entrada. El circuito está diseñado de manera que cuando Ao sea ALTA, el codigo binario 000 sea generado

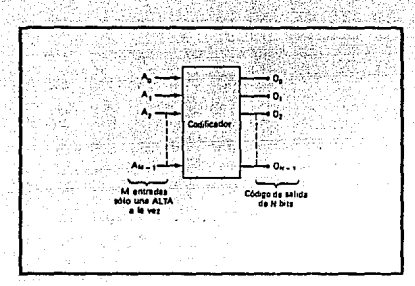

FIO. 4, 2Z DIAORAMA OENERAL DE UN CODIFICADOR.

en la salida; cuando At es ALTA, se genera el codigo binario 001; cuando Az es ALTA, se genera el codigo 010; y asi sucesivamente<br>Cvease la tabla de verdad correspondiente). El diseño del circuito es muy simple, ya que solo comprende la observacian de cada bit de la salida y la determinacion de en que casos de entrada ese bit es ALTA *y* luego la operación con OR de los resultados. Por ejemplo, la tabla de verdad muestra que Oo CLSB del codigo de salida) debe ser 1 siempre que las entradas At, As, As o bien A? sean ALTAS. Por tanto, *se* tiene :

### $O<sub>O</sub>$  a  $At+$  As<sup>+</sup> A<sub>3</sub>+ A<sub>7</sub>

Las otras salidas se diseñan de acuerdo con este principio.<br>Este diseño es simplificado porque solo ocho del total de 2 posibles condiciones de entrada se utilizan. Si mas de una entrada se hace ALTA en un instante dado, los resultados de salida serán erróneos. Si ninguna de las entradas es ALTA, las salidas se leerán 000. El codificador de la figura 4.23 se llama asimismo codi:ficador de 8 a 3 lineas.

### 4 . 5. 1. CODIFICADORES DE PRIORIDAD.

Como se dijo, antes, el codificador de la figura 4.23 producira<br>resultados erroneos si se activan simultaneamente dos o mas entradas. Por ejemplo, si seguimos a través de las compuertas logicas de este circuito en el caso donde A5 y A9 son ambas

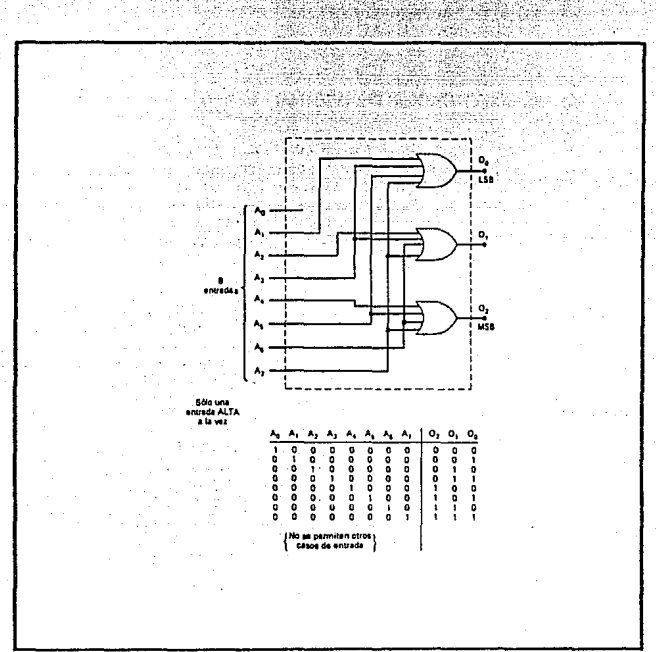

ALTAS, observamos que el codigo de salida sera ill, que es el correspondiente a la entrada Az

PAG. 4.32

FIG. 4.23 CODIFICADOR DE OCTAL A BINARIO (DE 3 A 6 LINEAS).

Un codificador de prioridad es una versión modificada del<br>circuito codificador basico que contiene los circuitos que se<br>necesitan para asegurar que cuando activen dos o mas entradas, el codigo de salida corresponderá a la entrada con el número mayor. Por ejemplo, el 74148, que es un codificador de prioridad de 8 a 3

lineas, producira el codigo de salida 101 cuando se activen As y As. De igual manera, producira el codigo de salida 110 para As si las entradas Ao, Az y Ao son activadas.

-40

#### CODIFICADOR DE DECIMAL A BCD. 45.2

La figura 4.24 muestra el símbolo logico del codificador de prioridad de decimal a BCD 74147. Tiene 9 entradas BAJAS activas que representan los dígitos decimales del 1 al 9 y produce el<br>codigo BCD invertido que corresponde a la entrada A4' es BAJA en tanto que todas las otras son ALTAS el código de salida será Os O'z Oi Oo= 1011: este es el recíproco de 0100, que es el codigo BCD del número 4 decimal.

Las salidas del 7441 normalmente serán ALTAS, cuando no se active ninguna de las entradas. Esto corresponde a la condición de la entrada O decimal. En realidad no existe tal entrada Ao', ya que el codificador supone el estado de entrada O decimal cuando todas las otras entradas son ALTAS. Las salidas BCD invertidas del 74147 pueden convertirse en un codigo BCD normal al poner a cada una a traves de un INVERSOR.

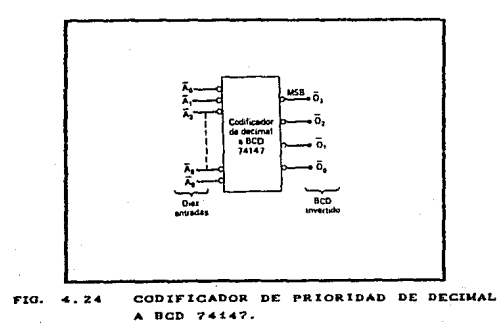

#### MULTIPLEXORES. 46.

Un multiplexor de información o selector de datos es un circuito logico que acepta varias entradas de datos y admite solo una de ellas al momento de dirigirse hacia la salida. La direccion de la entrada de datos deseada hacia la salida es controlada por entradas "SELECT" (que alqunas veces se conocen como entradas ADDRESS). La figura 4.25 muestra el símbolo de un transmisor masivo general (MUX). En este diagrama las entradas y salidas se trazan como flechas grandes para indicar que pueden ser una o mas lineas.

**BAO** 

المقراط

El transmisor masivo de información actúa como un interruptor de posiciones multiples controlado digitalmente, donde el codigo digital que se aplica a las entradas SELECT controla que entradas de datos serán activadas en la salida. Por ejemplo, la salida Z<br>será igual a la entrada de datos Zo de algun codigo de entrada SELECT determinado; Z será igual a I, para otro codogo de entrada SELECT especifico; y así sucesiyamente. Dicho de otra manera, un transmisor masivo de información selecciona i de N fuentes de datos seleccinados a un solo canal de salida. A esto se le llama multiplexor de informacion.

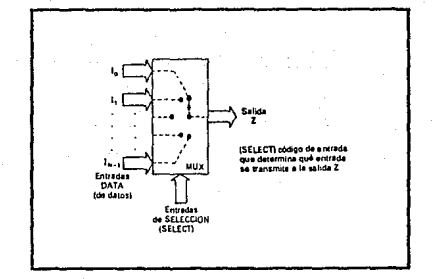

FIG. 4.25 SIMBOLO DE UN MULTIPLEXOR DIGITAL.

#### MULTIPLEXOR DE DOS ENTRADAS.  $4.6.1.$

La figura 4.26 muestra los circuitos logicos de un multiplexor de información de dos entradas de datos Io e I: y entrada SELECT S. El nivel lógico que se aplica a la entrada S determina que compuerta AND se activa de manera que su entrada de datos atraviese la compuerta OR hacia la salida Z. Observando esto desde otro punto de vista, la expresión booleana de la salida es:

 $Z = I_0S' + I_4S$ 

PAG.

 $4.42$ 

Con S= 0, esta expresion se convierte en

$$
Z = IoI + Io
$$

 $I<sub>o</sub>$ 

lo cual indica que Z sera identica a la sañal de entrada Io, que puede ser un nivel logico fijo o bien, una señal logica que varia con el tiempo. Con S\* 1, la expresión se transforma en

 $Z = I_00 + I_11 = I_1$ 

la salida Z será identica a la señal de lo cual muestra que entrada I1.

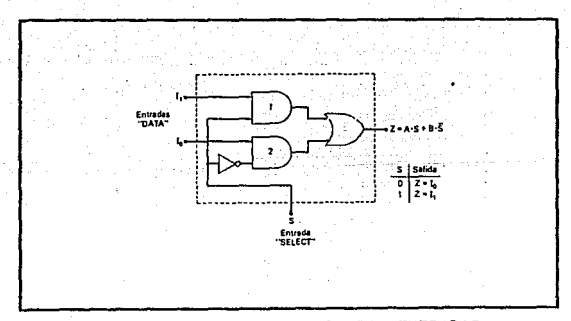

MULTIPLEXOR DE DOS ENTRADAS. FIG. 4.26

Ejemplo : Huestre como los multiplexores del tipo que se presenta en la figura 4.26 pueden usarse para tomar dos numeros binarios de 3 bits CXz, X1, Xo y Y2, Y1, Yo) y transmitir uno o el otro numero a las salidas Zz. Z1 y Zo, segun un nivel de seleccion de entrada.

PAG.

4.45

Solucion : La figura 4.27 muestra 3 multiplexores de dos entradas que se usan para efectuar la operación deseada. Notese que las entradas S de cada multiplexor estan interconectadas como una entrada de selección común. Cuando S= 1, las entradas X de cada multiplexor<br>individual se dirigen a las salidas Z. Cuando S= 0, las entradas Y se dirigen a traves de las salidas.

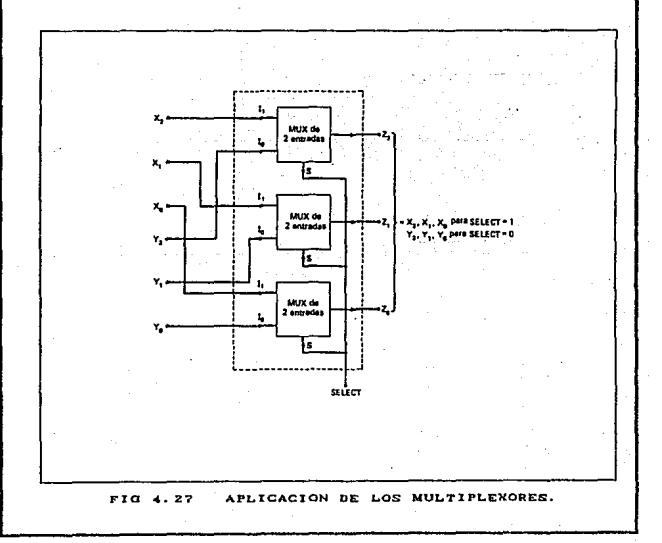

# 4 6 2 MULTIPLEXOR DE CUATRO ENTRADAS

Se puede aplicar la misma teoría basica para formar el multiplexor de cuatro entradas que se muestra en la figura 4.28. Aquí se tienen cuatro entradas, que se transmiten en forma<br>selectiva a la salida con base en las cuatro combinaciones posibles de las entradas de selección St So. Cada entrada de datos se accesa con una diferente combinación de niveles de entrada de selección. Io se accesa con Si' So' de manera que Io pase a través de su compuerta AND hacia la salida Z solo cuando Si= 0. La tabla de la figura da las salidas de los otros tres códigos de selección de entrada.

En las familias logicas TTL y CMOS se dispone regularmente de multiplexor de información de dos, cuatro, ocho y dieciséis entradas. Estos circuitos integrados (IC) basicos pueden ser combinados para multiplexor un gran numero de entradas.

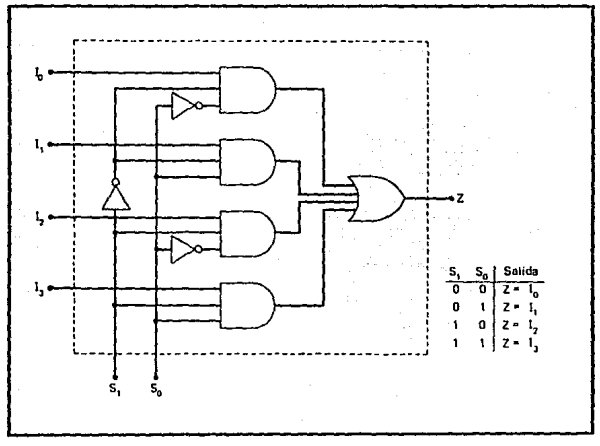

FIG. 4.28 MULTIPLEXOR DE CUATRO ENTRADAS.
PAG. 41.45

#### $4.6.3.$ MULTIPLEXOR DE OCHO ENTRADAS.

La figura 4.29(a) muestra el diagrama lógico del multiplexor de ocho entradas 74151. Este multiplexor tiene una entrada activadora, E'= 0, las entradas de selección  $S_{2}$  $\mathbf{S}_1$  $S_{0}$ seleccionaran una entrada de datos (Io-I?) para pasar hacia la salida Z. Cuando E'= 1, el multiplexor es desactivado de manera que Z= 0 independientemente del codigo de entrada de selección. Esta operación se resume en la figura 4.29(b), y el símbolo logico 74151 se puede apreciar en la figura 4.29(c).

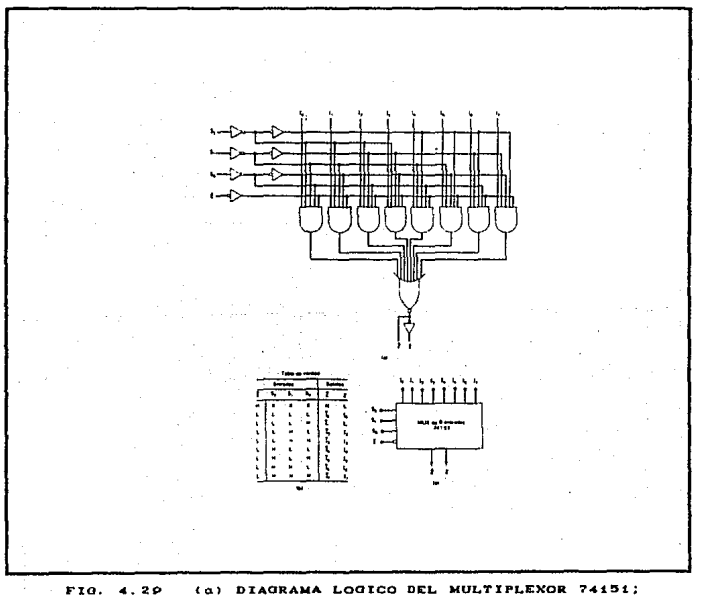

(b) TABLA DE VERDAD; (c) SIMBOLO LOGICO.

#### CIRCUITOS COMBINACIONALES, **PAQ, en el estableción de la padramenta** de la paq,

Ejemplo : *El. circuito de la /i6u:r·a 4. 30 emplea dos unidades 74151.* un *INVERSOR* y una *compuerta OR. Describa l.a operación de este circuito.* 

Solucion : *Este circuito tiene un total de 16*<br>radas de datos, ocho aplicadas a cada multiplexor se entradas de datos, ocho aplicadas a cada multiplexor  $conditionan$  en la *compuerta OR para producir* una sola sal *ida* X. El. *cir·cui* lo funciona. *coma* un mul. l *ipl.exor* de información de 16 entradas. Las cuatro entradas de *sel.eccion* Ss Sz St. So *definiran* una *de las 16 entradas*  para *dirieirse hacia X.* 

La entrada Sa determina que *multiplexor se activa*. Cuando Ss= O.se activa el. *de* la parte *superior.* y l.as *entradas* Sz St. So *determinan* cu~l.es *de sus entradas de da.tos* /ieura:r~n en su *salida y* atrauesa:r~n *la compuerta OR para lleear a X. Cuando* Sa= 1, *el multiplexor* de *la*  parte inferior· es *act* i"Uado y las *entradas* Sz S'1 *So*  sel.eccion.ari. un.a *de* sus entradas de *dolos* para pasar *hacia la salida X.* 

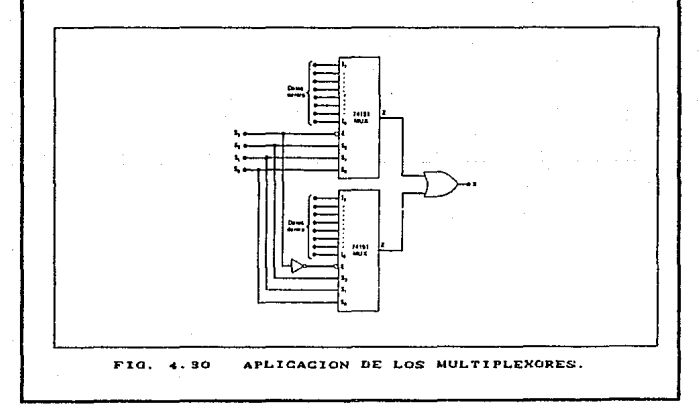

### 4. 6. 4. MULTIPLEXOR CUADRUPLE DE DOS ENTRADAS.

Este es un IC de multiplexor muy util que contiene cuatro multiplexores de dos entradas como el de la figura 4.26, El diagrama logico del 74157 se muestra en la figura 4.31(a). Notese la forma en que se rotulan las entradas y salidas de datos.

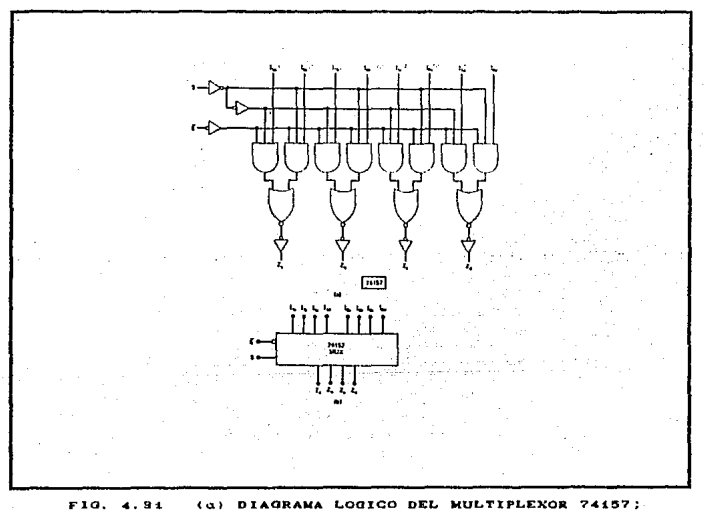

(b) SIMBOLO LOGICO.

## 4.6.5. APLICACIONES DEL MULTIPLEXOR DE INFORMACION.

Los circuitos del multiplexor hallan numerosas y variadas aplicaciones en sistemas digitales de todos los tipos. Estas aplicaciones incluyen selección de datos, destino, sucesión de

operaciones, conversión de paralelo en serie, generación de ondas y generacion de funciones logicas.

Destino de los datos. Los multiplexores pueden dirigir los datos de varias fuentes a un destino. Una aplicación comun emplea transmisores masivos 74157 para seleccionar y exhibir el contenido de cualquiera de los dos contadores BCD utilizando un solo conjunto de decodificadores y conductores y exhibiciones LED. La disposicion del circuito se muestra en la figura 4.32.

Cada contador consta de dos fases BCD en cascada y cada una es impulsada por su señal de cronometro. Cuando la linea CONTADOR<br>SELECTOR (COUNTER SELECT) es ALTA, las salidas del contador 1 podran pasar a traves de los multiplexores hacia el decodificador e impulsor para exhibirse en las lecturas LED. Cuando el CONTADOR.  $SELECTOR = 0$ , las salidas del contador 2 pasaran a traves de los multiplexores hacia las exhibiciones. En esta forma el contenido decimal de un contador o del otro sera exhibido bajo el control de la entrada "COUNTER SELECT". Una situacion comun donde podria usarse est.o es en un reloj digital. Los circuitos del reloj<br>digital. Los circuitos del reloj digital contienen muchos contadores y registros que se ocupan de los segundos, minutos, horas, días, meses, programación de la alarma, etcétera. Un esquema de selección como este permite se exhiban diferentes datos en el numero limitados de lecturas decimales.

El objetivo de la tecnica de seleccion de datos (multiplexacion), tal y como se usa aquí, consiste en compartir el tiempo de los codificadores e impulsores y exhibir circuitos entre 1os dos contadores en vez de tener un conjunto aparte de decodificadores e impulsores y exhibiciones de cada contador. Esto da lugar a un ahorro significativo en el numero de conexiones alambradas, especialmente cuando se añaden mas fases BCD a cada contador. Aun de mayor importancia es que representa una reducción considerable en consumo de energia, ya que los decodificadores e impulsores y lecturas LED por lo general atraen cantidades relativamente grandes de corriente de la fuente Vcc. Desde luego, esta tecnica tiene la limitacion de que solo un contenido del<br>contador se puede oxhibir a la vez. Sin embargo, en muchas aplicaciones esto no es una desventaja. Se podría utilizar, una disposicion de interrupcion mecanlca para realizar la Cuncion de interrumpir primero un contador y despues el otro para los decodificadores e impulsores y exhibiciones; pero el numero de contactos de interruptor que se requieren, la complejidad de la conexion y el tamaño físico podrían ser todos desventajas sobre el

 $PAG.$   $4.4B$ 

--contodor 1-- --Contador 2- ռռ nn Contador Contador Contador Contador **BCD** BCD **BCD BCD** Cronómetro Cronómetro  $R<sub>1</sub>$  $#2$ Contador SELECT  $\mathbf{I}_{1}$ ſ. 74157 **MUX** Ë z,  $\overline{z_{\rm s}}$  $\overline{z_{\epsilon}}$  $z_{c}$  $\mathbf{1}_{1}$  $I_0$ s 74157 MUX E Ž, ż, Decodificador e imputsor Decodificador e impulsor de BCD a segmento 7 (7447) de BCD a segmento 7 (7447) =  $\Box$  $\Box$ 늒  $\frac{1}{\sqrt{2}}$  $\Box$ = Exhibición LED Exhibición LEO

PAO,

47,49

metodo completamente lógico de la figura 4.32.

FIO, 4. 92 SISTEMA PARA EXHIBIR DOS CONTADORES BCD DE DIOITOS MULTIPLES, UNO A LA VEZ.

Conversión de paralelo a serie. Muchos sistemas digitales procesan datos binarios en forma paralela (todos los bits simultaneamente) ya que es mas rapida. Sin embargo, cuando estos datos deben transmitirse en distancias relativamente largas. la disposición en paralelo es indeseable puesto que requiere un<br>numero considerable de lineas de transmision. Por esta razón, los datos o información binaria que están en forma paralela a menudo se convierten en forma de serie antes de ser transmitidos a un destino remoto. Un metodo para efectuar esta conversión de paralelo a serie hace uso de un multiplexor, como se ilustra en la figura 4.33.

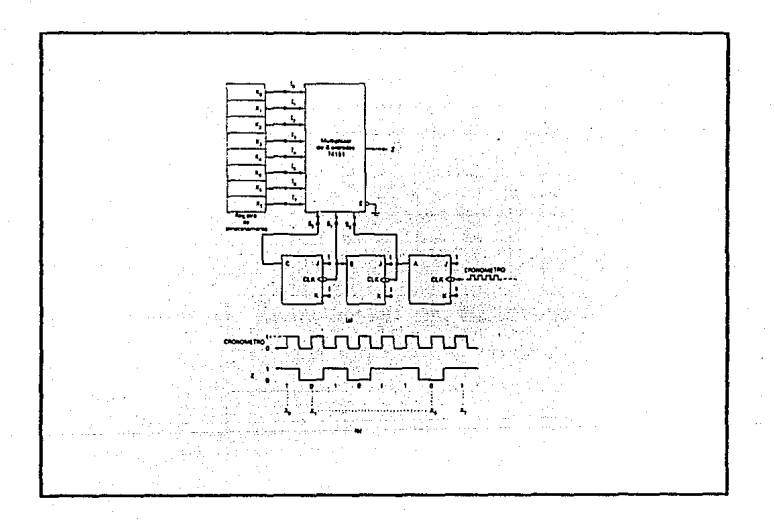

FIG. 4.99 (a) CONVERTIDOR DE PARALEO A SERIE; (b) FORMAS DE ONDA PARA X7XdX5X4X3X2X1X0 = 10110101.

Los datos figuran en forma paralela en las salidas del registro X y son alimentadas al multiplexor de ocho entradas. Se usa un conlador de 3 bils CMOD-9) para ofrecer los bils del código de selección S2 S1 So de manera que entren en un ciclo de 000 a 111 cuando se apliquen pulsaciones del cronometro. En esta forma, la salida del multiplexor sera Xo durante el primer periodo del reloj, X1 en el segundo periodo del reloj, etcetera. La salida Z es una ondiforme que es una represenlaci~n gradual *de* los dalos de entrada en paralelo. Las ondas *de* la figura corresponden al caso donde X7XoX5X4X3XzX1Xo = 10110101. Este proceso de conversion emplea un total de ocho ciclos del cronometro. Notese que Xo CLSB) se transmite primero y X7 CMSB) se transmite al final.

Generación de funciones lógicas. Los multiplexores se pueden<br>utilizar para implantar funciones lógicas directamente desde una tabla de vqrdad sin nocesitar simplif'icacion. Cuando se usan con este fin las entradas de selección fungen como variables lógicas y cada entrada de dalos se conecta permanentemente *en* ALTA o BAJA, según se necesite para satisfacer la tabla de verdad.

La figura 4.34 ilustra la forma en que un selector de datos de ocho entradas puede usarse para instrumentar el circuito logico que cumpla con la tabla de verdad dada. Las variables de entrada A, B, C se conectan a So, St, Sz, respectivamente, de manera que los niveles en estas entradas determinen que entrada de datos aparece en la salida z. De acuerdo con la tabla de verdad, se supone que 2 es BAJA cuando CBA= 000. Por tanto, la entrada del multiplexor Zo debe conectarse a BAJA. De igual manera, se supone que  $\overline{z}$  es BAJA para CBA $\overline{a}$  011, 100, 101 y 110, de modo que las entradas Is, I<sub>4</sub>, Is, e I<sub>6</sub> deben estar conectadas tambien a BAJA. Los otros grupos de condiciones CBA deben producir Z= 1, de manera que las entradas del multiplexor I1, I2 e I7 se conecten permanentemente a ALTA.

Es facil observar que cualquier tabla de verdad de tres variables puede instrumentarse con este multiplexor de ocho entradas. Este metodo de implantación a menudo es más efectivo que el uso de compuertas lógicas separadas. Por ejemplo, si escribimos la expresion de la suma de productos para la tabla de verdad de la rigura 4.34, tenemos

#### $Z = AB^*C^* + A^*BC^* + ABC$

Esto no puede simplificarse ni algebraicamente ni por el metodo de Karnaugh K, de manera que su implantación de compuertas requeriría tres inversores y cuatro compuertas NAND. para hacer un total de dos circuitos integrados (IC).

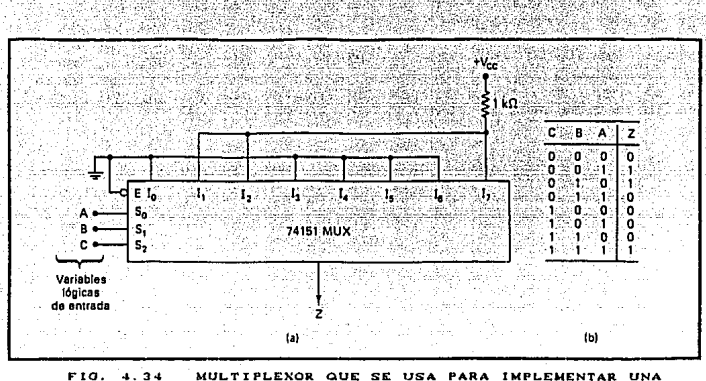

FUNCION LOGICA DESCRITA POR  $L.A.$ TABLA D.C. VERDAD.

#### DEMULTIPLEXORES. 47

Un multiplexor toma varias entradas y transmite una de ellas a la salida. Un demultiplexor efectua la operación contraria; toma una sola entrada y la distribuye en varias salidas. La figura 4.35 muestra el diagrama general de un demultiplexor (DEMUX).

Las flechas grandes que corresponden a entradas y salidas pueden representar una o mas líneas. El codigo de entrada de selección determina hacia que salida se transmitirá la entrada DATA. En otras palabras, el demultiplexor o distribuidor de datos toma una fuente de datos de entrada y la distribuye selectivamente a 1 de N canales de salida, iqual que un interruptor de multiples posiciones.

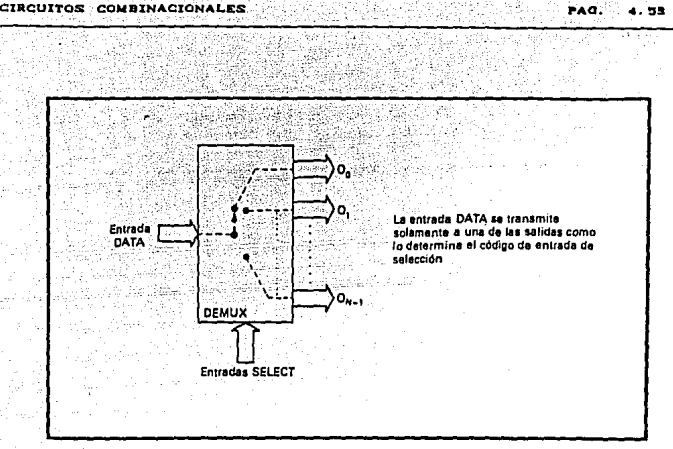

FIA 4.95 DEMULTIPLEXOR OENERAL.

### 4- . 7 . 1 . DEMULTIPLEXOR DE 1 A 8 LINEAS.

La figura 4.36 muestra el diagrama logico de un distribuidor de datos que distribuye una linea de entrada a ocho lineas de salida. La linea de entrada de datos individual I se conecta a las ocho compuertas ANO, pero sÓlo un.a de estas compuertas será activada por las lineas de entrada SELECT. Por ejemplo, con Sz Si So= 000, solamente la compuerta ANDO será activada, y la entrada de datos I figurara en la salida Oo. Otros codigos SELECT ocacionan que la entrada I llegue a las otras salidas. La tabla de verdad resume la operacion.

El circuito distribuidor de datos de la figura 4.36 es muy similar al circuito decodif'icador de 3 a a lineas de la f'igura 4.15 exepto que se a agregado una cuarta entrada CI) a cada compuerta. Ya antes se senalo que muchos decodificadores IC tienen una entrada ACTIVADA (ENABLE), que es una entrada extra que se añade a las compuertas del decodificador. Este tipo de circuito<br>decodificador puede usarse por tanto como demultiplexor  $decodificador$ (demultiplexer), con las entradas de codigo binario (por ejemplo, A, B, C de la figura 4.15) que se sirven como las entradas SELECT; y la entrada ENABLE que sirve como la entrada de datos I. Por esta razon, los fabricantes de circuitos impresos o integrados a menudo llaman a este tipo de dispositivo decodificador/demultiplexor. y se puede usar para desempeñar una funcion o la otra.

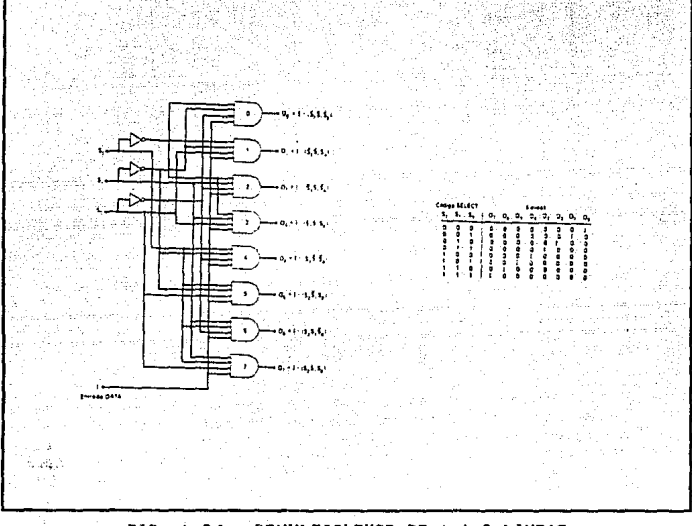

FIG. 4.36 DEMULTIPLEXOR DE : A 8 LINEAS.

Ya antes se observo la forma en que se utiliza el 74LS138 como decodificador 1 de 8. La figura 4.37 muestra como puede emplearse para que funcione como demultiplexor o distribuidor de datos. La entrada activada Ei' se usa como la entrada de datos I, en tanto que las otras dos entradas activadas se mantienen en sus estados activos. Las entradas Az Ar Ao sirven como codigo de selección. Para ilustrar la operacion, supongamos que las entradas de selección son 000. Con este codigo de entrada, la unica salida que puede activarse es 00', en tanto que todas las otras salidas son ALTAS. Oo' pasara a BAJA solo si E:' cambia a BAJA y sera ALTA si Er' cambia a ALTA. Dicho de otra manera, Oo' seguira la señal en CIRCUITOS COMBINACIONALES PAO. \_4. ~!5

Ei' Ces decir, la entrada de datos, ID mientras todas las otras salidas permanecen ALTAS. En forma analoga, un codigo de selección diferente aplicado a Az A<sub>4</sub> Ao ocacionara que la salida correspondiente siga la entrada de datos, r.

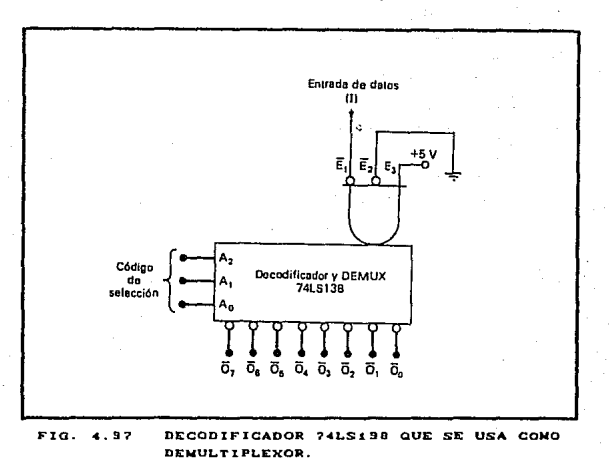

### 4 . 8 . COMPARADOR DE MAGNITUD.

La comparación de dos números es una operación que determina si un numero es mayor que, menor que o igual a otro número. Un comparador de magnitud es un circuito combinacional que compara dos numeros, A y B y determina sus magnitides relativas. La salida de la comparcion se especi1'ica por tres variables binarias que indican si  $A > B$ ,  $A = B$  o  $A < B$ .

El circuito para comparar dos números de n bits tiene  $2^{2n}$ entradas en la tabla de verdad y llega a ser demasiado engorroso aun con  $n = 3$ . Por otra parte, como puede sospecharse, un circuito comprador posee cierto grado de regularidad. Las runciones

digitales que poseen una requiaridad inherente bien definida por lo comun pueden diseñarse mediante un procedimiento algoritmico. si se encuentra que existe uno. Un algoritmo es un procedimiento que especifica un conjunto finito de pasos mediante los cuales, si se siguen, dan la solución a un problema. Mostraremos este método derivando un algoritmo para el diseño de un comparador de magnitud de A bits.

aan'

 $4.56.$ 

El algoritmo es una aplicación directa del procedimiento que una persona utiliza para comparar las magnitudes relativas de dos numeros. Considérense dos numeros, A y B, con cuatro digitos cada decreciente como sique :

> A = ASAZA1AO  $B = B_3B_2B_3B_0$

en donde cada letra con subindice representa uno de los dígitos en el numero. Los dos numeros son iguales si todos los pares<br>de digitos significativos son iguales, esto es, si An=Ba y Az=B2 y At=Bi y Ao=Bo. Cuando los numeros son binarios, los digitos son i o 0 y la relación de igualdad de cada par de bits puede expresarse en forma lógica con una función de equivalencia:

$$
X_i = A_i B_i + A_i B_i
$$

en donde Xi = 1 solo si el par de bits en la posición i son iguales, esto es, si ambos son i o ambos son 0.

La igualdad de dos numeros, A y B, se exhibe en un circuito combinacional por una salida de variable binaria que se designa con el simbolo (A=B). Esta variable es igual a 1 si los numeros de entrada, A y B, son iguales, y es 0 de otra manera. Para que exista la condición de igualdad, todas las variables X deben ser iquales a 1. Esto dicta una operacion AND de todas las variables:

#### CA=B) = XaXzXiXo

la variable binaria (A=B) es igual a 1 solosi todos los pares de

digitos de los dos números son iguales.

Para determinar si A es mayor o menor que B, se inspeccionan las magnitudes relativas de pares de dígitos significativos iniciando desde la posión más significativa. Si los dos digitos son iguales, el par de dígitos de la siguiente posición<br>significativa más baja se comparan. Esta comparación continua hasta que se alcanza un par de digitos desiguales. Si el digito correspondiente a  $A$  es 1 y el de B es 0, se concluye que  $A > B$ . Si el correspondiente dígito de A es 0 y el de B es 1, se tiene que A < B. La comparación secuencial puede expresarse en forma lógica por las siguientes dos funciones booleanas :

PAG. 4.57

 $(\lambda \ge B)$  = AsBs' + XsAzBz' + XsXzAzBz' + XsXzXxAoBo'  $(ACB) = A3'B3 + XsAz'B2 + X3XzAz'B1 + X3XzX1A0'B0$ 

los símbolos (A)B) y (A(B) son variables binarias de salida que son iguales a 1 cuando  $A > B$  o  $A \subset B$ , respectivamente.

La implementación de compuertas de las tres variables de salida que acaban de derivarse es más simple de lo que parece, ya que implica cierta cantidad de repetición. Las salidas "desiguales" pueden usar las mismas compuertas que se necesitan para generar la salida "igual". El diagrama lógico del comparador de magnitud de 4 bits se muestra en la fig. 4.38. Las cuatro salidas X se generan con un circuito de equivalencia (NOR-excluyente) y se aplican a una compuerta AND para dar la variable binaria de salida (A=B). Las otras dos salidas usan las variables X para generar las funciones booleanas que se listaron antes. Esta es  $ma$ implementación de nivel multiple y, como se ve claramente, tiene un patrón regular. El procedimiento para obtener circuitos comparadores de magnitud para números binariosde más de 4 bits debe se obvio mediante este ejemplo. El mismo circuito puede utilizarse para comparar las magnitudes relativas de dos digitos RCD.

### 4.9. VERIFICADOR DE PARIDAD.

Un bit de paridad es un esquema para detectar errores durante la transmisión de información binaria. Un bit de paridad es un bit

tê gelê

ليليا والقولية أوالعاقب

بالالحام والحواجز

2 TAGLIE

Angel Syndia

Q Anglis

isti Calver

led V.

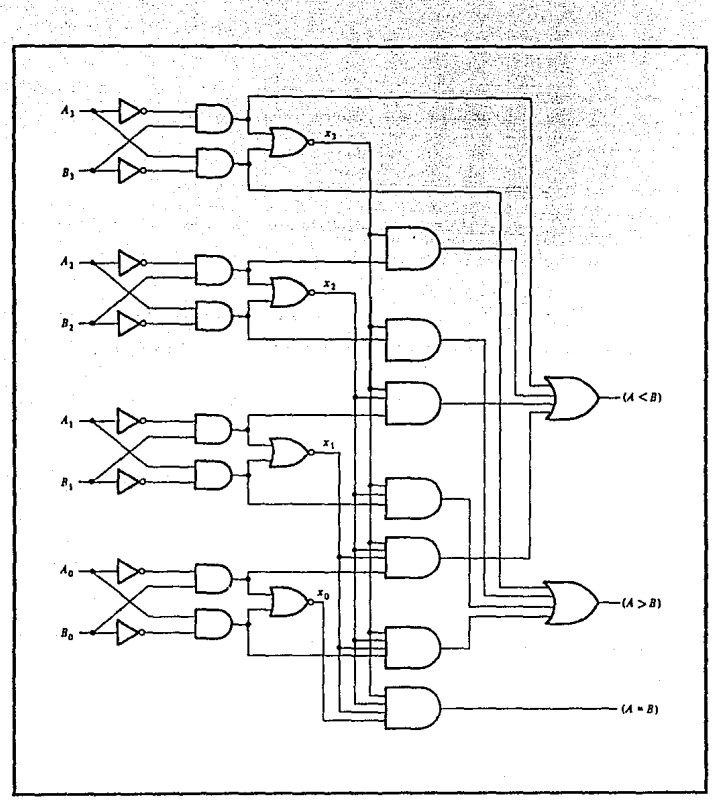

FIG. 4.98 COMPARADOR DE MAGNITUD DE 4 BITS.

adicional incluido con un mensaje binario para hacer que el número<br>de los 1 sea impar o bien par. El mensaje que incluye el bit de

 $\mathbf{F} = \left( \begin{matrix} 1 & 0 \\ 0 & 1 \end{matrix} \right)$ 

paridad, se transmite y entonces se verifica en la terminal receptora para buscar errores. Un error se detecta si la paridad verificada no corresponde con la transmitida. El circuito que genera el bit de paridad en el transmisor se conoce como "generador de paridad". El circuito que verifica la paridad en el receptor se denomina "verificador de paridad".

Como ejemplo, considérese un mensaje de tres bits que se transmite con un bit de paridad impar. En la tabla 4.4 se muestra la tabla de verdad para el generador de paridad. Los tres bits X.

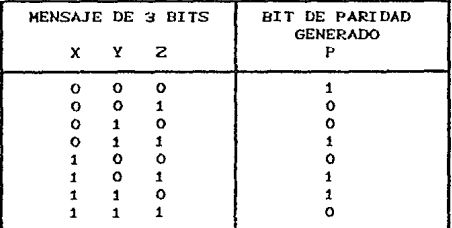

TABLA 4.4 GENERACION DE PARIDAD IMPAR.

Y y Z constituyen el mensaje y son las entradas al circuito. El bit de paridad P es la salida, Para paridad impar, el bit P se<br>genera de tal modo que el número total de 1's sea impar<br>(incluyendo P). Mediante la tabla de verdad, se ve que P = 1,

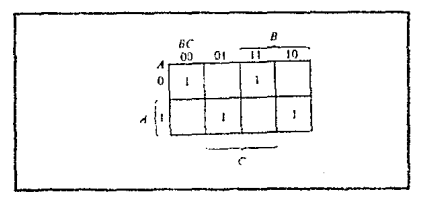

FTG. 4.30 MAPA PARA EL GENERADOR DE PARIDAD IMPAR.

PAG. 4.50

cuando el número de 1's en X, Y y Z es par. Esto corresponde al mana de la figura 4.39; de modo que la funcion P puede expresarse como sique:

### $= X A Y Q Z$

El diagrama logico para el generador de paridad se muestra en la figura 4.40 (a). Consta de una compuerta OR-Exclusiva de dos entradas y una compuerta de equivalencia de dos entradas. Las dos compuertas pueden intercambiarse y producir la misma función, ya que P es también iqual a:

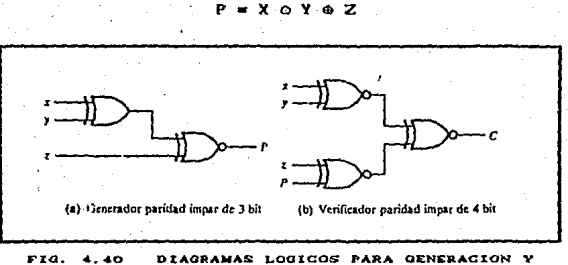

VERIFICACION DE PARIDAD.

El mensaje de tres bits y el bit de paridad se transmiten a su destino, donde se aplica a un circuito verificador de paridad. Un error ocurre mediante la transmision si la paridad de los cuatro bits es par, ya que la información binaria transmitida fue<br>originalmente impar. La salida C del verificador de paridad debe ser i cuando ocurre un error, esto es cuando el número de 1's en las cuatro entradas es par. La tabla 4.5 es la tabla de verdad para el circuito verificador de paridad impar, mediante el cual se ve que la función para C consta de ocho miniterminos con valores numericos que tienen un número par de O's. Esto corresponde al mapa de la figura 4.41; de modo que la función puede expresarse con operadores de equivalencia como sigue :

### **C = X o Y o X o P**

PAG. **4.80** 

51 zy vie

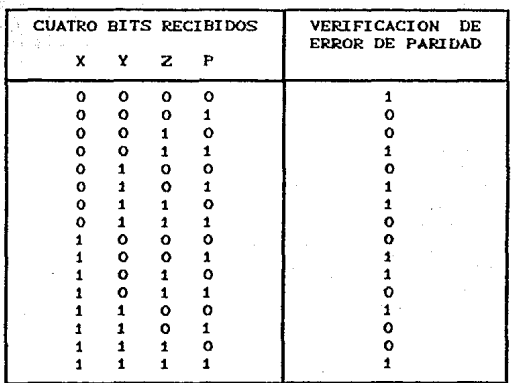

TABLA 4.5 VERIFICACION DE PARIDAD IMPAR.

El diagrama lógico para el verificador de paridad se muestra en la figura 4.40 (b) y consta de tres compuertas NOR-Exclusivas de dos entradas.

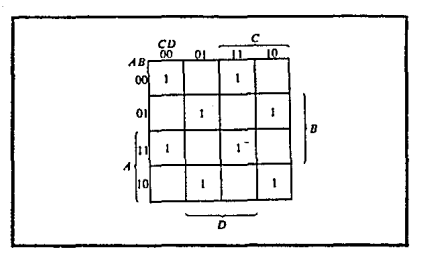

MAPA PARA EL VERIFICADOR DE PARIDAD IMPAR. FIG. 4.41

Es de interés observar que el generador de paridad puedo

BAO<sup>.</sup>  $-54$ 

implementarse con el circuito de la fig. 4.40Cb), si la entrada P se mantiene en forma permanente a logica O y la salida se marca como P, en donde la ventaja es que el mismo circuito puede usarse para generación de paridad al igual que para verificación de paridad.

Del ejemplo anterior es obvio, que los circuitos de generación de paridad y verificación de paridad siempre tienen una función de salida, que incluye la mitad de los miniterminos cuyos valores numéricos tienen ya sea un número par o bien impar de 1's. Como consecuencia, deben implementarse con compuertas NOR-Exclusivas y/o OR-Exclusivas.

PAG. 4. 62 4. 1

### EJERCICIOS PROPUESTOS

Un sumador total se puede activar en muchas formas diferentes. La figura 4.42 muestra como se puede construir uno a partir de dos sumadores medios. Elabore una tabla de verdad para esta disposición y verifique que opera como un FA.

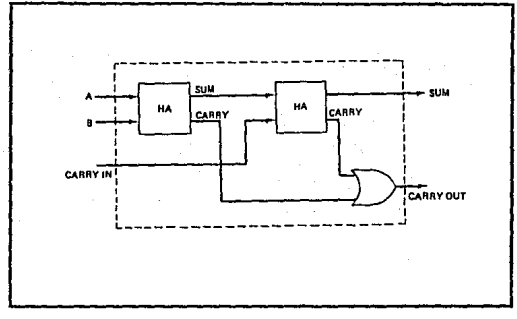

 $FIG. 4.42$ SUMADOR TOTAL.

- $4.2$ Implementar un restador completo con dos medios restadores y una compuesta OR.
- $4.3$ Muestre como puede convertirse un sumador completo en un restador completo con la adición de un circuito inversor.
- $4.4$ Es necesario multiplicar dos números binarios, cada uno de dos bits de longitud, con objetos de obtener su producto en binario. Los dos numeros se representan como ama y bibo, donde el subíndice O denota el bit menos significativo.
	- a) Determine el número de líneas de salida requerido.
	- b) Encuentre las expresiones booleanas simplificadas para cada talida.

4.5 Muestre la forma de utilizar varios 74LS138 para formar un decodificador de 1 a 16.

PAG.

 $4.64$ 

La figura 4.43 muestra la forma en que puede utilizarse un decodificador en la generación de señales de control. Suponga que ha ocurrido una pulsación "RESET" al tiempo to y determine la forma de onda de CONTROL en 32 pulsaciones del cronometro.

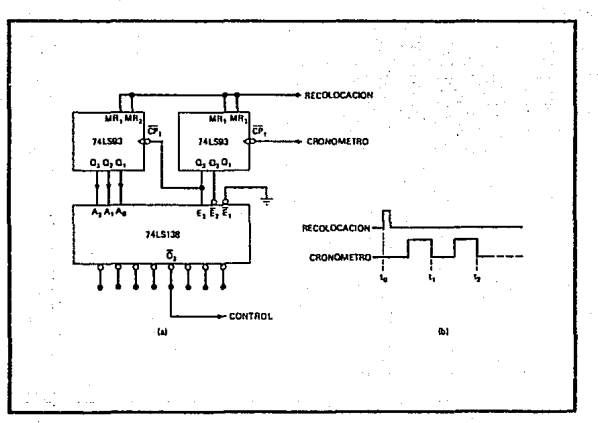

APLICACION DEL DECODIFICADOR.  $4.43$ FIG.

Modifique el circuito de la figura 4.43 para generar un forma de onda de control que vaya a LOW de tzo a tz4. CLa modificación no requiere lógica adicional).

El circuito de la figura 4.44 utiliza 3 multiplexores de dos entradas. Determine la funcion que realiza este circuito.

Emplee la idea del ejemplo anterior para acomodar varios multiplexores i de 8 de la serie 74151 para formar un multiplexor 1 de 64.

 $4.7$ 

4.6

4. A

4.9

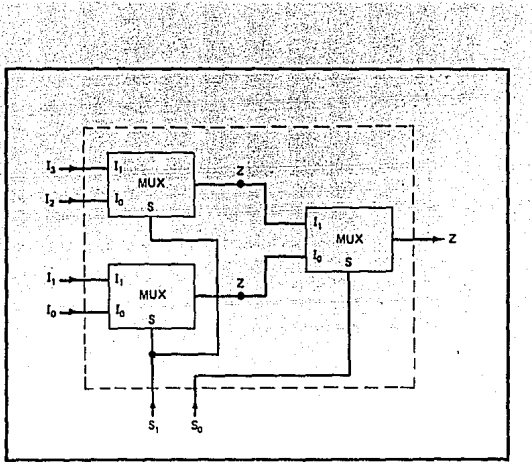

PAG.

್ಲಿ 4. ರಶ್

APLICACIONN DE LOS NULTIPLEXORES.  $FIG. 4.44$ 

Muestre la forma en que dos 74157 y un 74151 pueden<br>disponerse para formar un multiplexor 1 de 16 sin otra<br>logica que se necesite. Rotule las entradas Io-Imp para<br>mostrar como corresponden al codigo de seleccion. 4.10

Muestre la forma en que se puede usar un 74151 para generar  $4.11$ la funcion logica Z = AB + BC + AC.

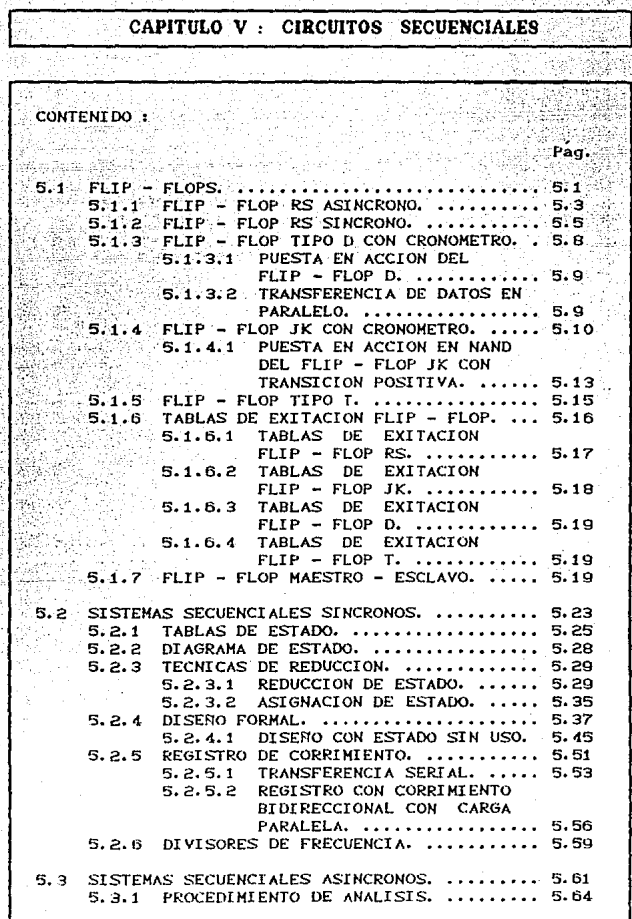

a.

t.

y.

#### CAPITULO V : CIRCUITOS SECUENCIALES kirda

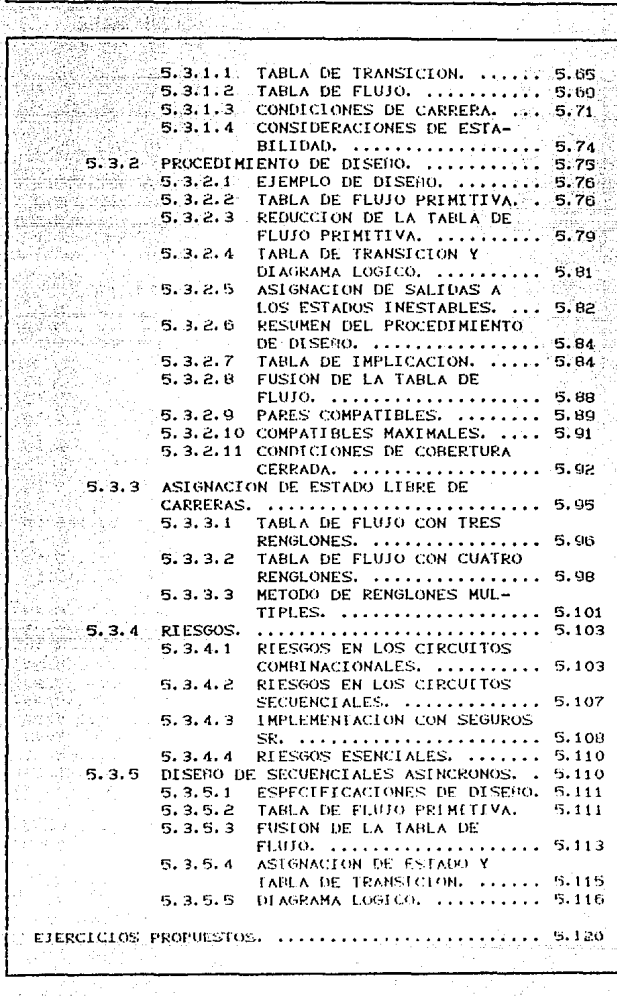

#### CAPITULO V. CIRCUITOS SECUENCIALES.

### $5.1$  FLIP - FLOPS.

Los circuitos lógicos que se han considerado hasta ahora son circuitos combinatorios cuyos niveles de salida, en cualquier instante de tiempo, dependen de los niveles presentes de las entradas en ese momento. Cualquier condición anterior al nivel de entrada no afecta a las entradas, ya que los circuitos logicos combinatorios no tienen memoria. Muchos sistemas digitales están constituidos por circuitos combinatorios y elementos de la memoria.

La figura 5.1 muestra un diagrama de bloque de un sistema digital general que conjuga compuertas lógicas combinatorias con dispositivos de memoria. La porcion combinatoria acepta señales logicas de entradas externas y de salidas de los elementos de la memoria. El circuito lógico combinatorio opera sobre estas entradas a fin de producir diversas salidas, algunas de las cuales se utilizan para determinar los valores binarios que se almacenarán en los elementos de la memoria. Las salidas de algunos de los elementos de la memoria, a su vez, se dirigen hacia las entradas de compuertas logicas en los circuitos combinatorios. Este proceso indica que las salidas externas de un sistema digital son funcion de sus entradas externas y de la información almacenada en los elementos de la memoria.

El elemento de la memoria que se utiliza mas ampliamente es el multivibrador biestable o flip-flop, el cual se estudiara en todo este capítulo. El biestable (que se abrevia FF) es un circuito lógico de dos salidas, las cuales son inversas la una de la otra. La figura 5.2 indica estas salidas como  $Q \times Q'$  (en realidad, se puede usar cualquier letra, pero Q es la mas comun). La salida Q se denomina salida FF normal y Q' es la salida FF invertida.

### CIRCUITOS SECUENCIALES

Cuando se dice que un FF esta en estado ALTO (1) o bien en estado BAJO (0), esta es la condición presente en la salida Q. Por supuesto. la salida Q' siempre es la inversa de O.

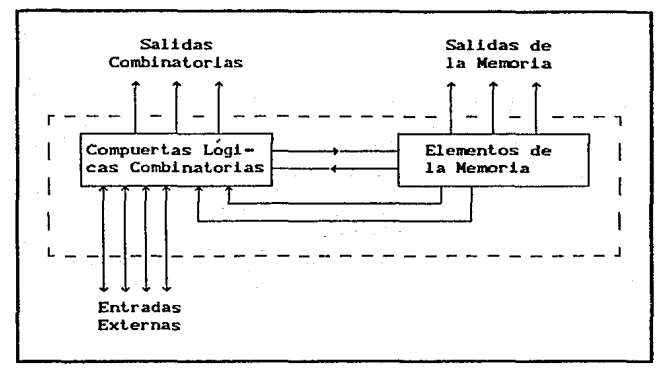

DIAGRAMA DE UN SISTEMA DIGITAL GENERAL. FIG. 5.1

Hay dos posibles estados operativos para el FF:  $(1)$  Q=0, Q'=1; y (2) Q=1, Q'=0. El FF tiene una o mas entradas, las cuales se emplean para definir que el FF alterne entre estos dos estados. Como observaremos, cuando se pulsa una entrada para enviar al FF a cierto estado, el FF permanecerá en ese estado aun después de que la entrada vuelva a ser normal. Esta es su característica de memoria.

El biestable, incidentalmente, se conoce por otros nombres, inclusive multibivibrador biestable, cerrojo y binario, pero en terminos generales se utilizara biestable porque es la<br>designacion mas comun en el campo digital. Otros elementos de memoria, se usan así mismo en los sistemas digitales; pero los biestables son los mas versatiles debido a su alta velocidad de operación, la facilidad con que se puede almacenar y extraer informacion de ellos y la facilidad con que se pueden interconectar con compuertas logicas.

CIRCUITOS SECUENCIALES

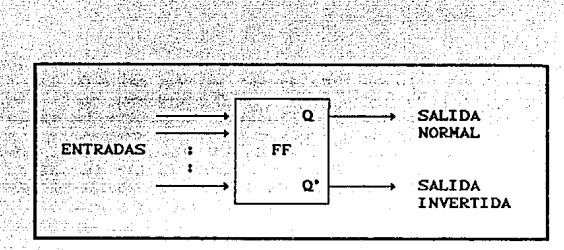

PAO. <mark>~ 5.</mark> S.

 $FIG. 5.2$ SJMBOLO OENERAL DEL BIESTABLE.

Un circuito flip-flop puede mantener un estado binario en forma indefinida (en tanto se suministre potencia al circuito) hasta que recibe la direccion de una serial de entrada para casmbiar estado. La diferencia principal entre los diversos tipos: de flip-flops está en el número de entradas que poseen y en la manera en la cual las entradas af'ectan el estado binario. Los tipos más comunes de flip-flop *se* exponen a continuación.

### 5.1.1 FLIP - FLOP RS ASINCRONO.

Un circuito flip-flop puede construirse mediante dos compuertas NAND o dos compuertas NOR. Estas construcciones se<br>muestran en los diagramas lógicos de las Figs. 5.3 y 5.4. Cada circuito forma un flip-flop basico bajo el cual puede construirse otros tipos más complicados. La conexión y acoplamiento cruzado orte vapos mas compuesta a la entrada de otra<br>
constituye una trayectoria de retroalimentacion. Por esta razon, es circuitos se clasifican como circuitos secuenciales<br>
asíncronos cada flip-flop tiene dos salidas, Q y Q', y dos entradas:, ajustar (set) *y* restaurar Cres:et). Este tipo de flip-flop algunas veces se denomina flip-flop RS directamente acoplado o seguro (latch) SR. La R y S son las iniciales de los dos nombres de entrada (set y reset en ingles).

Para realizar la operación del circuito en la figura 5.3, debe recordarse que la salida de una compuerta NOR es O si cualquier entrada es 1, y que la salida es 1 solo cuando todas las entradas son o. Como punto de inicio, se supone que la entrada ajuste Cset) es 1, y la entrada restaurar Creset) es o. Ya que la compuerta 2 tiene una entrada de 1, su salida Q' debe ser 0, la cual pone ambas entradas de la compuerta 1 en 0, de modo que la salida Q es 1. Cuando la entrada ajuste se regresa a 0, la salida permanece igual, debido a que la salida Q permanece en 1. dejando una entrada de la compuerta 2 en 1. Esto causa que la salida O' permanezca en 0, lo cual deja ambas entradas de compuerta 1 en 0. de modo que la salida Q esta en 1. En la misma forma es posible mostrar que un 1 en la entrada de restaurar cambia la salida Q a 0 y Q' a 1. Cuando la entrada de restaurar vuelve a 0, las salidas no cambian.

PAQ.

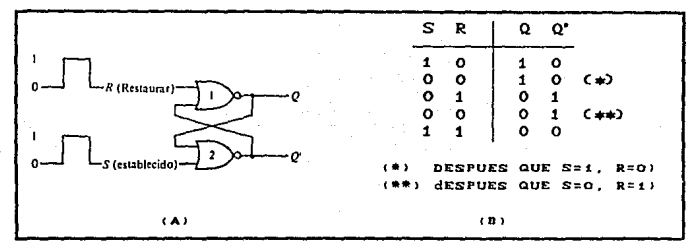

5.9 CIRCUITO FLIP-FLOP BASICO CON COMPUERTA NOR. (A) DIAGRAMA BASICO, (B) TABLA DE VERDAD.

Cuando se aplica un 1 a ambas entradas de ajuste (set) y restaurar (reset), tanto la salida Q como la Q' van a 0. Esta condicion viola el hecho de que las salidas Q y Q' son los complementos una de otra. En la operación normal esta condición<br>debe evitarse al tener la seguridad de que los 1 no son aplicables en forma simultanea a ambas entradas.

Un flip-flop tiene dos estados utiles, cuando Q=1 y Q'=0, está en el estado ajuste (o estado 1). Cuando Q=0 y  $Q = 1$ , está en el estado despejado (o estado 0). Las salidas  $Q$  y  $Q'$  son complementarias una de otra y se refieren como las salidas normal y complementaria, respectivamente. El estado binario del. flip-flop se toma para que sea el valor de la salida normal.

Bajo operación normal, ambas entradas permanecen en O a menos que tenga que cambiarse el estado del flip-flop. La aplicacion de un 1 momentaneo a la entrada de ajuste provoca que el flip-flop pase al estado ajuste. La entrada ajuste debe volver a 0 antes de que un 1 se aplique a la entrada de restaurar. Un 1 momentaneo aplicado a la entrada de restaurar causa que el flip-flop vaya al

### CIRCUITOS SECUENCIALES **EL ENTRE EL ENTRE EL ENTRE EL ENTRE EL ENTRE EL ENTRE EL ENTRE EL ENTRE EL ENTRE EL EN**

estado despejado. Cuando ambas entradas son inicialmente o, un 1 aplicado a la entrada de puesto mientras el flip-flop está en el estado ajuste o un 1 aplicado a la entrada de restaurar mientras el flip-flop está en el estado despejado deja las salidas sin cambio. Cuando se aplica un 1 a ambas entradas de ajuste *<sup>y</sup>* restaurar, ambas salidas pasan a 0. Este estado es indefinido *y*<br>por lo comun se evita. Si ambas entradas ahora van a 0, el estado de flip-flop es indeterminado y depende de cual entrada permanezca en 1 mas tiempo antes de la transición a 0.

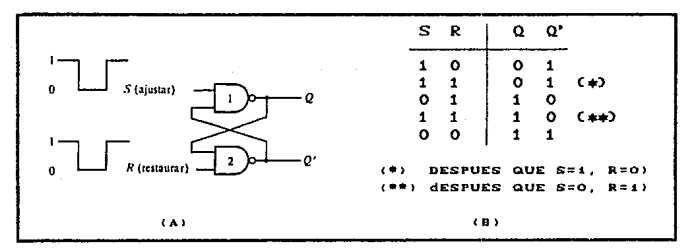

!5. 4 CIRCUITO FLIP-FLOP DASJCO CON COMPUERTA NANO, CA> OIAORAMA BASICO, <D> TABLA DE VERDAD.

El circuito flip-flop NANO bisico en la figura 5.4 opera con ambas entradas normalmente en 1, a menos que el estado del tlip-tlop tenga que cambiarse. La aplicacion de un O momentaneo a la entrada de ajuste causa que la salida  $Q$  vaya a 1 y  $Q'$  a 0, poniendo por tanto el flip-flop en el estado de ajuste. Despues de que la entrada de ajuste regresa a 1, un O momentaneo en la entrada de restaurar provoca una transición al estado despejado. Cuando ambas entradas van a O, ambas salidas iran a 1, una condición que se evita en la operación normal del flip-flop.

### 5. 1. 2 FLIP - FLOP RS SINCRONO.

El flip-flop basico, tal como está, es un circuito secuencial asíncrono. Por la adición de compuertas a las entradas del circuito basico, puede hacerse que el flip-flop responda a niveles de entrada durante la ocurrencia de un pulso de reloj. El

#### . CIRCUITOS -SECUENCIALES PAO. 5.d

flip-Clop RS con reloj que se muestra en la figura 5.5Ca) consta de un flip-flop básico NOR y dos compuertas ANO. Las salidas de las dos compuertas AND permanecen en 0 en tanto que el pulso de<br>reloj (abreviado CP, de las iniciales en inglés de clock, pulse) reloj (abreviado CP, de las iniciales en inglés de clock sea O, sin importar los valores de entrada S y R. Cuando el<br>pulso de reloj va a 1, se permite que la información de las entradas S y R alcancen al Clip-flop básico. El estado de ajuste

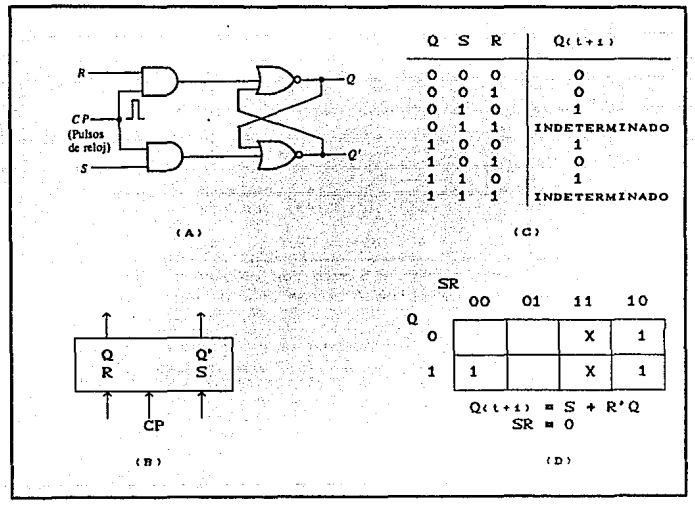

FIG. 5.5 FLIP-FLOP RS CON PULSOS DE RELOJ. (A) DIAGRAMA LOGICO, (B) SIMBOLO GRAFICO (C) TABLA CARACTERISTICA, (D) ECUACION CARACTE-RISTICA.

se alcanza con S=1, R=0 y CP=1. Para cambiar al estado despejado, las entradas deben ser S=O, R=1 *y* CP=1. Tanto con S•1 y R=1, la ocurrencia de un pulso de reloj provoca que ambas salidas momentáneamente a o. Cuando se elimina el pulso, el estado del

#### CIRCUITOS SECUENCIALES PAG. : 5.7

flip-flop es indeterminado, esto es, puede resultar cualquier<br>estado, dependiendo de si la entrada de ajuste o la de restaurar del circuito flip-flop basico permanezca en 1 durante un tiempo mas prolongado antes de la lransicion a O al fin del pulso.

El símbolo gráfico para el flip-flop RS con reloj se muestra en la figura 5.5Cb). Tiene tres entradas: S, R y CP. La entrada CP no esta indicada dentro de la caja, debido a que se reconoce por el triángulo pequeño marcado. El triángulo es un símbolo para un indicador dinamico y denota el hecho de que el flip-flop responde a una transición de reloj en una señal de bajo nivel (binario 0) a un alto nivel (binario 1). Las salidas del flip-flop están marcadas con  $Q \times Q'$  dentro de la caja. Puede asignarse al flip-flop una variable con nombre diferente aunque Q este escrita dentro de la caja. En ese caso, la letra que se elige para la variable del flip-flop se marca fuera de la caja junto a la linea de salida. El estado del flip-:flop esti determinado por el valor de su salida normal Q. Si se desea obtener el complemento de la salida normal, no es necesario insertar un invertidor, ya que el valor complementado esta disponible directamente mediante la salida Q'.

La tabla característica para el flip-f'lop se muestra en la figura 5.5(c). En esta tabla se resume la operación del flip-flop en una forma tabular. Q es el estado binario del flip-f'lop en un momento dado (referido como estado presente), las columnas S y R dan los valores posibles de las entradas y QCt + 1) es el estado del flip-flop después de la ocurrencia de un pulso de reloj (referida como estado siguiente).

La ecuación característica del flip-flop se deriva en el mapa en la figura 5.5(d). Esta ecuación especifica el valor del estado siguiente como una función del estado presente y las entradas. La ecuacion caracteristica es una expresión algebraica para la información binaria de la tabla característica. Los dos estados indeterminados estan marcados con X en el mapa, ya que pueden<br>resultar en 1 o bien en 0. Sin embargo, la relación SR\*0 debe<br>incluirse como parte de la ecuacion característica para especificar que tanto S como R no pueden ser iguales a 1 en forma simul tinea.

### CIRCUITOS SECUENCIALES

### 5.1.3 FLIP - FLOP TIPO D CON CRONOMETRO.

La figura 5.6(a) muestra el símbolo de un biestable D con cronometro que se activa en una TSP en la entrada CLK. La entrada D es sincronica que controla el estado del FF de acuerdo con la tabla de verdad correspondiente. La operación es muy simple; Q pasará el mismo estado que está presente en la entrada D cuando ocurre una TSP en CLK. Esto se ilustra con las formas de onda de la figura 5.6(b).

Notese que cada vez que una TSP ocurre en la entrada CLK, Q toma el valor presente en la entrada D. Las transiciones en sentido negativo en CLK no tiene efecto y la entrada D no tiene efecto excepto cuando ocurre una TSP.

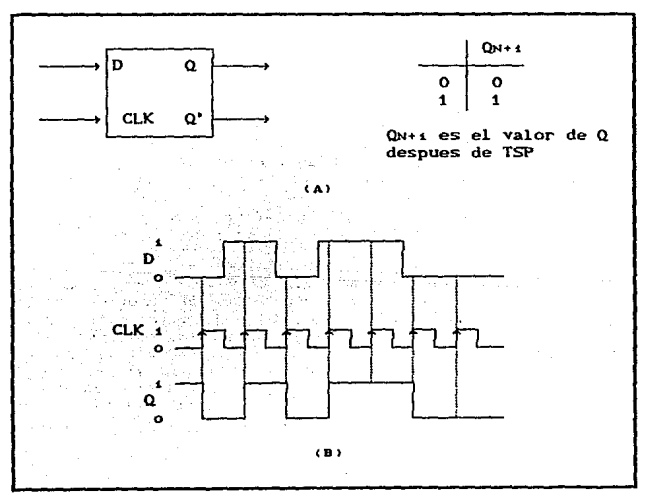

(A) FF D QUE SE ACTIVA EN TRANSICIONES EN SENTIDO  $FIG. 5.6$ POSITIVO; (B) FORMAS DE ONDA.

CIRCUITOS SECUENCIALES **AUDITOS SECUENCIALES PAO.** 5.0

Los multivibradores biestables D con transición negativa  $activeada$  se encuentran disponibles también y operan exactamente en la misma forma, a excepción que responden sólo a TSN en la entrada CLK. El simbolo para estos FF tendran un pequeno circulo en la entrada CLK.

### 5 . 1 . 3 . 1 PUESTA EN ACCION DEL FL!P - FLOP D.

Un FF D con transición activada se pone en práctica fácilmente agregando un INVERSOR sencillo al FF s-c con transición activada, como el que se muestra en la figura 5. 7. Si se prueban ambos valores de *D*, debe observarse que ON+1= D.

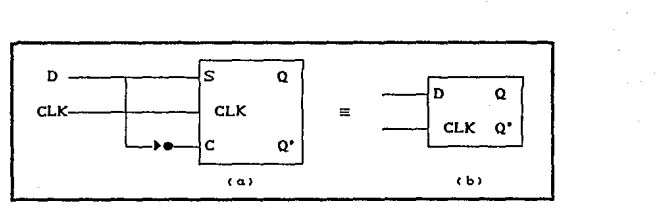

FIG. 5.7 UN FF D CON TRANSICION ACTIVADA PUESTO EN ACCION A PARTIR DEL FF S-G.

### 5 . 1 . 3 . 2 TRANSFERENCIA DE DATOS EN PARALELO.

En este punto quiza el lector se cuestione acerca del uso del FF *D,* ya que parece que la salida Q es la misma que,la entrada D. No del todo; recordemos que Q toma el valor de D solo en ciertos momentos y así, no es identico a D (por ejemplo, veanse las formas de onda de la figura 5.6).

En muchas aplicaciones del FF D, la salida Q debe lomar el valor de esta entrada D solamente en instantes de tiempo definidos con exactitud. Un ejemplo de esto se ilustra en la rigura 5.9. Las salidas *X, Y,* z del circuito logico se transCerir~ a los FF *Qt,* QZ y 03 para su almacenamiento. Utilizando los FF D, los ni veles presentes en X, Y y Z se

transferiran a  $Q_1, Q_2$  y  $Q_3$ , respectivamente, hasta la aplicación de una pulsación de transferencia a las entradas comunes CLK. Los FF pueden almacenar estos valores para procesarse despues. Este<br>es un ejemplo de la transferencia en paralelo de datos binarios; los bits X, Y y Z se transfieren simultaneamente.

PAQ.

 $5.10$ 

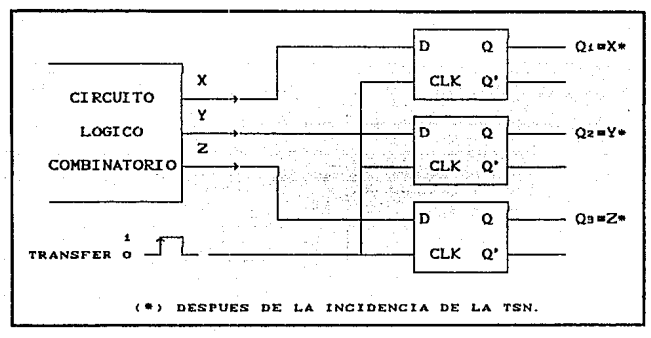

FIG. 5.9 TRANSFERENCIA EN PARALELO DE DATOS BINARIOS MEDIANTE EL USO DE BIESTABLES TIPO D.

### 5 . 1 . 4 FLIP - FLOP JK CON CRONOMETRO.

La figura 5.10(a) muestra un biestable J-K con cronometro que es activado por la transición en sentido positivo de la señal del reloj. Las entradas J y K controlan el estado del FF en la misma forma que las entradas S y C lo hacen para el FF S-C con cronómetro, excepto por una diferencia principal: la condición JaKmi no genera una salida ambigua. Para esta condición 1,1, el FF siempre pasará a su estado opuesto cuando se efectue la transicion en sentido positivo de la señal del reloj. A este se le denomina modo articulado de operación. En este modo, si J y K se dejan en el estado ALTO, el FF cambiara (se articulara) en cada pulsación del cronometro.

La tabla de verdad de la figura 5.10(a) resume la forma en que

CIRCUITOS SECUENCIALES

el FF J-K responde a la TSP por cada combinación de J y K. La condición J\*K\*1 produce ON+1\*Q'N, lo cual significa que el nuevo<br>valor de Q será el inverso del valor que tenia antes de la realización de la TSP; esta es la operación de articulación.

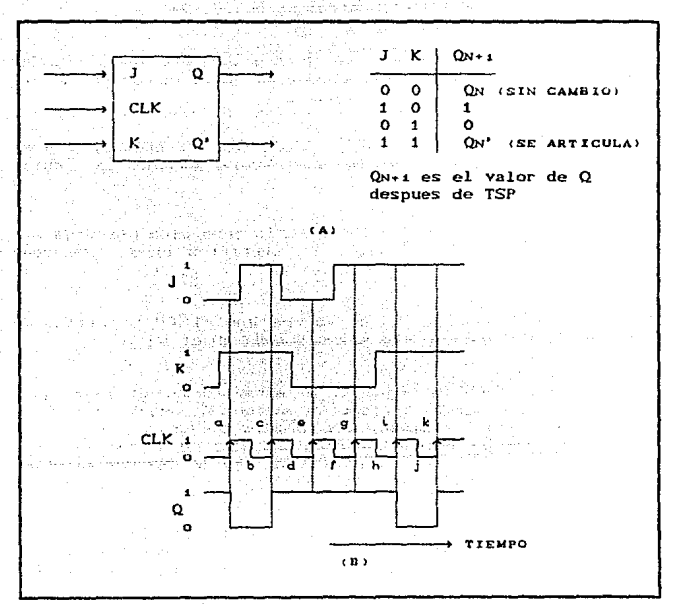

(A) FF J-K QUE SE ACTIVA EN TRANSICIONES EN SENTIDO FIG. 5.10 POSITIVO: (B) FORMAS DE ONDA.

La operación de este FF se ilustra por medio de las formas de onda de la figura 5.10(b). Una vez mas se supone que los requisitos de tiempo de constitución y de contención se cumplen adecuadamente.

PAG. 5.11

CIRCUITOS SECUENCIALES

PAG. 5.12

1. Inicialmente todas las entradas son 0 y la salida Q se supone como 1.

2. Cuando la transición en sentido positivo de la primera pulsación del crónometro ocurre (punto a) la condición J=0. K=1 existe. Asi, el FF sera anulado al estado Q=0.

3. La segunda pulsación del reloj encuentra que J=K=1 cuando realiza su transición positiva (punto c). Esto ocaciona que el FF se articule a su estado opuesto. Q=1.

4. En el punto e de la forma de onda del cronometro, J y K son 0, de manera que el FF no cambia estados en esta transición.

5. En el punto g, J=1 y K=0. Esta es la condición que fija a Q en el estado 1. Sin embargo, se encuentra en 1, así que permanecera ahi.

6. En el punto i. J=K=1, de manera que el FF se articula hacia ese estado opuesto. Lo mismo sucede en el punto k.

Debe observarse tambien, a partir de estas formas de onda, que el FF no es afectado por la transición en sentido negativo de las pulsaciones del reloj. Asimismo, los niveles de entrada J y K no tienen efecto excepto cuando aparece la TSP de la señal del<br>cronometro. Las entradas J y K por si mismas no pueden valerse del FF para cambiar estados.

La figura 5.11 muestra el símbolo correspondiente a un biestable J-K con cronometro que se activa en las transiciones en sentido negativo de la señal del reloj. El círculo pequeño en la entrada CLK indica que este FF se activará cuando la entrada CLK pase de i a 0. Este FF opera en la misma forma que el FF con transición positiva de la figura 5.10, excepto que la salida puede cambiar estados solo en transiciones en sentido negativo de señales de un cronometro (puntos b, d, f, h y j). Ambas polaridades de los FF J-K con arista activada se usan comunmente.

La condición JuKui. la cual genera operación de  $1a$ 

articulación, se usa ampliamente en todos los tipos de contadores<br>binarios. El FF J-K actualmente disfruta de un intenso uso en casi todos los sistemas digitales modernos.

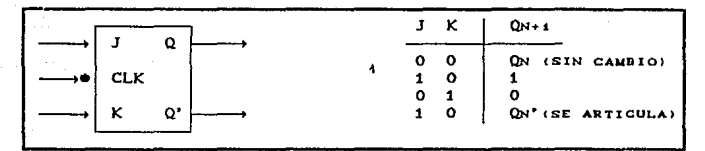

#### $5.44$ UN FF J-K QUE SE ACTIVA EN TRANSICIONES EN SENTIDO NEGATIVO.

# 5.1.4.1 PUESTA EN ACCION EN NAND DEL FLIP - FLOP JK CON TRANSICION ACTIVA.

Una version simplificada de los circuitos internos de un FF J-K con transicion activada se muestra en la figura 5.12. Las

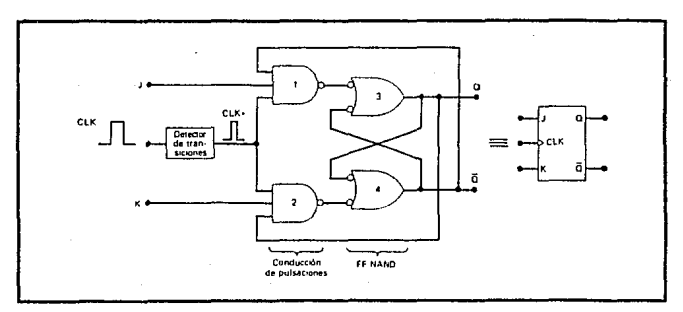

PUESTA EN ACCION DE LA COMPUERTA NAND DEL FIG. 5.12 EE J-F CON TRASICION ACTIVADA.

PAG.  $5.19$
salidas Q y Q' se retroalimentan a las compuertas NAND de conducción de pulsaciones. Esta conexión retroalimentada es la que da al FF J-K su operación de articulación para la condición J•K•1.

Ahora examinemos esta condición de articulación con más detalle suponiendo que J•K11111 y que Q reposa en el estado cuando ocurre una puls:aci~n CLK. Con Q•O/Q•a1, la compuerta BAJO NANO <sup>1</sup>conduciri a CLK• (invertido) a la entrada SET de NANO FF para producir<sup>:</sup> Q=1. Si suponemos que Q es HIGH cuando ocurre una<br>pulsacion CLK, la compuerta NAND 2 conducira a CLR\* invertido a la entrada "CLEAR" del FF NANO para producir Q•O. De este modo, Q siempre termina en el estado opuesto.

A fin de que la operación de articulación funcione como se describió antes, la pulsación CLK• debe ser muy breve. Tiene que retornar a O antes de que las salidas  $Q \times Q'$  se articulen hacia sus nuevos valores; en caso contrario los nuevos valores de Q y Q' ocacionarán que la pulsación CLK\* articule el FF NAND una vez mas.

EJEMPLO : *Como puede madi/icarse* un *FF J-K para que funcione como* un *FF D?* 

SOLUCION : *La modificacion*, que se muestra en la *fisura 5.8 es la misma que se hi:zo al FF* 5-C *de la fiaura*  5.6.

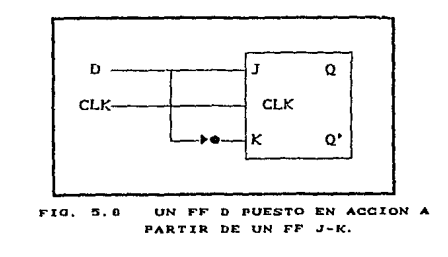

# 5 . 1 . 5 FLIP - FLOP TIPO T.

El flip-flop *T* es una version de una sola entrada del Elip-flop JK. Como se muestra en la figura 5.13Ca), el flip-flop T se obtiene, medianle un tipo JK si ambas entradas se ligan. La denominacion *T* proviene de la capacidad del flip-flop para<br>"conmutar" Cde la inicial del termino en ingles: toggle), o cambiar de estado. Sin importar el estado presente del flip-flop, asume el estado complementario cuando ocurre el pulso de reloj mientras la entrada T es logica 1. El simbolo, la tabla caraclerÍslica y la ecuación característica del f'lip-flop .T se muestra en la figura 5.13 parles Cb), Ce) y Cd), respectivamente.

Los flip-flop que se introducen en esta sección son los tipos disponibles más comunes en el comercio. Los procedimientos de analisis y diseño que se desarrollan en este capítulo son aplicables para cualquier flip-flop temporizado una vez que se define su tabla caracteristica.

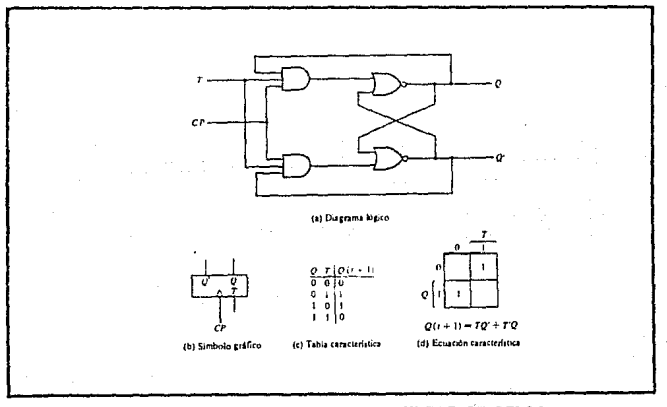

FIG. 5.19 FLIP-FLOP T CON PULSOS DE RELOJ.

# 5.1.6 TABLAS DE EXITACION FLIP - FLOP.

Una tabla característica define la propiedad logica del flip-flop y caracteriza por completo su operación. Los circuitos integrados flip-flops algunas veces se definen por una tabla característica tabulada un poco diferente. Esta segunda forma de las tablas características para los flip-flops RS. JK. D y T se muestra en la tabla 5.1.

| R<br>s           | $Qt + t$     | J      | к      | $Q_{1}$ + 1    | D       | $Qt + t$ |   | $Q_{1}$ +1        |
|------------------|--------------|--------|--------|----------------|---------|----------|---|-------------------|
| ٥<br>٥<br>o<br>٥ | Q٤<br>о<br>ິ | о<br>o | ۰<br>о | Qt<br>ο<br>Ω'ι | о       | o        | ٥ | Qι<br>o.<br>٠     |
|                  | (a) RS       |        |        | Cb) JK         | $(c)$ D |          |   | Cd <sub>2</sub> T |

TABLA 5.1 TABLAS F-F CARACTERISTICAS.

En la Tabla 5.1 se define el estado de cada flip-flop como una ention de sus entradas y su estado previo. Q(t) se refiere al<br>estado presente y Q(t + 1) al siguiente estado después de la<br>ecurrencia de un pulso de reloj. La tabla característica para los flip-flops RS muestra que el estado siguiente es igual al estado presente cuando tanto la entrada S como la R son 0. Cuando la entrada R es igual a 1, el siguiente pulso de reloj despeja el flip-flop. Cuando la entrada S es igual a 1, el siguiente pulso de reloj establece el flip-flop. El signo de interrogación para el siguiente estado cuando tanto S como R son iguales a 1 en forma simultanea designa un estado siguiente indeterminado.

La tabla para el flip-flop JK es la misma que para el RS, cuando J y K se reemplazan por S y R, respectivamente, exepto para el caso indeterminado. Cuando tanto J como K son iguales a 1, el estado siguiente es igual al complemento del estado<br>presente, esto es, QCt + 1)=Q'(t). El estado siguiente del flip-flop D depende por completo de la entrada D y es independiente del estado presente. El siguiente estado del flip-flop T es el mismo que el estado presente si T=0 y se complementa si T=1.

La tabla característica es útil para analisis y para definir la operación del filip-flop. Especifica el estado siguiente cuando las entradas del estado presente se conocen. Durante el proceso de diseño, por lo comun se conoce la transición del estado presente al estado siguiente y se desea encontrar las condiciones de entrada del flip-flop, que provocaran la transición requerida. Por esta razon, se necesita una tabla que liste las entradas requeridas para el cambio dado de estado. Dicha lista se denomina tabla de excitación.

La tabla 5.2 se presentan las tablas de excitación para los cuatro flip-flops. Cada tabla consta de dos columnas, Q(t) y QCt + 1), y una columna para cada entrada para mostrar como se logra la transición requerida. Hay cuatro transiciones posibles desde el estado presente al estado siguiente. Las condiciones requeridas de entrada para cada una de las cuatro transiciones se derivan mediante la informacion disponible en la tabla característica. El símbolo X en las tablas representa condiciones no importa, esto es, no importa si la entrada es 1 o 0.

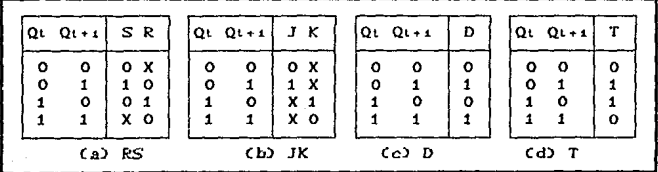

TABLAS DE EXCITACION F-F. TABLA 5.2

# 5 . 1 . 6 . 1 TABLAS DE EXITACION FLIP - FLOP RS.

La tabla de excitación para el flip-flop RS se muestra en la Tabla 5.2(a). En el primer renglon se muestra el flip-flop en el estado 1 en el tiempo t. Se desea dejarlo en el estado 0 despues de la ocurrencia del pulso. Mediante la tabla característica, se encuentra que si S al igual que R son 0, el flip-flop no cambiará de estado. En consecuencia, tanto la entrada S como la R deben 0. Sin embargo, en realidad no importa si R se hace un 1, cuando

ocurre un pulso, ya que resulta en que deja el<br>en estado, O. Por eso R puede ser 1 o 0 y el<br>permanecerá en el estado 0 en t + 1. Así, la entrada marca X como condición no importa. flip-flop flip-flop bajo R se

PAO. 5; iO

Si el flip-flop está en el estado O y se desea que pase al estado 1, entonces mediante la tabla característica, se encuentra que la unica forma de hacer Q(t + 1) igual. a 1 es hacer S•1 <sup>y</sup> R=0. Si el flip-flop va a tener una transicion del estado 1 al estado O, debe tenerse S=0 y R=1.

La última condición que puede ocurrir es para que el flip-flop esté en el estado 1 y permanezca en el estado 1. Por supuesto R debe \_ser O¡ no se desea despejar el flip-flop. Sin embargo, <sup>S</sup> puede ser ya sea un O o un 1. Si es O, el flip-flop no cambia y per-manece en el estado 1; si es un i, se establece el flip-flop .<br>en el estado 1, como se desea. Así que, S se lista como una condicion no importa.

## 5 . 1. 6 . 2 TABLAS DE EXITACION FLIP - FLOP JK.

La tabla de excitación para el flip-flop JK se muestra en la Tabla 5. 2Cb). Cuando tanto el est.ado presente como el estado siguiente son O, la entrada J deberá permanecer en O y la entrada K podrá ser O o bien 1. En forma similar, cuando tanto el estado presente como el siguiente son 1, la entrada K debe permanecer en presente como es agadonas do nota en entrada de puede ser O o 1. Si el flip-flop va a<br>tener una transición del estado 0 al estado 1, J dehe ser igual a 1 ya que la entrada J establece el flip-flop. No obstante, la entrada K puede ser O o bien un 1. Si K=0, condición la J=1 establece el flip-flop cuando se requiere; si K<sup>w</sup>l y Jw1, el flip-flop está complementado y pasa del estado O al estado 1 cuando se requiere. En este caso, la entrada K se marca con una condicion no importa para la lransicion de O-a-1. Para una transición del eslado 1 al estado O, debe tenerse K•1, ya que la enlrada K despeja el flip-flop. Sin embargo la entr-ada J puede *ser* O o bien 1, ya que J=O no tiene efecto, J~1 junto con K=1 complementa el flip-flop con una transición resultante del estado 1 al estado O.

La tabla de excitación para el flip-flop JK ilustra la ventaja de usar este tipo cuando se diseña en circuitos secuenciales. El hecho de que tiene muchas condiciones to importa indica que los circuitos combinacionales para las funciones de entrada son susceptibles de ser mas simples debido a que los terminos no importa por lo comun simplifican a una función.

# 5.1.6.3 TABLAS DE EXITACION FLIP - FLOP D.

La tabla de excitación para el flip-flop D se muestra en la Tabla 5.2(c). Mediante la tabla característica, Tabla 5.1(c), se observa que el estado siguiente siempre es igual a la entrada D y es independiente del estado presente. De este modo, D debe ser O si QCt + 1) ha de ser 0, y 1 si QCt + 1) tiene que ser 1, sin importar el valor de Q(t).

# 5.1.6.4 TABLAS DE EXITACION FLIP - FLOP T.

La tabla excitación para el flip-flop T se muestra en la Tabla 5.2(d). Mediante la tabla característica, Tabla 5.1(d), se encuentra cuando la entrada T=1, el estado del flip-flop se complementa; cuando T=0, el estado del flip-flop permanece sin cambio. En consecuencia, cuando el estado del fitp-flop debe permanecer iqual, el requisito es que T=0. Cuando el estado del flip-flop tiene que complementarse, T debe ser igual a 1.

## 5 . 1 . 7 FLIP - FLOP MAESTRO - ESCLAVO.

Un flip-flop maestro-esclavo se construye mediante dos flip-flops separados. Un circuito sirve como un maestro y el otro como un esclavo, y el circuito global se conoce como un flip-flop maestro-esclavo. E1 diaarama logica de un flip-flop maestro-esclavo RS se muestra en la figura 5.14. Consta de un flip-flop maestro, un flip-flop esclavo y un inversor. Cuando un pulso de reloj CP es 0, la salida del inversor es 1. Ya que la entrada de reloj del esclavo es 1, el flip-flop está habilitado si la salida Q es igual a Y, en tanto que Q' es igual a Y'. El flip-flop maestro se habilita porque CP=0. Cuando el pulso llega a 1, entonces la información en las entradas externas R y S se transmite al flip-flop maestro. Sin embargo, el flip-flop esclavo está aislado mientras el pulso este en su nivel 1, ya que la salida del inversor es 0. Cuando el pulso regresa a 0, el

flip-flop maestro esta aislado, lo cual evita que lo afecten las entradas externas. El flip-flop esclavo pasa entonces al mismo estado que el del flin-flon maestro.

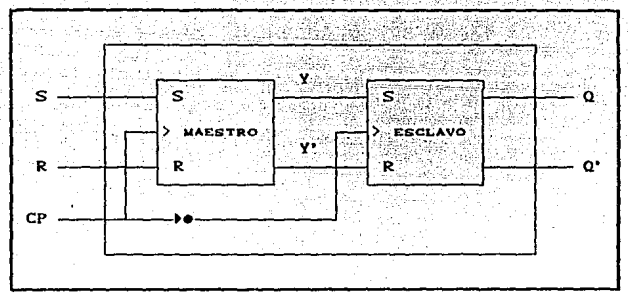

FIG. 5.14 DIAGRAMA LOGICO DEL F-F MAESTRO-ESCLAVO.

Las relaciones de temporizados que se muestran en la figura 5.15 ilustran la secuancia de eventos que ocurren en un flip-flop maestro-esclavo. Se supone que el flip-flop está en estado despejado antes de la ocurrencia de un pulso, de modo que Y=0 y  $Q=0$ . Las condiciones de entrada son S=1, R=0, y el siquiente pulso de reloj cambiará el flip-flop al estado ajustar con Q=1. Mediante la transición de un pulso de 0 a 1, el flip-flop maestro esta restaurado y cambia Y a 1. El flip-flop esclavo no es aceptado porque su entrada CP es 0. Ya que el flip-flop maestro es un circuito interno, su cambio de estado no es obvio en las salidas Q y Q'. Cuando el pulsor resgresa a O, se permite que la informacion del maestro pase al esclavo, haciendo que la salida externa sea Q=1. Obsérvese que la entrada externa S debe cambiarse al mismo tiempo que el pulso pasa a traves de su transición de borde negativo. Esto se debe a que una vez que la entrada CP alcanza 0, el maestro está inhabilitado y sus entradas R y S no tienen influencia hasta que ocurre el siguiente pulso de reloj. Por eso, en un flip-flop maestro-esclavo es posible cambiar la salida del flip-flop y su información de entrada con el mismo pulso de reloj. Debe tomarse en cuenta que la entrada S puede llegar mediante la salida de otro flip-flop maestro-esclavo que se cambió con el mismo pulso de reloj.

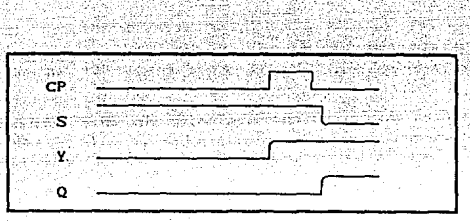

FIG. 5.15 RELACIONES DE TIEMPO EN UN F-F MAESTRO-ESCLAVO.

El comportamiento del flip-flop maestro-esclavo que acaba de describirse dicta que los cambios de estado en todos los<br>flip-flops coincidan con la transición de borde negativo del pulso. No obstante, algunos flip-flops maestro-esclavo IC cambian los estados de salida en la transición de borde positivo de los pulsos de reloj. Esto sucede en flip-flops que tienen un inversor adicional entre la CP terminal *y* la entrada del maestro. Tales flip-flops se disparan con pulsos negativos, , de modo que el borde negativo del pulso afecte al esclavo y las terminales de ,;ali da.

La combinación maestro-esclavo puede, construirse para cualquier tipo de f'lip-flop por la adicion de f'lip-flop RS temporizado con un reloj invertido para formar el esclavo. Un ejemplo de flip-flop JK maestro-esclavo construido con compuertas NAND se muestra en la figura 5.16. Consta de dos flip-flops; las compuertas 1 a la 4 forman el flip-flop maestro, a las compuertas 5 a la 8 forman el flip-flop esclavo. La informacion presente en las entradas J y K se transmite al flip-flop maestro en el borde positivo de un pulso de reloj y se sostiene hasta que ocurre el borde negativo del pulso de reloj, después del cual permite que pase a través del flip-flop esclavo. La entrada de reloj normalmente es o, lo cual mantiene las salidas de las: compuertas i y 2 en el nivel. Esto evita que las entradas J y K afecten el flip-flop maestro. El flip-flop esclavo es un tipo RS Lemporizado, con el f'lip-flop sumunistrando las: entradas y con la entrada de reloj invertida por la compuerta 9. Cuando el reloj es O, la salida de la compuerta 9 es 1, de modo que la salida Q es igual a Y y Q' es igual a Y'. Cuando ocurre el borde positivo de un pulso de reloj, el flip-flop maestro se afecta y puede cambiar estados. El flip-flop esclavo está aislado mientras que el reloj esté en el nivel 1, ya que la salida de la compuerta 9 proporciona un 1 a ambas entradas de las compuertas *7 y* 8 NANO flip-flop basico. Cuando la entrada de reloj regresa a O, el

flip-flop maestro está aislado mediante las entradas J y K y el flip-flop esclavo pasa al mismo estado del flip-flop maestro.

Se considera ahora un sistema digital que contiene muchos<br>flip-flops maestro-esclavo, con las salidas de algunos flip-flops maestro-esclavo, con las salidas de algunos<br>flip-flops maestro-esclavo, con las salidas de algunos que las entradas de pulso de reloj a todos los flip-flops están<br>sincronizadas (ocurren al mismo tiempo). Al principio de cada sincronizadas (ocurren al mismo tiempo). Al principio de pulso de reloj, algunos de los elementos maestro cambian estado, pero las salidas flip-flop permanecen en sus valores previos.<br>Después de que el pulso de relot regresa a 0, algunas de las Después de que el pulso de reloj regresa a o, algunas de las salidas cambian de estado, pero ninguno de los nuevos estados<br>tiene efecto en cualquiera de los elementos maestro basta el tiene efecto en cualquiera de los elementos maestro hasta el siguiente pulso de reloj. Así que, los estados de flip-flops el sistema pueden cambiarse en forma simultánea durante el mismo pulso de reloj, aún cuando las salidas de los flip-flops estén<br>conectadas a entradas de flip-flop. Esto es posible ya que el conectadas a entradas de flip-flop. Esto es posible ya que el<br>nuevoestado aparace en las terminales de salida solo después de nuevoestado aparace en las terminales de salida solo después de que el pulso de reloj ha regresado a 0. En consecuencia, contenido binaria de un flip-flap y el contenido del segundo transferirse al primero, y ambas transferencias pueden ocurrir durante el mismo pulso de reloj.

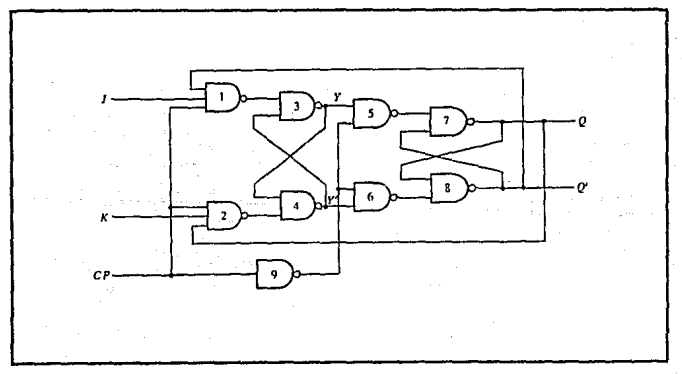

### FIG. 5.16 F-F MAESTRO-ESCLAVO JK CON PULSOS DE RELOJ.

### 5. 2 SISTEMAS SECUENCIALES SINCRONOS.

Los circuitos digitales que hasta ahora se han considerado han sido combinacionales, esto es, las salidas en cualquier momento dependen por completo de las entradas presentes en ese tiempo. Aunque cualquier sistema digital es susceptible de tener<br>circuitos combinacionales, la mayoría de los sistemas que se encuentran en la práctica también incluyen elemntos de memoria. los cuales requieren que el sistema se describa en términos de logica secuencial.

Un diagrama de bloques de un circuito secuencial se muestra en la figura 5.17. Consta de un circuito combinacional al que se conectan elementos de memoria para formar una trayectoria deretroalimenteción. Los elementos de memoria son dispositivos capaces de almacenar dentro de ellos información binaria. La información binaria almacenada en los elementos de memoria en cualquier momento dado define el estado del circuito secuencial. El circuito secuencial recibe información binaria de entradas externas. Estas entradas, junto con el estado presente de los elementoa de memoria, determinan en valor binario en las terminales de salida. También determinan las condiciones para cambiar el estado en los elementos de memoria. El diagrama de bloque demuestra que las salidas externas en un circuito secuencial son funciones no solo de las entradas externas sino también del estado presente de los elementos de memoria. El siguiente estado de los elementos de memoria también es una funcion de las entradas externas y del estado presente. Por tanto, un circuito secuencial está especificado por una secuencia de tiempo de entradas, salidas y estados internos.

Hay dos tipos principales de circuitos secuenciales. Su clasificación depende del temporizado de sus señales. Un circuito secuencial síncrono es un sistema cuyo comportamiento puede definirse por el conocimiento de sus señales en instantes discretos de tiempo. El comportamiento de un circuito secuencial asíncrono depende del orden en el cual cambian sus señales de entrada y puede afectarse en cualquier instante de tiempo. Los elementos de memoria que por lo comun se utilizan en los circuitos secuenciales asíncronos son dispositivos de retardo de tiempo. La capacidad de memoria de un dispositivo de retardo de tiempo se debe al hecho de que toma un tiempo finito para que la señal se propague a través del dispositivo. En la práctica, el retardo de propagación interno en las compuertas lógicas es de suficiente duración para producir el retardo necesario, de modo que pueden per innecesarias unidades físicas de retardo حدةء tiempo. En los sistemas asíncronos de tipo de compuerta, los elementos de memoria en la figura 5.17 constan de compuertas lógicas cuyos retardos de propagación constituyen la memoria requerida. Por consiguiente, un circuito secuencial asincrono puede considerarse como un circuito combinacional con retroalimentación. Debido a la retroalimentación entre compuertas lógicas, un circuito secuencial asíncrono a veces puede llegar a ser inestable. El problema de la inestabilidad le impone muchas dificultades al diseñador.

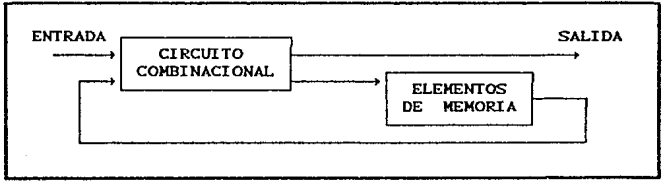

#### FIG. 5.17 DIAGRAMA DE BLOQUES DE UN CIRCUITO SECUENCIAL.

Un sistema logico secuencial asíncrono, por definicion, debe emplear señales que afecten los elementos de memoria solo en instantes discretos de tiempo. Una forma de lograr este objetivo es usar pulsos de duración limitada a través del sistema, de modo que una amplitud de pulso represente la lógica 1 y otra amplitud del pulso (o la ausencia de un pulso) represente la lógica 0. La dificultad con un sistema de pulsos es que cualesquiera dos pulsos que lleguen de fuentes independientes separadas a las entradas de la misma compuerta exhibiran retardos impredecibles, que separaran los pulsos ligeramente y resultaran en operación poco confiable.

Los sistemas lógicos secuenciales síncronos usan amplitudes fijas, como niveles de voltaje para las señales binarias. La sincronización se logra por un dispositivo temporizador llamado reloi maestro generador, el cual genera un tren periodico de pulsos de reloj. Los pulsos de reloj se distribuyen a través del sistema en tal forma que los elementos de memoria estan afectados solo por la llegada del pulso de sincronización. En la practica los pulsos de reloj se aplican a compuertas AND junto con las

### CIRCUITOS SECUENCIALES PAO, 1999, 1999, 1999, 1999, 1999, 1999, 1999, 1999, 1999, 1999, 1999, 1999, 1999, 1999, 1999, 1999, 1999, 1999, 1999, 1999, 1999, 1999, 1999, 1999, 1999, 1999, 1999, 1999, 1999, 1999, 1999, 1999, 19

seriales que especifican el cambio requerido en. los elementos de memoria. Las salidas de la compuerta AND pueden transmitir señales solo a los instantes que coinsiden con la llegada de los pulsos de reloj. Los circuitos secuenciales síncronos que usan pulsos de reloj en las entradas de los elementos de memoria se denominan circuitos secuenciales de reloj. secuenciales de reloj son el tipo que se encuentra con más<br>frecuencia. No manifiestan problemas de inestabilidad y su frecuencia. No manifiestan problemas de inestabilidad y temporizado se desglosa fácilmente en pasos discretos independier1les, cada uno de los cuales se considera por separado.

Los elementos de memoria que se usan en los circuitos secuenciales de reloj se llaman flip-flops. Estos circuitos son celdas binarias capases de almacenar un bit de información. Un circuito flip-flop tiene dos salidas, una para el valor normal y otra para el valor complementario del bit. almacenado en él. La información binaria puede entrar a un flip-flop en una gran<br>variedad de formas, hecho que da lugar a diferentes tipos de flip-flops. En la siguiente seccion se examinaran los diversos tipos de flip-flops y se definiran sus propiedades logicas.

# 5. 2 . 1 TABLAS DE ESTADO.

La secuencia en tiempo de las entradas, salidas y estados: de flip-flop pueden enumerarse en una tabla de estado. La tabla de estado para el circuito en la figura 5.18 se muestra en la Tabla 5.3. Consta de tres secciones etiquetadas estado presente, estado siguiente y salida. El estado presente indica los estados de los flip-flops antes de la ocurrencia del pulso de reloj. El estado siguiente muestra los estados de los flip-flops despues de la aplicación de un pulso de reloj, y la sección de salida lista los valores de las variables de salida durante el estado presente. Las secciones de estado siguiente al igual que la salida tienen dos columnas, una para xmO y la otra para x•1.

La derivación de la tabla de estado principia desde un estado inicial supuesto. El estado inicial de la mayoría de los circuitos secuenciales practicos se define como el estado con números O en todos los flip-flops. Algunos circuitos secuenciales tienen un estado inicial diferente y otros no tienen ninguno en absoluto. En cualquier caso, los analisis siempre pueden principiar desde cualquier estado advitrario. En este ejemplo se principia derivando la tabla de estado desde el estado inicial OO.

PAG.  $5.20$ 

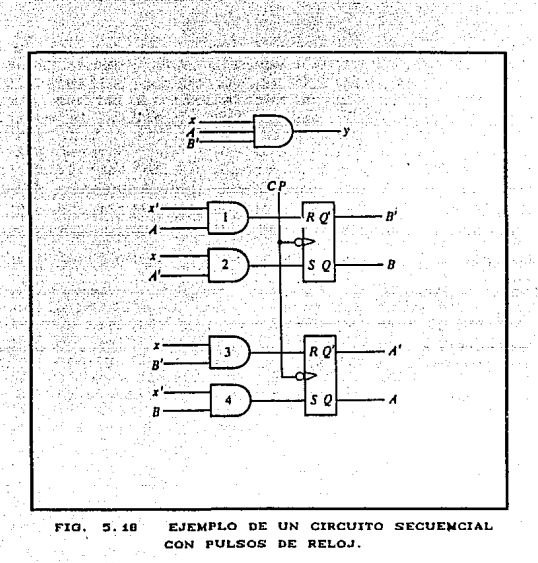

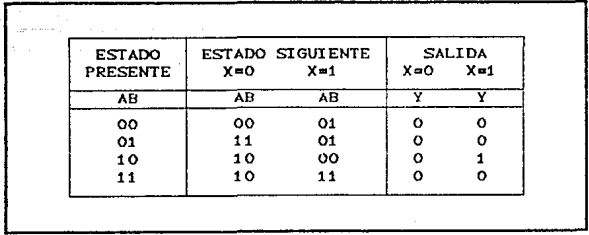

TABLA DE ESTADOS PARA EL CIRCUITO DE LA FIG. 5.18. TABLA 5.3

### CIRCUITOS SECUENCIALES PAG. 5.27

Cuando el estado presente es 00, A=0 y B=0. Mediante el diagrama lógico, se ve que ambos flip-flops están despejados y<br>x=0. Ninguna de las compuertas AND produce una señal logica 1. Por lo tanto, el estado siguiente permanece sin cambio. Con AB~oo y xm1, la compuerta 2 produce una señal lógica 1 y la entrada S del flip-flop B y la compuerta 3 produce una señal lógica 1 a la entrada del f'lip-flop A. Cuando un pulso de reloj dispara los flip-flops, A se despeja y B está ajustado, haciendo que el estado siguiente sea 01. Esta información se lista en el primer renglón de la tabla de estado.

EN forma similar, puede derivarse el siguiente estado principiando desde los otros tres posibles estados presentes. En general, el estado siguiente es una función de las entradas, del estado presente y del tipo de flip-flop que se utilice. Con flip-flops RS, por ejemplo, debe recordarse que un 1 en la entrada *S* establece el f lip-f lop *y* un 1 en la onlrada R despeja el flip-f lop, sin imporlar su estado previo. Un O en las entradas S y R deja el flip-flop sin cambio, mientras que un tanto en la entrada S como en la R evidencia un mal diseño y una tabla de estado indeterminada.

Las entradas para la sección de salida son fáciles de derivar. En este ejemplo, la salida y es igual a 1 solo cuando X**x1**, A=1 y B•O. Por lanla, las columnas de salida se marcan con O, excepto cuando el estado presente es 10 y la entrada xa1, por lo cual <sup>y</sup> se marca con un 1.

La tabla de estado de cualquier circuito secuencial se obtiene por el mismo procedimiento que se usa en el ejemplo. En general, un circuito secuencial con m flip-f'lops *y* n variables de entrada tendra 2m renglones, uno para cada estado. Cada una de las secciones de estado siguiente y salida tendrán 2n columnas, una para cada combinacion de entrada.

Las salidas externas de un circuito secuencial pueden tener procedencia de compuertas logicas o de elementos de memoria. La secclon de salida en la tabla de estado es necesaria solo si hay salidas de compuertas lógicas. Cualquier salida externa que se toma en forma directa de un flip-flop ya esta listada en la columna de estado presente de la tabla de estado. Por lo tanto, la sección de salida de la tabla de estado puede excluirse si no hay salidas externas de compuertas lagicas.

### 5 . 2 . 2 DIAGRAMA DE ESTADO.

La información disponible en una tabla de estado puede representarse en forma grát'ica en un diagrama de estado. En este diagrama, un estado se representa con un circulo y la transición entre estados se indica con lÍneas dirigidas que conectan los círculos .. El diagrama de estados de un circuito secuencial en la fig. 5.18 se muestra en la fig. 5.19. El número binario dentro de cada círculo identifica el estado que representa el círculo. Las lineas dirigidas están etiquetadas con dos números binarios separados por una /. El valor de entrada que provoca la transición de estado se etiqueta primero; el número despues del símbolo / da el valor de la salida durante el estado presente. Por ejemplo, la línea dirigida desde el estado 00 al 01 se etiqueta 1/0, lo cual significa que el circuito secuencial está en un estado presente 00 mientras X=1 y Y•O, y que a la terminacion del siguiente pulso de reloj, el circuito pasa al siguiente estado 01. Una linea dirigida que conecta un circulo con *si* misma indica que no ocurre cambio de estado. El diagrama de estado proporciona la misma información que 1a tabla de estado <sup>y</sup>se obtiene en forma directa de la tabla 5.3.

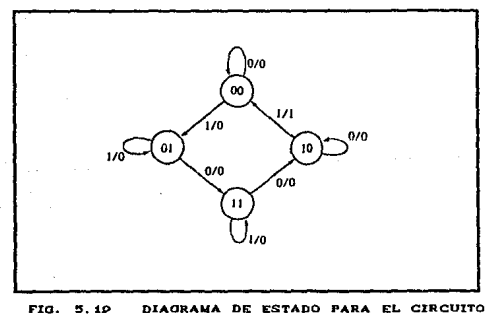

DE LA FIGURA 5.18.

No hay diferencia entre una tabla de estado y un diagrama de estado excepto en la forma de representación. La tabla de estado es más facil de derivar mediante un diagrama lógico dado y en el

#### $CIRCUITOS$  SECUENCIALES  $P_{AA}$  = 20

diagrama de estado continua en forma directa de una tabla de<br>estado. El diagrama de estado da una imagen de las transiciones de estado y se encuentra en una forma adecuada para la interpretacion humana ·de la operacion del circul to. Un diagrama de estado se uliliza con f'recuencia como la especificación inicial de diseño de un circuito secuencial.

# 5.2.3 TECNICAS DE REDUCCION.

El análisis de los circuitos secuenciales principia madiante un diagrama de circuito y culmina enn una tabla de estado o<br>diagrama. El diseño de un circuito secuencial se inicia mediante un conjunto de especificaciones y termina en un diagrama lógico. En esta seccion se exponen ciertas propiedades de los circuitos usarse para reducir el número de compuertas y de flip-flops durante el diseño.

# 5. 2. 3. 1 REDUCC!ON DE ESTADO.

En cualquier proceso de diseño debe considerarse el problema de minimizar~el costo del circuito final. Las dos reduc~iones de el costo mas obvias son las reducciones en el numero de flip-flops *y* el número de~compuerlas. Debido a que estos dos detalles parecen los mas evidentes, se han estudiado e investigado extensamente. De hecho, una gran parte del tema de la teoría de conmutación se dedica a la búsqueda de algoritmos para minimi:zar el número de flip-t'lops *y* compuertas en los circuitos secuenciales.

La reducción del numero de flip-flops en un circuito secuencial se conoce como el problema de reducción de estado. Los algoritmos de reducción de estado tratan con procedimientos para reducir el numero de estados en una tabla de estado mientras se mantienen sin cambio los requisitos de entrada-salida externa. Ya que m flip-flops producen  $2^m$  estados, una reducción en el número de estados puede Co no puede) dar por resultado una reduccion en el nÚmero de flip-flops. Un efecto no predecible al reducir el número de flip-flops es que algunas veces el circuito equivalente<br>Coon menos flip-flops) puede requerir más compuertas Ccon menos flip-flops) combinacionales.

Se ilustrará la necesidad de la reducción de estado con un<br>mplo. Se principia con un circuito secuencial cuva ejemplo. Se principia con un circulto secuencial especificacion esta dada en el diagrama. de estado en la figura 5.20. En este ejemplo, solo son importantes las secuencias de<br>entrada-salida; los estados internos solo se usan para entrada-salida; los estados internos solo se usan proporcionar las secuencias requeridas. Por esta razon, los estados que se marcan dentro de los círculos se denotan por simbolos alfabetices en lugar de sus valores binarios. Esto es en contraste a un contador binario, donde la secuencia de valores binarios de los estados por si mismos se loman coma las salidas.

Hay un numero infinito de secuencias de entrada que pueden aplicarse al circuito, cada una conduce a una secuencia única de salidas. Como ejemplo, considerese la secuencia de entrada 01010110100 principiando desde el estado inicial A. Cada entrada de O o 1 produce una salida de O o 1 y causa que el circuito pase al estado siguiente. Mediante el diagrama de estado, se obtiene la secuencia de salida y estado para la secuencia dada de entrada como sigue: en el circuito en el estado inicial A, una entrada de O produce una salida de O y el circuito permanece en el estado a. Con el estado presente a y entrada de 1, la salida es 0 y el estado siguiente es b. Con el estado presente b y la entrada de O, la salida es O y el estado siguiente es b. Continuando este proceso se encuentra la secuencia completa como sigue:

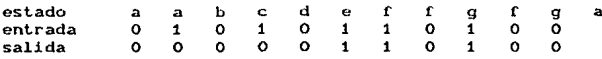

En cada columna, se tiene el estado presente, el valor de entada y el valor de salida. El estado siguiente se escribe en la parte superior de la siguiente columna. Es importante tomar en cuenta que en este circuito los estados por si mismos son de importancia secundaria, ya que se tiene interes solo en las secuencias de salida que provocan las secuencias de entrada.

Ahora se supone que ha encontrado un circuito secuencial cuyo diagrama de estado tiene menos de siete estados y se desea compararlos con el circuito cuyo diagrama de estado está dado en la figura 5.20. Si se aplican secuencias de entrada identicas para lodas las secuencias de entrada, entonces se dice que los<br>para todas las secuencias de entrada, entonces se dice que los<br>doscircuitos son equivalentes (en lo que respecta a la entrada-salida) y uno puede reemplazarse por el otro. El problema de reducción de estado es encontrar formas de reducir el número

 $0/0$  $n<sub>n</sub>$ .<br>a/a .<br>170 ί/θ nin  $\overline{11}$ ĩл

de estados en un circuito secuencial y alterar las relaciones de entrada-salida.

Ahora se procede a reducir el número de estados para este ejemplo. Primero, se necesita la tabla de estado; es mas conveniente aplicar los procedimientos para reducción de estados aquí que en los diagramas de estado. La tabla de estado del circuito se lista en la Tabla 5.4 y se obtienen en forma directa mediante el diagrama de estado en la figura 5.20.

Aquí se presenta, sin prueba, un algoritmo para la reducción<br>de estado de una tabla de estado por completo especificada: "Se dice que dos estados son equivalentes si, para cada miembro del conjunto de entradas, dan exactamente la misma salida y envían al circuito ya sea al mismo estado o a un estado eguivalente. Cuando dos estados son equivalentes, uno de ellos puede eliminerse sin alterar las relaciones de entrada-salida".

Se aplica este algoritmo a la Tabla 5.4. Al pasar a través de la tabla de estado, se buscan dos estados presentes que vayan al mismo estado siguiente que tengan la misma salida para ambas

FIG. 5.20 DIAGRAMA DE ESTADO.

| <b>ESTADO</b><br><b>PRESENTE</b> | may be a company.<br>market in in-<br>nu Auk<br><b>START START</b><br><b>ESTADO SIGUIENT</b><br>F<br>$-0.5$ |  |
|----------------------------------|----------------------------------------------------------------------------------------------------|--|
|                                  | w                                                                                                    |  |
|                                  | ×.                                                                                                    |  |

TABLA 5.4 TABLA DE ESTADOS.

combinaciones de entrada. Los est.ados g y e son dos de dichos estados; ambos van a los eslados a y f *<sup>y</sup>*tienen salidas de O *<sup>y</sup>*<sup>1</sup> para x=0 y x=1, respectivamente. Por eso, los estados g y e son equivalentes; puede eliminarse uno. El procedimiento de eliminar un estado y reemplazarlo por su equivalente se demuestra en la Tabla 5.5. El renglón con el estado presente g se cruza y el estado presente g se cruza y el estado *g* se reemplaza por el estado e cada vez que ocurre en las columnas de estados siguientes.

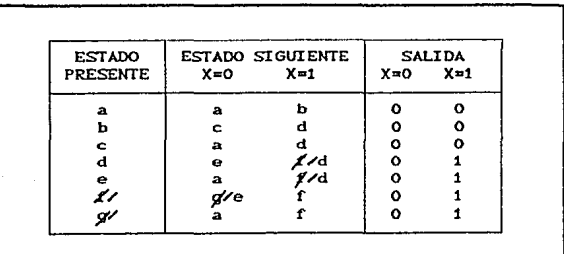

TABLA 5.5. REDUCCION DE LA TABLA DE ESTADOS.

El estado presente r ahora tiene estados siguientes e *<sup>y</sup>*f *<sup>y</sup>* salidas O *y* 1 para x=O y x=1, respectivamente. Los mismos estados siguientes y salidas aparecen en el renglón con el estado<br>presente d. Por lo tanto, los estados f y q son equivalentes. El presente d. Por lo tanto, los estados f y g son equivalentes. estado f puede eliminarse y reemplazarse por d. La tabla repelida f'inal se muéslra en la Tabla 5. 6. El diagrama de estado para la tabla reducida consta sólo de cinco estados y se muestra en la<br>figura - 5.21. Este diagrama de estado satisface las figura 5.21. Este diagrama de estado satisface las especificaciones originales de entrada-salida y prodicirá la secuencia referida de salida para cualquier secuencia dada de entrada. La siguiente lista que se deriva mediante el diagrama de estado en la f'igura 5. 21 es para la secuencia de entrada que se utilizo con anterioridad. Se observa que resulta la misma secuencia de salida aunque la secuencia de estado sea diferente:

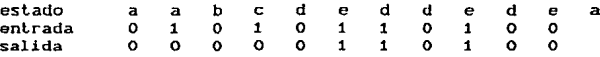

De hecho, esta secuencia es exactamente la misma que se obtuvo de la figura 5.20, y se reemplaza *e* por *g* y d por f'.

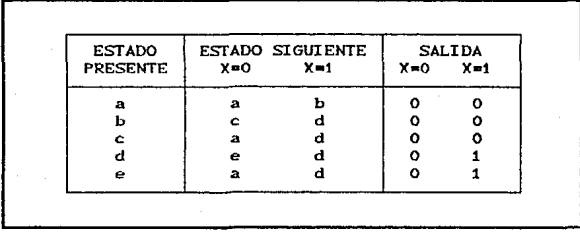

TABLA 5.6 TABLA REDUCIDA DE ESTADOS.

Vale la pena observar que la reducción en el número de estados de un circuito secuencial es posible si se tiene sólo<br>interes en las relaciones externas de salida-entrada. Cuando se interes en las relaciones externas de salida-entrada. toman en forma directa salidas externas de los flip-flop, las salidas deben ser independientes del número de estados antes de que se apliquen algoritmos de reduccion de estado.

PAO.  $-94$ 

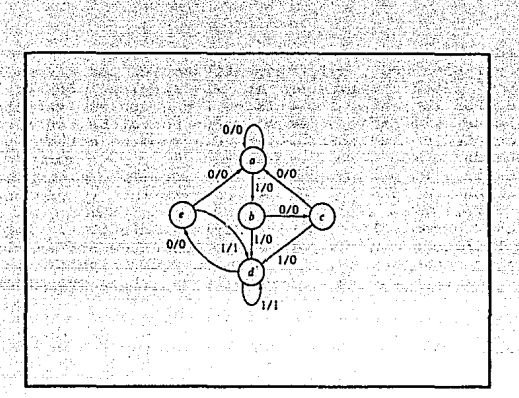

FIG, 5.21 DIAGRAMA REDUCIDO DE ESTADO.

El circuito secuencial de este ejemplo se redujo *9e* siete a cinco estados. En cualquier caso, la represenlacion de los estados con componentes físicos requiere que se usen tres flip-flops, ya que m flip-flops pueden representar hasta 2 estados distintos. Con tres flip-flops, pueden formularse hasta ocho estados binarios denotados por numéros binarios 000 hasta 111, con cada bit designando el estado de un flip-flop. Si utiliza la tabla de eslatlo en la Tabla 5.4, deben asignarse valores binarios a siete estados; el estado restante no se usa. Si se utiliza la tabla de estado en la Tabla 5.6, solo cinco estados necesitan asignación binaria, y quedan tres estados sin uso. Los estados sin uso se tratan como condiciones no importa durante el diseño del circuito. Ya que las condiciones no importa por lo comun ayudan a obtener funciones booleanas mas simples, es más probable que el circuito con cinco estados requiera menos compuertas combinacionales que el circuito con siele estados. En cualquier caso, la reducción de siete a cinco estados no reduce el numero de flip-flops. En general, la reducción del número de compuertas en una tabla de estado es probable que resulte en un circuilo con menos equipo. Sin embargo, el hecho de que una labia de estado se ha reducido a menos estados. no garantiza un ahorro en el número de flip-1'lops o de compuertas.

# 5.2.3.2 ASIGNACION DE ESTADO.

El costo de un circuito combinacional parte de un circuito secuencial puede reducirse por el uso de métodos conocidos de simplificación para los circuitos combinacionales. Sin embargo, hay otro factor, conocido como el problema de asignación de<br>estado, que entra en juego al minimizar las compuertas juego al minimizar las compuertas combinacionales. Los proceJimienlos de asignacion de estado se ocupan con metodos para asignar valores binarios a los estados. en tal forma que reducen el costo de un circuito combinacional que impulsa a los rlip-rlops. Esto es de particular ayuda cuando se considera un circuito secuencial desde sus terminales externas de entrada-salida. Tal circuito puede seguir una secuencia de estados internos, pero los valores binarios de los estados<br>individuales puede no ser de secuencia mientras el circuíto produzca la secuencia referida de salida para una secuencia dada de entradas. Esto no se aplica a circuitos cuyas salidas externas se aplican de manera directa mediante flip-flops con secuencias binarias especificadas por completo.

Las alternativas disponibles de asignación al estado binario pueden demostrarse junto con el circuito secuencial que se especit'ica en la Tabla 5. O. Recuerdese que, en este ejemplo, los valores de los estados son inmateriales mientras que su secuencia mantenga las relaciones apropiadas de entrada-salida. Por esta razón, cualquier asignación de número binario es satisfactoria en tanto que cada estado este asignado a un número único. En la Tabla 5.7 se muestran tres ejemplos de asignaciones binarias<br>posibles para los cinco estados de la tabla reducida. La posibles para los cinco estados de la tabla reducida. asignacion 1 es una asignacion binaria directa para la secuencia de estados desde a hasta e. Las otras dos asignaciones se eligen en forma arbitraria. De hecho, hay 140 diferentes asignaciones distintas para este circuito.

La Tabla 5.0 es la tabla de estado reducida con asignacion binaria 1 sustituida por los simbolos de letra de los cinco estados. Es obvio que una asignación blnaria diferente causará una tabla de estado con distintos valores binarios para los estados, en tanto las relaciones de entrada-salida permanezcan iguales. La forma binaria de la tabla de estado se utiliza para derivar el circuito combinacional parte del circuito secuencial.<br>La completidad del circuito combinacional depende de la complejidad del circuito combinacional depende asignacion binaria de estado que se escoja.

Se han sugerido diversos procedimientos que conducen a una

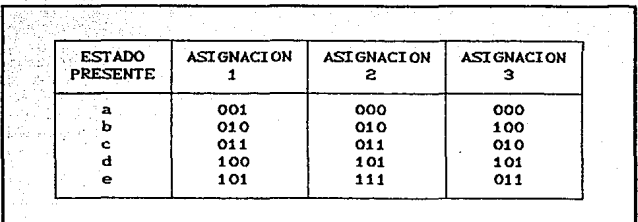

ASIGNACION DE TRES ESTADOS POSIBLES. TABLA 5.7

asignación binaria particular de las muchas disponibles. El criterio mas comun es que la asignación que se escoja debe producir un circulto combinacional simple para las entradas flip-flop. Sin embargo, a la fecha, no hay procedimientos de<br>asignación de estado que garanticen un circuito combinacional de mínimo costo. La asignación de estado es uno de los problemas de reto de la teoría de conmutación. El lector interesado encontrará una rica y cada vez más abundante literatura sobre este tema.

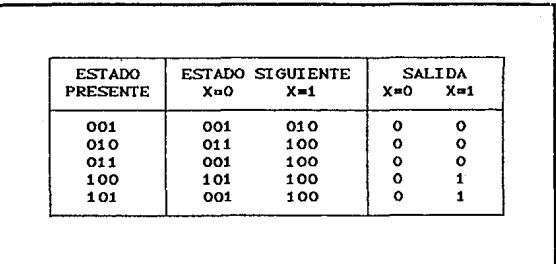

TABLA 5.8 TABLA REDUCIDA DE ESTADOS CON LA ASIGNACION BINARIA 1.

#### CIRCUITOS SECUENCIALES PAO. INTERPRETORIALES PAO. . . . . 97

# 5 . 2 . 4- DISENO FORMAL.

El disef'ío de un circuito secuencial temporizado principia rnedianle un conjunto de especificaciones y culmina en un diagrama logico o en una lista de funciones booleanas, mediante las cuales puede obtenerse el diagrama lógico. En contraste con un circuito combinacional, que esta especificado por completo por una tabla<br>de verdad, un circuito secuencial requiere una tabla de estado para su especificacion. El primer paso en el diseño de circuitos secuenciales es obtener una tabla de estado o una reprentación equivalente, como por ejemplo un diagrama de estado o ecuaciones de estado.

Un circuito secuencial síncrono está hecho de flip-flops y compuertas combinacionales. El diseño del circuito consiste en escoger los í'lip-f'lops y entonces encontrar una estructura de compuertas combinacionales que, junto con los flip-flops, producen un circuito que cumple con las especificaciones .<br>establecidas. El número de flip-flops se determina mediante el<br>número de estados necesarios en el circuito. El circuito numero de estados necesarios en el circuito. El circuito<br>combinacional se deriva mediante la tabla de estado por mediante la tabla de metodos que se presentan en este capítulo. De hecho, una vez que se determina el tipo y numero de flip-flops, el proceso de diseño<br>implica una transformación del problema del circuito secuencial en un problema de circuito combinacional. En esta forma, pueden aplicarse las t¿cnicas del circuito combinacional.

En esta sección se presenta un procedimiento para el diseño de circuitos secuenciales. Aunque se intenta que sirva como una quía para el principiante, este procedimiento puede reducirse con la experiencia. El procedimiento primero se resume en una lista de pasos consecutivos que se reconúendan *como* sigue:

1. La descripción verbal del comportamiento del circuito se establéce. Esta descripción puede ir acompañada con un diagrama de estado, un diagrama de temporizado o bien olra informacion pertinente.

2. A partir de la información dada sobre el circuito, se obtiene la tabla de estada.

3. El numero de estados puede reducirse por los metodos de

Tutking

reducción de estado y el circuito secuencial puede<br>caracterizarse por las relaciones entrada-salida independiente del numero de estados.

4. Se asignan valores binarios a cada estado obtenida en los pasos 2 o 3 contiene simbolos alfabeticas. A contient and a

5. Se determina el numero de flip-flops necesarios y se asigna un símbolo alfabetico a cada uno. A constituidade uno asigna e a constituidade a constituidade a consti والمتخاب والمتواريخ والمتوازن

 $6.$  Se escoue el tipo de flip-flop que va a usarse.

7. Mediante la tabla de estado se denivan las tablas de an alberta excitacion y salida del circuito.

8. Por el uso del metodo de mapa o cualquier otro metodo de simplificación, se derivan las funciones de salida y las de entrada del flip-flop. MAR GALLARD

9. Se dibuja el diagrama logico.

La especificación verbal del comportamiento del circuito por lo común supone que el lector esta familiarizado con la terminología de la logica digital. Es necesario que el diseñador utilice su intuicion y experiencia para llegar a la<br>interpretación correcta de las especificaciones del circuito, debido a que las descripciones verbales pueden ser incompletas e inexactas. Sin embargo, una vez que se ha establecido dicha especificación y se ha obtenido la tabla de estado, es posible hacer uso del procedimiento formal para diseñar el circuito.

La redución del número de estados y la asignación de valores binarios a los estados se expuso en la sección anterior. En los ejemplos que siguen se supone que se conocen el numero de estado y la asignación binaria para los estados. Como consecuencia, los pasos 3 y 4 del diseño no se consideraran en las exposiciones subsecuentes.

Ya se ha mencionado que el numero del fiip-fiops está

determinado por el número de estados. Un circuito puede tener estados binarios sin usar, si el número total de estados es<br>menor que 2<sup>m</sup>. Los estados que no se usan se toman como<br>condiciones no importa durante el diseño del circuito combinacional parte del circuito.

El tipo de flip-flop que va a usarse pueden incluirse en las especificaciones de diseño o puede depender de lo que esté<br>disponible para el diseñador. Muchos sistemas digitales se construyen por completo con flip- flops JK porque son el tipo mas versatil disponible. Cuando estan disponibles muchos tipos de flip-flops, es aconsejable usar el flip-flop RS o D para aplicaciones aus requieren transferencia de dalos Ccomo registadores con corrimiento), el tipo T para aplicaciones que aplican complementación (como contadores binarios) y el tipo JK para aplicaciones generales.

La información de la salida externa se especifica en la sección de salida en la tabla de estado. Mediante ella pueden derivarse las funciones de salida del circuito. La tabla de exitación para el circuito es similar a la de los flip-flops individuales, excepto que las condiciones de entrada estan<br>listadas por la información disponible en las columnas de estado presente y estado siguiente de la tabla de estado. El metodo para obtener la tabla de exitación y las funciones simplificadas de entrada flip-flops se ilustran mejor con un ejemplo.

Se desea diseñar el circuito secuencial temporizado cuyo dado en la figura 5.22. El tipo de diagrama de estado esta flip-flop que va a usarse es JK.

El diagrama de estado consta de cuatro estados con valores binarios ya asignados. Ya que las líneas dirigidas están marcadas con un solo digito binario sin una /, se concluye que hay una variable de entrada y no hay variables de salida. (El estado de los flip-flops puede considerarse como las salidas del circuito). Los dos flip-flops necesarios para representar los cuatro estados se denotan A y B. La variable de estado se denota X.

La tabla de estado para este circuito, derivada mediante el diagrama de estado, se muestra en la Tabla 5.9. Observese que no hay seccion de salida para este circuito. Ahora se mostrara el procedimiento para obtener la tabla de excitación y la estructura

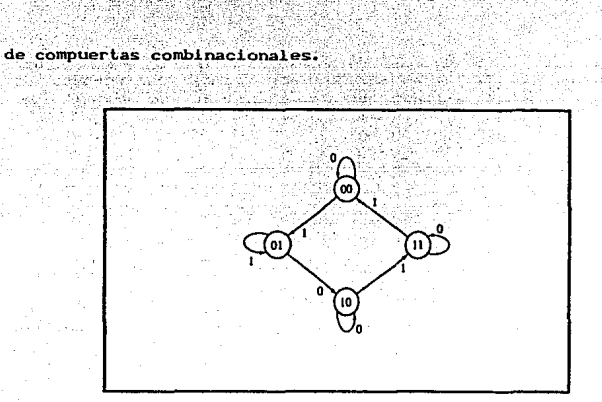

FIG. 5.22 DIAGRAMA DE ESTADO.

La derivación de la tabla de excitación se facilita si se<br>ordena la tabla de estado en una forma diferente. Esta forma se muestra en la Tabla 5,10, donde el estado presente y las variables de entrada están ordenadas en la forma de una tabla de verdad. El valor del estado siguiente para cada estado presente y las condiciones de entrada se copian de la Tabla 5.9. La tabla de

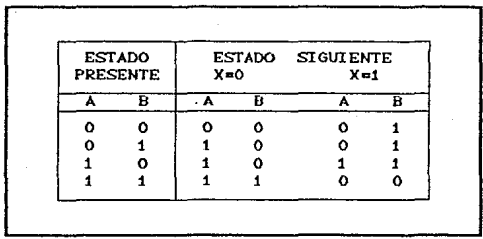

TABLA 5. P TABLA DE ESTADO.

excitación de un circuito es una lista de las condiciones de

entrada flip-flop que causaran las transiciones requeridas de estado y es una funcion del tipo de flip-flop que se utilice. Ya que este ejemplo especifica flip-flops JK, se necesitan columnas<br>para las entradas J y K de los flip-flops A (denotadas por JA y KA) y B (denotadas por JB y KB).

i william fisk Dell'Ataly

PAG. 5.41

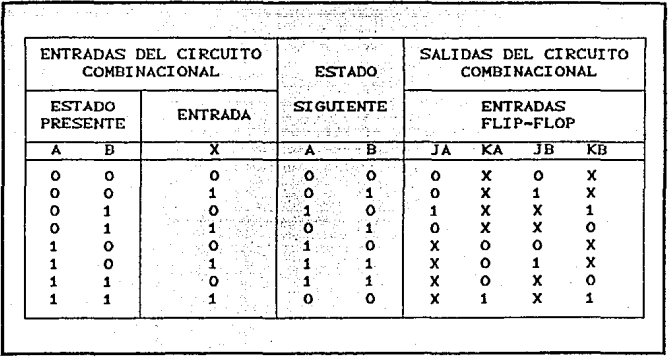

TABLA DE EXCITACION. TABLA 5.10

La tabla de excitación para el flip-flop JK se derivó en la Tabla 5.2(b). Esta tabla se usa ahora para derivar la tabla de excitación del circuito. Por ejemplo, en el primer rengión de la Tabla 5.10 se tiene una transición para el flip-flop A desde 0 en el estado presente hasta 0 en el estado siguiente. En la Tabla 5.2(b) se encuentra que una transición de estado desde O hasta O requiere que la entrada J=0 y la entrada K=X, de modo que 0 y X se copian del primer renglon bajo JA y KA, respectivamente. Ya que el primer renglon también muestra una transición para el flip-flop B desde O en el estado presente hasta O en el estado siquiente, 0 y X se copian en el primer renglón bajo JB y KB. El segundo renglón de la Tabla 5.10 muestra una transición para el flip-flop B desde O en el estado presente hasta 1 en el estado siguiente. Mediante la Tabla 5.20b) se encuentra que una transición desde O hasta 1 requiere que la entrada J=1 y la entrada K=X. De modo que 1 y X se copian en el segundo renglón bajo JB y KB, respectivamente. Este proceso se continua para

cada renglon de la tabla y para cada flip-flop, con las condiciones de entrada como se especifican en la Tabla 5.2(b) que se copian en el rengión apropiado del flip-flop particular que se este considerado.

Se. hace ahora una pausa y se considera la informacion disponible en una tabla de excitación como la Tabla 5.10. Se sabe que un circuito secuencial consta de un número de flip-flops y un circuito combinacional. En la figura 5.23 se muestran los dos flip-flops JK necesarios para el circuito y una caja que representa el circuito combinacional. Mediante el diagrama de bloques, es claro que las salidas del circuito combinacional van a las entradas flip-flop y las salidas externas (si<br>especifica), Las entradas al circuito combinacional son se las entradas externas y los valores de estado presentes de los flip-flops. Ademas. las funciones booleanas que especifican un

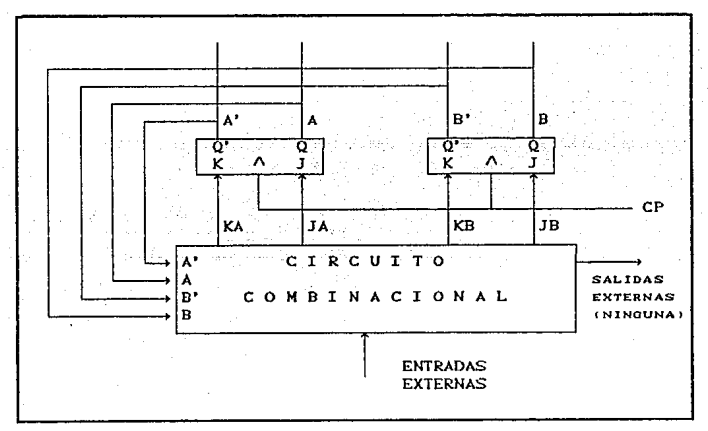

DIAGRAMA DE BLOQUES DEL CIRCUITO SECUENCIAL. FIG. 5.23

circuito combinacional se derivan mediante una tabla de verdad que muestra las relaciones de entrada-salida del circulto. La

tabla de verdad que describe al circuito combinacional está<br>disponible en la tabla de excitacion. Las entradas al circuito combinacional se especifican bajo las columnas de estado presente y entrada, y las salidas del circuito combinacional se<br>especifican bajo las columnas de entrada flip-flop. Por lo tanto. se una tabla de excitación transforma un diagrama de estado en la  $t$ abla de verdad necesaria para el diseño del circuito combinacional parte del circuito secuencial.

booleanas simplificadas para Las funciones  $e1$ circuito combinacional pueden derivarse ahora. Las entradas son las<br>variables A, B y x; las salidas son las variables JA, KA, JB y KB. La información de la tabla de verdad se transfiere a los mapas en la figura 5.24, donde se derivan las cuatro funciones simplificadas de entrada flip-flop:

$$
JA = Bx' \t KA = Bx
$$
  
IB = x \t KB = A O x

MAPAS PARA EL CIRCUITO COMBINACIONAL. F10. 5.24

El diagrama logico se dibuja en la dibuja en la figura 5.25 y consta de dos flip-flop, dos compuertas AND, una compuerta de equivalencia y un inversor.

PAG.

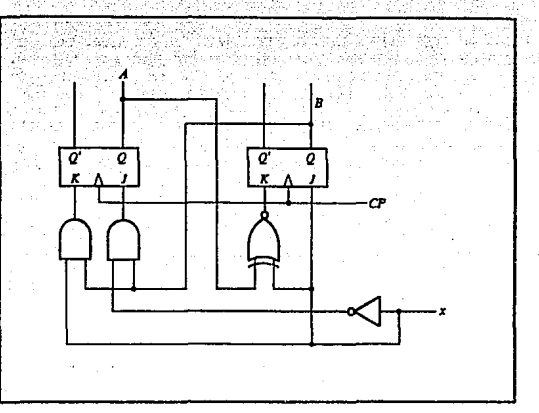

el av

PÀO.

 $5.25$ DIAGRAMA LOGICO DEL CIRCUITO SECUENCIAL. FIG.

Con alguna experiencia, es posible reducir la cantidad de trabajo implicado en el diseño del circuito combinacional. Por ejemplo, es posible obtener la información de los mapas en łа figura 5.24 en forma directa en la Tabla 5.9, sin tener que derivar la Tabla 5.10. Esto se hace por el paso sistematico a traves de cada estado presente y combinacion de entrada en la Tabla 5.9 y comparando con los valores binarios del estado correspondiente. Entonces, se. determinan las siquiente condiciones requeridas de entrada como las especifica  $1a$ excitación flip-flop en la Tabla 5.2. En lugar de insertar los 0, 1 o X obtenidos dentro de la tabla de excitación, pueden escribirse en forma directa en el cuadro adecuado del mapa apropiado.

La tabla de excitación de un circuito secuencial con m flip-flops, k entradas por flip-flop n impulsos externos está formada por m + n columnas para el estado presente y variables de entrada hasta 2m+n renglones listados en alguna cuenta binaria conveniente. La sección de estado siguiente tiene m columnas, para cada flip-flop se listan en mk columnas, una para cada entrada de cada flip-flop. Si el circuito contiene j salidas, la

a stage.

tabla debe incluir j columnas. La tabla de verdad del circuito<br>combinacional se toma de la tabla de excitación considerando los m + n estados presentes y columnas de entrada como entradas y los mk + j valores de entrada flip-flop y las salidas externas como salidas. ,

# 5. 2. 4. 1 DISENO CON ESTADOS SIN USO.

Un circuito con m flip-flops puede tener  $2^m$  estados. Hay ocaciones; en las; que un circuito secuencial puede utilizar menos do este numo~o maximo da oslado. Los estados que no se usan en la especificacion del circuito secuencial no se listan en la tabla de estado. Cuando se simplif'ican las funciones de entrada a los flip-flops, los estados sin uso pueden tratarse como condiciones no importa.

Ejemplo : *Complete el diseKo del circuito secuencial que s& presenta* en la secci~n *anterior. Use la tabla de*  estado reducida con asignacion *1 como se da en la Tabla*  $5.8.$  *El circuito empleara flip-flops RS.* 

Solucion : *La tabla de estados de* la *Tabla 5.8 vuelue a dibuJ'arse en l.a Tabla* 5. *1 t en l.a forma conueniente para obtener* la *tabla de* excitaci~n. *Las condiciones de entrada flip-flop se derivan mediante las col'Umnas de estado presente* y *estado sieuiente de la tabla de estado.* Ya *q'Ue se* usan */lip-flops PS,* se *necesita consultar la Tabla 5.2CaJ para* las *condiciones de* excitaci~n *de este tipo de /lip-/lops. Los tres flip-jlops reciben nombres variables A, B.* y C. *La variable de entrada es x* ~ *l.a variable de sali.da* y. *La tabla de exci.tacion del circuito*  proporciona *toda la información necesaria para el diseño*.

*Hav tres estados* sin *usar de este circuito: estados binar(os 000. 110* y tít. *Cuando* se *incl'Uye* una *entrada de O o* t cor~ *estos estados* no *usados,* s~ *obtienen* se-ís  $r_{3,4}$  or  $r_{1,4}$ 

miniterminos no importa 0, 1, 12, 13, 14 y 15. Estas seis combinaciones binarias no se listan en la tabla bajo estado presente y entrada y se tratan como terminos no importa.

media

useren realn (m

El circullo combinacional parte del circulto secuencial se simplifica en los mapas de la figura 5.26. Hay siete mapas en el diagrama: seis mapas son para simplificar las junciones de entrada para los tres flip-flops RS. Εl septimo mapa es para simplificar la salida y. Cada mapa tiene seis X en los cuadros de los minterminos no importa 0, 1, 2, 13, 14 y 15. Los otros terminos no importa en el mapa provienen de las X en las columnas de entrada flip-flop de la tabla. Las funciones simplificadas sė listan bajo cada mapa. El diagrama logico obtenido mediante esas funciones booleanas se dibuja en la figura  $5.27.$ 

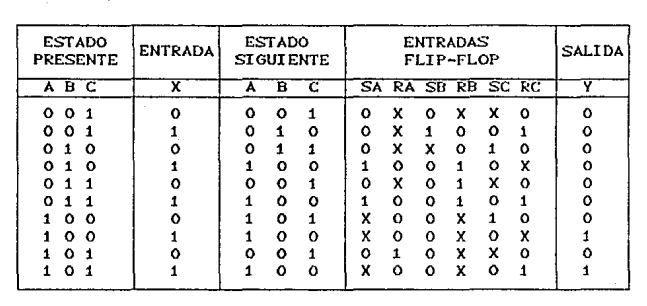

TABLA 5.11

TABLA DE EXCITACION.

PAG.  $5.42$ 

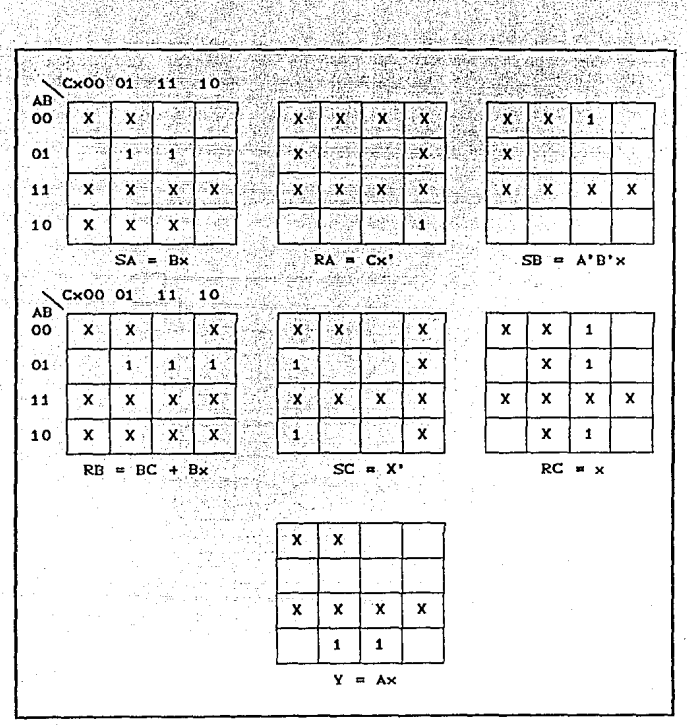

FIG. 5.26 MAPAS PARA SIMPLIFICAR EL CIRCUITO SECUENCIAL.

Un factor que hasta este punto no se ha considerado en el diseño es el estado inicial de un circuito secuencial. Cuando se conecta primero la potencia en un circuito digital, no se conoce en que estado se asentaran los flip-flops. Es costumbre proporcionar una entrada maestra de restaurar cuyo proposito es iniciliazar los estados de flip-flops en el sistema. En forma

típica, la señal maestra de restaurar se aplica a todos los<br>flip-flops en forma síncrona antes de iniciar las operaciones temporizadas. En la mayoría de los casos los flip-flops se<br>despejan en 0 por la señal maestra de restaurar pero algunos pueden ajustarse en 1. Por ejemplo, el circuito de la figura 5.27<br>puede restaurarse en forma inicial en un estado ABC = 001, ya que .<br>el estado 000 no es un estado valido para este circuito.

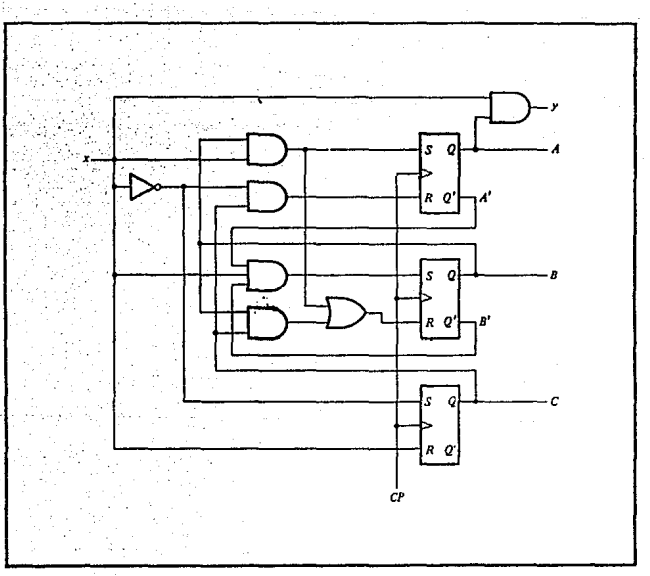

DIAGRAMA LOGICO. FIG. 5.27

Pero que pasa si un circulto no se restaura a un estado inicial valido? O peor aun, que sucede si debido a una señal de ruido o cualquier otra razon no prevista el circuito mismo se encuentra en uno de sus estados inválidos? En este caso es

PAG., 5.48

PAO. 5.40

necesario asegurar que el circuito en forma eventual pasará a uno de los estados validos de modo que pueda reasumir la operación normal. En otra forma, si el circuito secuencial circula entre estados invalidos, no habra forma de devolverlo a su secuencia intentada de transiciones de estado. Aun cuando puede suponerse que esta condición indeseable no se supone que ocurra, un diseñador cuidadoso debe asegurarse de que esta situación no ocurra jamas.

Se establecio previamente que los estados sin usar en un circuito secuencial pueden tratarse como condiciones no importa. Una vez que se diseña el circuito, los m flip-flops en el sistema<br>pueden estar en cualquiera de los  $2^m$  estados posibles. Si alguno de los estados se toma como condiciones no importa, debe investigarse el circuito para determinar el efecto de estos estados sin usar. El siguiente estado de los estados invalidos puede determinarse mediante el analisis del circuito. En cualquier caso, siempre es prudente analizar un circuito obtenido mediante un diseño para asegurar que no se incurrió en errores durante el proceso de diseño.

Ejemplo : Analice el circuito secuencial que se obtuvo en el Ejemplo 5.1 y determine el efecto de los estados sin  $usar.$ 

Solucion : Los estados sin uso son 000, 110 y 111. Los mapas en la figura 5.26 puede ayudar en el analisis. Lo que se necesita aqui es principiar con el diagrama del circuito en la figura 5.27 y derivar la tabla de estado es identica a la Tabla 5.800 a la tabla de estados que es parte de la Tabla 5.11), entonces se sabe que el diseño es correcto. Ademas, deben determinarse los estados siguientes mediante los estados sin uso 000, 110 y 111.

Los mapas en la figura 5.26 pueden ayudar a encontrar el estado siguiente mediante cada uno de los estados sin uso. Tome, por ejemplo, el estado sin uso 000. Si  $c<sub>l</sub>$ circuito, cor alguna razón, está en el estado presente 000,
PAG. 5.50

una entrada  $x = 0$  transferira el circuito a algun estado siguiente y una entrada  $x = 1$  lo transferira a otro Co el mismo) estado siguiente. Se investigara primero el<br>mismo) estado siguiente e investigara primero el mintermino no esta incluido en alguna funcion excepto para SC, esto es, la entrada establecida del flip-flop .<br>C. Portanto, los flip-flops Ay B no cambiaran pero el<br>flip-flop C se establecera en 1. Ya que el estado presente es ABC = 000, el estado siguiente será ABC = 001. Los mapas, también muestran que el mintérmino ABCx  $\sim$   $\pm$ 0001 esta incluido en las funciones para SB y RC. De este modo, R se establecera y C se despejara.  $A1$ principiar con ABC =  $000$  y establecer B, se obtiene el estado siguiente ABC =  $010$  (C esta despejada). La investigación en el mapa para la salida y muestra que .<br>ésta sera O para estos dos minterminos.

En el digerama de estado en la figura 5.28 se muestra el resultado del procedimiento de analisis. El circuito opera como debe, mientras permanezca dentro de los estados 001, 010, 011, 100 y 101. Aun si se encuentra en uno de los estados invalidos 000, 110 o 111, pasa a uno de los estados validos dentro de uno o dos pulsos de reloj. Así que, el circuito arranca y se corrige por si mismo, ya que con el tiempo pasa a un estado valido desde el cual continua ocerando como se requiere.

Una situación indeseable puede haber courrido si el cstado siguiente de 110 para x = 1 resulta ser 111 y el siguiente estado de 111 para  $x = 0$  o 1 resulta que es 110. Entonces, si el circuito principia desde 110 o 111, circulara y permanecera entre esos dos estados para siempre. Deben evitarse los estados sin uso que provocan tal comoortamiento indeseable; si se encuentran que existen, el circuito debe rediseñarse. Esto puede hacerse con mayor facilidad al especificar un estado siguiente valido para cualquier estado sin uso que se encuentre que circulo entre los estados invalidos.

PAG. isí se

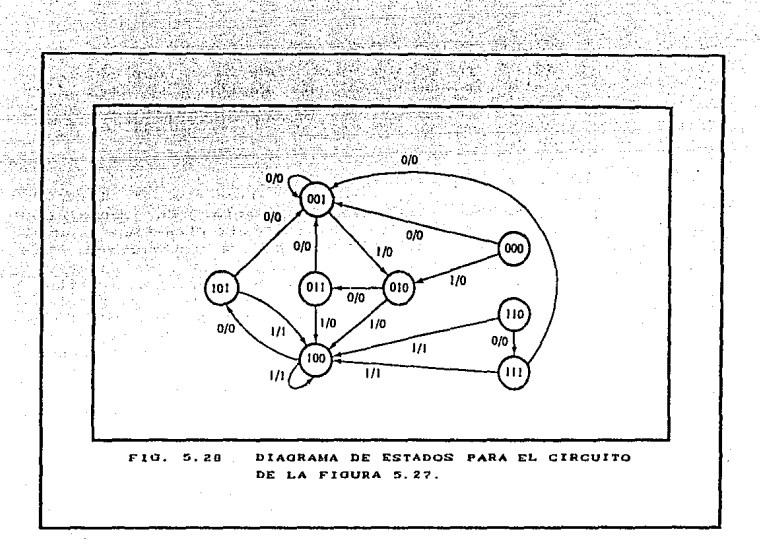

# 5.2.5 REGISTRO DE CORRIMIENTO.

Un circuito secuencial temporizado consta de un grupo de flip-flops y compuertas combinacionales conectadas para formar<br>una travectoria de retroalimentación. Los flip-flops son trayectoria de retroalimentación. esenciales porque, cuando están ausentes, el circuito se reduce a un circuito combinacional puro (siempre que no haya trayectoria<br>de retroalimentación). Un circuito solo con flip-flops se retroalimentación). Un circuito solo con flip-flops se considera un circuito secuencial incluso cuando estan ausentes las compuertas combinacionales.

Un circuito MSI que contiene celdas de almacenamiento en su interior es, por definicion un circuito secuencial. Los circuitos HSI que incluyen flip-flups u otras celdas de almacenamiento por lo común se clasifican según la función que realizan más que por

el nombre "circuito secuencial", Estos circuitos MSI se clasifican en una de tres categorías: registros, contadores o memorias de acceso aleatorio. En este capítulo se presentan varios registros y contadores disponibles en la forma IC y se explica su operacion. También se presenta la organización de la memoria de acceso aleatorio.

Un registro es un grupo de celdas de almacenamiento binario<br>cuadas para mantener información binaria. Un grupo de adecuadas para mantener información binaria. Un grupo flip-flops constituye un registro, ya que cada flip-flop es una<br>celda binaria capaz de almacenar un bit de información. Un registro de n-bit tiene un grupo de n flip-flops y es capaz de almacenar cualquier información binaria que contenga n bits. Además de los flip-flops, un registro puede tener compuertas combinacionales que realicen ciertas tareas de procesamiento de datos. En su definición más amplia, un registro consta de un grupo de f"lip-f"lops y compuertas *,que* efecluan su lransicion. Los flip-flops mantienen informacion binaria y las compuertas controlan cuándo <sup>y</sup>c~mo se transfiere información nueva al registro.

Un registro capaz de correr su información binaria ya sea a la derecha o a la izquierda se denomina registro con corrimiento. La configuración lógica de un registro con corrimiento consta de una cadena de flip-flops conectados en cascada, con la salida de un flip-flop. Todos los flip-flops reciben un pulso común de reloj que causa el corrimienlo de una etapa a la siguiente.

El registro con corrimiento más simple posible es uno que usa sólo flip-flops, como se muestra en la figura 5.29. La salida Q de un flip-flop dado se conecta a la entrada D del flip-flop a su derecha. Cada pulso de reloj corre el contenido del registrador una posicion de bit a la derecha. La entrada serial determina que pasa al flip-flop de la extrema izquierda durante el corrimiento. La salida serial se toma de la salida del flip-flop de la extrema derecha antes de la aplicación de un pulso. Aunque este registro corre su contenido a la derecha, si se gira la página de arriba hacia abajo, se encuentra que el registro corre su contenido a la izquierda. En consecuencia, un registro con corrimiento unidireccional puede funcionar ya sea como un registro de corrimiento a la derecha o con un registro de corrimiento a la izquierda.

El registro de la figura 5. 29 corre su contenido con cada

#### CIRCUITOS SECURVAL ES

pulso de reloj durante el borde negativo de la transición del pulso. (Esto se indica por el círculo pequeño asociado con la entrada de reloj en todos los flip-flops.) Si se desea controlar el corrimiento de modo que ocurra solo con ciertos pulsos pero con otros, se debe controlar la entrada CP de registro. Sin embargo, si se usa el registro con corrimiento mostrado en la iigura 5.29, el corrimiento puede controlarse con facilidad mediante una compuerta externa AND como . se muestra continuación.

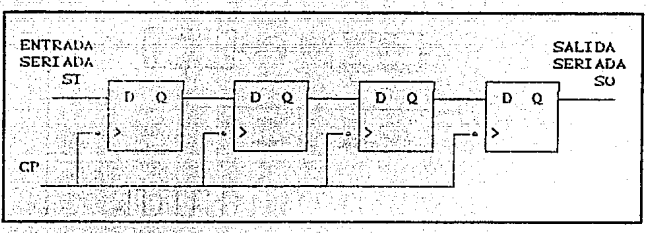

 $F10.70$ REGISTRO DE CORRIMIENTO.

### 5 2 5 1 TRANSFERENCIA SERIAL

Seidice que un sistema digital opera en modo serial cuando la informacion so transfiere y se manipula un bit a la vez. El contenido de un registro se transfiere a otro corriendo los bits de un recistro a otro. La información se transfiere un bit a la vez corriendo los bits fuera del registro fuente al registro de destino.

La transferencia serial de información desde el registro A al registro D se hace con registros con corrimiento, como se muestra en el diagrama de bloque en la figura 5.30Ca). La salida serial (SO) del registro A pasa a la entrada serial (SI) del registro B. Para evitat la perdida de información almacenada en el registro fuente, el resistio A se hace que circule su información por la conexion de salida serial a su terminal de entrada serial. El contenido inicial del registro B se corre saliendo a través de su salida serial y se pierde a menos que se transfiera a un tercer

PAG. mi na registro con corrimiento. La entrada de control de corrimiento determina cuando y por cuantas veces se corren los registros. Esto se hace por la compuerta AND que permite que los pulsos de reloj pasen a las terminales CP solo cuando el control de  $corrimtento$  es  $1.$ 

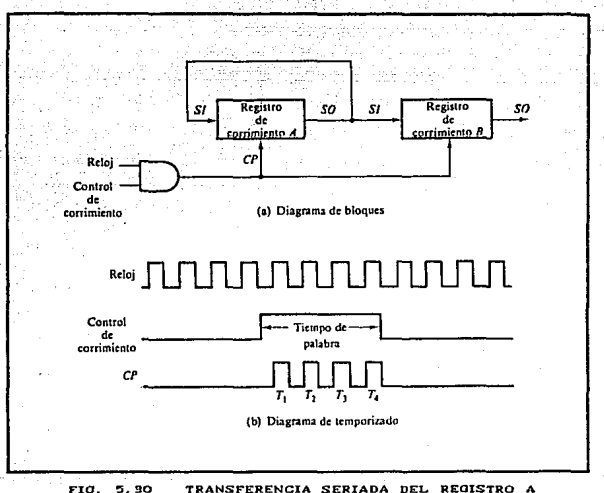

AL REGISTRO B.

registros con corrimiento tienen cuatro Se supone que los que cada uno. La unidad de control supervisa la bits. transferencia debe diseñarse de tal forma que capacite los registros con corrimiento, a traves de la señal de control de corrimiento, por un tiempo de duración fija igual a cuatro pulsos de reloj. Esto se muestra en el diagrama de temporizado en la figura 5.30(b). La señal de control de corrimiento se sincroniza con el reloj y cambia de valor precisamente despues del borde negativo de un pulso de reloj. Los siguientes cuatro pulsos de reloj encuentran la señal de control de corrimiento en el estado

1, de modo que la salida de compuerta AND conectada a las terminales CP produce los cuatro pulsos Ti, T2, T3 y T4. El cuarto pulso cambia el control de corrimiento a 0<sup>1</sup>y .co inhabilitan los cuatro registros con corrimiento.

Se supone que el contenido binario de A antes del corrimiento es 1011 y el de B 0010. La transferencia serial desde A a B ocurrira en cuatro pasos como se muestra en la Tabla 5.12. Después del primer pulso I<sub>i</sub>, el bit de la extrema derecha de A se corre<br>al bit de la extrema izquierda de B y, al mismo tiempo, este bit<br>se circula a la posicion de la extrema izquierda de A. Los otros bits de A y B se corren en lugar a la derecha. La salida serial previa desde B se pierde y su valor cambia de 0 a 1. Los siguientes tres pulsos realizan operaciones identicas, corriendo los bits de A a B uno a la vez. Después del cuarto corrimiento, el control de corrimiento pasa a 0 y tanto el registro A como el B tienen el valor 1011. De este modo, el corrimiento de A se transfiere a B en tanto que el contenido a A permanece sin cambio.

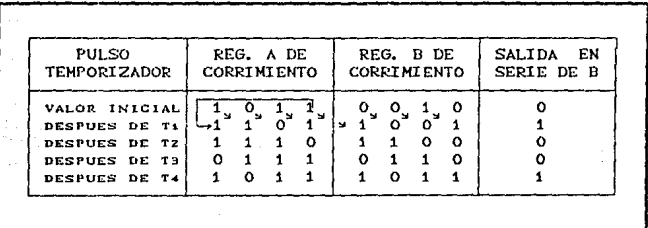

**TABLA 5.12** TRANSFFRENCIA EN SERIE.

La diferencia entre los modos de operación serial y paralelo se hace aparente mediante este ejemplo. En el modo paralelo, está disponible la información de todos los bits de un registro y todos los bits pueden transferirse en forma simultanea durante un pulso de reloj. En el modo serial, los registros tienen una sola entrada serial y una sola salida serial. La información se transfiere un bit a la vez, mientras los registros estan corriendo en la misma direccion.

-Las computadoras pueden operar en un modo serial, un modo paralelo o en una combinación de ambos. Las operaciones seriales son más lentas debido al liempo que toma transferir la<br>información de entrada y salida de los registros con corrimiento.  $1a$ Sin embargo, las computadoras seriales requieren menos hardware para realizar operaciones, porque un circuito comun puede usarse una y otra vez para manipular los bits que salen de los registros con corrimiento en una forma secuencial. El intervalo de tiempo entre los pulsos de reloj se denomina tiempo de bit, y el tiempo requerido para obtener el contenido completo de un registro con corrimiento se conoce como tiempo de palabra. Estas secuencias de tiempo se generan por las secciones de control del sistema. En una computadora en paralelo, las señales de control se habilitan durante un intervalo de pulso de reloj. Las transferencias en los registros son en paralelo y ocurren bajo la aplicación de un solo pulso de reloj. En una computadora serial, las señales de control pueden mantenerse por un periodo igual a un tiempo de palabra. El pulso aplicado cada tiempo de bit transfiere el resultado de la operación, uno a la vez, dentro de un registro con corrimiento. La mayoría de las computadoras operan en un modo paralelo ya que es un modo mas rapido de operacion.

# 5 2 5 2 REGISTRO CON CORRIMIENTO BIDIRECCIONAL

### CON CARGA PARALELA.

Los registros con corrindento pueden usarse para convertir datos seriales en datos en paralelo y veceversa. Si se tiene las salidas flip-flop de un registro con acceso a todas corrimiento, entonces la información que se introduce de manera serial por corrimiento puede tomarse en salida en paralelo mediante las salidas de los flip-flops. Si se agrega capacidad de carga en paralelo a un registro con corrimiento, entonces la información que se introduce en paralelo puede tomarse en salida en forma serial corriendo la información almacenada en el registro.

Algunos registros con corrimiento proporcionan las terminales necesarias de entrada y salida para la transferencia en paralelo. También pueden tener capacidades tanto de corrindento a la derecha como de corrimiento a la izquierda. El registro con corrimiento mas general tiene todas las capacidades que se listan mas adelante. Otros pueden tener algunas de esas funciones, cuando menos con una operación de corrimiento.

1. Un control de despeje para despejar el registro a 0.

2. Una entrada CP para los pulsos de reloj que sincronizan todas las operaciones.

3. Un control de conrimiento a la derecha para habilitar la operación de corrimiento a la derecha y a las lineas de<br>entrada seríal en líneas de salida asociadas con el corrimiento a la derecha.

4. Un control de corrindento a la izquierda para habilitar la operación de corrindento a la izquierda y las lineas de entrada serial y las líneas de salida asociadas con el corrimiento a la izqueirda.

. 5. Un control de carga en paralelo para habilitar una<br>transferencia en paralelo ( de las n líneas de entrada asociadas con las transferencias en paralelo.

6. n lineas de salida en paralelo.

7. Un estado de control que deja la información sin cambio en el registro aún cuando se apliquen en forma continua pulsos de reloj.

. Un registro capaz de correr tanto a la izquierda como a la derecha se denomina registro de corrimiento bidireccional. Uno que puede correr en una sola dirección se conoce como registro de corrimiento unidireccional. Si. el registro tiene tanto capacidades de corrimiento como de carga en paralelo, se llama registro con corrimiento y carga paralela.

El diagrama de un registro con corrimiento que tiene todas las capacidades que se alistaron con anterioridad se muestra en la figura 5.31. Consta de cuatro flip-flops D, aunque pueden usarse flip-flops RS siempre que se inserte un inversor entre las terminales S y R. Los cuatro multiplexores (MUX) son parte del registro y aqui se dibujan en forma de diagrama de bloques. Los cuatro multiplexores tienen dos variables de selección comunes, si y so. La entrada O en cada MUX se selecciona cuando si so = 00. la entrada i se selecciona cuando si so = 1 y en forma similar para las otras dos entradas de los multiplexores.

TESIS CON<br>FALLA DE ORIGEN

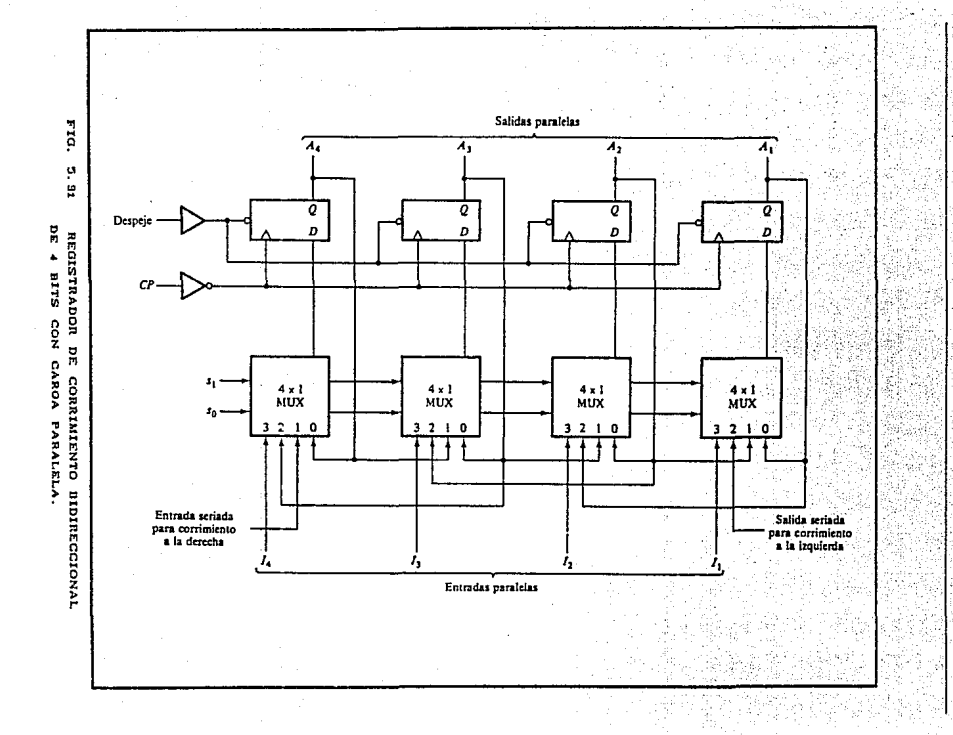

circuitos **SECURNCIALES** 

PAG es 's

Las entradas si y so controlan el modo de operación del registro como se especifica en las funciones listadas en la Tabla 5.13. Cuando si so = 00, el valor presente del registro se aplica a las entradas D de los flip-flops. Esta condición forma una trayectoria desde la salida de cada flip-flop hasta la entrada del mismo flip-flop. El siguiente pulso de reloj transfiere en cada flip-flop el valor binario que tenías previamente y no ocurre cambio de estado. Cuando si so = 01, las terminales i de las entradas del multiplexor tienen una trayectoria a las entradas D de los flip-flops. Esto causa una operación de corrimiento a la derecha, con la entrada serial transferida al flip-flop A., Cuando si so = 10, resulta una operacion de corrimiento a la izquierda, con la otra entrada serial pasando al flip flop A. Por ultimo, cuando si so = 11, la información binaria en las líneas de entrada en paralelo se transfiere al registro en forma simultanea durante el siguiente pulso de reloj.

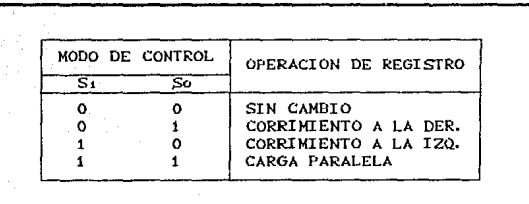

TABLA 5.13 TABLA DE FUNCION PARA EL REGISTRO DE LA FIG. 5.31

Un registro con corrimiento bidireccional con carga paralela es un registro de proposito general capaz de realizar tres operaciones: corrimiento a la izquierda, corrimiento a la derecha y carga paralela. No todos los registros con corrindento disponibles en los circuitos MSI tienen todas estas capacidades. La aplicación particular determina la elección de un registro de corrimiento MSI con preferencia a otro.

#### DIVISORES DE FRECUENCIAS.  $5.2.6$

Consultese la figura 5,32(a). Cada FF tiene sus entradas J y

K en el nivel 1, así que cambiara estados (se articulara) siempre<br>que la señal en su entrada CLK pase de ALTO a BAJO. La sucesión de pulsaciones del cronometro se aplica solamente a la entrada CLK del FF Xo. La salida Xo se conecta a la entrada CLK del FF X1 y a la salida X, se conecta a la entrada CLK del FF X2. Las formas de onda de la figura 5.44(b) muestran la forma en que los FF cambian estados cuando se aplican las pulsaciones. Deben observarse los siguientes puntos importantes.

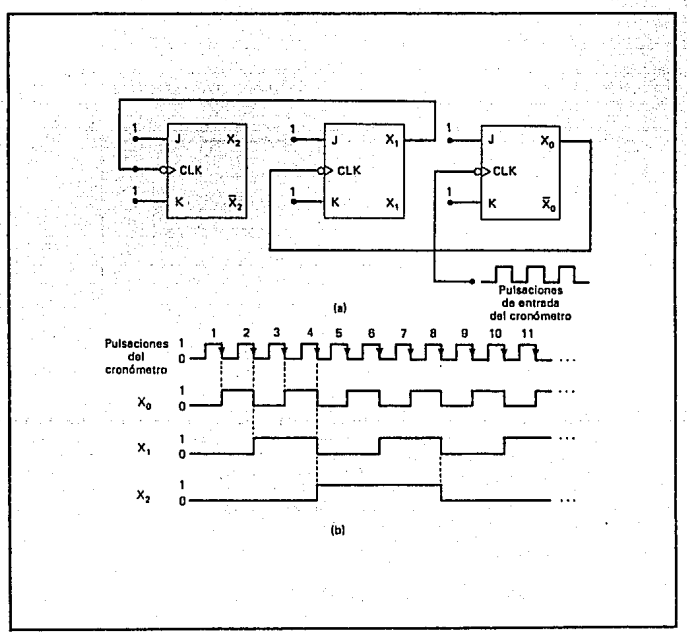

#### BIESTABLE TIPO J-K CONECTADOS COMO UN CONTADOR F10. 5.32 BINARIO DE 9 BITS (MOD-B).

1. El FF Xo se articula en la transición en sentido negativo de cada pulsación de entrada del reloj. Así, la salida Xo Cforma de unda) liene una frecuencia que es exactamente iz de la frecuencia de la pulsación de reloj.

2. El FF XI se articula cada vez que la salida Xo pasa de ALTO a DAJO. La ondiforme X. Liene una frecuencia igual a exactamente 1.2 de la frecuencia de salida Xo y por lo tanto, 1/4 de la frecuencia del cronometro.

3. El FF Xz se articula cada vez que la salida XI va de ALTO a BAJO. Así, la forma de onda Xz tiene 1/2 de la frecuencia de XI y por Canto, i/a de la frecuencia de reloj.

الديني فوق ndê yên bi s  $\sqrt{4}$ . Cada salida del FF es una onda cuadrada: (ciclo de utilidad al 50 por ciento).

 $\mathcal{L} \rightarrow \infty$  .

Como se describio antos, cada FF divide la frecuencia de su entrada por 2. Asi, si se agregara un cuarto FF a la cadena. tendría una frecuencia igual a izio de la frecuencia del relo!: y asi sucesivamente. Utilizando el numero adecuado de FF, este circuito pullors dividir una frecuencia por cualquier potencia de 2. Especificamente, el uso de N flip-flops produciría una frecuencia de salida desde el ultimo FF que sea iqual a  $\mu_2$ ് de la frecuencia de entrada.

### 5 3 SISTEMAS SECUENCIALES ASINCRONOS

Un circuito secuencial se especifica por una secuencia temporal de entradas, salidas y estados externos. En los circuitos secuenciales sincronos el cambio de estado interno ocurre como respuesta a los pulsos sincronizados de relo!. Los circuitos secuenciales asíncronos no usan pulsos de reloi. El cambio interne ocurre cuando hay un cambio en las variables de entrada. Los elementos de memoria en los circuitos secuenciales sincronos son flip-flops controlados por reloj. Los elementos de memoria en los circultos secuenciales asíncronos son ya sea flip-flops sin refoj o elementos de retardo de tiempo. La capacidad de memoria de un dispositivo con retardo de tiempo se debe al hecho de que toma un tiempo finito para que la señal se propade a fraves de compuertas digitales. Un circuito secuencial asímerous con bastante frecuencia se asomeia a un circuito combinacional con retroalimentacion.

# TESIS CON **FALLA DE ORIGEN**

El diseño de los circultos secuenciales asíncronos es más difícil que el de los circuitos sincronos debido a los problemas de temporizado implicados en la travectoria de retroalimentación. En un sistema sincrono apropiadamente diseñado. los problemas de temporizado se eliminan por el disparo de todos los flip-flops con el borde del pulso. El cambio de un estado al siguiente ocurre durante el corto tiempo de la transicion del pulso. Ya que el circuito asíncrono no usa un reloi, se permite que cambie el estado del sistema inmediatamente despues de los cambios de entrada. Debe tenerse cuidado para asegurar que cada nuevo estado mantenga el circuito en una condición estable aun cuando existía uma trayectoria de retroalimentacion.

يتأليس Los circuitos secuenciales asíncronos son utiles en tina. variedad de aplicaciones. Se usan cuando es importante la velocidad de operación, especialmente en los casos donde el sistema digital debe responder con rapidez sin tener que esperar un pulso de reloi. Son mas economicos para utilizarse en sistemas independientes pequeños que requieren solo unos cuantos componentes, donde puede no ser practico incurrir en el gasto de proporcionar un circuito para generar pulsos de reloj. Los circuttos asíncronos son utiles en aplicaciones donde las señales de entrada al sistema pueden cambiar en cualquier momento, con independencia de un reloj interno. La comunicación entre dos unidades con cada unidad que tiene su propio reloj independiente debe hacerse con circuitos asincronos. Los diseñadores digitales con frecuencia producen un sistema mixto donde alguna parte del sistema sincrono tiene las características de un circuito asíncrono. El conocimiento del comportamiento de la logica secuencial asíncrona es de ayuda para verificar que el sistema digital total esta operando en la forma apropiada.

En la figura 5.33 se muestra el diagrama de bloques de un circuito secuencial asíncrono. Consta de circuito un **un** combinacional y elementos de retardo conectados para formar lazos de retroalimentación. Hay n variables de entrada, m variables de salida y k estados internos. Los elementos de retardo pueden<br>visualizarse como proveedores de memoria a corto plazo para el circuito secuencial. En el circuito tipo compuerta, el retardo de propagacion que existe en la trayectoria del circuito combinacional desde la entrada a la salida proporciona suficiente retardo junto con el lazo de retroalimentacion, de modo que en realidad no se insertan elementos especificos de retardo en la trayectoria de retroalimentacion. Las variables de estado presente y de estado siguiente en los circuitos secuenciales asincronos por costumbre se denominan variables secundarias y

variables de excitación, respectivamente. Las variables de excitación no deben confundirse con la tabla de excitación que se usa en el diseño de los circuitos secuenciales controlados por reloj.

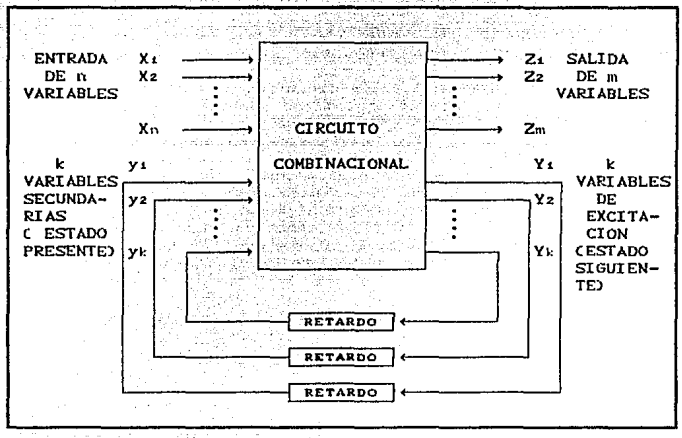

FIG. 5.99 DIAGRAMA DE BLOQUES DE UN CIRCUITO SECUENCIAL ASINGRONO.

Cuando una variable de entrada cambia de valor, las variables secundarias y no cambian en forma instantanea. Toma cierta cantidad de tiempo para que la señal se propague desde las terminales de entrada a través del circuito combinacional a las variables de exitación y donde se generan nuevos valores para el estado siguiente. Estos valores se propagan a través de los elementos de retardo y llegan a ser el nuevo estado presente para las variables secundarias. Observese la distinción entre las y y las Y. En las condiciones de estado estacionario son las mismas, pero durante la transición no lo son. Para un valor dado de variables de entrada, el sistema es estable si el circuito alcanza una condición de estado estacionario con yi = Yi para i = 1, 2, ..., k. De otra manera, el circuito está en transición

continua y se dice que esta inestable. Es importante darse cuenta que una transición de un estado estable a otro ocurre solo en respuesta a un cambio en una variable de entrada. Esto contrasta con los sistemas síncronos, donde las transiciones de estado ocurren en respuesta a la aplicacion de un pulso de reloi.

Para asequrar  $1a$ operacion apropiada, los circuitos secuenciales asincronos necesitan alcanzar un estado estable. antes de que la entrada se cambio a un nuevo valor. Debido a los retardos en el alambrado y los circuitos de compuerta, es posible tener dos o mas variables de entrada cambiando exactamente en el mismo instante sin una insertidumbre respecto a cual cambia primero. Por tanto, los cambios simultaneos de dos o más variables por lo comun se prohiben. Esta restriccion significa que solo una variable de entrada puede cambiar a la vez y el tiempo entre dos cambios de entrada debe ser mas largo que el tiempo que toma el circuito para alcanzar un estado estable. Este tipo de operación se define como un modo fundamental. La operación en modo fundamental supone que las señales de entrada cambian una a la vez y solo cuando el circuito está en una condicion estable.

#### $5.3.1$ PROCEDIMIENTO DE ANALISIS.

El analisis de los circuitos secuenciales asincronos consiste en obtener una tabla o un diagrama que describe la secuencia de los estados internos y las salidas como una función de los cambios en las variables de entrada. Un diagrama logico manifiesta un comportamiento del circuito secuencial asincrono si, tiene uno o mas lazos de retroalimentación o si incluye flip-flops sin control de reloj. En cada seccion se investigara el comportamiento de los circuitos secuenciales asincronos que tienen travectorias de retroalimentacion sin emplear flip-flops. Los flip-flops sin control de reloj se llaman seguros.

procedimiento de analisis se presentara mediante tres E1. ejemplos específicos. En el primer ejemplo se introduce la tabla de transicion. En el segundo ejemplo se define la tabla de flujo. En el tercer ejemplo se investiga la estabilidad de los circuitos secuenciales asincronos.

### 5.3.1.1 TABLA DE TRANSICION.

En la figura 5.34 se muestra un ejemplo de un circuito secuencial asincrono solo con compuertas. En el diagrama se Ilustran con claridad dos lazos de retroalimentacion, desde las salidas de la compuerta OR regresando a las entradas de la compuerta AND. El circuito consta de una variable de entrada, x. y dos estados internos, Los estados internos tienen dos variables de excitacion. Yi y Y2, y dos variables secundarias, yi y y2. El retardo asociado con cada lazo de retroalimentación se obtiene mediante el retardo de propagación en cada entrada y y su salida correspondiente Y. Cada compuerta logica en la trayectoria introduce un retardo de propagación de 2 a 10 nanosegundos. Loc. alambres que conducen  $1a$ sefíal electrica introducen aproximadamente un retardo de nanosegundo por cada pie de alambre. Así, no son necesarios elementos externos de retardo adicionales cuando el circuito combinacional y los alambres en la trayectoria de retroalimentación proporcionan suficiente retardo.

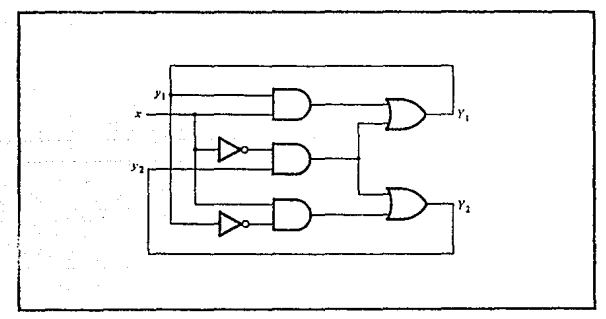

FIG. 5.34 EJEMPLO DE UN CIRCUITO SECUENCIAL ASINCRONO.

El analisis del circuito principia por considerar las variables de excitación como salidas y las variables secundarias como entradas. Entonces se deriban las expresiones booleanas para las variables de excitación como una función de la entrada y de las variables secundarias. Estas se obtienen con facilidad mediante et diagrama logico

#### $Y_1 = XY_1 + X'Y_2$

### $Yz = xy' + x'yz$

El siguiente paso es graficar las funciones Y: y Yz en un mapa como se muestra en la figura 5.35(a) y (b). Los valores binarios codificados de las variables y se usan para etiquetar los renglones, y la variable de entrada x se usa para designar las columnas. Esta configuración resulta en un mapa de tres variable. ligeramente diferente del que se utilizo en los capítulos anteriores. Sin embargo, sigue siendo un mapa valido, y este tipo de configuración es mas conveniente cuando se trata de circuitos secuenciales asincronos. Observese que las variables que pertenecen a las casillas apropiadas no estan marcadas a los lados del mapa.

La tabla de transición que se muestra en la figura 5.35(c) se obtiene mediante los mapas combinando los valores binarios en las casillas correspondientes. La tabla de transición muestra el valor de Y = Y1 Y2 dentro de cada casilla. El primer bit de Y se obtiene del valor de Yi, y el segundo bit se obtiene del valor de Yz en la misma posición de casilla. Para que un estado sea estable, el valor de Y debe ser el mismo que el de y = yi yz. Las anotaciones en la tabla de transicion donde  $Y = y$  se encierran dentro de un círculo para indicar una condición estable. Una anotación sin círculo representa un estado inestable.

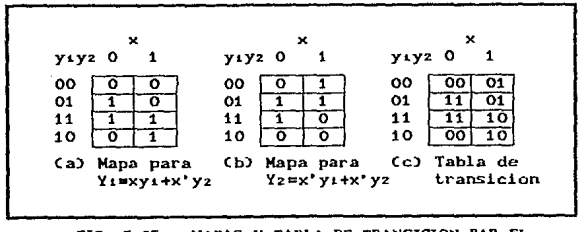

MAPAS Y TABLA DE TRANSICION PAR EL FIG. 5.85 CIRCUITO DE LA FIG. 5.94.

Ahora se considera el efecto de un cambio en la variable de

 $PAG$   $\rightarrow$   $G7$ 

entrada. La casilla para  $x = 0$  y y = 00 en la tabla de transicion muestra que Y = 00. Ya que Y representa el valor siguiente de y, esta es una condición estable. Si X cambia de 0 a 1 cuando y = 00, el circuito cambia el valor de Y a 01. Esto representa una condicion inestable temporal, porque Y no es iqual al valor presente de y. Lo que sucede a continuación es que tan pronto como la sañal se propaga para hacer Y = 01, la trayectoria de retroalimentación en el circuito causa un cambio en y a 01. Esto se manifiesta en la tabla de transición por una transición desde el primer renglon (y = 00) al segundo renglon, donde y = 01. Ahora que y = Y el circuito alcanza una condición estable con una entrada de x = 1. En general, si un cambio en la entrada lleva el circuito a un estado inestable, el valor de y cambiará (mientras x permanece sin cambio) hasta que alcanza un estado estable Cencerrado dentro de un circuito). Usando este tipo de analisis para las casillas restantes de la tabla e transición se encuentra que el circuito repite la secuencia de los estados 00. 01. 11. 10 cuando la entrada alterna en forma repetida entre 0 y 1.

Observese la diferencia entre un circuito síncrono y uno secuencial asíncrono. En el sistema síncrono, el estado presente esta totalmente especificado por los valores flip-flop y no cambia mientras el pulso de reloj esta inactivo. En un circuito asíncrono el estado interno puede cambiar inmediatamente despues de un cambio en la entrada. Debido a esto, algunas veces es conveniente combinar el estado interno con el valor de entrada junto y llamarlo al estado total del circuito. El circuito cuva tabla de transicion se muestra en la figura 5.35(c) tiene cuatro estados totales estables, yi yz  $x = 000$ , 011, 110 y 101 y cuatro estados totales inestables. 001, 010,111 y 100.

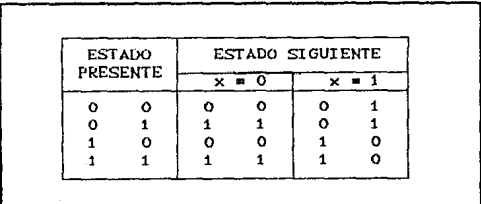

TABLA DE ESTADOS PARA EL CIRCUITO **TABLA 5.14** DE LA FIG. 5.34.

 $\sim$  La $\%$  Labla  $\sim$  de transleion de los circuitos secuenciales asincronos es similar a la tabla de estado que se utiliza para los circuitos sincronos. Si se cinsideran las variables secundarias como el estado presente y las variables de excitacion como el estado siguiente, se obtiene la tabla de estado como se muestra en la Tabla 5.14. Esta tabla proporciona la misma informacion que la tabla de transicion. Hay una restricción que se aplica al caso asíncrono pero no se aplica al caso sincrono. En la tabla de transición asincrona por lo comun hay cuando menos una anotación de estado siguiente que es la misma que el valor de estado presente en cada rengion. En otra forma, todos los estados totales en ese renglon serán inestables.

 $\sim$  PAG.  $\sim$  S. off

... El procodimiento para obtener una tabla de transición mediante el diagrama de circuito socuencial asinorono es como siguet

1. Determinese todos los lazos de retroalimentacion en el circuito.

2. Denotese la salida de cada lazo de retroalimentacion con la variable Y: y su entrada correspondiente con y para<br> $x = 1$ , 2,..., k donde k es el numero de lazos de<br>retroalimentacion en el circuito.

3. Derivense las funciones booleanas para todas las Y como una función de las entradas externas y las y.

4. Grafiquese cada funcion Y en un mapa usando las variables y para los renglones y las entradas externas para las columnas.

5. Combinense todos los mapas en una tabla mostrando el valor de Y = Y1 Y2... Yk dentro de cada casilla.

6. Encierrense dentro del circuito los valores de Y en cada casilla que son iguales al valor de y = yi y2...yk en el mismo renglon.

Una vez que está disponible la tabla de transición, el<br>omportamiento del circuito puede analizarse por la observación

de las transiciones de estado como una función de cambios en las variables de entrada.

# $-5.3.1.2$  TABLA DE FLUJO

Durante el diseño de circuitos secuenciales asíncronos es más conveniente denotar los estados con símbolos alfabeticos sin hacer referencia especifica a sus valores binarios. Dicha tabla se denomina tabla de flujo. Una tabla de flujo es similar a una tabla de transición excepto que los estados internos se<br>simbolizan con letras en lugar de números binarios, La tabla de fluio tambien incluve los valores de salida del circuito para cada estado estable.

En la figura 5.36 se muestran ejemplos de tablas de flujo. La er se ilustra en la figura 5.366a) tiene cuatro estados<br>denotados con las letras a, b, c, d. Se reduce a la tabla de<br>transicion en la figura 5.356c) si se asignan los siguientes valores binarios a los estados:  $a = 00$ ,  $b = 01$ ,  $c = 11$  y d =10. La tabla en la figura 5.36(a) se conoce como tabla de flujo primitiva debido a que tiene solo un estado estable en cada

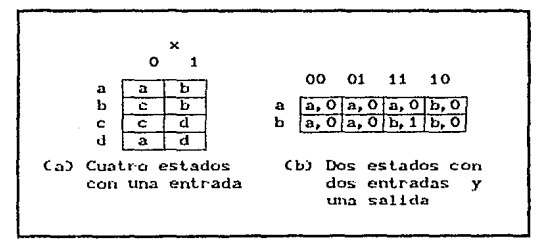

EJEMPLOS DE TABLAS DE FLUJO. FIG. 5.36

renglón. En la figura 5.36(b) se muestra una tabla de flujo con amas de un estado estable en el mismo renglon. Tiene dos estados a y b, dos entradas xi y xz y una salida z. El valor binario de la variable de salida se indica dentro de la casilla a continuación

PA91. 5.70

del simbolo de estado y se separa con una coma. Mediante la tabla de flujo se observa el siguiente comportamiento del circuito. Si xi = 0, el circuito está en el estado a. Si xi pasa a 1 mientras xz es 0, el circuito pasa al estado b. Con las entradas xi xz \* 11, el circuito puede estar ya sea en el estado b. Si se encuentra en el estado a, la salida es 0, y si está en el estado b, la salida es 1. El estado b se mantiene si las entradas cambian desde 10 a 11. El circuito permanece en el estado a si las entradas cambian desde 01 a 11. Recuerdese que en el modo fundamental, dos variables de entrada no pueden cambiar en forma simultanea, y por tanto no se permite un cambio de entradas desde  $00 a 11.$ 

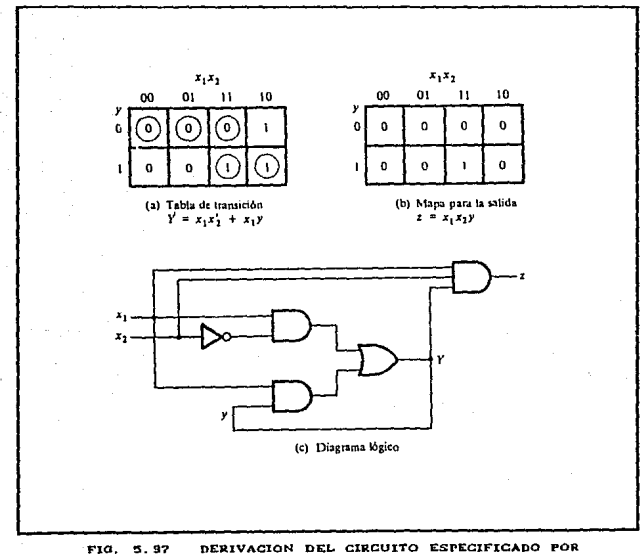

LA TABLA DE FLUJO DE LA FIG. 5. SOGD.

#### . 1*개요. 또 : 1*7개요. CIRCUITOS SECUENCIALES PAO. 5.71

Con objeto de obtener el circuito descrito por una tabla de flujo, es necesario asignar a cada estado un valor binario distinto. Esta asignacion convierte la tabla de flujo en una tabla de transición mediante la cual puede derivarse el diagrama lógico. Esto se ilustra en la figura 5.37 para la tabla de flujo en la figura 5.36Cb). Se asigna el valor binario O al estado a y el valor binario 1 al estado b.. El resultado es la tabla de transicion en la figura 5.37(a). El mapa de salida que se muestra en la figura 5.37CL) se obtiene de manera directa mediante los valores de salida en la tabla de flujo. La función de salida z se simplifica mediante los dos mapas. El diagrama logico de circuito se presenta en la figura 5.37(c).

Esto ejemplo demuestra el procedimiento para obtener el diagrama lógico mediante una procedimiento no siempre es tan simple como en este ejemplo. Hay varias dificultades asociadas con la asignación de estado binario<br>y con la salida asignada en los estados inestables. Estos y con la salida asignada en los estados inestables. problemas se exponen en detalle en las siguientes secciones.

## 5 . 3 . 1 . 3 CONDICIONES DE CARRERA.

Se dice que existe una condición de carrera en un circuito secuencial asincrono cuando dos o mas variables binarias de estado cambian de valor en respuesta a un cambio en una variable de entrada. Cuando se encuentran estados desiguales, una condición de carrera puede provocar que las variables de estado cambien de una manera impredecible. Por ejemplo, si las variables de estado deben cambiar desde 00 a 11, la diferencia en retardos puede causar que la primera variable cambie mas rapido que la segunda, con el resultado de que las variables de estado cambian en secuencia desde 00 hasta 10 y entonces a 11. Si la segunda variable cambia mas rapido que la primera, las variables de estado cambiarán desde 00 a 01 y entonces a 11. En consecuencia el orden en el cual cambian las variables puede no conocerse por anticipado. Si el estado final estable que alcanza el circuilo no depende del orden en el cual cambian las variables se estado, la carrera se denomina carrera no critica. Si es posible terminar en dos o mas estados estables diferentes dependiendo del orden en el cual cambian las variables de estado, entonces es una carrera critica. Para la operacion apropiada, deben evitarse las carreras crÍ ticas.

PAG. 5.72

Los dos ejemplos que se muestran en la figura 5.38 ilustran carreras no criticas. Se principia con el estado total estable yi yz x = 000 y entonces cambia la entrada desde 0 a 1. Las variables de estado deben cambiar dese 00 a 11, lo cual define una condición de carrera. Las trancisiones listadas bajo cada tabla muestran tres formas posibles en que las variables de estado pueden cambiar. Pueden cambiar ya sea en forma simultánea desde 00 a 11, o pueden cambiar en secuencia desde 00 a 01 y, entonces, a 11, o pueden cambiar en secuencia desde 00 a 10 y entonces a 11. En cualquier caso, el estado estable final es el mismo, lo cual resulta en una condición de carrera no crítica. En (a) el estado total final es yi yz  $x = 111$  y en (b) es 011.

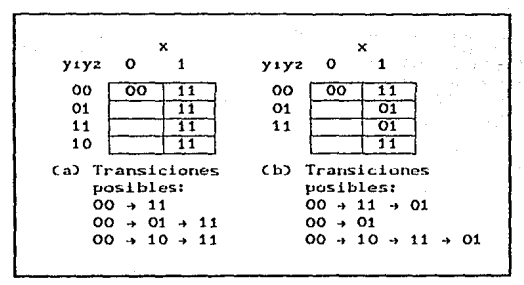

FIG. 5.98 EJEPLOS DE CARRERAS NO CRITICAS.

Las tablas de transicion en la figura 5.39 ilustran carreras críticas. De nuevo se principia con el estado total estable  $y_1$   $y_2$   $x = 000$   $y$  entonces cambia la entrada desde 0 a 1. Las variables de estado deben cambiar desde 00 a 11. Si cambian en forma simultanea, el estado total estable es 111. En la tabla de transicion de la parte (a), si Yz cambia a 1 antes de Yi debido al retardo desigual de propagacion, entonces el circuito pasa al estado total estable 011 y permanece en el. Por otra parte, si Yi cambia primero, el estado interno llega a ser 10 y el circuito permanecerá en el estado total estable 101. Por tanto, la carrera es crítica debido a que el circuito pasa a estados estables diferentes dependiendo del orden en el cual cambiaron las variables de estado. En la tabla de trancisiones en la figura 5.39(b) se ilustra otra carrera crítica donde resultan dos trancisiones posibles en un estado total final, pero la tercera

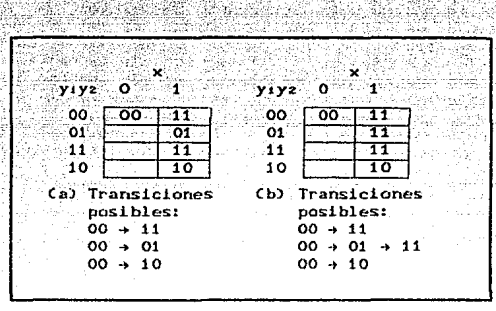

transición posible pasa a un estado total diferente.

EJEPLOS DE CARRERAS CRITICAS. FIG. 5, 39

Pueden evitarse las carreras dando una asignación binaria apropiada a las variables de estado. Las variables de estado deben estar asignadas a números binarios en tal forma que solo una variable de estado pueda cambiar en cualquier momento cuando ocurre una transición de estado en la tabla de flujo.

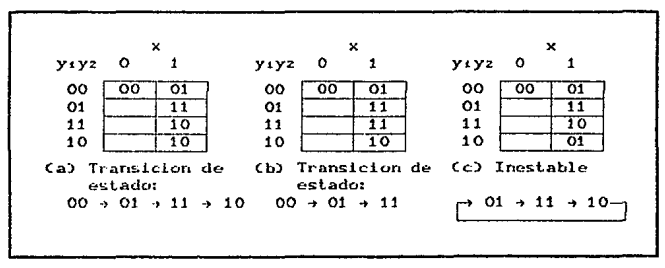

FIG. 5.40 EJEPLOS DE CICLOS.

Pueden evitarse las carreras si el circuito se dirige a traves de estados intermedios inestables con un cambio unico de variable

de estado. Cuando un circulto pasa a través de una secuencia unica de estados inestables, se dice que tiene un ciclo. En la figura 5.40 se ilustra la ocurrencia de ciclos. De nuevo se principia con y1 y2 = 00 y entonces cambia la entrada desde 0 a 1. La tabla de transición de la parte (a) da una secuencia unica que termina en un estado total estable 101. En la tabla en (b) se muestra que aun cuando las variables de estado cambian desde 00 a 11, el ciclo proporciona una transición única desde 00 a 01 y entonces a 11. Debe tenerse cuidado cuando se usa un ciclo que termina un estado estable. Si un ciclo no termina con un estado estable, el circuito seguira pasando de un estado inestable a otro, haciendo inestable todo el circuito. Esto se demuestra en la Figura 5.40(c) y también en el ejemplo siguiente.

# 5.3.1.4 CONSIDERACIONES DE ESTABILIDAD.

Debido a la conexión de retroalimentación que existe en los circuitos secuenciales asíncronos, debe tenerse cuidado para asegurar que el circuito no llegara a ser inestable. Una condición inestable causará que el circuito oscile entre dos estados inestables. El método de analisis de la tabla<br>transicion puede ser util para detectar la ocurrencia de de 1a inestabilidad.

Por ejemplo, considérese el circuito que se muestra en la figura 5.41(a). La función de excitación es:

### $Y = (x_1 \ y_1 \ x_2 = (x_1 + y_1) x_2 = x_1 \ x_2 + x_2 \ y_1$

La tabla de transición para el circuito se muestra en la<br>figura 5.41Cb). Los, valores de Y que son iguales a y se encierran dentro de circulos y representan los estados estables. Las anotaciones sin circulo indican condiciones inestables. Observese que la colomna 11 no tiene estados estables. Esto significa que con la entrada x: x2 fijada en 11, los valores de Y y y nunca serán los mismos. Si y = 0, entonces Y = 1; lo cual provoca una transicion al segundo renglon de la tabla con y = 1 y y = 0. Esto causa una transición de regreso al primer rengión, con el resultado de que la variable de estado alterna entre 0 y 1 en forma indefinida en tanto que la entrada sea 11.

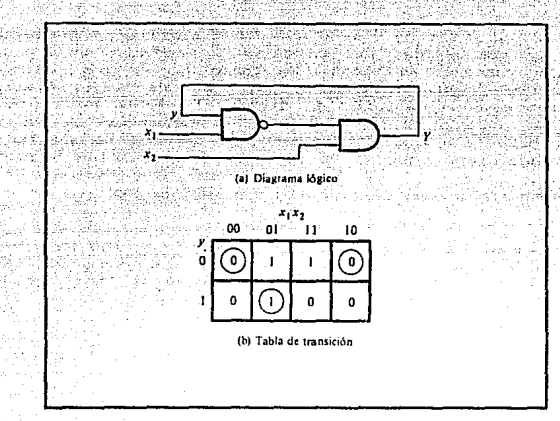

**ETH.**  $5.41$ EJEPLOS DE UN CIRCUITO INFETABLE.

La condicion inestable puede detectarse en forma directa mediante el diagrama logico. Sea xi = 1, xz = 1 y y = 1. La salida de la compuerta NAND es igual a 0, y la salida de la compuerta AND es iqual a 0, haciendo Y igual a 0, con el resultado de que Y x y. Ahora si y x 0, la salida de la compuerta NAND es 1, la salida de la compuerta AND es 1, haciendo Y igual a 1, con el resultado de que Y = y. Si se supone que cada compuerta tiene un retardo de propagación de 5 ns (incluyendo los alambres) se encuentra que y será 0 por 10 ns y 1 para los siguientes 10 ns. Esto resultará en una onda de forma cuadrada con un periodo de 20 ns. La frecuencia de oscilacion es la inversa del periodo y es igual a 50 MHz. A menos que se está diseñando un generador de onda cuadrada, la inestabilidad que puede ocurrir en los circuitos secuenciales asincronos es indeseable y debe evitarse.

#### $5.3.2$ PROCEDIMIENTO DE DISENO.

El diseño de un circuito secuencial asíncrono principia desde el planteamiento del problema y culmina en un diagrama logico.

#### CIRCUITOS SECUENCIALES **PAO. 1999 PAG. 0.76**

Hay un número de pasos de diseño que deben llevarse con objeto de minimizar la complejidad del circuito y producir un circuito estable sin carreras criticas. En forma breve, los pasos de diseño son como sigue. Se obtiene una tabla de flujo primitiva mediante las especificaciones de diseño. La tabla de flujo se reduce a un numero minimo de estados. Entonces se da una asignación binaria a los estados mediante la cual se obtiene la tabla de transicion. A partir de la tabla de transición se deriva<br>el diagrama logico, como un circuito, combinacional, con diagrama logico como un circuito combinacional con retroalimentación o como un circuito con seguros SR.

El proceso de diseño se demostrara llevando a cabo, un ejemplo especifico. Una vez que se domine este ejempla, sera mas facll entender los pasos do diseño que se enumeran al final de esta .<br>Perrién

### 5.3.2 EJEMPLO DE DISENO.

Es necesario diseñar un circuito de seguro con compuerta con dos entradas, G (compuerta) y D (datos), y una salida, Q. La informacion binaria presente en la entrada D se transfiere a la salida Q cuando G es igual a 1. La salida Q seguira las entradas<br>D en tanto que G = 1. Cuando G pasa a 0, la informacion que estaba presente en la entrada D en el momento de la transición ocurrida se retiene en la salida Q. El seguro con compuerta es un elemento de memoria que afecta el valor de D cuando G = 1 y<br>retiene este valor despues de que G pasa a 0. Una vez que G = 0, un cambio en D no cambia el valor de la salida Q.

### 5.3.2.2 TABLA DE FLUJO PRIMITIVA.

Como se definio con anterioridad, una tabla de flujo primitiva es una tabla de flujo sólo con un estado total establc en cada es un corne y core de un estado total consiste del estado<br>interno combinado con la entrada. La derivación de la tabla de<br>interno combinado con la entrada. La derivación de la tabla de flujo primitiva puede facilitarse si primero se forma una tabla con todos los estados totales posibles en el sistema.. Esto se muestra en la Tabla 5.15 para el seguro con una compuerta. Cada renglon en la Tabla especifica un estado total que consta en una designacion alfabetica para el estado interno y una combinacion posible de entrada para D y G. La salida Q también se muestra

para cada estado total. Se principia con los dos estados totales que tienen G = 1. Mediante las especificaciones de diseño se conoce que  $Q = 0$  si  $DG = 01$  y  $Q = 1$  si  $DG = 11$  y a que D debe ser igual a  $Q$  cuando  $G = 1$ . Se asignan estas condiciones a los estados a y b. Cuando G pasa a 0, la salida depende del ultimo valor de D. Por tanto, si la transicion de DG es desde 01 a 00 a 10, entonces Q debe permanecer en O, ya que D es O en el momento de la transicion desde 1 a 0 en G. Si la transicion de DG es desde 11 a 10 a 00, entonces  $Q$  debe permanecer en 1. Esta<br>informacion resultan seis estados totales diferentes, como se muestra en la tabla. Observese que las transiciones simultaneas de dos variables de entrada como desde 01 a 10 o desde 11 a 00 no se permiten en el modo fundamental de operación.

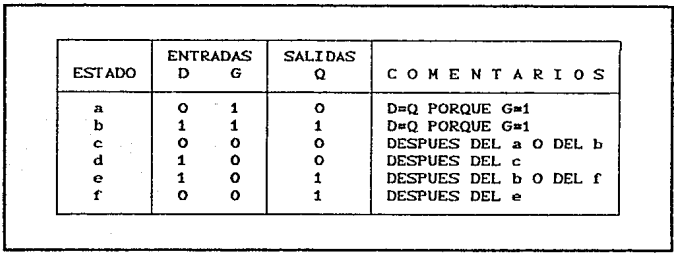

**TABLA 5.15** ESTADOS TOTALES DE SEGURO CON COMPUERTAS.

La tabla de flujo primitiva para el seguro con compuerta se muestra en la figura 5.42. Tiene un renglon para cada estado y una columna para cada combinación de entrada. Primero se llena una casilla en cada renglon que pertenece al estado estable en ese renglón. Esas anotaciones se determinan mediante la Tabla 5.15. Por ejemplo, el estado a es estable y la salida es 0 cuando la entrada es 01. Esta información se anota en la tabla de flujo en el primer renglon y en la segunda columna. En forma similar, los otros cinco estados estables junto con su salida se anotan en las columnas de entrada correspondientes.

A continuacion se observa que ya que no se permite que ambas entradas cambien en forma simultanea, pueden anotarse marcas con quión en cada renglón en las casillas que difieren en dos o más

#### **BAG** 5.72

variables de las variables de entrada asociadas con el estado estable. Por ejemplo, el primer renglón en la tabla de flujo. muestra un estado estable con una entrada de 01. Ya que solo puede cambiar una entrada en un momento dado, puede cambiar a 00 o 11 pero no a 10. Por tanto, se anotan dos guiones en al columna 10 del renglon a. Esto resultará a la larga en una condición no importa para el estado siguiente y la salida en esta casilla. Siguiendo este procedimiento se llena una segunda casilla en cada renglon de la tabla de flujo primitiva.

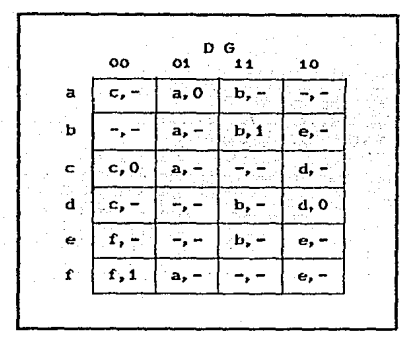

FIG. 5.42 TABLA PRIMITIVA DE FLUJO.

A continuación es necesario encontrar valores para dos casillas más en cada renglon. Los comentarios anotados en la Tabla 5.15 pueden ayudar a derivar la información necesaria. Por ejemplo, el estado o está asociado con la entrada 00 y se alcanza despues de que una entrada cambia del estado a o d. Por tanto, un estado inestable c se muestra en la columna 00 y los renglones, a y d en la tabla de flujo. La salida se marca con un guión para indicar una condición no importa. La interpretación de esto es que si el circuito esta en el estado estable a y la entrada cambia desde 01 a 00, el circuito pasa primero a un estado siguiente inestable c, el cual cambia el valor del estado presente desde a a c, causando una transicion al tercer renglón y primera columna de la tabla de flujo. Los valores de estado inestable para las otras casillas se determinan en forma similar. Todas las salidas asociadas con los estados inestables se marcan

PAG. 5.70

con un guion para indicar condiciones no importa. La asignación de los valores reales a las salidas se exponen en mas detalle despues de que el ejemplo de diseño se completa.

## 5 5 3 2 3 REDUCCION DE LA TABLA DE FLUJO PRIMITIVA.

...La tabla de flujo primitiva tiene solo un estado estable en cada rengión. La tabla puede reducirse a un numero menor de<br>rengiones y dos o mas estados estables se colocan en el mismo renglón de la tabla de flujo. La agrupación de los estados estables desde renglones separados a un renglón comun se denomina fusion. La fusion de un numero de estados estables en el mismo renglon significa que la variable binaria de estado que se asigna en forma final al renglón fusionado no cambiará cuando la variable de entrada cambia. Esto se debe a que en una tabla de flujo primitiva la variable de estado cambia cada vez que cambia la entrada, pero una tabla de flujo reducida, un cambio de la entrada no provocará un cambio en la variable de estado si el siquiente estado estable está en el mismo rengión.

Con objeto de completar el ejemplo de diseño sin pasar a través del procedimiento formal, se aplicará el proceso de fusión<br>usando una versión simplificada de las reglas de fusión. Pueden fusionarse dos o mas renglones en la tabla primitiva de flujo en un renglon si hay estado y salidas sin conflicto en cada una de las columnas. Siempre que un símbolo de estado y anotaciones no importa se encuentran en la misma columna, el estado se anota en el rengión fusionado. Además, si el estado se encientra dentro de un círculo en uno de los renglones, también esta dentro de un<br>círculo en el renglón fusionado. El valor de salida se incluye con cada estado estable en el renglon fusionado.

Ahora se aplican estas reglas a la tabla de flujo primitiva en la figura 5.42. Para ver como se hace esto, la tabla de flujo primitiva se separa en dos partes de tres renglones cada una, como se muestra en la figura 5.43(a). Cada parte muestra tres estados estables que pueden fusionarse ya que no hay anotaciones en conflicto en cada una de las cuatro columnas. La primera para la salida. Ya que un guion representa una condicion no importa, puede asociarse con cualquier estado o salida. Los dos guiones en la primera columna pueden tomarse como salida O para hacer todos los tres renglones identicos a un estado estable c

con una salida O. La segunda columna muestra que los guiones pueden asignarse para corresponder a un estado estable a con una salida 0. Observese que si el estado esta dentro de un círculo en uno de los renglones, también está dentro de un círculo en el rengion fusionado. En forma similar, La tercera columna puede fusionarse en un estado inestable b con una salida despreocupada y la cuarta columna puede fusionarse en un estado estable d y una salida 0. Por lo tanto, los tres renglones a, c y d pueden fusionarse en un renglon con tres estados estables y un estado inestable como se muestra en el primer renglon en la figura 5.43(b). El segundo renglon de la tabla reducida resulta por la fusion de los renglones b, e y f de la tabla de flujo primitiva. Hay dos maneras de dibujar la tabla reducida. Los simbolos alfabéticos para los estados pueden retenerse para mostrar la relación entre las tablas de flujo primitiva y reducida. La otra alternativa es definir un símbolo común alfabetico para todos los @6tades @stabl@s de los rengiones fusionados. En consecuencia los estados c y d estan reemplazados por el estado a, y los estados e y f se reemplazan por el estado b. Ambas alternativas se muestran en la figura 5.43(b).

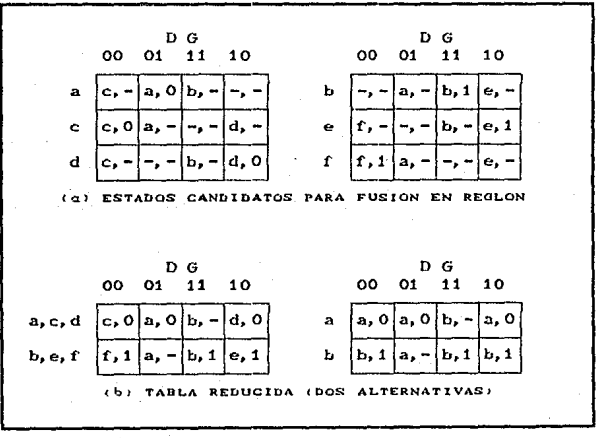

5.49 REDUCCION DE LA TABLA PRIMITIVA DE FLUJO. FIG.

### 5.3.2.4 TABLA DE TRANSICION Y DIAGRAMA LOGICO.

Con objeto de obtener el circuito descrito por la tabla de flujo reducida, es necesario asignar a cada estado un valor binario indivudual. Esta asignación convierte la tabla de flujo en una tabla de transición. En el caso general, una asignación binaria de estado debe hacerse para asegurar que el circuito quedara libre de carreras críticas. Por fortuna, no puede haber carreras críticas en una tabla de flujo de dos renglones, y por tanto puede terminarse el diseño del seguro con compuertas. Al asignar 0 al estado a y 1 al estado b en la tabla de flujo reducida en la figura 5.43(b), se obtiene la tabla de transición<br>que se muestra en la figura 5.44(a). La tabla de transición en efecto es un mapa para la variable de excitación Y. La función booleana simplificada para Y se obtiene entonces mediante el mapa.

$$
Y = DG + G'y
$$

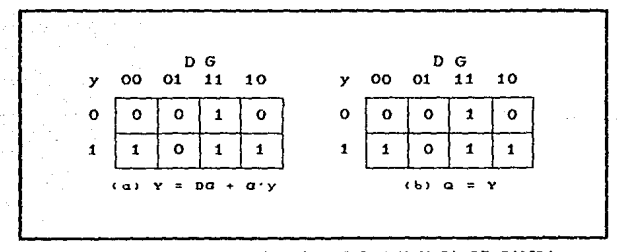

FIG. 5.44 TABLA DE TRANSICION Y MAPA DE SALIDA DE UN SEGURO CON COMPUERTAS.

Hay dos salidas no importa en la tabla de flujo reducida final. Si se asignan valores a la salida como se muestra en la figura 5.44(b), es posible hacer la salida Q igual a la función de excitación Y. Si se asignan los otros valores posibles a las salidas no importa, puede hacerse la salida Q igual a y. En cualquier caso, el diagrama logico del seguro con compuerta es como se ilustra en la figura 5.45.

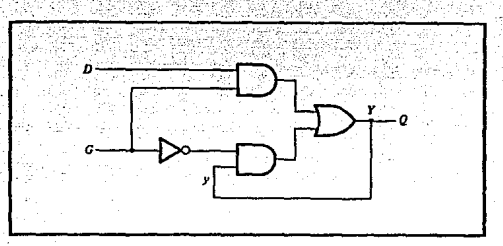

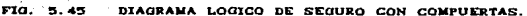

# 5. 3 . 2 . 5 ASIGNACION DE SALIDAS A LOS ESTADOS

### INESTABLES.

Los estados estables en una tabla de flujo tienen valores específicos de salida asociados con ellos. Los estados inestables tienen anotaciones de salida sin especificación designados por un renglon. Los valores de salida para los estados inestables deben escogerse de modo que no ocurran salidas falsas momentaneas cuando el circuito cambia entre estados estables. Esto significa que si una variable de salida no se supone que cambie como resultado de una transición, estonces un estado inestable que es un estado transitorio entre dos estados estables debe tener el mismo valor de salida que los estados estables. Considerese, por ejemplo, la tabla de flujo en la figura 5.15 $Ca$ ). Una transición del estado estable a al estado estable b pasa a través del estado inestable b. Si la salida asignada al estado inestable b es un 1. entonces aparecera un corto pulso momentaneo en la salida conforme el circuito cambia desde una salida de *O* en el est.ado a a una salida de 1 para el inestable b y regresa a O cuando el circuito alcanza el estado estable b. Por consiguiente. la salida correspondiente al estado inestable b debe especificarse como O para evitar una salida momentanea falsa.

Si una variable de salida tiene que cambiar de valor como resultado de un cambio de estado, entonces esta variable *se*  asigna a una condición no importa. Por ejemplo. la transición del estado estable b al estado estable e en la figura 5.46(a) cambia la salida desde O a 1. Si un O se introduce como el valor de

ுவ

salida para el inestable c, entonces el cambio en la variable de salida no tendrá lugar hasta el final de la transición. Si se introduce un 1, el cambio tendrá lugar al inicio de la transicion. Ya que no hay diferencia cuando ocurre el cambio de salida, se coloca una anotación no importa para la salida asociada con el estado inestable c. En la figura 6.46Cb) se ilustra la asignación de salida para la tabla de flujo. Demuestra las cuatro combinaciones posibles en el cambio en la salida que puede ocurrir. El procedimiento para hacer la asignación a las salidas asociadas con los estados inestables puede resumirse como sigue:

1. AsÍgnese un O a una variable de salida asociada con un estado estable que es un estado transitorio entre dos estados estables que tienen un 0 en la variable de correspondiente.

2. AsÍgnese un 1 a un avariable de salida asociada con un estado inestable que es un estado transitorio entre dos estados estables que tienen un 1 en la variable de salida correspondiente.

 $3.$  Asignese una condición no importa a una variable de salida asociada con un estado inestable que es un estado transitorio entre dos estados estables que tienen valores diferentes CO y 1 o 1 y 0) en la variable de salida correspondiente.

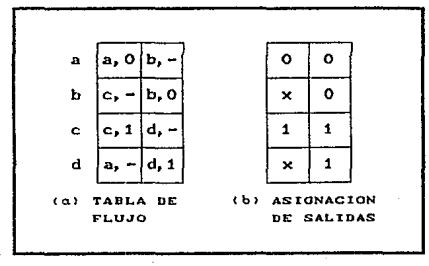

FIG. 5.46 ASIGNACION DE VALORES DE SALIDA A ESTAOOS INESTABLE&.

### 5 . 3 . 2 . 6 RESUMEN DEL PROCEDIMIENTO DE DISENO.

El diserio de circuitos secuenciales asíncronos puede llevarse a cabo utilizando el procedimiento ilustrado en el ejemplo anterior. Algunos de los pasos de diseño requieren elaboracion adicional y se axplican en las siguientes secciones. Los pasos de pocedim.iento son como sigue:

1. Obtengase una tabla de flujo primitiva mediante las especificaciones dadas de diseño. Esta es la parte mas difícil del diseño porque es necesario usar la intuición y la experiencia para llegar a la interpretación correcta de las especificaciones del problema.

 $E$ . Redúzcase la tabla de flujo fusionando ronglonos en la tabla de flujo primitiva.

3. Asignese variables binarias de estado a cada ranglon de la tabla de flujo reducida para obtener la tabla de lransici~n.

4. AsÍgnese valores de salidas a los guiones asociados con los estados inestables para obtener los mapas de salida. Este procedimiento se explico con anterioridad.

5. Simplifíquense las funciones booleanas de las variables de excitación y la salida y se dibuja el diagrama lógico. El diagrama lógico puede dibujarse usando seguros SR.

### 5.3.2.7 TABLA DE IMPLICACION.

El procedimiento para reducir el numero de estados internos en el circuito secuencial asíncrono se asemeja al procedimiento que se utilizo para los circuitos síncronos.

El procedimiento de reducción de estado para tablas de estado completamente especificadas se basa en el algoritmo de que dos estados en una tabla de estado pueden combinarse en uno si puede

demostrarse que son equivalentes. Dos estados son equivalentes si para cada entrada posible dan exactamente la misma salida y pasan a los mismos estados siguientes o estados siguientes<br>equivalentes Hay-ocaciones en que un par-de-estados no tienen los mismos estados siguientes pero sin embargo pasan a los estados siguientes equivalentes. Considerese, por ejemplo, la tabla de estado que se muestra en la Tabla 5.16. Los estados presentes a y b tienen la misma salida para la misma entrada. Los estados siguientes son c y d para  $x = 0$  y b y a para  $x = 1$ . Si puede demostrarse que el par de estados (c, d) son equivalentes. entonces el par de estados (a, b) tambien serán equivalentes porque tienen los mismos o equievalentes estados siguientes. Cuando esta relación existe, se dice que (a, b) implica (c, d). En forma similar, mediante los ultimos dos renglones de la Tabla 5.16 se encuentra que el par de estados (c, d) implica el par de estados (a, b). La característica de los estados equivalentes es que si (a, b) implica (c, d) y (c, d) implica (a, b), entonces ambos pares de estados son equivalentes; esto es, a y b son equivalentes lo mismo que c y d. Como consecuencia, los cuatro renglones de la Tabla 5.16 puede reducirse a dos renglones por la combinación de a y b en un estado y c y d en un segundo estado.

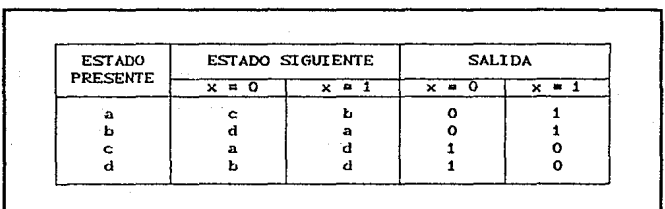

**TABLA 5.16** TABLA DE ESTADOS PARA DEMOSTRAR LOS ESTADOS EQUIVALENTES.

La verificación de cada par de estados para equivalencia posible en una tabla con gran numero de estado puede hacerse en forma sistematica mediante una tabla de implicacion. La tabla de implicacion es una tabla que consta de casillas, una para cada par posible de estados, que proporciona espacios para listar cualesquiera estados implicados posibles. Por el uso juicioso de la tabla, es posible determinar todos los pares de estados<br>equivalentes, La tabla de estados en la Tabla 5.17 se utilizara
para ilustrar este procedimiento. La tabla de implicación se muestra en la figura 5.47. En el lado izquierdo a lo largo de la<br>vertical se listan todos los estados definidos en la tabla de estado, excepto el primero, y a traves de la parte inferior en sentido horizontal se listan todos los estados excepto el ultimo. El resultado es un despliegue de todas las combinaciones posibles de dos estados con una casilla colocada en la intesección de un rengion y una culumna donde los dos estados pueden probarse para equivalencia.

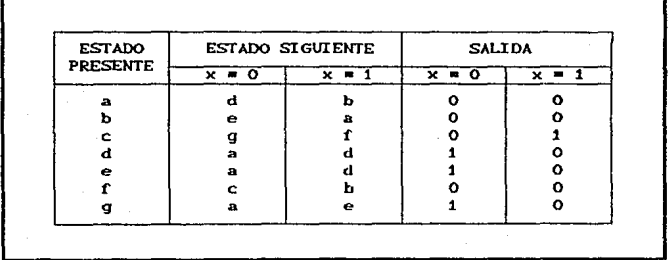

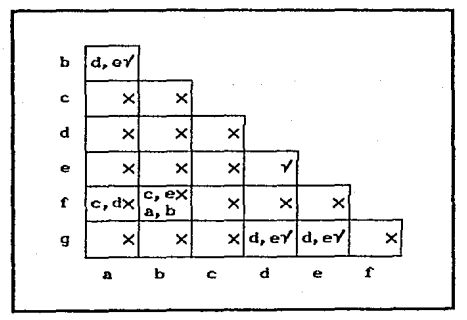

TABLA DE ESTADOS QUE SE REDUCE. TABLA 5.47

FIG. 5.47 TABLA DE IMPLICACION.

## CIRCUITOS SECUENCIALES PAO. ·- S. 87

Dos estados que no son equivalentes se marcan con una cruz (x) en la casilla correspondiente, en tanto que su equivalencia se registra con una marca de verificacion (  $\gamma$  ). Algunas de las casillas tienen anotaciones de estados implicados que deben invest.igarse adicionalmente para determinar si son equivalentes o no. El procedimiento paso a paso de llenar las casillas es como sigue.. Prl.mero se coloca una cruz en cualquier *es* lado correspondiente a un par de estados cuyas salidas no son iguales para cada entrada. En este caso el estado c tiene una salida diferente a cualquier otro estado, de modo que se coloca una cruz en las dos casillas del renglon e y las cuatro casillas de la columna c. Hay otras nueve casillas en esta categoría en la tabla de implicac!Ón.

A continuación, se anotan en las casillas restantes los pares de estados: que están implicados por el par de estados que representan las casillas. Se hace esto principiando desde la casilla superior en la columna izquierda y se pasa abajo <sup>y</sup> entonces: se puede con la siguiente columna a la derecha. Mediante la tabla de estado se *ve* que el par Ca, b) implica Cd, e) de modo que (d, e) se registra en la casilla definida por la columna a y el renglon b. *Se* regiavia en la castina deciminación de completa la<br>el renglon b. *Se* procede de esta manera hasta que se completa la<br>tabla entera. Observese que los estados (d, e) son equivalentes ya que pasan al mismo estado siguiente y tienen la misma salida. Por tanlo, se registra una marca de verif icacion en la casilla definida por la columna d *y* el renglon e, indicando que los dos estados son equivalentes e independientes de cualquier par implicado.

El siguiente paso es hacer repasos sucesivos a través de la tabla para determinar cuándo cualesquiera casillas adicionales deben marcarse con una cruz. Una casilla en la tabla se cruza si contiene cuando menos un par implicado que no es equivalente. Por ejemplo, la casilla definida por a y r se marca con una cruz contigua a c, d porque el par (c, d) define una casilla que contiene una cruz. Este procedimiento *se* repite hasta que no pueden cruzarse casillas adicionales:.. Por ultimo, todas las casillas 9ue no tienen cruces se registran con marcas de verificación. Estas equivalentes. En este ejemplo, los estados euquivalentes son:

## Ca, b> Cd, e) Cd, g) Ce, g)

Ahora se combinan pares de estados en grupos mas grandes de

PAG. 5.88

estados equivalentes. Los ultimos tres pares pueden combinarse en un conjunto de tres estados equivalentes (d, e, g) ya que cada uno de los estados en el grupo es equivalente a los otros dos. La aparicion final de los estados consta de los estados equivalentes encontrados mediante la tabla de implicación junto con todos los estados remanentes en la tabla de estado, los cuales no son equivalentes a cualquier otro estado.

## $(a, b)$   $(c)$   $(d, e, q)$   $(f)$

Esto significa que la Tabla 5.17 puede reducirse desde siete estados a cuatro estados, uno para cada miembro de la partición anterior. La tabla roducida se obtiene reemplazando el estado b por a y los estados e y g por d. La tabla de estado reducida se<br>muestra en la Tabla 5.18.

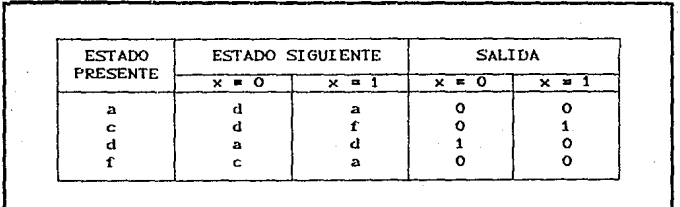

#### TABLA DE ESTADOS REDUCIDA. **TABLA 5.18**

#### $5.3.2.8$ FUSION DE LA TABLA DE FLUJO.

Hay ocasiones en las que la tabla de estado para un circuito secuencial esta especificada de manera incompleta. Esto sucede cuando ciertas combinaciones de entradas o secuencias de entrada no pueden ocurrir jamas por restricciones externas o internas. En tal caso, los estados siguientes y salidas que podrían haber ocurrido si todas las entradas fueram posibles nunca se alcanzan y se consideran como condiciones no importa. Aun cuando los circuitos secuenciales sincronos pueden representarse algunas veces con tablas de estado especificadas en forma incompleta, el

interes aguí es con los circuitos secuenciales asíncronos donde la tabla de fluio primitiva siempre está especificada de manera incompleta.

Los estados especificados en forma incompleta pueden combinarse para reducir el número de estados en la tabla de<br>flujo. Dichos estados no pueden llamarse equivalentes porque la definicion formal de equilvalencia requiere que todas las salidas y los estados siguientes esten específicadas para todas las entradas. En lugar de esto, dos estados especificados enforma<br>incompleta pueden combinarse y se dice que son compatibles. Dos estados son compatibles si para cada entrada posible tienen la misma salida siempre que se especifique y sus estados siguientes son compatibles siempre que esten especificados. Todas las<br>condiciones no importa marcadas con guiones no tienen efecto cuando se buscan estados compatibles ya que representan condiciones no especificadas.

El proceso que debe aplicarse con objeto de encontrar un grupo adecuado de compatibles para el proposito de fusionar una tabla de flujo puede dividirse en tres pasos de procedimiento.

1. Se determinan todos los pares compatibles por el uso de la tabla de implicación.

2. Se obtienen los compatibles maximales usando un diagrama de fusión.

3. Se encuentra una colección mínima de compatibles que cubren todos los estados y es cerrada.

la colección mínima de compatibles se utiliza entonces para fusionar los renglones de la tabla de flujo. Ahora se procedera a mostrar y explicar los tres pasos de procedimiento usando la tabla de flujo primitiva del ejemplo de diseño en la seccion anterior.

# 5.3.2.9 PARES COMPATIBLES.

El procedimiento para encontrar pares compatibles se ilustra en la figura 5.48. La tabla de fluio primitiva (a) es la misma en

que se muestra en la figura 5.42. Las anotaciones en cada casilla<br>representan el estado siguiente y la salida. Los guiones representan el estado siguiente y la salida. Los guiones<br>representan el estado siguiente y la salida. Los guiones<br>representan los estados especificados o salidas. La tabla de implicación se usa para encontrar estados compatibles presisamente como se utiliza para encontrar estados equivalentes en el caso completamente especificado. La unica diferencia es que cuando se comparan los renglones, se tiene la libertad de ajustar los guiones para llegar a cualquier condicion deseada.

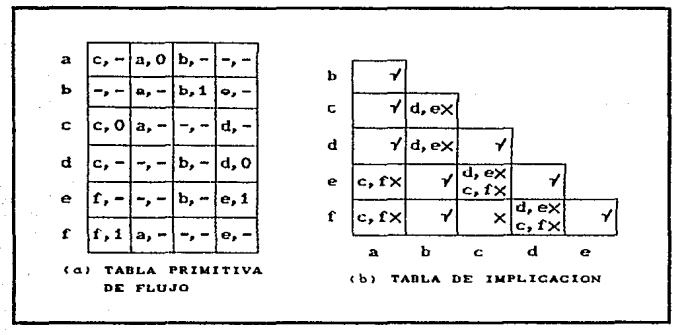

FIG. 5.40 TABLAS DE FLUJO E IMPLICACION.

Dos estados son compatibles si en cada columna de los renglones correspondientes en la tabla de flujo hay estados identicos o compatibles y si no hay conflicto en los valores de salida. Por ejemplo en la tabla de flujo se encuentra que los renglones a y  $\overline{b}$  son compatibles, pero los renglones a y f seran<br>compatibles solo si c y f son compatibles. Sin embargo, los compatibles solo si c  $y$  f son compatibles. Sin embargo, renglones c  $y$  f no son compatibles ya que tienen diferentes salidas en la primera columna. Esta informacion se registra en la tabla de implicación. Una marca de verificación designa una casilla cuyo par de estado son compatibles. Los estados que no son compatibles se marcan con una cruz. Las casillas remanentes se registran con los pares implicados que necesitan investigacion adicional.

Ya que se ha llenado la tabla inicial de implicación, se

explora otra vez para eliminar con cruces las casillas cuyos.<br>estados implicados no son compatibles. Las casillas restantes que contienen marcas de verificacion definen los pares compatibles. En el ejemplo en la figura 5.48 los pares compatibles son:

(a, b) (a, c) (a, d) (b, e) (b, f) (c, d) (e, f)

# 5.3.2.10 COMPATIBLES MAXIMALES.

Ya que se encontraron todos los pares compatibles, el paso siguiente es encontrar conjuntos mas grandes de estados que son compatibles. El compatible maximal es un grupo de compatibles que copniienen todas las combinaciones posibles de los estados compatibles. El compatible maximal puede obtenerse mediante un diagrama de fusión como se muestra en la figura 5.49. El

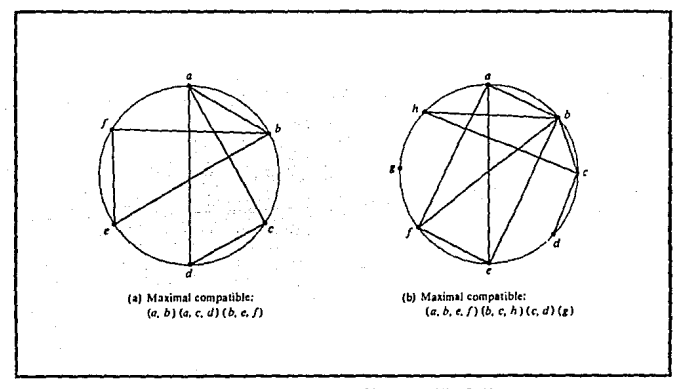

FIG. 5.49 DIAGRAMAS DE FUSION.

diagrama de fusión es una gráfica en la cual cada estado se representa por un punto colocado a lo largo de la circunferencia

PAG. 5. 01

### CIRCUITO'S SECUENCIALES **PAO.** 2020

de un círculo. Las líneas se dibujan entre dos puntos cualesquiera correspondientes que forman un par compatible. Todos los compatibles posibles pueden obtenerse mediante el diagrama de rusion observando los patrones geometricos en los cuales los están conectados uno con otro. representa un estado que no es compatible con cualquier otro estado. Una linea representa un par compatible. Un triangulo consta de un compatible con tres estados. Un compatible de n estados se representa en el diagrama de fusion por un polígono de n lados con todas sus diagonales conectadas.

El diagrama de fusión en la figura 5.49(a) se obtiene mediante la lista de pares compatibles derivada mediante la tabla de implicación on la figura. 5.48. Hay siote lineas rectas que<br>conoctan los pontos, para cada par compatible. Las lineas forman<br>un patrón geometrico que consta de dos triangulos conectando Ca, e,. d) y Cb. e, f) y una lÍnea Ca. b). Los compatibles maximales son:

ca. b) ca. e, d) Ch, e, f)

En la figura 5.49Cb) se muestra el diagrama de fusión para una tabla de flujo de ocho estados. Los patrones geometricos son un<br>rectangulo con sus, dos diagonales, conectadas, nara, formar, el rectangulo con sus dos diagonales conectadas para formar el compatible de cuatro estados (a. b. e. f). Un triangulo (b. c. compatible de cuatro estados Ca, b. e, f). Un triangulo Cb, *c,*  h), una !Ínea Ce. d) y un estado Único g que no es compatible con cualquier otro estado. Los compatibles maximales son:

Ca, b, e. !") Cb, *c,* h) Ce, d) CgJ

El conjunto campatible maximal puede usarse para fusionar la tabla de flujo asignando un ranglon en la tabla reducida a cada miembro del conjunto. Sin embargo, con bastante frecuencia los compatibles maximales no constituyen necesariamente el conjunto de compatibles que es minimo. En muchos casos, es posible encontrar una colección más pequeña de compatibles que satisfaga la condición para fusionar renglones.

# 5.3.2.11 CONDICION DE COBERTURA CERRADA.

La condicion que debe satisfacerse para la fusion de renglon es que el conjunto de compatibles elegido dobe cubrir todos los

estados y debe ser cerrado. El conjunto cubrirá lodos los estados si incluye todos los estados de la tabla de estado original. Se satisface la condición de cierre si no hay estados implicados o si los estados implicados se incluyen dentro del conjunto. Un conjunto cerrado de compatibles que cµbre lodos los estados se denomina cobertura cerrada. La condicion de cobertura cerrada se explicara mediante dos ejemplos.

Considerense los compatibles maximales en la figura 5.49Ca). Si se elimina (a, h), queda un conjunto de dos campatibles:

## Ca, e, d) Cb, e, f)

Todos los seis estados de la tabla de flujo en la figura 5.48 están incluidos en este conjunto. Esto satisface la condición de cobertura. No hay estados implicados para (a, c), (a, d), (c, d) como como una executo implicato se ve mediante la tabla de<br>Cb, e), Cb, f) y Ce, f), como se ve mediante la tabla de<br>implicación en la figura 5.48Cb), de modo que la condición de cierre tambi¿n se satisface. Por tanto, la tabla de flujo primitiva puede fusionarse en dos renglones, uno para cada uno de los compatibles. La construcción detallada de la tabla reducida para *este* ejemplo particular se hizo anteriormente y se ilustra en la figura 5.43Cb).

El segundo ejemplo es de una tabla de flujo primitiva Cque no se muestra) cuya tabla de implicación está dada en la figura 5.50(a). Los pares compatibles derivados mediante la tabla de implicacion son:

Ca> b) Ca, d) Cb, e) (c, d) Ce, e) Cd, e)

Mediante el diagrama de fusión en la figura 5.50Cb) se determinan los compatibles maximales:

Ca, b) Ca, d) Cb, e) Ce, d, e)

Si se escogen los dos compatibles

Ca, b) Ce, d,. e)

 $\mathcal{P}_{\mathcal{E}}(x)$  $\mathcal{L}_{\mathcal{A}}$ b ï d. c. d ×  $\mathbf{c}$ .  $\mathbf{r}$ ٠ ø b × (a) Tabla de implicación lb) Diagrama de fusión Compatibles  $(a, b)$   $(a, d)$   $(b, c)$   $(c, d, e)$ 

PAG. 5. PJ

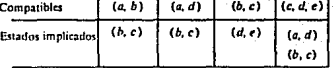

(c) Tabla de cierre

FIG. 5.50 ELECCION DE UN CONJUNTO DE COMPATIBLES.

el conjunto cubrira todos los cinco estados de la tabla original. La condicion de cierre puede verificarse mediante una tabla de cierre como se muestra en la Cigura 5.50(c). Los pares implicados listados para cada compatible se toma en forma directa a partir de la tabla de implicación. Los estados implicados para (a, b) son (b, c). Pero (b, c) no se incluye en el conjunto elegido de Ca,. b) Ce,. d,. e), de modo que el conjunto de compatibles no es cerrado. Un conjunto de compatibles 90 *es* cerrado.. Un conjunto de compatibles que satisface la condicion de cobertura cerrada es :

Ca, d) Cb, e) Ce, d, e).

El conjunto está cobierto va que contiene todos los cinco estados. Observese que el mismo estado puede repetirse más de una vez. La condición de cierre se satisface porque los estados implicados son (b, c) (d, e) y (a, d), los cuales están incluidos. en el conjunto. La tabla de flujo original (que no se muestra) puede reducirse desde cinco renalones a tres renalones por la fusion de los renglonesa y b, b y c, y c, d y e. Observese que una elección satisfactoria alterna de compatibles de cobertura cerrada sería (a, b) (b, c) (d, e). En general, puede haber más de una forma posible de fusionar rengiones cuando se reduce una tabla de fluio primitiva.

#### ASIGNACION DE ESTADO LIBRE DE CARRERAS.  $5:3:3$

Ya que se ha derivado una tabla de flujo para un circuito secuencial asíncrono, el paso siguiente en el diseño es asignar variables binarias a cada estado estable. Esta asignación resulta en la transformación de la tabla de flujo en su tabla de er la capitale de la capitale de la capitale de la capitale de la capitale de la capitale de la capitale de la capitale de la capitale de la capitale de la capitale de la capitale de la capitale de la capitale de la capita anteriormente junto con la figura 5.39.

Las carreras críticas pueden evitarse haciendo una asignación binaria de estado en tal forma que solo una variable cambie en cualquier momento dado cuando ocurre una transición de estado en la tabla de flujo. Para lograr esto, es necesario que los estados<br>entre los cuales ocurren las transiciones reciban asignaciones adyacentes. Dos valores binarios se dice que son adyacentes si differen solo en una variable. Por ejemplo, 010 y 011 son adyacentes ya que sólo difieren en el tercer dígito.

Con el objeto de asegurar una tabla de transición no tenga carreras críticas, es necesario probar cada transición posible<br>entre dos estados estables y verificar que las variables de estado cambien una a la vez. Esto es un proceso tedioso, especialmente cuando hay muchos renglones y columnas en la tabla. Para simplificar las cosas, se explicará primero el procedimiento de asignacion binaria de estado pasando a través de ejemplos sólo con tres o cuatro renglones en la tabla de flujo. Estos ejemplos demostrarán el procedimiento general que debe seguirse para<br>asegurar una asignación de estado libre de carreras. El procedimiento puede aplicarse entonces a tablas de flujo con

5. 00 PAU

cualquier numero de renglones y columnas.

# 5.3.3.3.1 TABLA DE FLUJO CON TRES RENGLONES.

La asignacion de una variable binaria unica a una tabla de flujo con dos renglones no impone problemas de carrera crítica. Una tabla de flujo con tres renglones requiere una asignación de dos variables binarias. La asignación de valores binarios a los estados estables pueden provocar carreras criticas si no se hace de manera adecuada. Considerese, por ejemplo, la tabla de flujo reducida de la figura 5.51(a). Las salidas se han omitido en la tabla con objeto de simplificarla. La inspección del renglón a revela que hay una transición desde el estado a al estado b en la columna 01 y del estado a al estado e en la columna 11. Esta información se transfiere a un diagrama de transición, como se muestra en la figura 5.51(b). Las líneas dirigidas desde a a b y desde a a c representan las dos transiciones que acaban de mencionarse. En forma similar, las transiciones desde los otros dos renglones se representan por líneas dirigidas en el diagrama de transición. El diagrama de transición es una representación pictorica de todas las transiciones requeridas entre rengiones.

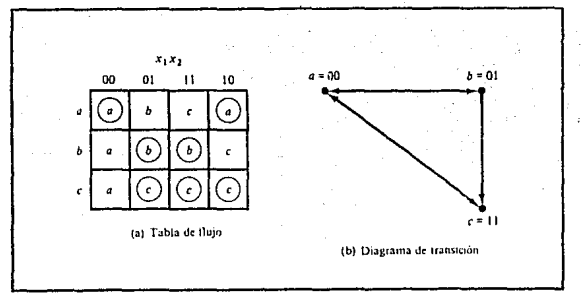

EJEMPLO DE TABLA DE FLUJO CON TRES RENGLONES. FIG. 5.51

Para evitar carreras criticas, debe encontrarse una asignación de estado binario de modo que solo una variable binaria cambia

durante cada transición de estado. Un intento de encontrar dicha asignación se muestra en el diagrama de transición. Al estado a se la asigna el binario 00, y al estado c se le asigna el binario 11. Esta asignación provocara una carrera crítica durante la transición desde a hasta c, ya que hay dos cambios en las variables binarias de estado. Observese que la transición desde c hasta a también causa una condición de carrera, pero no es crítica.

Una asignación libre de carrera puede obtenerse si se agrega un renglón adicional a la tabla de flujo. El uso de un cuarto renglón aumenta el número de variables de estado binarias, pero permite la formación de ciclos entre dos estados estables. Considérese la tabla de flujo modificada en la figura 5.52. Los primeros tres renglones representan las mismas condiciones en la tabla de tres renglones original. Al cuarto renglon, etiquetado d, se le asigna el valor binario de 10, el cual es adyacente tanto a a como a c. La transición desde a hasta c debe pasar ahora a través de d, con el resultado de que el cambio de variables binarias desde a = 00 a d = 10 a c = 11, evitando así una carrera critica. Esto se lleva a cabo cambiando el rengión a, columna 11, a d y el renglon d, columna 11, a c. En forma similar, la transicion desde c hasta a se muestra que va a través del estado inestable d aun cuando la columna 00 constituve una carrera no crítica.

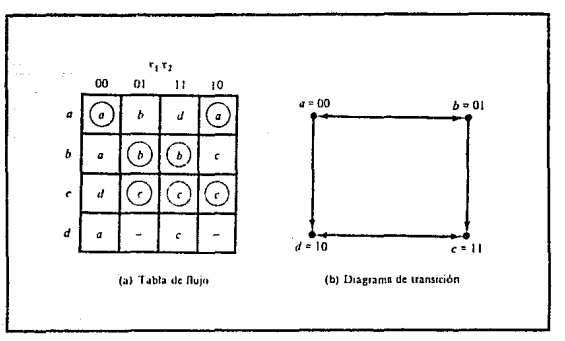

FIG. 5.52 TABLA DE FLUJO CON UN RENGLON ADICIONAL.

PAG. 5.97

La tabla de transición correspondiente a la tabla de flujo con la asignaclon binaria de estada indicada se muestra en la flguta 5.53. Los dos guiones en el renglón d representan estados no especificados que pueden considerarse como condiciones no importa. Sin embargo, debe tenerse cuidado de no asi9nar 10 a estas casillas con objelo de evitar la posibilidad de un estado estable no deseado establecido en el cuarto rengión.

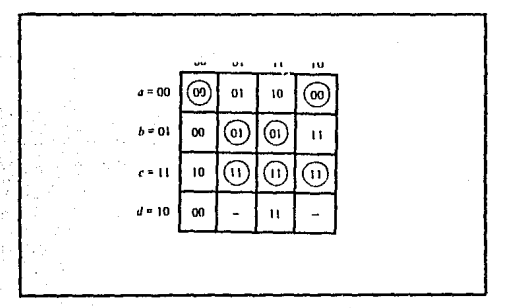

FIG. 5.53 TABLA DE TRANSICION.

Este ejemplo demuestra el uso de un renglon adicional en la tabla de flujo con el proposito de lograr una asignación libre de carrera. El renglón adicional no esta asignado a ningún estado estable específico, pero en lugar de esto se usa para convertir una carrera critica en un ciclo que pasa a traves de transiciones adyacentes entre dos estados estables. Algunas veces, es posible que un renglon adicional solo no sea suficiente para evitar las carreras críticas, y puede ser necesario añadir dos o más renglones adicionales en la tabla de flujo. Esto se demuestra en el siguiente ejemplo.

# 5 . 3 . 3 . 2 TABLA DE FLUJO CON CUATRO RENGLONES.

Una tabla de flujo con cuatro renglones requiere un minimo de dos variables de estado. Aun cuando la asignación libre de carrera algunas veces es posible con solo dos variables binarias

de estado, en muchos casos el requisito de rengiones adicionales para evitar las carreras críticas dictará el uso de tres variables binarias de estado. Por ejemplo, considerese la tabla de flujo y su diagrama correspondiente de transición que se muestra en la figura 5.54. Si no hay transiciones en la dirección diagonal (desde b a d o desde c a a), sería posible encontrar una asignación adyacente para las cuatro transiciones remanentes. Con una o dos transiciones diagonales no hay forma de asignar dos variables binarias que satisfagan el reguisito de adyacencia. Por eso, son necesarias cuando menos tres variables binarias de estado.

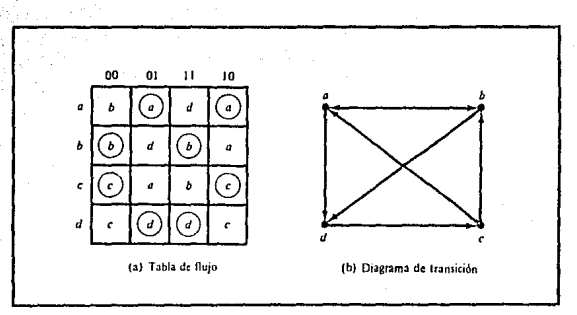

FIG. 5.54 EJEMPLO DE TABLA DE FLUJO CON CUATRO RENGLONES.

En la figura 5.55 se muestra un mapa de asignación de estado que es adecuado para cualquier tabla de flujo de cuatro renglones. Los estados a, b, c y d son los estados originales, y e, f y g son los estados adicionales. Los estados colocados en casillas advacentes en el mapa tendrán asignaciones advacentes. El estado b tiene la asignación binaria 001 y es adyacente a los otros tres estados originales. La transición desde a a d debe dirigirse a través del estado adicional e para producir un ciclo de modo que solo una variable binaria cambie a la vez. En forma similar, la transición desde c a a se dirige a través de g y la transicion de d a c pasa a través de f. Por el uso de la asignación dada por el mapa, la tabla de cuatro rengiones puede expanderse a una tabla de siete renglones que está libre de carreras criticas, como se muestra en la figura 5.56. Obsérvese que aunque la tabla de flujo tiene siete renglones, hay solo ويتجبب فبد

13  $\mathbb{R}^2$ 

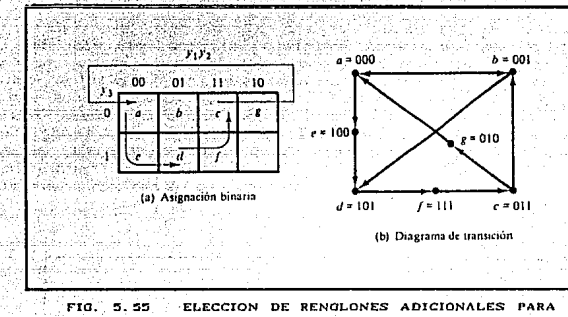

LA TABLA DE FLUJO.

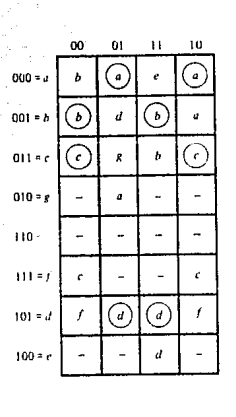

FIG. 5.56 ASIGNACION DE ESTADOS A LA TABLA DE FLUJO MODIFICADA.

cuatro estados estables. Los estados que no estan dentro de circulos en los tres renglones adicionales están ahí solo para proporcionar una transición libre de carrera entre los estados estables.

Este ejemplo demuestra una forma posible de seleccionar renglones adicionales en una tabla de flujo con objeto de lograr una asignación libre de carreras. Un mapa de asignación de estado similar al que se usa en la figura 5.55(a) puede ser de ayuda en la mayoría de los casos. Algunas veces es posible aprovechar<br>anotaciones sin especificar en la tabla de flujo. En lugar de añadir rengiones a la tabla, puede ser posible eliminar las carreras críticas al dirigir algunas de las transiciones de estado a traves de anotaciones no importa. La asignación real se hace por prueba y error hasta que se encuentra una asignación satisfactoria que resuelve todas las carreras críticas.

# 5.3.3.3 METODO DE RENGLONES MULTIPLES.

El método para lograr asignación de estado libre de carrera por la adición de renglones adicionales en la tabla de flujo, como se demostro en los ejemplos anteriores, algunas veces se conoce como el metodo de renglón campartido. Hay un segundo método que no es lan eficiente pero es más fácil de aplicar, llamado metodo de renglón multiple. En la asignación de renglón multiple, cada estado en la tabla de flujo original se reemplaza por dos o más combinaciones de variables de estado. El mapa de asignación de estado en la figura 5.57(a) muestra una asignación de renglon multiple que puede usarse con cualquier tabla de flujo de cuatro renglones. Hay dos variables binarias de estado para cada estado estable, cada una siendo el complemento lógico una de otra. Por etemplo, el estado original a se reemplaza con dos estados equivalentes ar = 000 y az = 111. Los valores de salida, que no se muestran aqui, deben ser los mismos en ar y az. Obsérvese que ai es adyacente a bi, cz y di, y az es adyacente a<br>ci, bz, y dz, y en forma similar cada estado es adyacente a tres estados de diferente designación alfabética. El comportamiento del circuito es el mismo aunque el estado interno sea ai o az, y así sucesivamente para los otros estados.

En la figura 5.57(b) se muestra la asignación de renglones multiples para la tabla de flujo original en la figura 5.54(a). La tabla expandida se forma reemplazando cada rengión de la tabla

original con dos renglones. El renglon b se reemplaza por los renglones bt y bz y el estado estable b se anota en las columnas 00 y 11 en los renglones bi al igual que bz. Después de que se han anotado todos los estados estables, los estados inestables se llenan con referencia a la asignación especificada en el mapa de la parte (a). Cuando se escoge el estado siguiente para un estado presente dado, un estado adyacente al estado presente se selecciona del mapa. En la tabla original, los estados siguientes: de b son a y d para las entradas  $10 \text{ y } 01$ , respectivamente. En la tabla con expansion, los estados siguientes para bi son ai y dz ya que esos son los estados adyacentes a b1. En forma similar, los estados siguientes para bz son a2 y dt porque son adyacentes: a bz.

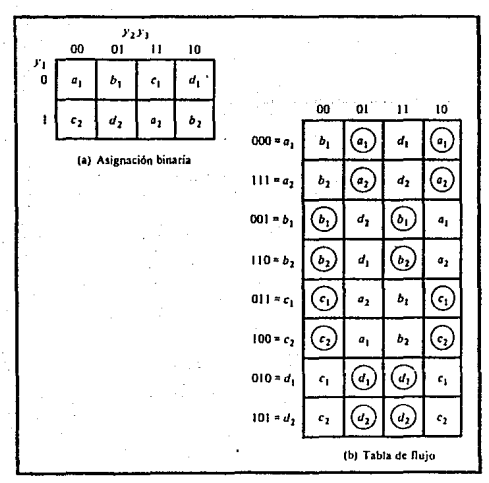

FIG. 5.57 ASIONACION DE RENGLONES MULTIPLES.

En la asignación de renglones multiples, el cambio de un estado variable a otro siempre provocara tm cambio solo de una variable binaria de estado. Cada estado estable tiene

### CIRCUITOS SECUENCIALES PAO. 1999, PAO. 1999, PAO. 15.108

asignaciones binarias exactamente con la misma salida. En cualquier momento, solo una de las asignaciones esta en uso. Por ejemplo, si se principia con el estado a: y la entrada 01 y entonces se cambia la entrada a 11, 01, 00 y se regresa a 01, la secuencia de los estados internos será a1, dt, et y a2. Aunque el circuito principia en el estado at y termina en el estado az, en lo que respecta a la relacion de entrada-salida, los dos estados a: y az son equivalentes al estado a de la tabla de flujo original.

 $\cdot$   $\cdot$   $\cdot$ 

## 5.3.4 RIESGOS.

Cuando se diseñan circuitos secuenciales asíncronos, debe<br>tenerse cuidado de cumplir con ciertas restricciones así como tomar precauciones para asegurar la operacción apropiada. El circuit.o debe operarse en el modo fundamental solo con una entrada cambiando en cualquier momento y debe estar libre de carreras críticas. Ademas, hay un fenomeno mas, denominado riesgo, que puede provocar que el circuito funcione mal. Los riesgos son transitorios indeseables con interrupciones que pueden aparecer a la salida de un circuito porque las diferentes trayectorias exhiben distintos retardos de propagación. Los riesgos ocurren en circuitos combinacionales, donde pueden causar un valor temporal falso de salida. Cuando ocurre esta condición en los circuitos secuenciales asíncronos, puede resultar en una en aos consecuencias estado estable equivocado. En consecuencia, es<br>necesario verificar los peligros posibles y determinar cuando pueden ocasionar operaciones inadecuadas. Deben tomarse medidas para eleminar su efecto.

## 5 . 3 . 4 . 1 RIESGOS EN LOS CIRCUITOS COMBINACIONALES.

Un riesgo es una condición en la que un solo cambio de variable produce un cambio momentaneo en la salida cuando no debe ocurrir cambio en la salida. El circuito en la figura 5.58Ca) demuestra la ocurrencia de un riesgo. Se supone que todas las tres entradas son iguales a 1 al inicio. Esto provoca que la salida de la compuerta 1 sea 1, que la de la compuerta 2 șea 0, y que la salida del circuito sea igual a 1. Ahora considerese un cambio de xz desde 1 a 0. La salida de la compuerta 1 cambia a 0 <sup>y</sup>la de la compuerta 2 cambia a 1, dejando la· salida en 1. Sin embargo, en forma momentánea la salida puede pasar a O si el

### CIRCUITOS SECUENCIALES **PAO.** 5.104

retardo de, propagación a través del inversor se toma en consideracion. El retardo en el inversor puede causar que la salida de la compuerta 1 cambie a O antes de que la salida de la santia de la compuerta i cambie a 1. En ese caso, ambas entradas de la<br>compuerta 2 cambie a 1. En ese caso, ambas entradas de la salida pase a 0 por el corto intervalo de tiempo en que la sañal de entrada desde x2 se retrasa mientras se propaga a través del circuito inversor.

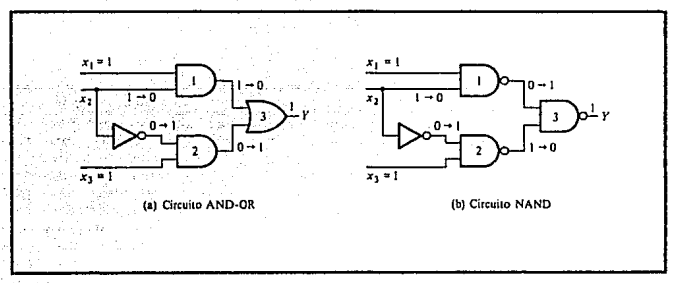

FIG. 5.58 CIRCUITOS CON RIESGOS.

El circuito que se muestra en la figura 5.58Cb) es una implantación NAND de la misma función booleana. Tiene un peligro por la misma funcion booleana. Tiene un peligro por la misma razón. Ya que las compuertas 1 y 2 son compuertas NANO, sus: salidas son el complemento de las: salidas de las compuertas correspondiantes AND. Cuando x2 cambia desde 1 a O, ambas entradas de la compuerta 3 pueden ser iguales a 1, causando que la salida se produzca un cambio mamentarieo de O cuando deberia permanecer en 1.

Los dos circuitos que se muestran en la figura 5.58 implementan la funcion booleana en suma de productos.

#### $Y = x_1 \times 2 + x_1 \times 2 \times 3$

El tipo de implementacion puede provocar que la salida pase a

O cuando debe permanecer a 1. Si el circuito se implementa en producto de sumas

## $Y = (x_1 + x^*z) (x_2 + x_3)$

entonçes la salida puede ir en forma momentanea a i cuando debería permanecer en O. El primer caso se conoce como peligro estatico 1 y el segundo caso peligro estatico 0. Un tercer tipo de peligro conocido como peligro dinamico causa que la salida cambie tres o mas veces cuando debe cambiar de 1 a 0, o de 0 a 1. En la figura 5.59 se demuestran los tres tipos de peligro. Cuando un tipo se implementa en suma de productos con compuertas AND-OR o con compuertas NAND, la remoción del riesgo estático 1<br>garantiza que no ocurran riesgos estáticos 0 o riesgos dinamicos.

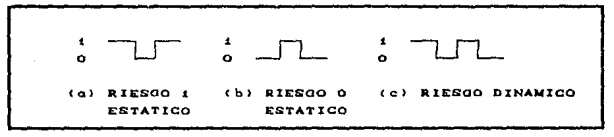

FIG. 5.59 TIPOS DE RIESGOS.

La ocurrencia del riosgo puede detectarse mediante la inspección del mapa del circuito particular. Como ilustración, 1 a 0 mueve el circuito desde el mintermino 111 al mintermino 101. El peligro existe porque el cambio de entrada resulta en un término producto diferente que cubre los dos mintérminos. El miniermino 111 se cubre por el termino producto implementado en la compuerta 1, y el mintermino 101 se cubre por el termino producto implementado en la compuerta 2 en la figura 5.58. Siempre que el circuito debe moverse desde un termino producto a otro, hay una posibilidad de un intervalo momentaneo cuando ningun termino es igual a 1, dando lugar a una salida indeseable ٥.

El remedio para eliminar un riesgo es encerrar los dos minterminos en cuestion con otro termino producto que translape ambos agrupamientos. Esto se muestra en el mapa en la figura

PAG. 5.100

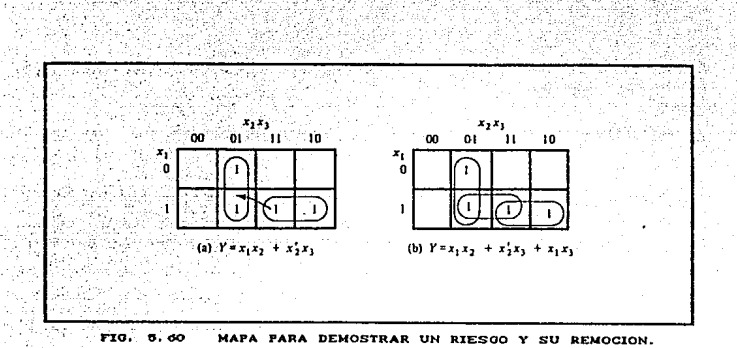

5.60(b), donde los dos minterminos que causan el peligro se combinan en un termino producto. El circuito libre de riesgo obtenido por esta conf'iguracion se muestra en la figura 5.61. La compuerta adicional en el circuito genera el termino producto xi xs. En general, los peligros en los circuitos combinacionales pueden eliminarse cubriendo cualesquiera dos minterminos que puedan producir un peligro con un termino producto común a ambos. La remoción de peligros requiere la condición de compuertas redundantes al circuito.

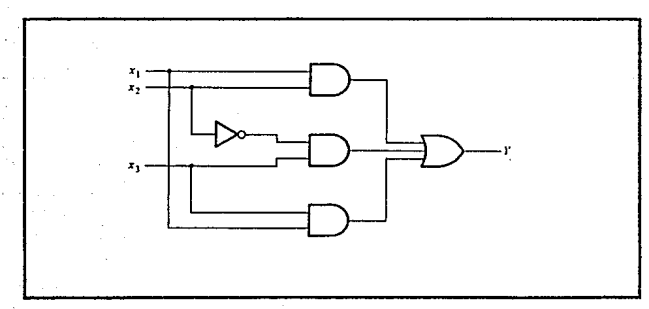

FIG. 5. 61 CIRCUITO LIBRE DE RIESGO.

#### 534  $-2$ RIESGOS EN LOS CIRCUITOS SECUENCIALES.

En el diseño del circuito combinacional normal asociado con circuitos secuenciales sincronos, los riesgos no son de cuidado, ya que las señales momentáneas erróneas por lo general no causan Sin embargo, dificultades. si se retroalimenta una señal momentanea incorrecta en un circuito secuancial asíncrono, puede provocar que el circuito pase al estado estable equivocado. Esto se ilustra en el ejemplo que se muestra en la figura 5.62. Si el circuito está en el estado total estable yxixz = 111 y la entrada xz cambia desde 1 a 0, el siguiente estado total estable será 110. Sin embargo, debido al peligro, la salida Y puede pasar a O en forma momentanea. Si esta señal falsa se retroalimenta en la compuerta 2 antes que la salida del inversor pase a 1, la salida de la compuerta 2 permanecerá en 0 y el circuito cambiara al estado estable total incorrecto 010. Este mal funcionamiento puede eliminarse añadiendo una compuerta adicional como se hace en la figura 5.61.

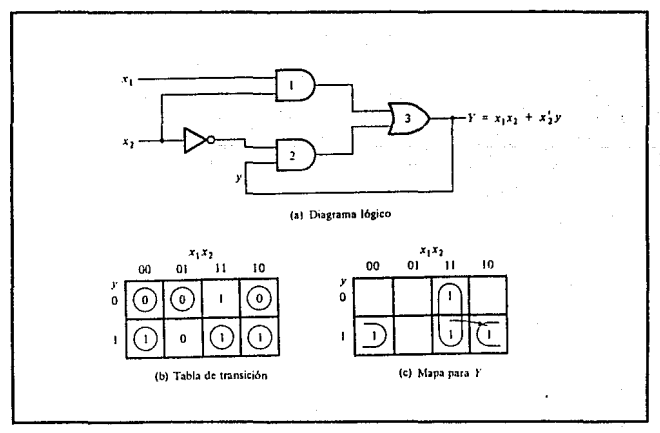

FIG. 5.62 RIESGO EN UN CIRCUITO SECUENCIAL ASINCRONO.

# 5 . 3 . 4 • 3 IMPLEMENTACION CON SEGUROS SR.

Otra forma de evitar riesgos estáticos en los circuitos secuenciales asíncronos es implementar el circuito con seguros SR. Una señal momentanea O aplicada a las entradas S o R de un seguro NOR no tendrá efecto en el estado del circuito. En forma similar, una señal momentanea 1 aplicada a las entradas S y R de un seguro NANO no tendrá efecto en el estado del seguro. En la figura 5.58(b) se observa que una suma en dos niveles de la expresión producto implementada con las compuertas NAND puede tener un peligro estático 1 si ambas enlradas de la compuerta 3 pasan a 1, cambiando la salida desde 1 a 0 en forma momentánea.<br>Pero si la compuerta 3 es parte de un seguro, la señal momentánea Person si la salida porque llegara una tercera entrada a la compuerta desde el lado complementado del seguro, la cual sera igual a O y por tanto mantendra la salida en 1. Para aclarar est.o, considerese un seguro SR NANO con las funciones booleanas siguientes para S y R.

> $S = AB + CD$  $R = A^{\dagger}C$

Ya que este es un seguro NANO, deben aplicarse los valores complementados a las entradas.

> $S = CAB + CDD' = CAB' (CD)'$  $R = CA^{\dagger}CD^{\dagger}$

Esta implementacion se muestra en la figura 5.63(a). S se genera con dos compuertas NANO y una ANO. La f'uncion booleana para la salida Q es:

 $Q = Q'S$ )' =  $QQ'$  CAB)'  $(CDD'')'$ 

La funcion se genera en la figura 5.63Cb) con los dos niveles de compuertas NAND. Si la salida Q es igual a 1, entonces Q' es igual a 0. Si dos de las tres entradas pasan en forna momentanea a 1, la compuerta NANO asociada con la salida Q permanecera en <sup>1</sup> va que O' se mantiene en O.

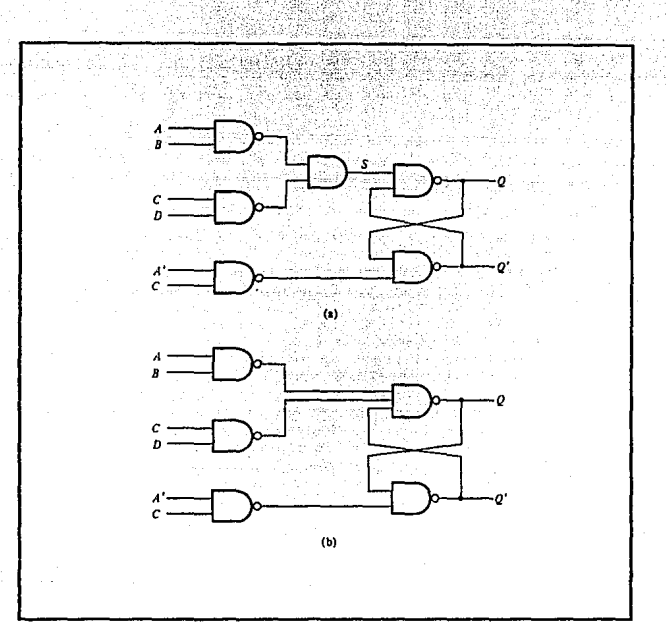

FIG. 5.63 IMPLEMENTACION DE SEGURO.

En la figura 5.63(b) se muestra un circuito típico que puede usarse para construir circuitos: secuanciales asíncronos:. Las dos compuertas NANO que componen el seguro en forma normal tienen dgs entradas. Sin embargo, si las funciones S o R contienen dos o mas terminas producto cuando se expresan en suma de productos:, entonces la compuerta NAND correspondiente del seguro SR tendra tres o mas entradas. Por tanto, los dos terminas en la expresion original de suma de productos: para S son AB y CD y cada uno se implemenla con una compuerta NANO cuya salida se aplica a la entrada del seguro NAND. En esta forma, cada variable de estado requiere un circuito de dos niveles de compuertas: NANO. El primer

## CIRCUITOS SECUEN'CIALES PAO. ::;:.HO

nivel consta de compuertas · NAND que implantan cada termino product.o en la expresipn booleana original de S y R. El segundo nivel forma la conexion en acoplamiento cruzando del seguro SR con·éntradas: que vienen de· las salidas de cada caompuorla NANO en el primer nivel.

## 5.3.4-.4- RIESGOS ESENCIALES ..

Hasta ahora se ha considerado lo que se conoce como peligro estatico y dinamico. Hay otro tipo de peligro que es posible ocurra en los circuitos secuenciales asincronos, llamado riesgo esencial. El riesgo esencial esta causado por retardos desiguales en dos o más trayectorias que se originan desde la misma entrada. Un retardo excesivo a traves de un circuito inversor en comparación con el retardo asociado con la lrayecLoria de retroalimentación puede provocar dicho riesgo. Los riesgos esenciales: no pueden corregirse por la adicion de compuertas: redundantes como en el caso de los peligros estáticos. El problema que plantean puede corregirse ajustando la cantidad de retardo en la trayectoria afectada. Para evitar riesgos esenciales, cada lazo de retroalimentacion debe manipularse con cuidado individual,para asegurar que ol retardo en la trayectoria de retroaliirenlacion sea suficiente largo en comparacion con los retardos de otras sañales que se originan desde las terminales de entrada. Este problema tiende a ser característica especial, ya que depende del clrcui to particular usado y la cantidad de retardo que se encuentran en sus diversas trayectorias.

# 5 . 3 . 5 DISENO DE SECUENCIALES ASINCRONOS.

Se ha llegado ahora a la posición de exanúnar un ejemplo de diseño completo de un circuito secuencial asíncrono. Este ejemplo puede servir como referencia para el disoño de otros circuitos similares. Se demostrará el metodo de diseño al seguir los pasos de procedimiento siguiente :

- 1. Se establecen las especificaciones de diseño.
- 2. Se deriva una tabla de flujo primitiva.
- 3. Se reduce la tabla de flujo fusionando los· renglones.

4. Se hace la asignación de estados binarios libre de carreras. 22

5. Se obtiene la tabla de transición y el mapa de salidas.

C. Se obtiene el diagrama logico usando seguros SR.

## 5 3 5 1 ESPECIFICACIONES DE DISENO.

a ter risko- sago galakegi sisti i vita i

Es necesario diseñar un flip-flop T con disparo en el borde negativo. El circuito tiene dos entradas, T (lengueta) y C<br>(relat), y una salida, Q. El estado do la salida se complementa<br>si T. a i y el reloj C cambia desde i o 0 (disparo en borde negativo). En otra forma, bajo cualquier otra condición de entrada, la salida Q permanece sin cambio. Aunque este circuito puede usarse como un flip-flop en circuitos secuenciales con reloj, el diseño interno del flip-flop (como es en el caso con todos los demas flip-flops) es un problema asíncrono.

# 5.3.5.2 TABLA DE FLUJO PRIMITIVA.

La derivación de la tabla de flujo primitiva puede facilitarse si se deriva primero una tabla que liste todos los estados totales posibles en el circuito. Esto se muestra en la Tabla 5.19. Se principia con la condicion de entrada TC = 11 y se le asigna el estado a. El circuito pasa al estado b y la salida O se

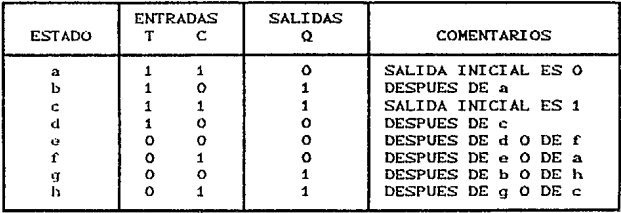

TABLA 5.19 ESPECIFICACION DE ESTADOS TOTALES.

complementa desde 0 a 1 cuando C cambia desde 1 a 0 mientras T permanece en 1. Otro cambio en la salida ocurre cuando el circuito pasa desde el estado c al estado d. En este caso T = 1. C cambia desde 1 a 0 y la salida Q se complementa desde 1 a 0. Los otros cuatro estados en la tabla no cambian la salida, porque T es igual a 0. Si Q en forma inicial es 0, permanece en 0, si al inicio es 1, permanecera en 1 aun cuando cambie la entrada del reloi. Esta información resulta en seis estados totales. Observese que no se incluyen las transiciones simultaneas de las dos variables de estado, como desde 01 a 10, ya que violan la condición para la operación en modo fundamental.

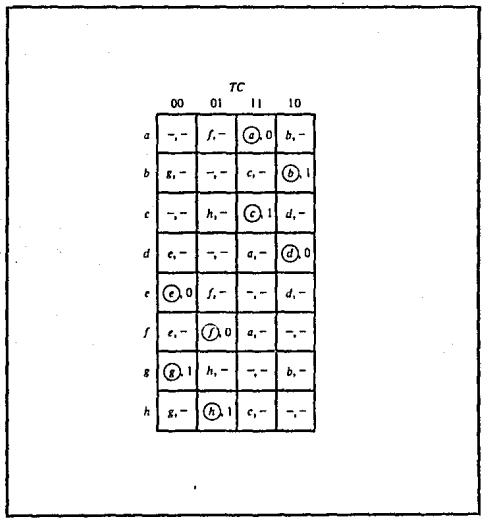

FIG. 5.64 TABLA PRIMITIVA DE FLUJO.

La tabla de flujo primitiva se muestra en la figura 5.64. La información para la tabla de flujo puede obtenerse en forma

PAG. 5.112

directa mediante las condiciones que se listan en la Tabla 5.19. Se llena primero en una casilla en cada rengión que pertenece al estado estable en este renglón como se lista en la tabla. Entonces se anotan guiones en las casillas cuyas entradas difieren por dos variables de la entrada correspondiente al estado estable. Las condiciones inestables se deteminan entonces utilizando la información anotada como comentarios en la Tabla 5.19.

#### 3.5.3 FUSION DE LA TABLA DE FLUJO. 5.

Los renglones en la tabla de flujo primitiva se fusionan obteniendo primero todos los pares de estados compatibles. Esto se hace mediante la tabla de implicación que se muestra en la figura 5.65. Las casillas que contienen marcas de verificación definen los pares compatibles:

(a, f) (b, q) (b, h) (c, h) (d, e) (d, f) (e, f) (g, h)

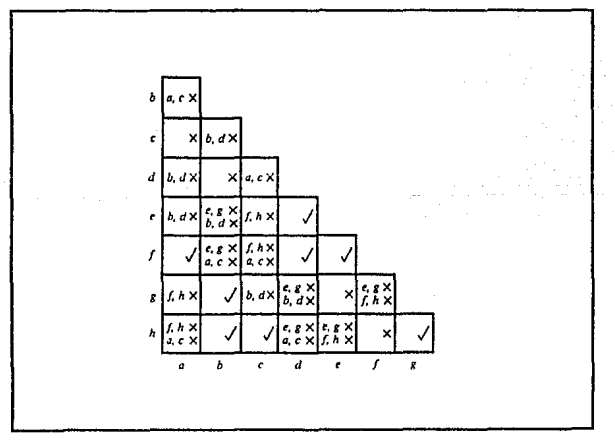

#### F10. 5.65 TABLA DE IMPLICACION.

renglones, retentendo los ocho símbolos alfabeticos originales. La otra alternativa para dibujar la tabla de flujo fusionada se muestra en la parte (b) de la figura. Aquí se asigna un simbolo comun alfabetico a todos los estados estables en cada rengión fusionado. Por lo tanto, el símbolo f se reemplaza por a, y g y h se reemplaza por b, y en forma similar para los otros dos<br>renglones. La segunda alternativa muestra en forma clara una tabla de flujo de cuatro estados sólo con cuatro simbolos alfabeticos para los estados.

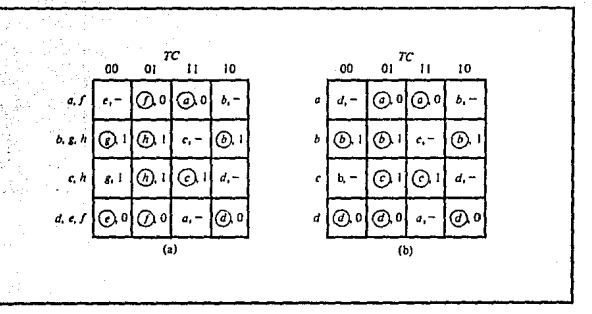

F10. 5.67 TABLA DE FLUJO REDUCIDA.

# 5.3.5.4 ASIGNACION DE ESTADO Y TABLA DE TRANSICION.

El siguiente paso en el diseño es encontrar una asignación binaria libre de carrera para los cuatro estados estables en la tabla de flujo reducida. Con objeto de encontrar una asignación adyacente adecuada, se dibuja el diagrama de transición como se muestra en la figura 5.68. Para este ejemplo es posible obtener una asignacion adyacente adecuada sin necesidad de estados adicionales. Esto se debe a que no hay líneas diagonales en el diagrama de transición.

Al sustituir la asignación binaria indicada en el diagrama de transición en la tabla de flujo reducida, se obtiene la tabla de

transición que se muestra en la figura 5.69. El mapa de salidas se obtiene mediante la tabla de flujo reducida. Los guiones en la sección de salida son valores asignados de acuerdo con las reglas establecidas anteriormente.

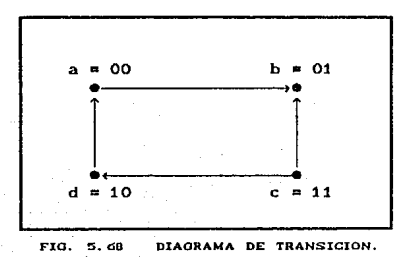

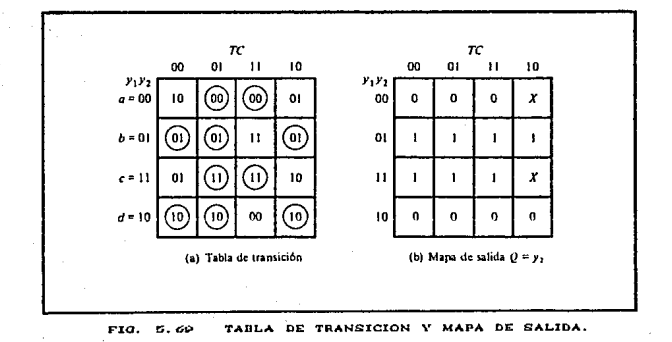

 $5.3.5.5$ DIAGRAMA LOGICO.

El circuito que va a disañarse tiene dos variables de estado,

Yi y Yz, y una salida, Q. El mapa de salida en la figura 5.69 muestra que Q es igual a la variable de estado **y2. La** immplementacion del circuito requiere dos seguros SR, uno para cada variable de estado. Los mapas para las entradas S y R de los dos seguros se muestran en la figura 5.70. Las funciones booleanas simplificadas se anotan bajo cada mapa.

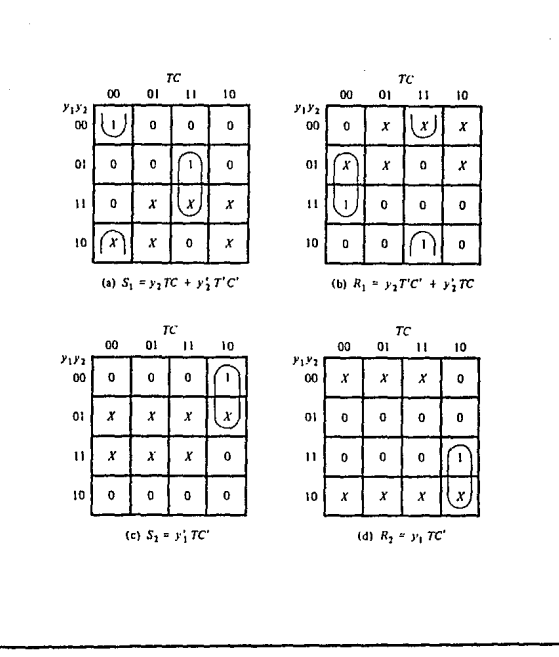

#### FIG. 5.70 MAPAS PARA ENTRADA DE SEGURO.

PAG. : 5.117

El diagrama logico del circuito se muestra en la figura 5.71. Aquí se usan dos seguros NAND con dos o tres entradas en cada compuerta. Esta implementación está de acuerdo con el patrón establecido junto con la figura 5.63(b). Las funciones de entrada S y R requieren seis compuertas NAND para su implantación.

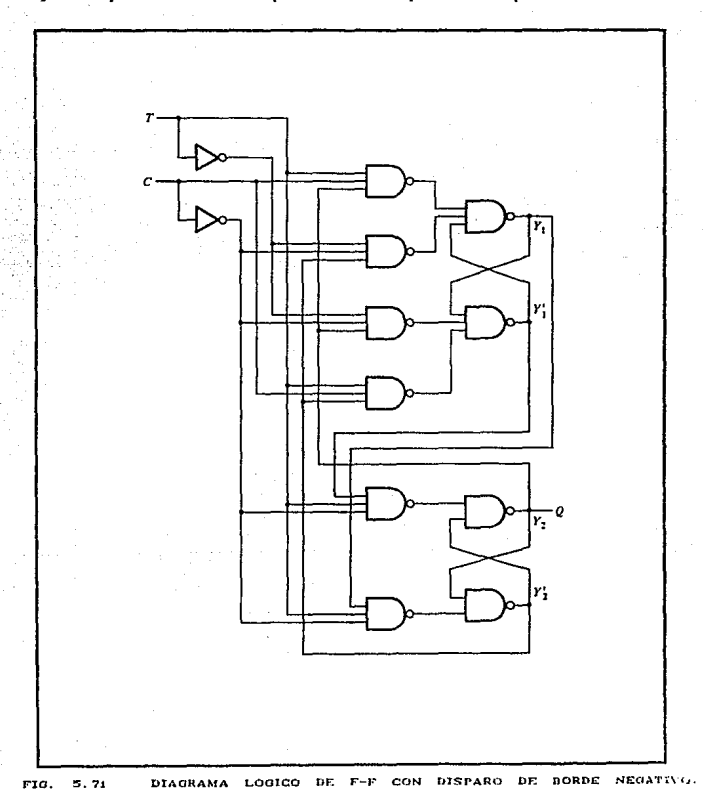

 $5.118$ **PAG** 

PAG.  $5.110$ 

Este ejemplo demuestra la complicación implicada al diseñar circuitos secuenciales asíncronos. Fue necesario pasar a través de varios diagramas con objeto de obtener el diagrama del circuito final. Aunque la mayor parte de los circuitos digitales son sincronos, hay ocaciones en que tiene que tratarse con el comportamiento asincrono. Las propiedades básicas presentadas en este capítulo son esenciales para comprender por completo el comportamiento interno de los circuitos digitales.

5.5

 $-$  PAG.  $5.120$ 

# **EJERCICIOS PROPUESTOS.**

5.1 Muestre el diagrama logico de un flip-flop RS temporizado con cuatro compuertas NAND.

- 5.2 Muestre el diagrama logico de un flip-flop D temporizado con compuertas AND y NOR.
- Dibuje el diagrama logico (mostrando todas las compuertas) 5.3 de un flip-flop D maestro-esclavo.
- 5.4 Ca) Explique la diferencia entre los circuitos secuenciales asincronos y los síncronos.
	- (b) Defina el modo fundamental de operacion.
	- (c) Explique la diferencia entre los estados estable e inestable.

Derive la tabla de estado y el diagrama de estado del circuito secuencial de la figura siguiente. ¿Cual es la función del circuito?.

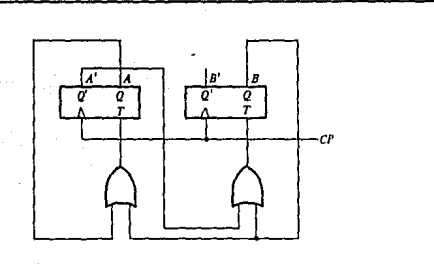

 $\langle \vec{q} \rangle_{45}$ in Ling

u ivëe rite (e)

Reduzca el numero de estados en la siguiente tabla de 5.6 estados y tabule la tabla de estados reducida.

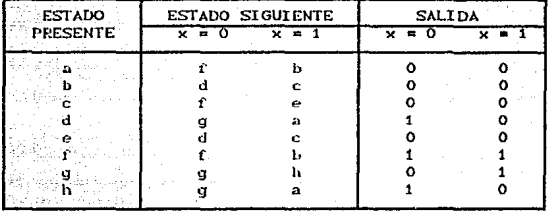

 $5.7$ Un circuito secuencial tiene una entrada y una salida. El diagrama de estado se muestra en la figura siguiente. Diseñe el circuito secuencial con :

(a) Flip-flops T. (b) Flip-flops RS. Col Filp-flops JK.

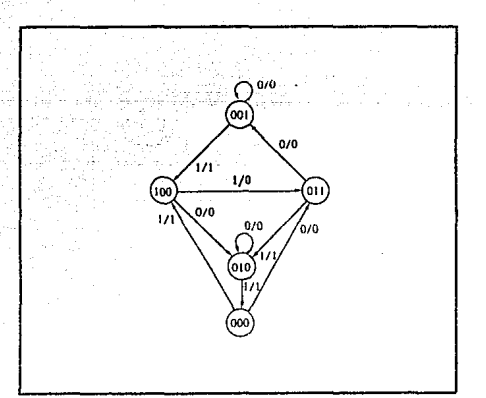

### CIRCUITOS SECUENCIALES **ELECULES EN ELECULES ELECULES ELECULES** PAO. :... 22.

- 5. 8 El contenido de un registro de corr imienlo de 4 bits en forma inicial es ~101. El registro se *corre* seis veces a la derecha, con la entrada serial de 101101. ¿Cuál es el contenido del rogistro despues de cada corrimiento?.
- 5.9 ¿Cual es la diferencia entre las transferencias serial y paralela? ¿Que tipo de registro se emplea en cada caso?
- 5.10 El registro de corrimiento bidireccional de 4 bits que se muestra en la figura 5.31 está encerrado dentro de un<br>paquete IC.
	- Ca) Dibuje un diagrama de bloques del IC mostrando todas las entradas y salidas.
	- Cb) Dibuje un diagrama de bloques usando tres IC para producir un registro de corrimiento bidireccional de 12 bits:.
- 5.11 Derive la tabla de transicion para el circuito secuencial asíncrono que se muestra en la siguiente figura. Determine la secuencia de los estados internos YtY2 para la siguiente secuencia de entradas xix2 : 00, 10, 11, 01, 11, 10, 00.

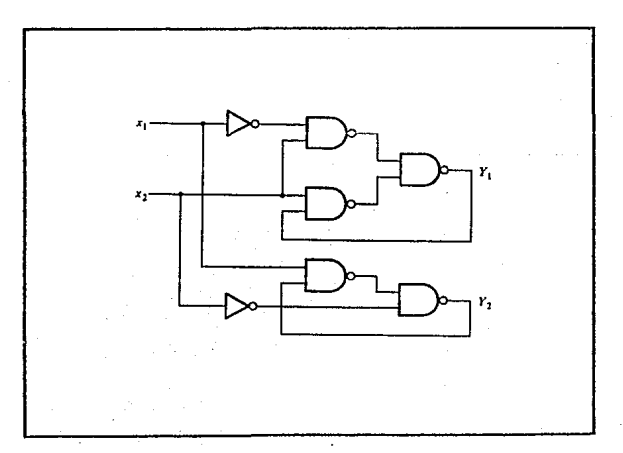
## **CIRCUITOS SECUENCIALES**

PAO. 5.129

- 5.12 Obtenga una tabla de flujo primitiva para un circuito con dos entradas, x1 y x2, y dos salidas, z1 y z2, que satisfacen las cuatro condiciones siguientes:
	- (a) Cuando xix2 = 00, la salida es zizz = 00.
	- (b) Cuando  $x_1 = 1$  y xz cambia desde 0 a 1, la salida es  $z_1z_2 = 01$ .
	- $(c)$  Cuando x2 = 1 y x1 cambia desde 0 a 1, la salida es  $z_1z_2 = 10$ .
	- (d) De otra manera la salida no cambia.
- Se instala un semáforo en un crucero de una vía de<br>ferrocarril y una carretera. El semáforo esta controlado 5.13 por dos interruptores en los rieles colocados a una milla de distancia en cada lado del crucero. Un interruptor encionde cuando el tren está sobre él y se apaga si no sucedo esto. La luz del semaforo cambia de verde (0) a rojo (1) cuando la parte delantera del tren esta a una milla del crucero. La luz cambia regresando a verde cuando el extremo posterior del tren está a una milla del crucero. Se supone que la longitud del tren es menor a dos millas.
	- (a) Obtenga una tabla de flujo primitiva para el circuito.
	- (b) Muestre que la tabla de flujo puede reducirse a cuatro renglones.
- 5.14 Es necesario diseñar un circuito secuencial asíncrono con dos entradas, xi y xz, y una salida, z. Al inicio tanto las entradas como la salidas son iguales a 0. Cuando xi o xz llega a ser 1, z llega a ser 1. Cuando la segunda entrada tambien llega a ser 1, la salida cambia a 0. La salida permanece en 0 hasta que el circuito regresa al estado inicial.
	- (a) Obtenga una tabla de flujo primitiva para el circuito y muestre que puede reducirce a la tabla de flujo sioniente.
	- (b) Complete el diseño del circuito.

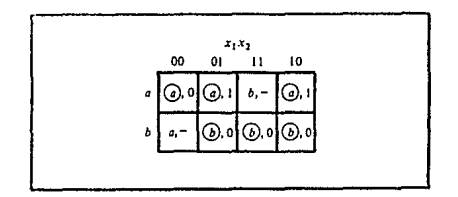

# CAPITULO VI : MEMORIAS

CONTENIDO:

Pau.

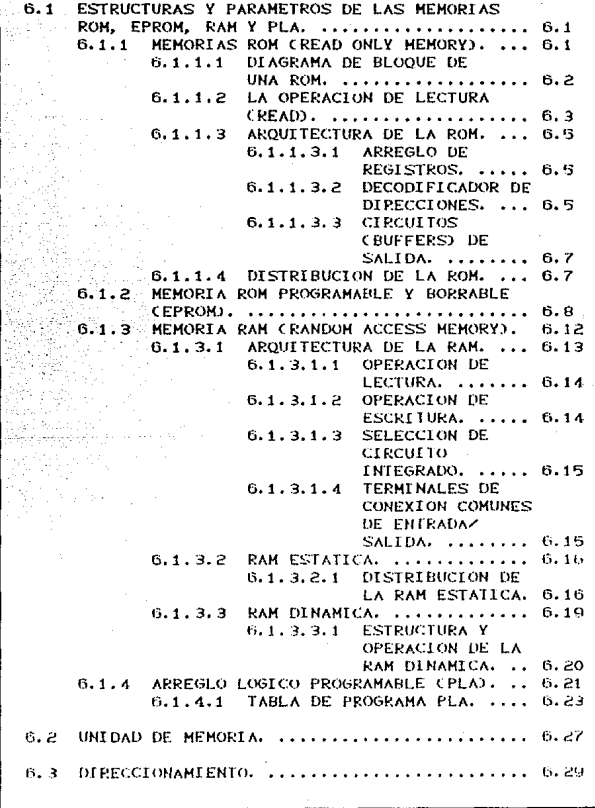

#### CAPITULO VI : **MEMORIAS**

.<br>2000 - Antonio Galleri, film antonio al contenente del contenente del contenente del contenente del contenent

**PAN** 

Una ventaja importante de los sistemas digitales sobre los<br>analógicos es la capacidad de almacenar fácilmente grandes cantidades de información digital por periodos de tiempo cortos o largos. Esta capacidad de memoria es la que hace de los sistemas digitales tan versátiles y adaptables a muchas situaciones. Por ejemplo, en una computadora digital la momoria central interna<br>almacena instrucciones que indican a la computadora que hacer en todas las circunstancias posibles, de manera que la computadora haga su trabajo con una mínima cantidad de intervención humana.

Ya nos hemos familiarizado con el multivibrador biestable (flip-flop), el cual es un dispositivo de memoria electrónico. Los registros de los FF son elementos de memoria de alta velocidad que se usan extensamente en las operaciones internas de una computadora digital, donde la información digital se desplaza en forma continua de una localidad a otra. Adelantos de la de biestables en un solo integrado dispuestos en diversos de arregio  $momenta$ . Estas memorias son los formatos de dispositivos especializados más veloces de que se dispone y su costa ha venido disminuyendo continuamente a medida que se mejora la tecnología de los LSI.

# 6. 1 FSTRUCTURAS Y PARAMETROS DE LAS MEMORIAS ROM, EPROM.

## RAM Y PLA

#### MEMORIAS ROM (READ ONLY MEMORY).  $6.1.1.$

Este tipo de memoria se diseña con el fin de contener datos que sean permanentes o bien que no cambien frecuentemente. Durante la operación normal, no pueden escribirse nuevos datos en una ROM pero si puede leerse información de ella. Para algunas ROM los datos que están almacenados tienen que grabarse en el proceso de fabricación; para otras ROM los datos se pueden introducir en forma eléctrica. El proceso de grabar datos se conoce como programación de la ROM. Algunas ROM no puden alterar sus datos una vez que se hayan programado; otras pueden borrarse *y* reprogramarse con la frecuencia que se desee.

Las ROM se usan para almacenar datos e información que no cambiará durante la operación de un sistema. Un uso importante de<br>las 80M es en el almacenamiento de programas en las ROM es en el almacenamiento de programas en<br>microcomputadoras. Ya que todas las ROM no son volátiles, estos<br>programas no se pierden cuando la microcomputadora es programas no se pierden cuando la microcomputadora es<br>desconectada, cuando se enciende la máquina, pueden empezar de inmedialo a ejecutar el programa almacenado en ROM. Las ROM también se emplean para almacenar programas y datos en equipo controlado por microprocesadores como registradoras electrónicas.

## 6. 1. 1. 1. DIAGRAMA DE BLOQUE DE UNA ROM.

Un digrama. de bloque común para una ROM se mueslra en la figura 6.1. Tiene tres conjuntos de señales: entrada de dirección, entrada(s) de control y salidas de datos. Esta ROM almacena 16 palabras, ya quo tiene 2<sup>+</sup>=16 posibles direcciones y<br>cada palabra contiene 8 bits, puesto que hay 8 salidas de datos.<br>Por lo tanto, ésta es una ROM de 16 x 8. Otra manera de describir esta capacidad de la ROM consiste en decir que almacena 16 bytes de datos.

Las salidas de datos de muchos circuitos integrados de ROM son salidas con colector abierto o bien de estado triple para permitir la conexión de muchos circuitos ROM a la misma línea de dalos para lograr la expansión de la memoria. Los números más comunes de salidas de dalos para ROM son 4 y 8 bits., con palabras de 8 bits que son las más comunes.

La entrada CS significa selección de integrados. Esta es escencialmente una entrada activadora que acciona o desactiva las salidas ROM. La entrada CS que se muestra en la figura 6.1 es alta activa.

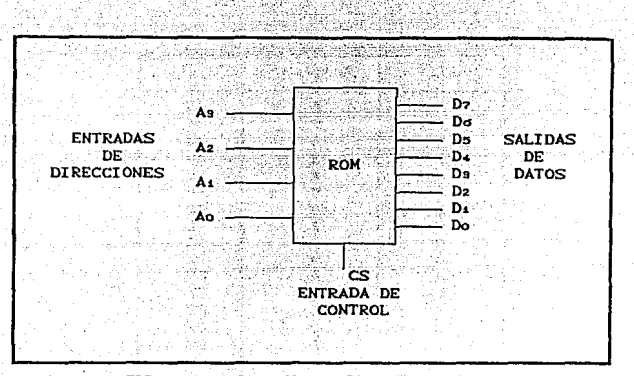

 $FIG. 6.1$ DIAGRAMA DE BLOQUE DE LA ROM.

#### LA OPERACION DE LECTURA (READ).  $6.1.1.2.$

Supóngase que la ROM ha sido programada con los datos que se muestran en la tabla 6.1. Dicciséis diferentes palabras de datos se almacenan en las 16 localidades de dirección distintas. Por ejemplo, la palabra de datos almacenada en la localidad 0011 es 10101111. Por supuesto, los datos se almacenan en binario dentro de la ROM, pero con mucha frecuencia se usa la notación hexadecimal para mostrar adecuadamente los datos programados. Esto se hace en la tabla 6.2.

A fin de leer una palabra de datos de la ROM, se necesitan hacer dos cosas : aplicar las entradas de dirección adecuadas y luego activar las entradas de control. Por ejemplo, si se desean leer los datos almacenados en la localidad 0111 de la ROM de la figura 6.1, tenemos que aplicar AsAzAiAo=0111 a las entradas de dirección y después aplicar un estado ALTO a CS. Las entradas de dirección se de decodificarán dentro de la ROM con el objeto de seleccionar la palabra de datos correcta, 11101101, que aparecerá en las salidas D7-Do. Si CS se mantiene en BAJO, las salidas de la ROM se desactivarán y estarán en el estado Hi-Z (Z ALTO).

FAG. . . . 3

فكرك ومستهجم وتباري

W

i Andrija<br>Stadio 199

an is<br>Saw 92% y

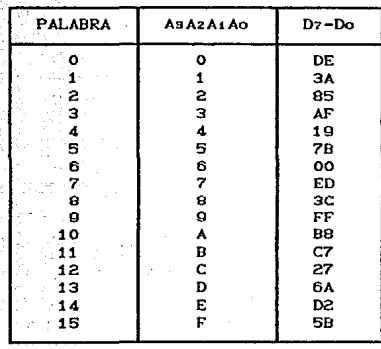

TABLA 6.1

ár.

ari<sup>g</sup>

a.<br>Seguna

كادا تالا المقوسون وه

Navoz<br>Vezinek popula

 $\sim$   $\sim$ 

ॸ.

m.

DATOS PROGRAMADOS.

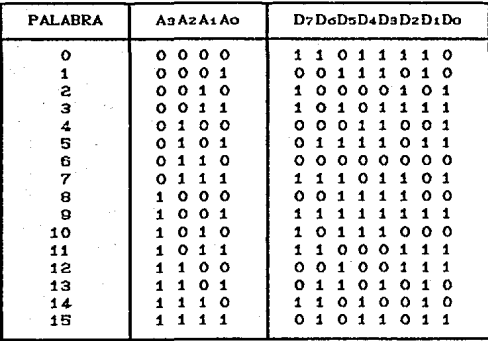

 $\sim$   $\sim$ TABLA

DATOS HEXADECIMALES (HEX).

# 6 . 1 . 1 . 3 . ARQUITECTURA DE LA ROM.

La arquitectura Cestructura) interna de un circuito integrado ROM es muy compleja y no necesitamos conocer lodos sus detalles. Sin embargo, es instructivo observar un diagrama simplificado de la arquitectura interna, como el que se muestra en la figura 6.2 de la ROM de 16 x 8. Existen cuatro parles básicas: decodificador de hilera, decodificador de columnas, arreglo de registros y separadores (buffers) de salida.

# 6 . 1 . 1 . 3 . 1 . ARREGLO DE REGISTROS.

El arreglo de registros almacena los datos que han sido programados en la ROM. Cada registro contiene un número de celdas de memoria que es igual al tamaño de la palabra. En este caso, cada registro almacena una palabra de 8 bits. Los registros se dis.poncn en un arreglo de matriz cuadriculada que *es* común a muchos integrados de memoria semiconductora. Podemos especificar la posición de cada rogislro como ubicada en una hilera y columna especificas. Por ejemplo, el registro O se encuentra en la hilera O/colunm:a O y el registro 9 está. en la hilera !/columna a.

Las ocho salidas de datos de cada registro se conectan en una línea de datos interno que corre a través de todo el circuito. Cada registro tiene dos entradas activadas (E); ambas tienen que ser ALTAS a fin de que los dalos del registro sean colocados en La linea.

# 6 . 1. 1 3 . 2 . DECODIFICADOR DE DIRECCIONES.

El código de dirección aplicado AsA2AiAo determina quó registro del arreglo sera desactivado para colocar su palabra de datos de fl bits en la linea. Los bits de dirección AiAo se alimentan a un decodlficador 1 de 4 que activa una linea de selección de hilera y los bits de dirección AsA2 se alimentan a un segundo decadif.icador 1 de 4 que activa una linea de selección de columna. Solamente un registro estará en la hilera y columna seleccionadas por las entradas de dirección y estará activado.

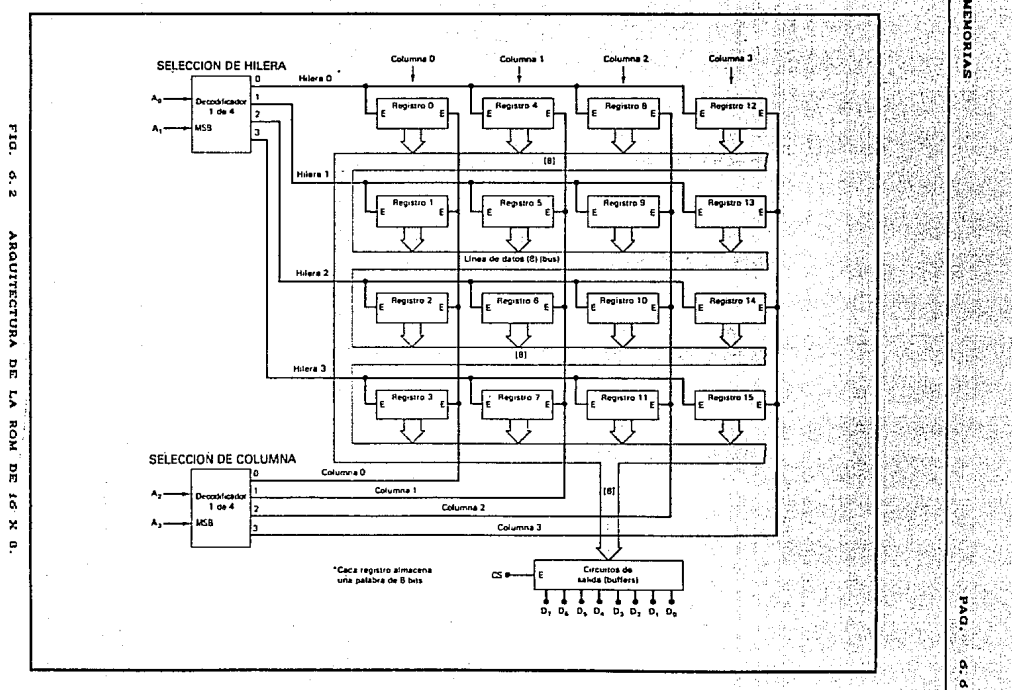

ARQUITECTURA

 $_{\text{PAO}}$   $\sigma$   $\sigma$ 

## Eiennlo:

Oue resistro dirección  $ser1 = activado$  cor  $1\alpha$ de  $entrada.1101 - P$ 

## Solución:

AsAz = Il ocacionarà que el decodificador de columnas  $active$  la linea de selección de la columna 3 y AiAo = 01 ocacionará que el decodificador de hileras active  $l\alpha$ linea de selección de la hilera 1. Esto colocará estados ALTOS en ambas entradas activadas del registro 13, con lo cual ocacionará que sus salidas de datos sean colocadas en la línea. Nótese que los otros registros en la columna 3 sólo lendrán una entrada activada; lo mismo sucederá con los otros registros de la Hilera 1.

# 6.1.1.3.3. CIRCUITOS (BUFFERS) DE SALIDA.

El registro que es activado por las entradas de dirección colocará sus datos en la línea de datos. Estos datos se alimentan a los circuitos de salida, los cuales transmitirán los datos a las salidas de datos externas, siempre que CS sea ALTA. Si CS es BAJA, los circuitos de salida están en el estado Hi-Z y D7-Do estarán flotando.

La arquitectura que se muestra en al figura 6.2 es análoga a la de muchos IC de ROM. Sequn el número de palabras de datos almacenadas, los registros de algunas ROM no se dispondrán en un arreglo cuadrado.

## 6.1.1.4. DISTRIBUCION DE LA ROM.

Habra una demora en la propagación entre la aplicación de las entradas de una ROM y la aparición de las salidas de datos durante una operación READ. Esta demora, denominada tiempo de acceso, tacc, es una medida de la velocidad de operación de la ROM. El tiempo de acceso se describe gráficamente por medio de las ondiformes de la figura 6.3.

. La forma de onda de más arriba represento las entradas de dirección, la del medio es una selección del integrado LOW activa. CS', y la de más abajo representa las salidas de datos. Al tiempo to las entradas de dirección están todas en algún nivel especificado, algunas en ALTO y algunas en BAJO. CS' es ALTA, de manera que las salidas de datos de la ROM se encuentran en su estado Hi-Z (representado por la linea punteada).

Antes de ti las entradas de dirección cambian a una nueva dirección para realizar una nueva operación READ. En ti la nueva dirección es válida; es decir, cada entrada de dirección está en un nivel lógico válido. En este punto los circuitos internos de la ROM empio2an a decodif'icar las ontradas da dirección para seleccionar el registro quo enviará sus datos a los circuitos do salida. En tz la entrada CS' es activada para los circuitos de salida. Finalmente, en t3, las salidas cambian del estado Hi-Z a los: datos válidos que representan los almacenados en la dirección especificada.

La demora entre ti y ta, cuando la nueva dirección y las salidas: de datos se vuelven válidas:, es el tiempo de acceso tAcc. Las ROM comunes tendrán tiempos de acceso en el orden de 30 a 90 ns.

otro importante parámetro de distribución es el tiempo de activación de salida, toe, que es la demora entre la entrada CS<sup>,</sup><br>y salida de datos válida. Valores comunes de tor son 20 ns para ROM. Este parámetro de distribución es importante en situaciones donde las entradas de dirección están ya en sus nuevos valores, pero las salidas de la ROM no han sido acitivadas aún. Cuando CS'<br>pasa a BAJO para activar las salidas, la demora será toE.

## 6 . 1 . 2 . MEMORIA ROM PROGRAMABLE Y BORRABLE <EPROM).

Una EPROM puede ser programada por el usuario y también puede borrarse y reprogramarse tantas veces como se desee. Una vez programada, la EPROM es una memoria no volátil que contendrá sus datos almacenados indefinidamentes El proceso para programar una  $EPROM$  implica la aplicación de niveles de voltaje especiales. (comúnmente en el orden de 25 a 50 *VJ* a las entradas del circuito adecuadas: en una cantidad de tiempo especificada Cpor lo general 50 ms por localidad de dirección). El proceso de programación usualmente es efectuado por un circuito especial de programación que está separado del circuito en la cual la EPROM trabajará por

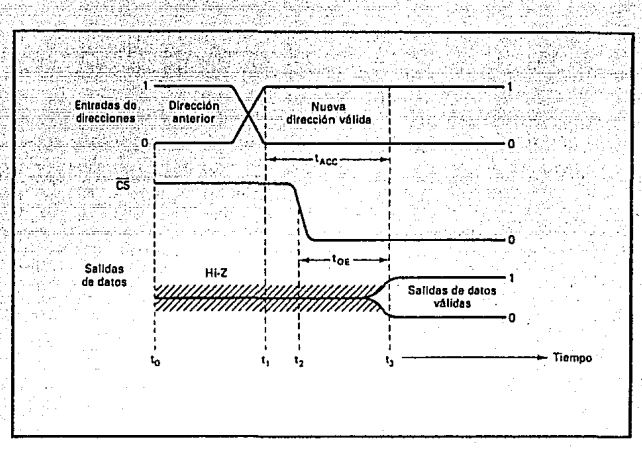

FIG. 6.3 DISTRIBUCION COMUN DE UNA OPERACIÓN READ EN ROM.

último. El proceso de programación completo puede llevar hasta 7 minutos para una EPROM.

Las celdas de almacenamiento de una EPROM Oson transistores con efecto de campo con una compuerta de silicón que no tiene **conexiones** eléctricas Ces decir. una compuerta flotante). Aplicando una pulsación de programación especial de alto voltaje al dispositivo, se inyectan electrones de alta energía en la región de la compuerta flotante, con lo cual se "enciende" el transistor. Estos electrones permanecen capturados en esta región una vez que la pulsación termina, ya que no hay trayectoria de descarga. Duranto este proceso de programación. la dirección del circuito y las puntas de datos se usan para determinar qué celdas de memoria serán afectadas por la pulsación de programación.

Una vez que se ha programado una celda de memoria, puede ser borrada solamente exponiendola a la luz ultravioleta (UV) aplicada a través de una ventana en el integrado. La luz UV produce un flujo de fotocorriente desde la puerta flotante en retroceso hacia el sustrato de silicón, con lo cual la compuerta se devuelve a su condición inicial. Nótese que no hay de manera

**MEMORIAS** 

de exponer una sola celda a la luz UV sin exponer todas las celdas. Por consiguiente, la UV borrará toda la memoria. El proceso de borrado requiere comunmente de 15 a 30 minutos de exposición a rayos ultravioleta.

Las EPROM están disponibles en una amplia selección con capacidades hasta de 32 K x 8 y tiempos de acceso de bajo 250 ns. Utilizaremos la popular Intel 2716 para ilustrar la operación<br>regular de la EPROM. La 2716 es una EPROM de 2K x 8 que opera desde una sola fuente de +5 V, a diferencia de las primeras EPROM como la 2708 que necesitaban tres diferentes voltajes de fuente. El símbolo de bloque del 2716 se muestra en la figura 6.4. Nótese<br>que tiene 11 entradas de dirección, ya que 2<sup>11</sup>= 2048 y 8 salidas de datos. Tiene dos entradas de fuente de energía Vcc y Vpp, las cuales requieren ambas +5 V durante una operación normal. Sin embargo, Vpp, tiene que fijarse en +25 V durante el proceso de programación.

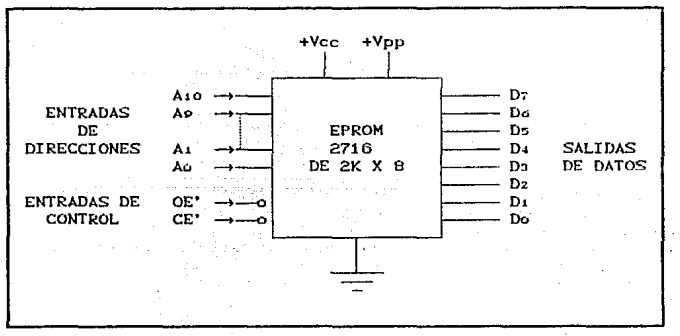

FIG. 6.4 SIMBOLO DE LA EPROM 2716.

Existen dos entradas de control comunes. OE es la activación de salida que controla los circuitos (buffers) de salida para determinar si los datos de la EPROM aparecen o no en las terminales de salida. CE es una entrada de activación del circuito que tiene dos funciones distintas. Durante una operación normal, actua como una entrada de control de energía que determina si el integrado operará completamente o no. Para leer de la EPROM. CE tiene que ser BAJA a fin de que los circuitos

internos seleccionen los datos y los envien a los circuitos de salida y OE tiene que ser BAJA para que los datos aparezcan en las puntas de salida. Cuando CE es ALTA, el circuito esta en un modo de trasición donde consume mucho menos energía (132 mW) que en modo activo (525 mW).

PAG.

 $0.11$ 

CE' se usa también durante el proceso de programación donde tiene que ser pulsada de PAJA a ALTA durante 50 ms, cada vez que una nueva palabra vaya a ser programada en una de las 2048 localidades de dirección. La figura 6.5 muestra las condiciones que se nécesitan para programar una palabra de datos en una<br>Iocalidad. Súpongase que la EPROM ha sido borrada anteriormente con luz UV de manera que es una EPROM "limpia" (todas las celdas son unos). Observese que Vpp se conecta a +25 V. Las etapas que se requieren para programar cualquier localidad de dirección son como sigue:

- $1. -$ Aplicar la dirección deseada a las entradas de dirección.
- 2.- Aplicar la palabra de datos de 8 bits deseada a las terminales de datos Dr-Do. Estas teminales de datos funcionarán como entradas en el modo de programa (Notese que OE' es ALTA).
- 3. Aplicar una pulsación de 50 ms BAJA a ALTA a CE'. En la terminación de esta pulsación, la localidad de dirección seleccionada debe almacenar la palabra de datos aplicada.

4.- A fin de verificar que la palabra de datos a sido programada adecuadamente, la localidad de la dirección debe ser leida. Esto se lleva a cabo aplicando<br>condiciones BAJAS a CE' y OE' y leyendo los niveles en las terminales de salida de datos. Antos verificacion. NOTA de esto. etapa da. **Las** antrodos.  $d\alpha$ datos que **Section** aplicaron durante las etapas de las terminales programación dobon desconectarse ا می do salida do datos.

El proceso de programación cuando se efectúa manualmente puede tomar horas. Se dispone de numerosos programadores comerciales de EPROM que pueden programar y verificar una 2716 completa en menos de 2 minutos.

TESIS CON<br>FALLA DE ORIGEN

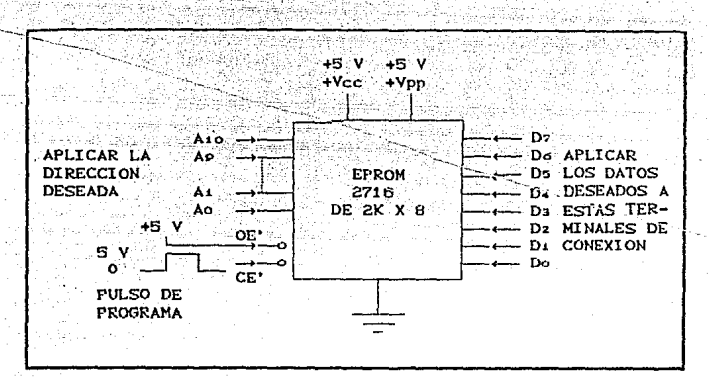

PAG. 6.12

FIG. 6.5 PARA PROGRAMAR UNA 2716, LOS DATOS DESEADOS SE APLICAN A LAS TERMINALES DE DATOS Y SE APLICA UN PULSO DE PROGRAMA A CE.

# 6, 1, 3, MEMORIA RAM (RANDOM ACCESS MEMORY).

El término RAM significa memoria con acceso aleatorio, lo cual quiere decir que cualquier localidad de dirección de memoria se puede accesar fácilmente como cualquier otra.

La RAM se emplea en las computadoras para el almacenamiento temporal de programas y datos. El contenido de muchas localidades de dirección en la RAM cambiara continuamente conforme la computadora ejecute un programa. Esto regulere tiempos de ciclo de lectura y escritura rápidos para la RAM de manera que no disminuya el tiempo de operación de la computadora.

Una desventaja importante de las RAM es que son volátiles y pierden toda la información almacenada en ellas si se interrumpe el suministro de energía o si se apaga la maquina. Sin embargo, algunas RAM emplean pequeñas cantidades de energía en modo de transición (sin efectuar operaciones de lectura o escritura) y pueden alimentarse con baterias siempre que se interrumpa la .<br>fuente de energía principal. Por supuesto, la ventaja principal de la RAM es que se puede escribir en ella y también se puede leer de ella muy rapidamente con la misma facilidad.

# 6.13.1 ARQUITECTURA DE LA RAM.

Como sucede con la ROM, es útil pensar que la RAM consta de varios registros, cada uno de los cuales almacena una sola<br>parabra de datos y con una dirección única. Las RAM comúnmente vienen con capacidades de palabras de iK, 4K, 8K, 16K o bien 64K y tamaños de palabra de 1, 4 u 8 bits.

La figura 6.6 muestra la arquitectura simplificada de una RAM que almacena 64 palabras de 4 bits cada una C es decir, una memoria de 64 x 4). Estas palabras tienen direcciones que van de

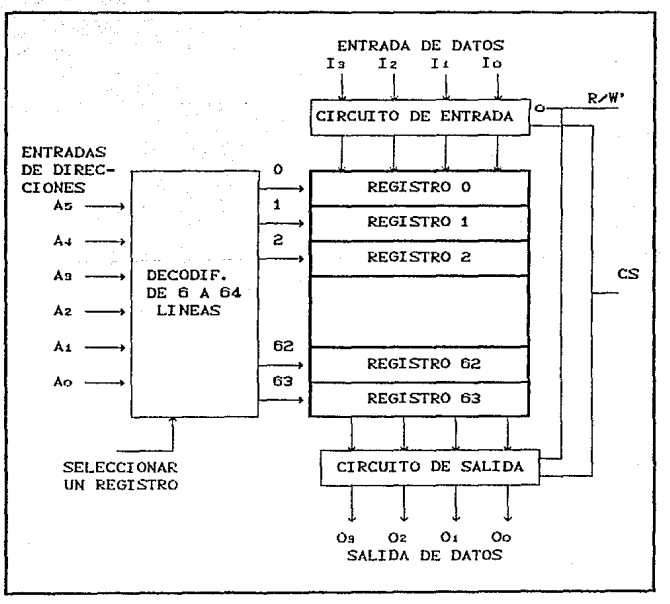

ORGANIZACION INTERNA DE UNA RAM DE 64 X 4.  $F(G, G, G)$ 

0 a 0310. A fin de seleccionar una de las 64 localidades de dirección para leer o escribir, se aplica un codigo de dirección<br>binario a un circuito decodificador. Ya que 64 = 2, el decodificador requiere un código de entrada de 6 bits. Cada de dirección activa una determinada código salida del  $\frac{1}{2}$  decodificador la cual, a su vez, activa su registro correspondiente. Por ejemplo, supongase un codigo de dirección aplicado de :

## AsA+AsAzA+Ao = 011010

Como 0110102 = 2610, la salida del decodificador 20 pasará a estado ALTO, seleccionando el registro 26 para una operación de lectura o escritura.

# 6.1.3.1.1. OPERACION DE LECTURA

El código de dirección selecciona un registro del circuito de memoria para leer o escribir. A fin de leer el contenido del registro seleccionado, la entrada READ/WRITE (R/W') debe ser 1. Además. la entrada CS (CHIP SELECT) deber ser activada (un 1 en este caso). La combinación de R/W'=1 y CS=1 activa los buffers de salida de manera que el contenido del registro seleccionado aparecerá en las cuatro salidas de datos. R/W'=1 también desactiva los circuitos de entrada de manera que las entradas de datos no afecten la memoria durante la operación de lectura.

# 6 1 3 1 2 OPERACION DE ESCRITURA.

Para escribir una nueva palabra de 4 bits en el registro seleccionado se requiere que R/W'=0 y CS=1. Esta combinación activa los circuitos de entrada de manera que la palabra de 4 bits aplicada a las entradas de datos se cargará en el registro seleccionado. R/W'=0 tambien desactiva los circuitos de salida, que están en estado triple, do manera que las salidas de datos se encuentren es estado de Hi-Z Calta impedancia) durante una operacion de escritura. La operación de escritura, desde luego, destruye la palabra que estaba almacenada antes en la dirección.

# 6.1.3.1.3. SELECCION DE CIRCUITO INTEGRADO

Muchos circuitos de memoria tienen una o más entradas CS que se usan para activar o desactivar al circuito en su totalidad. En el modo "desactivado" todas las entradas y salidas de datos se desactivan (Hi-Z) de manera que no puedan realizarse operaciones de lectura ni de escritura. En este modo el contenido de la memoria no es afectado. La razon de tener entradas CS se hará importante cuando se combinen circuitos de memoria para obtener mayores memorias.

# 6.1.3.1.4 TERMINALES DE CONEXION COMUNES DE

## **FNTRADA / SALIDA**

A fin de conservar terminales en un paquete de circuitos integrados (IC), los fabricantes a menudo combinan las funciones de entrada y salida de datos utilizando terminales de conexión comunes de entrada/salida. La entrada R/W' controla la función de estas terminales E/S. Durante una operación de lectura, las terminales E/S actuan como salidas de datos que reproducen el contenido de la localidad de dirección seleccionada. Durante una operación de escritura. las terminales E/S actúan como entradas de datos.

Podemos observar por qué se hace esto considerando al circuito de la figura 6.6. Con terminales de entrada y salida aparte, se requiere un total de 18 terminales de conexión (incluvendo tierra y fuente de energia). Con cuatro terminales comunes EZS, sólo se necesitan 14 terminales de conexión. El ahorro en el uso de conexiones se hace aún más significativo en circuitos con tamaño de palabra mayor.

La arquitectura que se ilustra en la figura 6.6 de una RAM de 64 x 4 ser: un tanto diferente para RAM de mayor capacidad. Los registros se dispondrán en una matriz como la que se muestra para la arquitectura de la ROM en la figura 6.2. Los decodificadores de direcciones seleccionarán la hilera y la columna del registro que esta siendo accesado para una operación de escritura o lectura. Esta arquitectura de matriz reduce el tamaño de los circutos de decodificación que se requieren.

#### $6:1.3.2$ RAM ESTATICA.

La operación de la RAM que se ha venido analizando hasta ahora se aplica a una RAM estática (aquella que puede almacenar datos mientras se aplica energía al circuito). Las celdas de la memoria RAM estática son en esencia multivibradores biestables  $[flin-flops]$ que permanecerán en un. estado determinado (almacenará un bit) indefinidamente, siempre y cuando no se interrumpa el suministro de energía al circuito. Más adelante describiremos las RAM dinámicas, que almacenan datos como cargas en capacitores. Con la RAM dinámica los datos almacenados desaparecerán gradualmente debido a la descarga del capacitor, de manera que se necesita refrescar en forma periódica los datos (o sea, cargar los capacitores).

#### $6.1.3.2.1.$ DISTRIBUCION DE LA RAM ESTATICA.

RAM Los circuitos integrados de  $1a$ son los que  $m\Delta s$ utilizan como una memoria interna frecuentemente se de una compuradora. La UCP (unidad central de procesamiento) efectúa en forma continua operaciones de lectura y escritura en su memoria a muy alta velocidad determinada por las limitaciones de la UCP. Los integrados de memoria que se sincronizan con la UCP tienen que ser lo suficientemente rapidos para responder a los comandos de lectura y escritura de la UCP y un diseñador de computadoras tiene que interesarse en las diversas características de la distribución de la RAM.

La nomenclatura de los diferentes parámetros de distribución variará de un fabriante a otro, pero el significado de cada parámetro es por lo general fácil de determinar a partir de los diagramas de distribución de la memoria en las hojas de datos de la RAM. La figura 6.7 muestra los diagramas de distribución de un ciclo completo de lectura y uno de escritura de un circuito RAM común.

Las formas de onda de la figura 6.7Ca) muestra la forma en que las entradas de dirección, la entrada de selección de integrado, la entrada R/W' y las salidas de datos se comportan durante un ciclo de lectura. Nótese que al entrada R/W\* permanece en ALTA en todo el ciclo de lectura. En muchos sistemas de meoria, R/W' normalmente se mantiene en ALTA y se lleva a BAJA solo durante el ciclo de escritura. El ciclo de lectura empieza en to cuando las entradas de dirección cambia a la nueva dirección desde la cual

**MEMORIAS** 

 $PAG, \ldots$   $G, 17$ 

se leerón los datos; el ciclo de lectura termina en ta cuando las entradas de dirección cambian a una dirección diferente para darinicio al siguiente ciclo de lectura. Por lo tanto, el intervalo to-ts define el tiempo de ciclo de lectura, trc.

El tiempo de accesso, tacc, ocurre dentro del intervalo tac y representa el tiempo que se requiere para que el circuito de la memoria produzca salida de datos válidas. Por supuesto.  $1a$ entrada CS' tiene que llevarse a BAJA. E1 parámetro de distribución too es el tiempo que tardan las salidas de la momoria de ir de HI-Z a datos válidos después de que CS' pasa a<br>BAJA. El intervalo de tiempo top es el tiempo que tardan las salidas en volver al estado desactivado (Hi-Z) después de que CS' regresa a ALTA. Por tanto, las salidas do la memoria contienen datos válidos entre ti y tz, tiempo en el cual los datos se transfieren a otro circuíto. Cualquier intento por transferir los datos de la memoria antes de ti producirá resultados inválidos. En muchos sistemas de microcomputadora la transición en sentido positivo de CS' se utiliza para cronometrar los datos en un reatstro de la UCP.

La figura 6.7(h) muestra un ciclo de escritura común. Las formas de onda incluyen las entradas de datos de memoria en lugar de las salidas de datos. El ciclo de escritura comienza en to, cuando las entradas de dirección cambian a la nueva dirección en la cual se escribirá. Este termina en t., de manera que el<br>intervalo to-t. define el tiempo del ciclo de escritura, two. La linea R/W' inicialente es ALTA y se lleva a BAJA sólo después de que la nueva dirección haya sido estable por un periodo de tiempo tas, llamado tiempo de preparación de las direcciones. Esto da tiempo a los decodificadores de direcciones de la RAM para responder a la nueva dirección.

La linea CS' se lleva a BAJA al mismo tiempo que R/W', ya que ambos se requieren para realizar una operación de escritura, CS' y R/W' deben mantenerse en BAJA en un tiempo tw. Las entradas de datos en las que se escribirá la localidad de memoria direccionada se aplican en ti. Los datos tienen que mantenerse estables (cuando menos) por un tiempo tos, tiempo de preparación de los datos, antes de que R/W' y CS' regresen a ALTA. Análogamente, las entradas de dirección tienen que mantenerse en un tiempo tan, tiempo de contención de la dirección. Si no se cumple alguno de estos requisitos de tiempo de preparación o la operación de escritura no se efectuará contención. adecuadamente.

MEMORIAS

PAG.  $6.10$ 

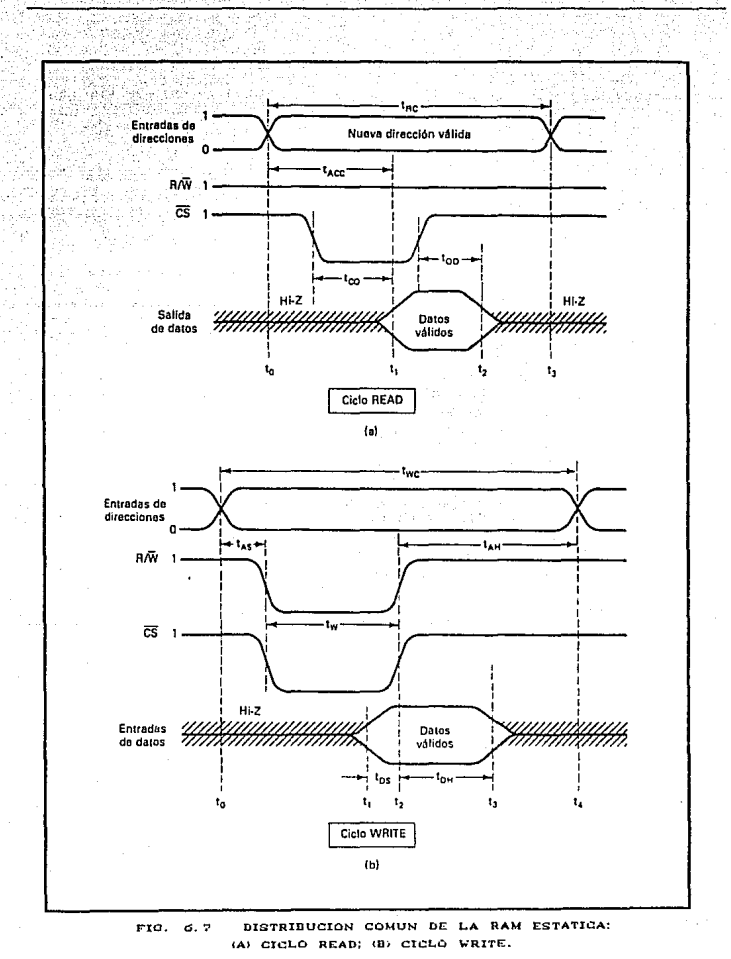

# 6 1 3 3 3 RAM DINAMICA.

Una diferencia importante ontre la RAM estática y la dinámica es que las celdas de memoria dinámica retienen datos sólo por un timepo limitado (comúnmente 2ms, después del cual se pierden los datos). Esto requirere que los datos sean refrescados en. intervalos regulares a fin de mantenerlos almacenados en la memoria. La necesidad de "refrescamiento" de los datos es una desventaja de la RAM dinámica. Sus ventajas son bajo consumo de energía y bajo costo (que son un resultado directo de la simplicidad de la celda de memoria). Una celda de memoria dinámica consta de un solo MOSFET y de un solo capacitor MOS Coomunmente de unos cuantos picofarads) para almacenar un solo bit Cfigura 6.8).

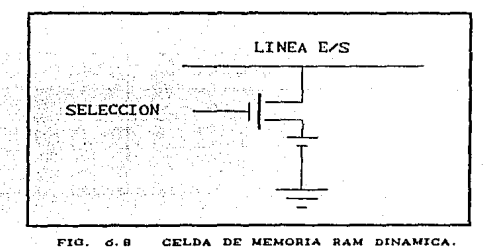

El MOSFET actúa como un interruptor y un capacitor es el elemento de almacenamiento real. La operación de escritura básica se lleva a cabo aplicando un estado ALTO a la entrada SELECT para encender el MOSFET y completar la trayectoria entre la línea E/S y el capacitor. Durante una operación de escritura, la línea E/S se utiliza como linea de entrada de carga o descarga el capacitor para almacenar un 1 o bien un 0. Cuando la operación de escritura se completa, la entrada SELECT se hace BAJA y el MOSFET se apaga, abriendo esencialmente la trayectoria hacia el capacitor. En teoria, el capacitor contendrá su carga indefinidamente, pero en

Una operación de lectura se efectúa encendiendo el MOSFET con un estado ALTO en la entrada SELECT, después utilizando la línea EZS como linea de percepción de la salida. Ya que el capacitor está ahora esencialmente conectado a la línea EZS, su carga

la práctica su carga desaparecerá después de 2ns.

**MAMMUT**UE

almacenada determinará el voltaje que figura en la línea EzS. Este voltaje de salida se alimenta a un circuito amplificador que es parte del circuito de una RAM dinamica.

ال ال**هيئة ع**لى المائة الوسطى بن ا

Debido a su estructura de celda simple, las RAM dinámicas tiene por lo general cuatro veces la densidad de las RAM estáticas. Esto permite cuatro veces la capacidad de memoria en una sola estructura o bien, alternativamente, requiere una cuartaparte del espacio en tablero para la misma cantidad de memoria. El costo por bit de almacenamiento en RAM dinámica es comúnmente cuatro o cinco veces menor que para las RAM estáticas. Se logra todavia otro ahorro en costo debido a los requisitos menores de energía de una RAM dinámica, por lo general tres o seis veces menos que los de una RAM estática, que permiten al usuario<br>emplear fuentes de energía menores y menos costosas. Estas<br>ventajas de las RAM dinámicas se ilustran en la tabla 6.3, que compara dos integrados RAM más modernos.

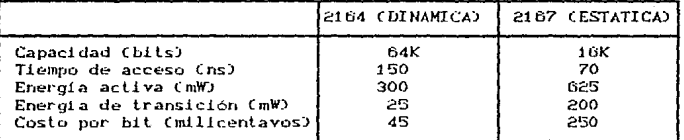

## TABLA 6.3

Las RAM dinamicas tienen varias desventajas. Por lo general son más lentas que los dispositivos estáticos, como lo ejemplifica la comparación que se hace en la tabla 6.3. Algunas de las RAM dinámicas más antiquas requiren mas de un voltaje de suministro, en tanto que las estáticas utilizan solamente +S V. Las RAM dinámicas más modernas emplean sólo +5 V.

# 6 1 3 3 1 FSTRUCTURA Y OPERACION DE LA RAM DINAMICA.

Muchas RAM dinamicas (DRAM) pueden visualizarse como una matriz de registros (celdas) de un solo bit como se ilustra en la figura 6.9, Ãguí se tiene 4090 celdas dispuestas en una matriz de 64 x 64. Cada celda ocupa una hilera y una columna especificas en

la matriz. Se necesitan 12 entradas de dirección para seleccionar una de las celdas: los bits de dirección de orden inferior. Ao-As seleccionan la hilera y los bits de dirección de orden superior seleccional la columna. Cada código de dirección de 12 bits selecciona una celda única para se leida o bien para escribirse en ella. La estructura que se muestra en la figura 6.9 es la de una DRAM de 4K x 1 Co sea, almacena 4096 palabras de un bit). Los circuitos DRAM se obtienen actualmente en capacidades de hasta 256K x 1. Ya que muchas DRAM tiene un tamaño de palabra de un bit, varios circuitos tienen que combinarse para producir palabras mayores.

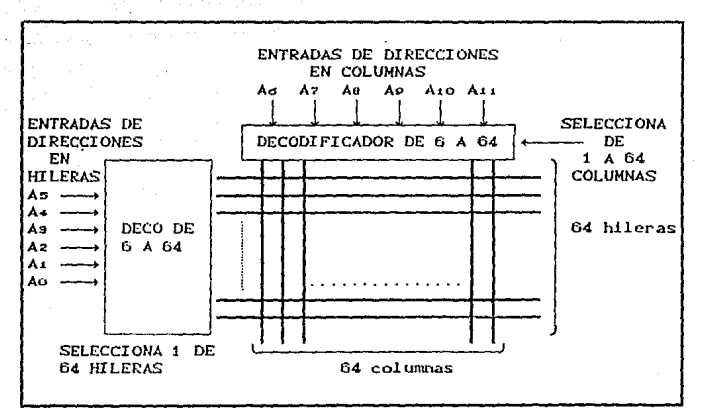

FIG. 6.9 DISPOSICION DE CELDAS DE LA RAM DINAMICA 4K X 1.

#### $6.1.4$ ARREGLO LOGICO PROGRAMABLE (PLA).

Ocasionalmente es posible que un circuito combinacional tenga condiciones no importa. Cuando se implementa con una ROM, una condición no importa se vuelve una entrada de dirección que nunca ocurrirá. Las palabras en las direcciones no importa no necesitan programarse y pueden dejarse en su estado original (todas en 0 o todas en 1). El resultado es que no se usan todos los patrones de bit disponibles en la ROM, lo cual puede considerarse como un

### desperdicio de equipo disponible.

Par:a el caso donde el número de las· condiciones no importa es excesivo, es mas económico usar un segundo tipo de componente LSI llamado arregio lógico programable o PLA. Un PLA es similar en concepto a una ROM; sin embargo, el PLA no proporciona la plena<br>decodificación de las variables y no genera todos los decodificación de las variables y no genera lodos los mlnitérmlnos como en la ROM. En el PLA, el decodificador se reemplaza por un grupa de compuertas ANO, cada una de las cuales puede programarse para generar un lérnúno producto de las variables de entrada. Las compuertas ANO y úR dentro del PLA están fabricadas inicialmente con eslabones entre ellas. funciones booleanas específicas se implementan en la forma de suma de productos por la apertura de los eslabones apropiados <sup>y</sup> dejando las conexiones deseadas.

En la figura 6.10 se muestra un diagrama de bloques del PLA. Consta de n entradas, m salidas, k términos producto y m suma de términos. Los términos producto constituyen un grupo de *k* compuertas AND y los téminos suma constituyen un grupo de m.<br>compuertas OR. Los eslabones se insertan entre todas las m compuertas OR. Los eslabones se insertan entre todas las n<br>entradas y sus valores de complemento a cada una de las entradas y sus valores de complemento a cada una de l<mark>as</mark><br>compuertas AND. Se proporcionan también eslabones entre las Se proporcionan también eslabones entre salidas de las compuertas AND y las entradas de las compuertas OR. Olro conjunto de eslabones én los inversores de salida permiten que se genere la función de salida ya sea en la forma AND-OR o en la forma AND-OR-inversa. Con el oslabón inversor en su lugar, el inversor se deriva, dando un AND-OR. Con el eslabón rolo, el inversor se vuelve parle del circuito y se implanta la función en la forma AND-OR-inversa.

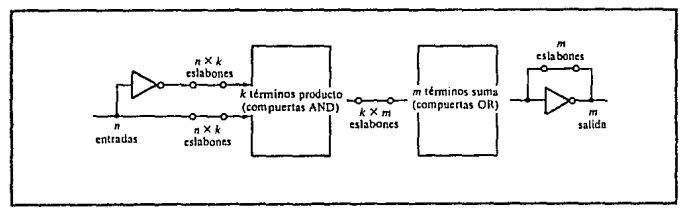

FIG. 6.10 DIAGRAMA DE BLOQUES DEL ARREGLO PLA.

El tamaño del PLA se especifica por el numero de entradas. El número de terminos producto y el numero de salidas ( el numero de los terminos suma, es igual al numero de salidas). Un PLA tipico tiene 16 entradas, 48 terminos producto y 8 salidas. El número de eslabones programado es 2<sup>0</sup>xk+kxm+m, tanto que el de una ROM es  $2^{\mathbf{h}}$ xm.

En la figura 6.11 se muestra la construcción interna de un PLA específico. Tiene tres entradas, tres terminos producto y dos salidas. Dicho PLA es demaciado pequeño para tener disponibilidad comercial; se presenta aqui solo con fines de demostración. Cada entrada y su complemento se conectan a trevés de eslabones a las entradas de todas las compuertas AND. Las salidas de las compuertas AND se conectan a través de eslabones a cada entrada de las compuertas OR. Se proporcionan dos esiabones más con los Mediante inversores de salida.  $1a$ rotura do. eslabones selecionados y la colocación de otros en su lugar, es posible implantar funciones booleanas en su forma de suma de productos.

Como una ROM, el PLA puede ser programable por mascara o programable en campo. Con un PLA programable en mascara, el cliente debe someter una tabla de programa PLA al fabricante. Esta tabla la usa el vendedor para producir un PLA hecho sobre pedido que tenga las trayectorias internas requeridas entre entradas y salidas. Un segundo tipo de PLA disponible se conoce se conoce como arreglo logico programable en campo o FPLA. El FPLA puede programario el usuario mediante ciertos procedimientos recomendados. Estan dsponibles unidades comerciales de hardware prograbable para usarse junto con ciertos FPLA.

#### $6.1.4.1.$ TABLA DE PROGRAMA PLA.

uso de un PLA debe considerarse E1. para circuitos combinacionales que tengan un gran número de entradas y salidas. Es una superior a una ROM para circuitos que tienen un gran numero de condiciones no importa. El ejemplo que se presenta a continuación demoestra como se programa un PLA. Cuando el lector vea el ejemplo debe tener en consideración que un circuito tan simple no requiere un PLA por que puede implementarse en forma mas economica con compuertas SSI.

Considerese la tabla de verdad del circuito combinacional, que se muestra en la figura 6.12(a). Aunque una ROM implementa un circuito combinacional en la forma de suma de miniterminos, un PLA implementa las funciones en su forma de suma de productos. Cada producto termino en la expresión requiere una compuerta AND.

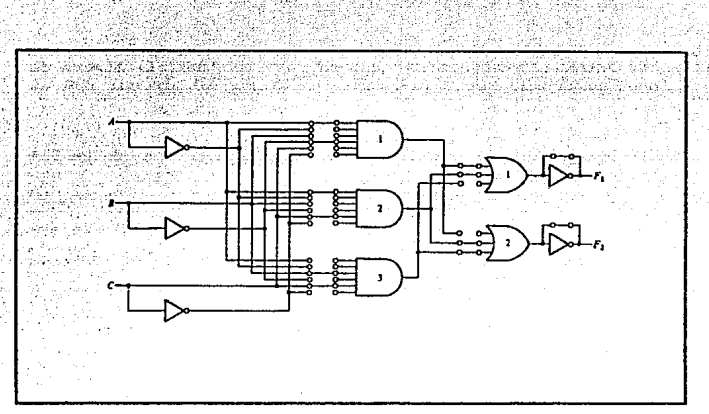

FIG. 6.11 ARREGLO PLA CON TRES ENTRADAS, TRES TERMINOS PRODUCTO Y DOS SALIDAS: IMPLEMENTA EL GIRCUITO COMBINACIONAL ESPECIFICADO EN LA FIGURA 6.12.

Ya que el numero de compuertas AND en un PLA es finito, es necesario simplificar la función a un número mínimo de terminos producto con objeto de minimizar el número de compuertas AND que .<br>se utilicen, Las funciones simplificadas en suma de productos se obtienen mediante los mapas en la figura 6.12(b):

> $F_1 = AB' + AC$  $F_2 = AC + BC$

.<br>Hay tres distintos términos producto en este circuito combinacional: AB', AC y BC. El circuito tiene tres entradas y dos salidas: de modo que el PLA de la figura 6.11 puede usarse para implementar este circuito combinacional.

La programacón del PLA significa que se especifican las trayectorias en su patron AND-OR-NOT. Una tabla típica de programa PLA se muestra en la figura 6.12(c). Consta de tres .<br>columnas. La primera columna lista los términos producto<br>numéricamente. En la segunda columna se especifican las trayectoria requeridas entre las entradas y las compuertas AND.

La tercera columna especifica las trayectorias entre las compuertas AND y las compuertas OR. Bajo cada variable de entrada, Se- escribe una 'T Cde la inicial en inglés de verdadero) si la salida inversora va a derivarse, *<sup>y</sup>*C Cde la inicial de complemento) si la función va a complementarse con la salida inversora. Los terminos booleanos que se listan a la izquierda no son parte de la tabla; se incluyen solo como referencia.

Para cada termino producto, las entradas se marcan con 1, 0, o - Cguion). Si una variable en el producto término aparece en su forma normal (sin '), la variable correspondiente de entrada se marca con un 1. Si aparece complementada (con '), la variable de entrada correspondiente se marca con un O. Si la variable está ausente en el término producto se marca con un guión. Cada<br>término producto se asocia con una compuerta AND. Las lrayect.orias entre las enlradas *y* las compuertas ANO se especifican bajo la columna con encabezado entradas. Un 1 en la columna de entrada especifica una trayectoria de la entrada correspondiente a la entrada de la compuerta ANO que forma el término producto. Un 0 en la columna de entrada especifica una lrayectorla desde la entrada complementada correspondiente a la entrada de la compuerta AND. Un guión especifica que no hay conexión. Los eslabones apropiados están rotos, y los que se dejan en su 1 ugar forman las lrayeclorias deseadas, como se muestra en al figura 6.11. *Se* supone que las terminales abiertas en la compuerta ANO se comportan como una entrada 1.

Las trayectorias entre las compuertas ANO y OR se especifican bajo la columna con encabezado de salida;; Las variables de<br>salida se marcan con 1 para todos los terminos producto que formulan la funcion. En el ejemplo de la figura 6.12 se tiene:

## $F_1 = AB' + AC$

de modo que Fi está marcada con 1 para los términos producto 1 y 2 con un guion para el termino producto 3. Cada termino producto que tiene 1 en al columna de salidas requiere una trayectoria desde la compuerta correspondiente AND a la compuerta de salida or. Los que están marcados con un guión especifican que no hay<br>conexión. Por último, una salida T (verdad) determina que el eslabon a través de la salida inversora permanezca en su lugar, y una C (complemento) especifica que el eslabon correspondiente esta roto. Las trayectorias internas del PLA para este circuito se muestra en la figura 6.11. Se supone que una terminal abierta en una compuerta OR se comporta como un O y que un corto circuito a través de la salida inversora no daña el circuito.

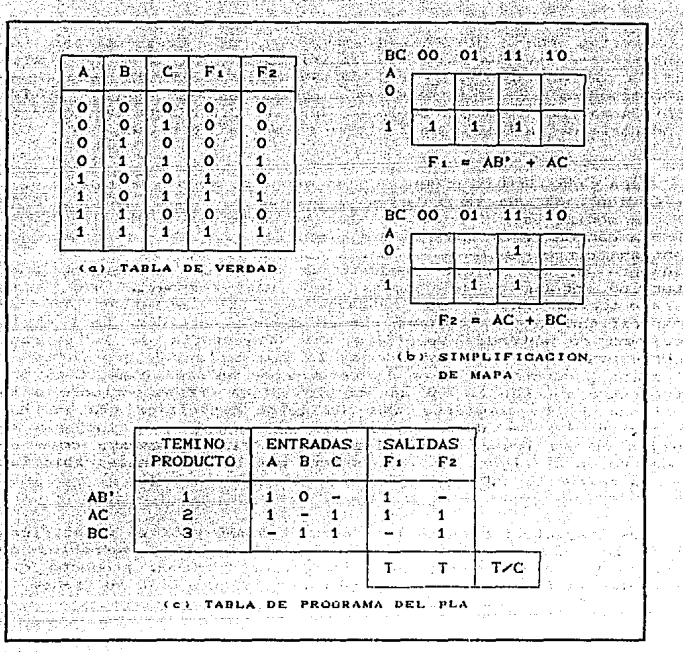

FIG. 6.12 PASOS REQUERIDOS EN LA IMPLEMENTACION DEL PLA.

Cuando se diseña un sistema digital con un PLA no es necesario mostrar las conexiones internas de la unidad como se hízo en la figura 6.11. Todo lo que se recesita es una tabla de programa PLA mediante la cual puede programarse el PLA para sumunistrar las travectorias apropiadas.

Cuando se implementa un circuito combinacional con PLA, debe emprenderse una investigación cuidadosa con el objetos de reducir el número total de terminos producto distintos, ya que un PLA dado pede tener un numero fínito de términos AND. Esto puede

## **MEMORIAS**

hacerse por la simplificación de cada función a un número minimo de términos. El numero de literales en un término no es<br>Importante ya que se tienen disponibles todas las variables de entrada. Tanto el valor verdadero como el complemento de la funcion deben simplificarse para ver cual puede expresarse con menos terminos producto y cual proporciona terminos producto que son comunes a otras funciones.

# 6.2. UNIDAD DE MEMORIA

Los registros en una computadora digital pueden clasificarse ya sea en el tipo operacional o de almacenamiento. Un registro operacional es capaz de almacenar información binaria en sus flip-flops y, ademas, tiene compuertas combinacionales capaces de realizar las tareas de procesamiento de datos. Un registro de almacenamiento se utiliza solo para almacenamiento temporal de la información binaria. Esta información no puede alterarse cuando se transfiere dentro y fuera del registro. Una unidad de memoria es una colección de registros de almacenamiento junto con los circuitos asociados necesarios para transferir la información dentro y fuera de los registros. Los registros de almacenamiento en una unidad de memoria se denominan registros de memoria.

La mayor parte de los registros en una computadora digital, son registres de memoria, a los cuales se transfiere información para su almacemamiento y de los cuales está disponible para procesarla cuando sea necesario. En la unidad de procesamiento, forma comparativa, se encuentran pocos registros en. operacionales. Cuando tiene lugar el procesamiento de datos, la información de registros seleccionados en la unidad de memoria se transfiere primero a los registros operacionales en la unidad de procesamiento. Los resultados intermedios y finales obtenidos en los registros operacionales se transfieren a registros de memoria seleccionados. En torma similar, la información binaria recibida de los dispositivos de entrada se almacena primero en los registros de memoria: la información transferida a los dispositivos de salida se toma de registros en la unidad de memoria.

El componente que forma las celdas binarias de los registros en una unidad de memoria debe tener ciertas propiedades basicas; las mas importantes de estas son:

(a) Debe tener una propiedad confiable de dos estados para la

representacion binaria.

(b) Debe tener tamano nequeno.

- (c) El costo por bit de almacenamiento debe ser bajo como sea nosible.
- (d) El tiempo de acceso a un registro de memoria debe ser razonablemente rapido.

Los componentes de unidades de memoria son núcleos magnéticos. circuitos integrados, superficies magneticas en cintas, discos, etc.

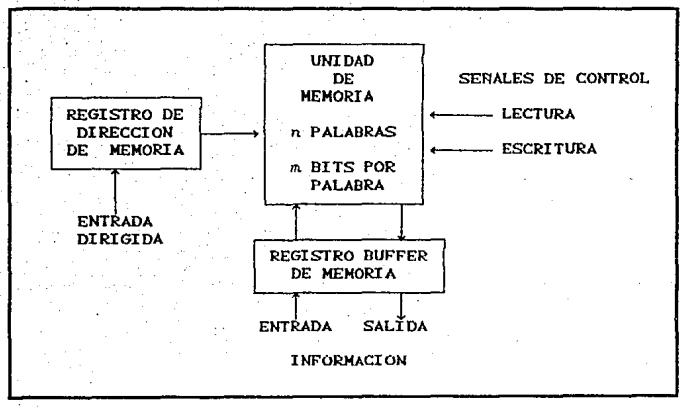

FIG. 6.13 DIAGRAMA DE BLOQUES DE UNA MEMORIA MOSTRANDO LA COMUNICACION CON SU MEDIO AMBIENTE.

Una unidad de memoria almacena información binaria en grupos llamados palabras y cada palabra se almacena en un registro de memoria. Una palabra en memoria es una entidad de n bits que se mueve hacia adentro y hacia afuera del almacen como una unidad.

Una unidad de memoria puede representar un operando, tina instrucción, un grupo de caracteres alfanumericos o cualquier<br>Instrucción, un grupo de caracteres alfanumericos o cualquier<br>Información codificada en binario. La comunicación entre la unidad de memoria y su medio ambiente se logra a través de dos señales de control y dos registros externos. Las señales de control especifican la dirección de la transferencia requerida, esto es, ya sea que una palabra se almacene en un registro de memoria o que una palabra previamente almacenada se transfiera fuera del registro de memoria. Un registro externo especifica el registro particular de memoria escogido entre los miles disponibles; el otro especifica la configuración particular de bits en la palabra en cuestion. Las señales de control y los registros se muestran en el diagrama de bloques de la figura  $6.13.$ 

PAO.

 $6, 20$ 

## 6 .3 DIRECCIONAMIENTO.

El registro de dirección de memoria especifica la memoria de palabra seleccionada. Cada palabra en una memoria esta asignada a un número de especificación que principia desde O hasta el número maximo de palabras disponibles. Para comunicarse con una palabra de memoria especifica, su número de localización, o dirección, se transfiere al registro de dirección. Los circuitos internos de la unidad de memoria aceptan esta dirección del registro y abren las trayectorias necesarias para seleccionar la palabra llamada. Un registro de dirección con n bits puede especificar hasta 2" palabras de memoria. Las unidades de memoria de computadora pueden variar desde 1024 palabras, que requieren un registro de dirección de 10 bits , a 1,048,576 =  $2^{\circ}$  palabras, que requieren un registro de dirección de 20 bits.

Las dos señales de control aplicadas a la unidad de memoria se denominan lectura y escritura. Una señal de escritura especifica una función de transferencia interna; una señal de lectura especifica una función de transferencia externa. Cada una se referencia desde de la unidad de memoria. Al aceptar una de las señales de control, los circuitos interno de la unidad de memoria proporcionan la función deseada. Ciertos tipos de unidades de almacenamiento, debido a las características de su componente, destruyen la información almacenada en una celda cuendo el bit en esa celda se lee al exterior. Dicha unidad se dice que es una memoria de lectura destructiva, en contraposición a una memoria no destructiva donde la información permanece en la celda despues de que se lee al exterior. En cualquier caso, la informacion anterior siempre se destruye cuando se escribe información nueva. La secuencia del control interno en una memoria de lectura

and report of

فالعرف فيعيدون والم

أعتمان

وأوالهم ووقعوانه

the dealer and control of

the property of the control of the con-

**Progressive Control Control** 

Similar Distributions (1986)

Trady shift bighed by street and all in P

المستكسف والمرارا فاسترومتها متحد

للمقارر فالمتهج فلأمخص المتوارث والاستقرار وبراسيان

and a more for the more like.

والمحافظ والمحافر والمتعاقب وأوالا والمحافظ fan Sin Gold الأفاق والأروان

in de Salva ang manang kabupatèn K

فيتهد والمقدم والمحارب

and the search of the state

a a da alian de la computación de la computación de la parte de la computación de la computación de la computa<br>En 1987, a la computación de la computación de la computación de la parte de la computación de la Computación<br>L

The strip of the property completed by the state of the strip property of

e provincia de la

그대요? 그는 가을 사람들이 되었다

www.led.br.dewines.ch/com

administration فيهجل أستراسها الأرائي الأربعية والمواردة والمتحال المتنازل والرزاة a Siriya ne.<br>Matukio in Parties the group couple applicant Construction of

นี้คนเกิดเจ้า อาง

tas C

destructiva debe proporcional señales de control que provoquen que la palabra se restablezca en sus celdas binarias si la aplicacion exige una función no destructiva.

La transferencia de información hacia y desde los registros en memoria y el medio externo se comunica a través de un registro comun llamado registro buffer de memoria. Cuando la unidad de memoria recibe una señal de control para escritura, el control interno interpreta el contenido de registro buffer como  $1a$ configuración de bits de la palabra que va a almacenarse en un registro de memoria. Con una señal de control de lectura,<br>control interno envía la palabra de un registro de memoria  $e1$  $a1$ registro buffer. En cada caso el contenido del registro dé dirección especifica el registro particular de memoria referenciado para escritura o lectura.

 $\tau_2$  in  $\tau$ 

in the con-

# CONCLUSIONES

Al finalizar el presente trabajo, y dados los elementos y<br>conocimientos necesarios para ser capáz de ontender y analizar la mayor parte de problemas relacionados con la electrónica digital, se puede concluir lo siguiente:

El conocer y dominar la electronica y el diseño digital contribuye al desarrollo profesional del ingeniero o técnico orientados a esta area, ya que con ello se puede diseñar<br>cualquier elemento o controlador digital que puede ser aplicado en muchas tareas industriales y domésticas de uso cotidiano.

Desafortunadamente en México no existe mucho campo de desarrollo en esta area, sin embargo, el hecho de conocer el diseño digital nos da una gran visión sobre la lógica del diseño en muchas areas mas. Personalmente, el conocimiento del diseño y la lógica digital me permitió entender mas facilmente el diseño de sistemas de software.

Por último, es una necesidad imperiosa complementar todo este material con un laboratorio en donde se lleven a cabo practicas <sup>y</sup> proyectos.

# A P E N D I C E .

# AI. SISTEMAS DE NUMERACION

#### REPRESENTACION DE LOS NUMEROS.  $AP = 1$ .

Es importante cuando se manejan diversas cantidades cuyos valores se pueden representar con eficiencia y exactitud. Existen las basicamente dos maneras de representar el valor numerico de cantidades : la "analogica" y la "digital".

# AT 1.1. REPRESENTACIONES ANALOGICAS.

En la representación analogica, una cantidad se denota por medio de otra que es directamente proporcional a la primera.  $U_{D}$ ejemplo de esto es el velocimetro de un automóvil, en el cual  $12$ deflexion de la aguja es proporcional a la velocidad a que se dosplaza el auto. La posición angular de la aguja representa **1a** velocidad del auto y la aguja sigue cualquier cambio que ocurra conforme el automovil acelera o desacelera.

Las cantidades analogicas como las que se citaron antes tienen una caracteristica importante: pueden variar gradualmente sobre un-Intervals sontinuo de valores. La velocidad del automovil puede tener cualianist valor entre cero y, por decir algo, 100 km/h.

# TESIS CON<br>FALLA DE ORIGEN

# AT 1 2. REPRESENTACIONES DIGIALES.

En la representación digital las cantidades se denotan no por cantidades proporcionales, sino por simbolos denominados<br>"digitos": Para poner un ejemplo, consideremos el ruloj digital, el cual da la hora en forma de digitos decimales, que representan horas, minutos y segundos, Como se sabe la hora varia continuamente, pero la loctura del reloj digital no cambia de esta misma manera, en su lugar, varia en etapas de uno per segundo. En<br>otras palabras, esta representación digital de la "hora- varia- en" etapas "discretas", en comparación con la representación analogica de la hora que da un reloj de pulso, donde la lectura del cuadrante varia continuamente.

234137 فتعط

La diferencia principal entre las contidades analogicas y las digitates se pueden enunciar en forma simple de la manera siquiente r

> $analogico = contínuo$ digital  $=$  discrete

Debido a la naturaleza discreta de las representaciones<br>digitales, no existe ambiguedad cuando se lee el valor de una cantidad digital, en tanto el valor de una cantidad analogica con frecuencia se presta a interpretacion.

# AI P SISTEMAS NUMERICOS.

Un sistema numerico (S.N.) consiste de un conjunto ordenado de simbolos, llamados digitos con relaciones definidas para adición, sustraccion, multiplicación y división. La base del sistema numerico es el numero total de digitos permitidos en dicho sistema.

Comp ejemplos de sistemas numericos, podemos mencionar los que se muestran en la fig. A.1.

Cuando el valor que representa cada digito depende de  $1a$ posición que ocupa dentro de la cantidad expresada decimos que  $e1$ processor and scape activity we can cancruan expression decimos que el<br>S.N. es un SISTEMA POSICIONAL CONSISTEMA DE MULTIPLICACIONES<br>POSICIONALES

TESTS CON **FALLA** DE ORIGIN

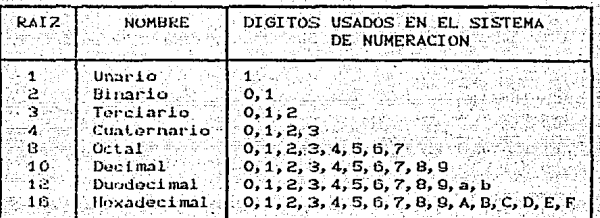

FIG. A. I SISTEMAS NUMERICOS.

. En cualquier sistema posicional, una cantidad N compuesta por una parte entera y una parte fraccionaria se escribe como :

> $N =$  Can-1 an-2 an-3 ... at ao .2-1 2-2 ... 2-m)b parte entera , parte fraccionaria

## dondo i

 $b \in a$  base del S.N. ai e es cualquier digito del S.N.  $n =$  numero de dígitos enteros m = x numero de digitos fraccionarios an-1\* digito mas significativo a-m = digito menos significativo

En un sistema posicional, el numero N también lo podemos escribir como :

 $N = \arctan^{n-1}$  +an-2xb<sup>n-2</sup> +... +aixb<sup>1</sup> +aoxb<sup>0</sup> +a-ixb<sup>-1</sup> +... +a-mxb

que es la llamada NOTACION POLINOMIAL, para indicar la ausencia de una potencia de la base, ponemos aí = 0.

A continuación mencionaremos algunos S.N. posicionales.

Sistema Unario : Base 1, unico digito, el simbolo 1. El sistema unario es el S.N. mas antiguo y el mas simple, era utilizado por el hombre primitivo para contar, la forma en que lo empleaba

**TESIS CON<br>FALLA TORPEN**
consistia en marcar una rayita por cada unidad contada.

Sistema Decimal : Base 10, tiene los digitos  $0,1,2,3,4,5,6,7,9,9$  el sistema decimal es obviamente el mas<br>familiar y conocido por nosotros pues es el que empleamos normalmente en nuestra vida cotidiana.

Sistema Binario: Base 2, tiene los digitos 0,1, es un sistema posicional. A los dígitos binarios se les acostumbra liamar BIT co hitio (del ingles Binary Digit).

Sistema Octal : Base 8, tiene los dígitos 0, 1, 2, 3, 4, 5, 6, 7 es un sistema posicional.

Sistema Hexadecimal : Base 16, tiene los diatios 0, 1, 2, 3, 4, 5, 6, 7, 8, 9, A, B, C, D, E, F, es un sistema posicional.

#### AT . 3 . CONVERSION DE BASE M A BASE 10

Es importante saber convertir numeros de una base M a la base<br>10, porque esta ultima es la base ca la conjunción contenece inuestro sistema de numeración, y por lo tanto, con el que estamos mas familiarizados.

TE LEITH ATACAMAN DE DE COMPTANT La tabla A.1 muestra las equivalencias entre los numeros de diferentes sistemas numericos.

Podemos convertir el numero N de base h al sistema decimal si escribimos al numero N en la forma de notación politionial ं ४ realizamos las operaciones indicadas

- 1998年 - 1998年

N =  $a_0 - i x b^{n-1}$  + an-2x $b^{n-2}$  + ... + a ix $b^{1}$  + a ox $b^{0}$  + a-1x $b^{-1}$  + ... + a -nx $b^{-n}$ 

donde todos los numeros del lado derecho de la igualdad pertenecen al sistema decimal.

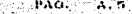

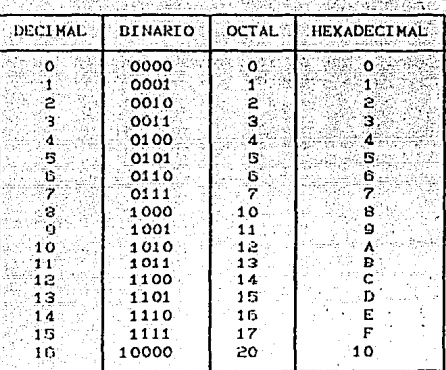

TABLA A.I. EQUIVALENCIA ENTRE SISTEMAS NUMERICOS.

医心梗子 经同

## AI: 3: 1 CONVERSION DE BINARIO A DECIMAL

Esta convertion se puede realizar usando la ecuación :

$$
N = 1
$$
  
\n
$$
N = \sum_{k=1}^{n-1} n! (2)
$$

Ejemplo : convertir 1111001.11011 a base 10 utilizando la descomposición polinomial.

$$
\text{Mio} = 1 \times 2^6 + 1 \times 2^5 + 1 \times 2^4 + 1 \times 2^8 + 0 \times 2^7 + 0 \times 2^8 + 0 \times 2^8 + 1 \times 2^9 + 1 \times 2^9 + 1 \times 2
$$

 $y_{\text{eff}} = 0.4 + 3.2 + 16 + 8 + 1 + 0.5 + 0.25 + 0.0525 + 0.03125$ 

Nio = 127.04375

TESIS CON **FALLA 1 3 CRIGEN** 

## AI . 3 . 2 CONVERSION DE OCTAL A DECIMAL

De la misma manera que el inciso anterior, la conversion sera realizada con base a la ecuación:

> $n-1$  $N = \Sigma$  ai (8)  $1 - m$

Ejemplo : Dado el numero octal 427.21 convertir °â∵ sü equivalente número decimal.

Nio =  $4xB^2 + 2xB^4 + 7xB^0 + 2xB^{-1} + 1xB^{-1}$  $= 256 + 16 + 7 + 0.25 + 0.015025$ - 279.265025

AI: 3.3. CONVERSION DE HEXADECIMAL A BASE 10.

Para convertir en base 10 numeros en base 16 se tiene :

្មី ភូមិ1 <sup>និ</sup>  $N = \sum \{aI\}$  (16)  $\sim 1$ =-m

Ejemplo: convertir el numero hexadecimal 12AF a su equivalente en base 10.

Nio =  $1 \times 16^{8}$  +  $2 \times 16^{2}$  +  $4 \times 16^{4}$  +  $F \times 16^{0}$ 

pero como debemos de tener todos los numeros del miembro derecho en el sistema decimal, recordamos que (Alis = (10)io y que  $(F)$ 10 =  $(15)$ 10, luego

Nio =  $1 \times 16^{9}$  +  $2 \times 16^{2}$  +  $10 \times 16^{4}$  +  $15 \times 16^{9}$  $= 4096 + 512 + 160 + 15$  $= 4783$ 

**APENIMOL** 

#### CONVERSION DE BASE 10 A BASE M.  $AI.4$

En este metodo, el numero dado se divide sucesivamente por la base a la cual se quiere convertir y el numero se forma con los residuos de estas divisiones.

Supongase que se tiene que convertir un numero decimal con parte entera y fraccional a binario.

Para convertir un numero N decimal, formado por parte entera y parte fraccionaria, a cualquier otra base, convertimos la parte entera a la base deseada y por soparado convertimos la parte fraccionaria a la misma base y escribimos :

N = Nparte entera + Nparte fraccionaria

Primeramente tomamos la parte entera y la dividimos entre 2, asi seguimos hasta que ya no sea posible realizar la division con numeros enteros, es decir, cuando encontremos un cociente igual  $\mathbf{a}$ cero, Al ir efectuando estas divisiones vamos guardando los residuos encontrados y después los escribimos en el orden inverso al que los encontramos.

Para convertir la parte fraccionaria de una cantidad  $de<sub>L</sub>$ sistema decimal a cualquier otro sistema se efectuan  $105$ siquientes pasos :

 $\mathbf{1}$ ) La parte fraccionaria se separa del numero dado.

11 ) Se multiplica por la base.

111) Si el resultado es una parte entera y una fraccional sé separa la parte entera y se procede de la misma manera. hasta obtener unicamente parte entera; de no ser posible, se realiza la major aproximación posible.

iv ) El numero estará formado por todas las partes enteras obtenidas.

**TECHO CON**<br>FALLA LE ORIGEN

**APENTICE** 

Ejemplo i convertir (1025.25) a binario. <u>totale Na</u>

 $\sim 10$ La parte entern es :

0-a BA-alitnaturiat 26222426445

 $\label{eq:2} \frac{\partial^2}{\partial x^2} \frac{\partial}{\partial y^2} = \frac{\partial^2}{\partial x^2} \frac{\partial}{\partial y^2}$ 

Cole in Estatubula

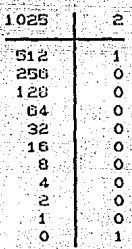

San Maria

 $r_A\sigma$ .

ar e le

전문 Ships with the August

itikung dengan per

A Port Product in the above the Wangi ya Kasance ya Ma

.<br>Verslag i 19

항상 회사 회사는 사람들이 많다.

x1 x2 igr 30 sh 03 -

10 - 2월 19일 20일 - 20일

120 - 1940 - *1* 

itika teknologia

A. R

Como habiamos visto, 102510 = 100000000012. 2012년 2013년 1월 1일 

Land Andrew Constitution World and<br>Andrew Constitution and Sandar

in Qaybakin s

i Affan

84 SP

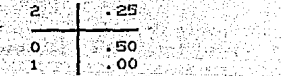

Por lo tanto 1025, 25 of = 10000000001, 012.

En base a los conceptos anteriores, ya podemos convertir un numero en base 10 a cualquier otra base, puesto que las reglas enunciadas anteriormente son las mismas. - Told The Rest Person and The Road TA TERRIA ARKAL MERRAK MAGUSI

Ś

Ejemplo's convertir 27, 215m a octatic converted and the 

27 -

32 Ó

La parte entera es il

lada balèn I

ਜ਼ਿੰਦਰੀਆ ਅਤੇ

#### $entances (27<sub>10</sub>) = 33<sub>0</sub>$ .

12. 바라타 부터 보호 (2) filian a

La parte fraccionaria es :

- Hats 공주 : 2012년 - 20

小母新作场组织 忽经下降到功

달리는 '만드러간 그 사람' (1)

aasaaso

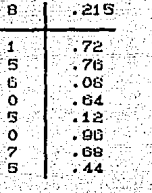

ýф.

2020 Below at 2020 32 34 35 36 37

э

#### entonces .215.0 = .15605075a 计工资部

Por lo tanto 27.21510 = 33.156050750

frære

ડીને આંગણે કરી તે કરી પૈસા કે

Ejempio: convertir 842.25io a hexadecimal. 

La parte entera es l'altre de la contra

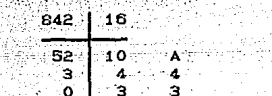

entonces 842io = 34Aio

Partide tratta

e Salah Selam Bang Sela

Pata Kabupatén K

La barte fraccionaria es :

$$
\begin{array}{c|c}\n18 & .25 \\
\hline\n18 & .00\n\end{array}
$$

entonces .25in = .4id t tellis an

**BACK** 

 $A.10$ 

Por lo tanto 842, 25,0 = 34A, 416.

**ARENDICE** 

#### $AI$  5 CONVERSION DE BASE BINARIA A OCTAL Y VICEVERSA

La base 8 (octal) y la base 16 (hexadecimal) son *importantes* .<br>para nosotros debido a su relación con la base 2 (binaria). Cada digito octal corresponde a 3 bits y por cada 3 bits tenemos un digito octal. Analogamente cada digito hexadecimal corresponde a 4 bits y por cada 4 bits se tiene un digito, hexadecimal. Debido, a esta relación podemos efectuar más facilmente conversiones entre estos sistemas.

Conversión de octal a binario: La ventaja principal del sistema numerico octal es la facilidad con la cual puede realizarse  $\mathbf{1}$ conversion entre numeros binarios y octales. La conversion de octal a binario se lleva a cabo convirtiendo cada digito octal en su equivalente binario de 3 bits. Los 8 digitos posibles se convierten como se indica en la siguente tabla :

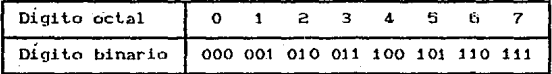

TABLA A. 2 FOUTVALENCIA OCTAL-BINARIO.

Por medio de estas conversiones cualquier digito octal se convierte en binario convirtiendolo de manera individual. Por ejemplo, podemos convertir 472s en binario de la siguiente manera:

# $10011100$

Por lo tanto  $4720 = 1001110102$ 

Para convertir un numero binario en numero octal separamos el número binario en grupos de 3 bits a partir del punto binario Ctanto a la derecha como a la izquierda del punto) en caso de no acompletarse grupos de 3 bits los acompletamos agregando los ceros necesarios y después asignamos el dígito octal correspondiente a

PAG.  $A.11$ 

cada grupo.

Un ejemplo se muestra a continuación. El número binario.<br>contiene parte entera y parte fraccional.

001, 010, 011, 110, 110

Las comas indican separacion de tercias, en tanto que los ceros mas pequeños indican el complemento a ceros; de esta manera cada. tercia de bits representa un dígito en octal, tal como se ilustra :

> 001 010 011 . 110 110  $1 - 2 - 3 - 8$ °≵′

Por lo tanto 1010011.110112 = 123.66m

Para realizar el procedimiento inverso, es decir, pasar de octal a binario, cada digito se descompone a su equivalente en hinario, para integrar después el numero en su conjunto.

Por ejemplo: sea el número 750.34a = 111101000.0111002 donde los ceros en la parte derecha del número fraccional pueden ser nmtt Libre.

750.34a = 111101000.0111z

#### AT G. CONVERSION DE BASE BINARIA A HEXADECIMAL Y VICEVERSA.

Similarmente a lo expuesto en el apartado anterior, es posible realizar la conversion de base binaria a base hexadecimal. Sabemos que con 4 digitos binarios es posible formar los 16 números que componen la hase hexadecimal.

sea el número 1010011111.1110012 obtener  $E$ iemplo $\cdot$ su equivalente hexadecimal.

inklen (Askalı kı sala

dinaw (Sori

់ សេចក្តី និងការស

29 동10 A

#### 0010.1001 1111 1110 0100

#### **Machine Property**  $\sim$

por lo tanto, 1010011111.111001002 = 29F.E416

Por ultimo veremos la conversion de base hexadecimal Lase binaria. Para hacer esta conversión, cada letra o digito que compone al numero hexadecimal, se convierte a una cuarteta de hite.

<u>y is an tenter gyenyek k</u>el

Ejemplo : convertir AF.16C16 a base binaria

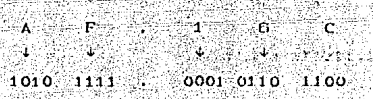

por lo tanto, AF. 16Cio = 10101111.0001011011002

## AI : 7 : OPERACIONES ARITMETICAS CON NUMEROS NO SIGNADOS.

Como se había menodonado anteriormente un sistema numerico consiste de un conjunto ordemado de simbolos llamados digitos para tos cuales se tienen definidas ciertas reglas de asociación.<br>:Podemos asociar dos o más digitos mediante las operaciones arftméticas elementales, es decir en un sistema numerico se tienen definidas las operaciones de suma o adicion, resta co diferencia.  $product(o) = o$  and  $tipline,$  $\mathbf{y}$ . division.

#### AI . 7 1 SUMA BINARIA

Esta operación es muy similar a la suma decimal.

Para sumar 2 numeros binarios, lo primero que tenemos que recordar es que en el sistema binario soló tenemos 2 digitos el 0 y el 1 y despues seguines las siguientes reglast

## TESIS CON FALLA DE ORIGEN

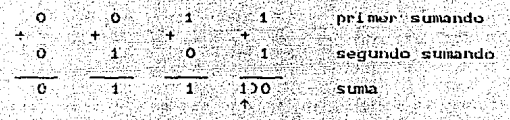

carry, acarreo KETA ATRANOV

En al caso de "a + 1 " como el resultado, ya no se puede representa sotamento por medio de un dígito, es decir, en unidades hinarias a las empleanes a las emplementos de días es decir, en designas a las emplementos de día llevamos 1, a esto llie llamamos el acarreo o el transporte a las doooning Centery) is a com-

Cuando se presenta un cacarreo, este debe colocarse en la<br>columna de mayor peso mas cencana y sumarse, veamos un ejemplo :

 $1.11111...$  + acarreos  $-1 - 1 - 1 - 0 - 1$  $\frac{1}{2}$  ,  $\frac{1}{2}$  ,  $\frac{1}{2}$  ,  $\frac{1}{2}$  ,  $\frac{1}{2}$  ,  $\frac{1}{2}$  $1.0.0.01.0.0 + \text{suma}$ 

De lo anterior cabe hacer notar, que el acarreo solo se presenti cuindo la suma es igual o mayor a la raiz R del sistema de numeración empleado. Conservado en

## AI . 7 2 RESTA BINARIA.

Para restar 2 numeros en binario seguimos las siguientes rentas i

models One distant Palabashin **CONTRACTOR** OF my let 이름 이렇다 나무 잘할 것이다  $10 - 1 = 1$  a  $0 - 1 = 1$  y horrow = 1.

Otro manera de ven la substracción :  $0 - 1$  es que como con el digits 0 an "Weanza" para substruerie 1 entonces hay que pedir "presiado" (horrow) una unidad y asi, 0 - 1 se convierte en 10-1,

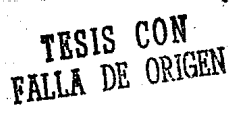

dondo 10 pasa a sor horrow; y como hay que pagar a la otra<br>columna esto se hace con un "1" que fue el que se" "pidió prestado" y el cual se denomina "pay back".

En forma mecanizada podemos decir que siempre que se tenga la diferencia 0 - 1, se colocará 1 en la columna correspondiente, y el pay back en la siguiente columna mas significativa.

a sa na matamatika na matamatika na matamatika.<br>Matamatika na matamatika na matamatika na matamatika na matamatika na matamatika na matamatika na matamatika n

El siguiente ejemplo ilustra este metodo : 그는 나는 아랫을 만드고 나는 것

n a film diri Ejemplo:

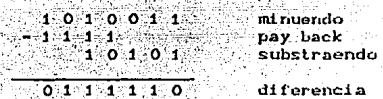

#### AI 7:3. MULTIPLICACION BINARIA.

La multiplicación entre 2 números binarios la vamos a realizar en forma parecida a la multiplicación decimal, pero ahora seguimos las siquentes reglas:

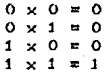

Para la multiplicación binaria se tienen las mismas reglas crie para la decimal, es decir, se multiplica cada digito  $det$ multiplicador con el multiplicando y luego se suman los <sup>"</sup>productos barciales.

#### Ejemplo r

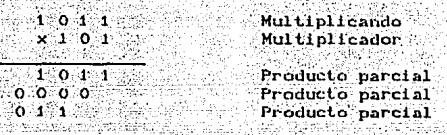

 $1.101111$ 

Producto

#### AI 7 4 DIVISION BINARIA

Para efectuar la division de dos numeros binarios lo primero que hacemos es colocarlos en la misma forma en que los colocamos cuando queremos hacer una división en decimal, después separamos tantas cifras en el dividendo como cifras tenemos en el divisor, y vemos cuantas veces "cabe" el divisor en las cifras que separamos en el dividendo Cobviamente cabe una vez o ninguna ya que sólo tenemos dos opciones 1 o 0), el numero encontrado es el cociente. el cual se va a multiplicar por el divisor y se coloca debajo del dividendo, se efectua la resta de ellos y se "baja" el siquiente numero del dividendo, ahora nos preguntamos cuantas veces "cabe" el divisor en el número que acabamos de encontrar, con lo cual obtenemos el siguiente numero del cociente, etc., seguimos este procedimiento Cen forma analoga que en el sistema decimal) hasta que encontramos un reciduo igual a 0 o también que éste se empiece a repetir lo cual indicara que también se repetira el cociente y entonces se tratará de un numero con fracción periodica.

Podemos efectuar la comprobación de. una división binaria mediante la conocida regla "DIVIDENDO" es. iqual a DIVISOR por. COCTENTE mas RESIDUO".

En la division binaria puede ser que no exista un resultado exacto. Es por ello, que se acostumbra expresar en estos casos, el resultado como en contente y el residuo.

Elemento: Encontrar el cociente entero de 100011010 entre 1101.

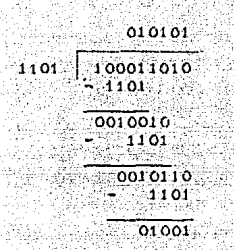

enumerobacion :

ian izuwe a Sib

나는 나와 작

hak Amb

**TESTS** CONGRA

n G.

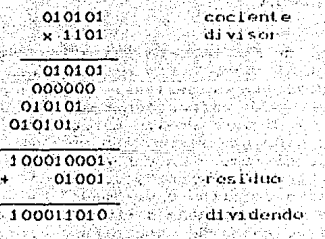

#### AI 8. SISTEMAS DE NUMERACION COMPLEMENTARIOS.

والمستحدث والمنافرة والملائم والمنافرة والمنافرة

Dentro de "ciertos "sistemas" electronicos, como lo son las commutadoras dinitales es necesario aborrar circuiteria y pontico tanto espacio, esto es posible logranto cuando una المعاملتين nritmetica puede ser reducida. Esto es mediante el distoma complementario de numeración. Como más adelante veremos, el empleo de un sistema de numeración complementario permite realizar 1 an substracciones como sumas.

RASA RABBER UNIVERSITY

lis Re 있는 1940년 9월

kalendari kacamatan

- Bus

ال الإيكانيونية والأمور

a shi

وتجاوبها الإدا

بالكوافع فكالأخراء 

Fristen vorias formas de complementat un numero - en coalquiét base, nero por ser de mayor interes trabajaremos con los distintos complementes que se puedon hacer a la base ninaria comenzando Spor el mas simple.

#### AI . 8 1 COMPLEMENTO A 1's.

El complemento a 1's (N1) de un numero N teniendo n onteros y m bils fractionales, pueder ser expresado como :

 $M' = \pi/2^{n} = C \Omega^{n}$   $\Omega^{n} = 2^{n}$ 

donde bi es el costiciente binario (0 p 1) del fesimo bit, como i

lekalaktan Jawa  $N = 12$   $h = 27$ 

 $\sqrt{2}$  -  $\sqrt{2}$ 

entionaes.

#### $141 = 2^{\frac{m}{2}} - Nz = 2^{-m}$

Elemnio : Lallar el complemento a 1's de (25)10.

22 LAW ASSAULT A in Africa Sine Madale

 $C25110 = 110012$ 

 $M1' = 2^5 - 110012 - 1$  $= 100000 - 11001 - 1$  $100110$ 

Como se observa del ejemplo anterior en el complemento a l's de cualquier numero binario solamente se intercambian los i's por 0's v viceversa.

## AI 8 2 REPRESENTACION A COMPLEMENTO A 2's.

El constensanto a 2's (H2) designmento N, puede ser obtenido substantionalism of valor absolute de un numero binarto que es de orden and urande one of hit mas significative CMSBO.

**TRSIS CON FALLA DE ORIGEN** 

 $n - k$  $\Sigma$  be  $2$  $i = -m$ 

o simplemente.

 $N2' = 2'' - N2$ 

Elemplo: determinar el complemento a 2's de 10111010100

 $N2' = 2^{11} - 101110101002$ = 100000000000 - 10111010100  $= 01000101100$ 

 $\overline{\mathbf{A}}$ 

Otra forma de resolver el problema anterior, consiste en. obtener el complemento a l's de N, para despues sumarle 1 y obtener N2':

N1: + 01000101011

N2' + 01000101100

que obviamente es el mismo resultado que se obtuvo anteriormente.

 $AI.9.$ REPRESENTACION BINARIA DE NUMEROS SIGNADOS.

En las maguinas binarias, los números binarios se representan por medio de un conjunto de dispositivos de almacenamiento binario Cpor lo general multivibradores biestables). Cada dispositivo representa un bit. Ya que muchas computadoras  $\mathbf{v}$ calculadoras digitales manejan numeros negativos y positivos, se necesita algun medio de representación para el signo del numero (+ o -). Esto se lleva a cabo en general, agregando, otro, bit- $\mathbf{a}$ nimero. denominado bit del signo. En terminos generales,  $1a$ convencion comun que se ha adoptado es que un 0 en el bit.  $de1$ signo representa un numero positivo y un 1 representa un numero negativo. Esto se ilustra a contínuacion.

PAG. A. 19

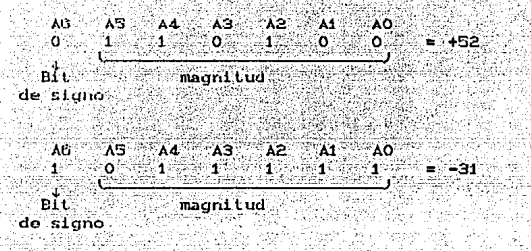

De la anterior convencion podemos deducir la tabla A.3.

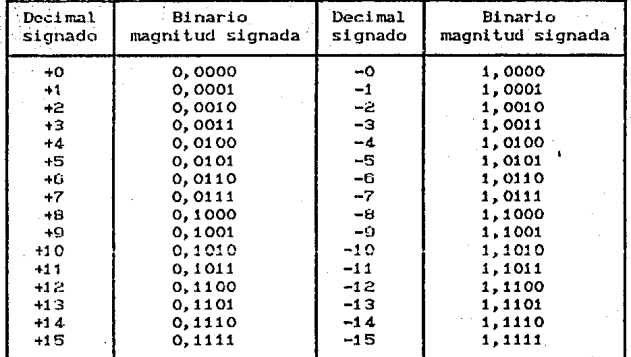

TABLA A.S NUMEROS SIGNADOS.

La coma indica ", " tan sólo la separación de la magnitud y el signo.

De esta manera, un numero binario N de n enteros y m bits fraccionarios, es representado en la notación de magnitud y signo por n + m + 1 bits como :

**APENDICE** 

 $N^2 = \ln 2^{N} + 2^2$  by  $2^N + 2^2 = 2^N$ ol S ° V=∸W ់ សេ ី bit shits do shits do de. la parte la parte siano entera fraccionaria

donde el bit bn es 0 para numeros positivos. y 1 para numeros negativos.

## AI 9 1. FORMA DE MAGNITUD VERDADERA.

Los numeros de la figura anterior contienen un hit de signo y seis blis de magnitud. Los bits de magnitud son el equivalente binario verdadero de los valores binarios que se representant ं ∧ esta se le denomina forma de magnitud verdadera para representar numeros hinarios con signe.

Aunque este sistema do magnitud verdadora es directo y facil de ontender, no es de tanta utilidad como los ótros dos sistemas para representar numeros binarios con signo. Estos sistemas utilizan la misma forma de magnitrd; verdadera para números positivos; **Derri** utilizan una forma diferente para los negativos.

#### AI . 9 . 2 . FORMA DE COMPLEMENTO A 1

Cuando se representan numeros negativos en forma de complemento a 1, el bit del signo se convierte en 1 y la magnitud se transforma de forma binaria verdadera en su forma del complento. . 1. Para flustrar lo antes dicho, el numero 37 se representaria de la manera sidulente :

... bit de signo.

 $-57 = 1$  111001 Cforma de magnitud real) 000110 Cforms de complemento a 15

Not use que el bit del signo no se complementa, sin que conserva come l'a fin de indicar un numero negativo.

TESIS CON FALLA DE ORIGIN

the car

KYA TERKI EU

**1998** 

**N IA DELETEDE** 

#### ALC 9 3 FORMA DE COMPLEMENTO A 2

La forma de complemento a 2 de un numero binario se iurma simplemente tomando el complemento a 1 del numero y sumando i cen la posicion del Lit, menos significativo. El procedimiento se ilustra a continuación para convertir 111001 (57 decimal) en forma de complemento a 21 ika sékosza mis del nég nég a találanja

> i Sirikatiwa (1998) na Sirika ya Afrika Matshawa (1991)<br>Aktor District Tamping San Tana ya Karabugiwa Katikati ោះសិលា The law ship his haddress of the m  $\delta$   $\delta$   $\delta$   $\tilde{1}$   $\tilde{1}$   $\delta$  complements a  $1$ 's i di Santa Maria di Santa Langgari.<br>Pangan menyebaran pendang kalendar  $0.0.0111$  complemento a 2's

Asi pues, -52 se escribiria como 1000111 en su representación de complemento a 2. Una vez mas, el MSB es el bit del signo. Los<br>otros seis Lits son la forma de complemento 2 de la magnitud. Como otro ejemplo considerar, el complomento a 2 de -14 se escribe como  $10010.$ 

Las tres formas de representacion de numeros con signo se resumen en la siguente figura para +57 y -57:

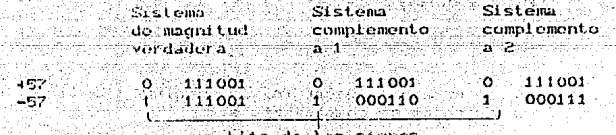

bits de los signos - -

Recuerdose que en todos los sistemas de magnitud verdadera, complements in romplements a 2, los numeros positivos siempre estan en forma honania verdadera y tienen un bit de signo de 0. Las directors radican de la representación de los numeros neoativo...

La leiga de complemento a 2 se utiliza debido a que, como se observata su una nos permite efectuar la operación de substracción strijsands om roalidad solamente la operacion de adicion. Esto jes signaticities is a granacie delivere a que una maquina digital puede

emplear los mismos circuitos para sumar y restar, con lo cual S. obtiene un ahorro de sistema físico.

## ALCO A CONVERSION DE NUMEROS COMPLEMENTARIOS A BINARIO.

Es una tarea relativamente simple tomar un numero que este en su forma de complemento a 1 o a 2 y de convertirlo en su valor binario verdadero. Para pasar de complemento i a binario verdadero simplente se necesita volver a complementar cada bit. En torma analoga, para pasar de complemento 2 a binario verdadero se requiere complementar cada bit y tuego sumar i al LSB. En ambos casos la reconversion a binario es el mismo proceso que el que se empleo para producir el complemento con el cual se empezo.

Ejemplo: representar cada uno de los siguientes numeros decimales con signo como un número binario con signo en el sistema de complemento a 2. Utilice un total de 5 bits incluyendo el del signo: a) +13 b) -9.

a) Ya que el numero es positivo, la magnitud C<br>representara en su forma de magnitud verdadera, es la magnitud (13) e A decir, 1310 = 11012, se agrega el bit del signo de 0 y se tiene:

> $41310 = 011012$  $bit$  del signo

b) Puesto que el numero es negativo, la magnitud (9) tiene que ser representada en forma de complemento a 2:

 $Q_{10} = 10012$ 

0110 complemento a 1's  $+$  1  $0111$ complemento a 2's

Cuando se agrega el bit del signo de 1, el numero complemento con signo se convierte en :

 $-910 = 101112$ 

2000

a uran k

**APENDICE** 

Ejemplo : Cada uno de los números siguientes es un número binario con signo en el sistema de complemento a 2. Determinar el valor decimal en cada caso : a) 01100 b) 11010.

a) El bit del signo es O de modo que el numero es positivo y los otro cuatro bits representan la magnitud verdadera del numero. Es decir, 1100 $z = 12$ io. De esta manera, el número decimal es + 12.

b) El bit del signo es 1 de modo que el numero es negativo  $\mathbf{v}$ los otros cuatro, bits reprosentan el complemento a 2 de la magnitud. Para averiguar cual es esta magnitud, debemos volver a complementarlo a 2. Recordomos que la operación de complemento a 2 cambiara la polaridad de un numero con signo, así que sí complentamos en 2 un numero negativo binario (incluyendo el hit de signo), obtendremos en número positivo.

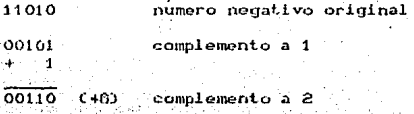

Ya que el resultado de la operación de complemento a 2 (es. 46. el numero original debe haber sido -6. Es decir,

 $110102 = -610$ 

#### AI: 9 5. CASO ESPECIAL EN LA REPRESENTACION DE

#### COMPLEMENTO A 2

Siempre que un numero con signo tiene un 1 en el bit del stano y todos los bits de magnitud son ceros, entonces equivalente es -2, donde N es el numero de bits que su decimal hav en la magnitud. Por ejemplo:

> $1000x = x^3 = x8$  $10000x = -2^{4} = -16$  $100000z = -2^5 = -32$

#### y así sucesivamente.

De este modo, podemos decli que al Intervalo completo de valores que se pueden nepresentar en el sistema de complemento a 2 que tiene N bist de magnitud es :

### $-2^{n}$  a  $+62^{n}-1$

eszaktór

#### AI: 9 OPERACIONES CON NUMEROS BINARIOS SIGNADOS

Como menclonamos anteriormente, la Substracción puede ser<br>erectuada como una suma, esto se debe a que por ejemplo:

#### $\mathbf{A} = \mathbf{B} + \mathbf{A} + \mathbf{C} + \mathbf{B} + \mathbf{A}$

Sin embarge, al simar un numero positivo a un numero negativo, dobomos de cherar sus magnitudes absolutas y encontrar el signo correcto. De la misma manera, cuando se suman numeros signados del mismo signo, puede suceder, que la suma de los mismos axecua. In eapacidad de bits del circuito sumador.

A este hecho se lo comoce como overflow. Al temer un overflow, nos nodria producir un resultado incorrecto, excepto si so tuviera un circuito para monitorear cuando se tengan bits de exceso u over 11 ow.

Es por esta razon que se emplea la ARITMETICA COMPLEMENTARIA.

rualizar el anterior precedentente de suma, muoile xi S prosentarse la situación de que sea excedida la capacidad de bits, es decir, que se presente un bit extra c acarreo extra a la<br>izquierda del MSD, en este caso, se suma este, acarreo al ISD de la simma, nara producir el resultado convecto.

Fiemple : Dado un simuador con complemento a 12s y canacidad mata fi bits encomplied

# $954 - 1500 = 0,11011 > 0.01331$ TESIS CON<br>FALLA DE ORIGEN

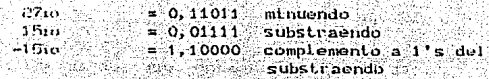

e sant

武力 (2007年) القواد كرده

$$
\begin{array}{cccc}\n0 & 1 & 1 & 0 & 1 & 1 \\
1 & 1 & 0 & 0 & 0 & 0 \\
1 & 1 & 0 & 0 & 0 & 0\n\end{array}
$$

Control Common the Control of the Control of bit de acarreo

por 10 me 0,011002 = 12m.

De activitat a lo anterfor, pudemos decir que dada la diferencia Az - B. donne A y B son numeros binarios, la substracción puede obtenin so come ta suma de i

. . . . . . . PSEPMAN Atentache de Pi 3235432.3

.<br>Stringer

 $A + Bt'$  posible bit do overflow 

Comme Institutions (menclonado con anterioridad, la diferencia spuede sor obtenida utilizando el complemento a 2's. El procedimiento es cl stantente r

ಿಚಿತ್ರವುದ್ರಾ Dades of nemeries A y B enabluario i

> E MANAGER GER 1. Saime A. ( B2)

E. Sr se presenta un hil de acarreo, este se cancela y el The six trade resons in 1927.

la nonque lift de acarolo es producido, el resultado es ( 4 + diz''), es decir, que al resultado de la suma a a nature de obligne el complemento a 2's y se lo cambia

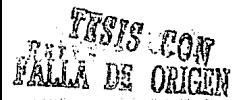

#### de signo.

Ejemplo : Si se tiene un sumador con capacidad de 0 bits,<br>obtenga, por medio de complemento a 2's :

#### $2210 - 1110 = 0,101102 - 0,010112$

Cuando vimos el complemento a 2's, se observo que es más sencillo obtener el complemento a 1's, para después sumarie i al LSB. [w] 5 To 그러지 모임의 승규는 자동식을 보실

**- 자료 120 Andrews 1999 - 1999** 

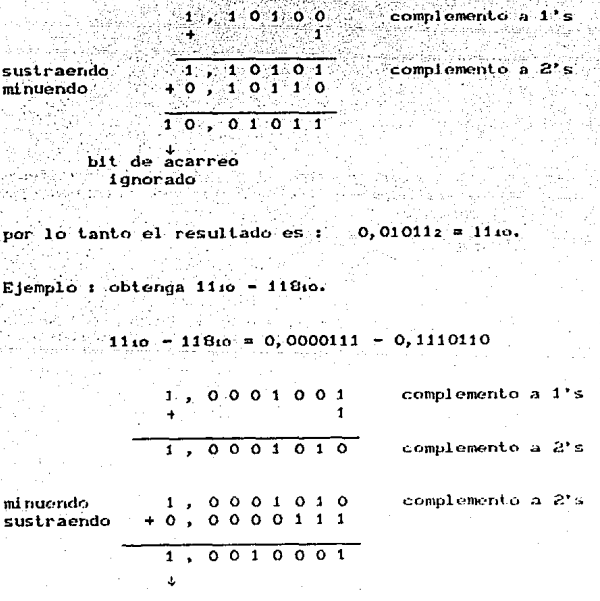

no hay bit de acarreo

 $0$ ,  $1$   $0$   $1$   $1$   $0$   $1$   $0$   $1$   $0$   $1$   $1$   $0$   $1$   $1$   $0$   $1$   $1$   $1$   $0$   $1$   $1$   $1$   $0$   $1$ 

0, 1 1 0 1 1 1 1 complemento a 2's

 $-1$ ,  $1 - 1 - 0$   $1 - 1 - 1$  camblo de signo

por lo tanto el resultado es 1,1101111 = -10710.

#### All . CODIGOS

TESIS CON **FALLA DE ORIGEN** 

#### AIL 1 BITS, BYTES, PALABRAS Y NIBBLES.

En una computadora, la unidad mas elemental de información es el dígito binario (Bit). Un bits es un estado logico que solo puede ser 0 e 1. Sin embargo, un solo bit puede brindar poca Información. Por esta razón, la unidad primaria de información  $er<sub>i</sub>$ una computadora es un grupo de bits que recibe el nombre de palabra en la computadora. El tamaño de la palabra es tan importante que a menudo se usa para describir una computadora.

Los bytes : A un grupo de 8 bits se le conace coma lyte representa una unidad universalmente utilizada en la industria de la computacion. Por ejemplo, una microcomputadora con un tamaño de palabra de 8 bits se dice que tiene un tamaño de palabra de un byte.

Las microcomputadoras de 4 bits tiene un tamaño de palabra de "nibble". media byte. Esto se conoce comunmente como Por consiguiente, cada palabra de una microcomputadora de 4 bits es un "nibble" y dos de estos constituyen un byte.

En resumen a partir de la definición del bit, tenemos definidos los sigmentes conceptos :

> 1 Byte  $= 8$  bits 1 Nibble  $= 4 \text{ bits}$  $\geq$  Nibbles = 1 byte = 8 bits

El concepto de polabra es ol de una agrupación mas grande de Lits estando esta en función del sistema en consideración.

La siguiente figura muestra un ejemplo de una patabra de Instruccion de una sola direccion de una computadora hipotatica de 20 bits.

Los 20 bits de la palabra de instrucción ser dividen con dos partes. La primera parte de la palabra Chits. 16-19) contiene: el codigo de operación (codigo op, para abreviar). El codigo op de 4 bits representa la operación que la computadora se la finstruye ofectuar, como la adicion e substraccion la segunda furte Cbits 0-15) os la dirección del operando que representa la localidad, en memoria donde se aimacena el operando.

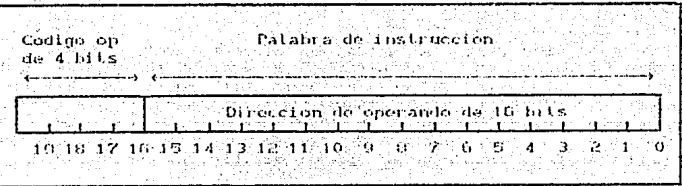

#### FIG. A. 2 PALABRA DE INSTRUCCION.

#### CODIGOS BINARIOS, BCD, EXCESO 3, ALFANUMERICOS AII 2

Viteba-Telus

#### Y GRAY

in was ceder

Los codinos binarios son todos aquellos codinos que nos purniton representar caracteres mediante el sistemo binario. existen varins codique de esta tipo, a continuacion se definen algunos de ellos.

#### CODIGO BCD.  $All$   $2.1$

Si cada dicito de un pumero decimal se rupresenta con su sest of produces and codiagos (I camados decimal squivalento binario,

TESIS CON-**FALLA DE ORIGEN**  지도 그 작품도 무단

TESIS CON **FALLA DE ORIGEN** 

codificado en binario (en lo sucesivo se abreviara BCD). Ya que un digito decimal puede ser tan grande como 9, se necesitan 4 bits para codiffeat cada digito.

En la siguiente tabla se representa la conversion de Decimal a BCD.

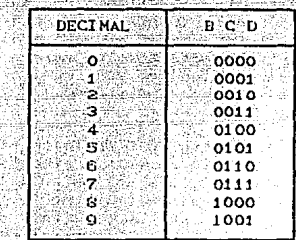

TABLA A . FOUIVALENCIA DECIMAL-RCD.

La razon principal del empleo de este codigo, es que ahorra espacio al representar un numero decimal, razon por la cual es empleado en calculadoras. El empleo de este codigo permite trabajar en forma binaria con un minimo de espacio.

Suppindance que se quiere convertir un numero decimal de 3  $\text{digit}$  of  $\pi$   $\pi$ ,  $\eta$ ,  $\eta$ ,  $\eta$  and  $\eta$  and  $\eta$  and  $\eta$  and  $\eta$  and  $\eta$  and  $\eta$  and  $\eta$  and  $\eta$  and  $\eta$  and  $\eta$  and  $\eta$  and  $\eta$  and  $\eta$  and  $\eta$  and  $\eta$  and  $\eta$  and  $\eta$  and  $\eta$  and  $\eta$  and  $\eta$  an **CORO** si que :

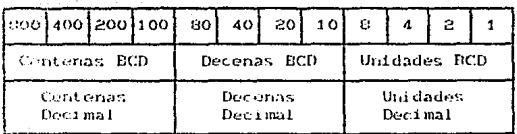

TABLA A.S CONVERSION OFCINATION

Para ilustrar el codido BCD tomomos  $\mathbf{m}$ numer o decimal como 7324.200. Cada digito se cambia por su equivalente binario  $de$  1a APENDICE

Pad. 4.30

manera siquiente:

7 э 2 4 2 G 0011 0010 0100.  $0111$ 0010 0110 1001

Comparación de BCD y binario: Es importante entender que el BCD<br>no es otro sistema numerico como el hinario, el octal, el decimal y el hoxadecimal. Es, de hecho, el sistema decimal con cada digito codificado en su equivalente binario. También es importante comprender que el numero BCD no es el mismo que el numero binario directo. Un codigo binario directo toma un numero decimal completo y lo representa en binario: el codigo BCD convierte cada digito decimal en binario de manera individual.

La ventaja principal del codigo BCD es la relativa facilidad de conversion en y de decimal. Solo necesitan recordarse los **grupos** de codigo de 4 bits para los digitos decimales del 0 al 9. Esta facilidad de conversion es especialmente importante desde un punto de vista de hardware, ya que en un sistema digital son los circuitos logicos los que efectuan las conversiones en y de decimal.

#### AII  $.2$   $.2$   $.$ CODIGO DE EXCESO 3.

El codigo de exceso 3 se relaciona con el BCD y algunas veces se utiliza en lugar de este debido a que posee ventajas en ciertas operaciones aritméticas. El código de exceso 3 para un número decimal se efectua de la misma forma que el ECD excepto que se suma el numero 3 a cada dígito decimal antes de codificarlo en binario.

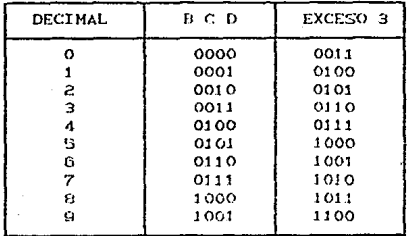

TABLA A.G CODIGO EXCESO 2.

La tabla A.6 contiene las representaciones en codigo - BCD y de exceso 3 para los digitos decimales.

**BAD** 

#### $AI1:2:3:$ CODIGO ALFANUMERICOS.

Este tipo de codigos son empleados cuando los sistemas de processmiento de información utilizan, tanto caracteres numericos, como alfabeticos y caracteres especiales.

A fin de ser de mucha utilidad, una computadora debe poder<br>manejar información que no sea numerica. En otras palabras, una computadora debe poder reconocer codigos que representen numeros, letras y caracteres especiales. Estos codigos se clasifican como codinos alfanumericos.

Estos codigos tiene una longitud que va de 6 a 8 bits de longitud. Existen 2 codigos típicos e importantes, los cuales son el ASCII y el codigo EBCDIC. ASCII, son las siglas de American Standar Code for Information Interchange, es decir, codigo Así americano estandard para informacion e intercambio.  $m/sm<sub>o</sub>$ . ABCDIC son las siglas de Extended BCD Interchange Code, es decir, codigo de intercambio BCD extendido. Estos códigos se ilustran en la tabla A.7.

. P es un bit llamado bit de paridad que mas adelante hablaremos de el. Este bit de paridad será 0 si la suma decimal de los 1's restantes es par, entonces se dice que es bit de paridad par.

Ejemplo : Codifique la instrucción WRITE 23 en ASCII utilizando segmentos de 16 bits, considerandose P como un bit de paridad par.

Segmento 1 : ( 1101 0111 Segmento 2: C 1100 1001 Segmente 3 : C/1100 0101 Segmento 4 : ( 1011 0010 1101 0010 DASCII 1101 0100 Jascii **BLANCO** 1010 0000 ) ASCII ÷. 0011 0011 DASCII

Note que esta instrucción puede ser alamacenada en 4 registros

TASIS CON

de memoria de 16 bits cada uno como :

REGISTRO 1 : 1101 0111 1101 0010 REGISTRO 2 : 1100 1001 1101 0100 REGISTRO 3 : 1100 0101 1010 0000<br>REGISTRO 4 : 1011 0010 0011 0011  $\omega\in\mathcal{C}_{\rho,\delta}$ 

승진화는 화재하다.

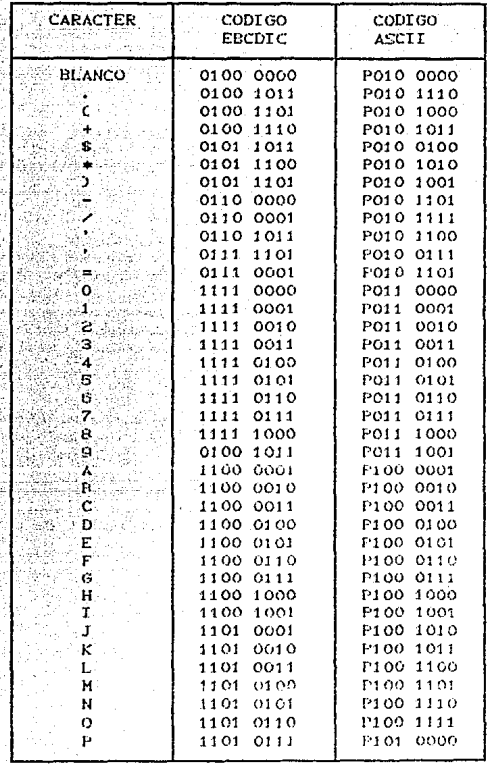

ÿ.

TABLA A.T

CODIGO ASCIL

TESIS CON **FALLA DE ORIGEN** 

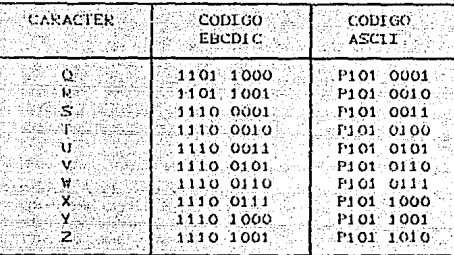

TABLA **UTOMT** CODENC

#### AII 2 4 CODIGO GRAY

- El cochigo Gray pertenece a una clase de codigos llamada cochigos de cambro minimo, en los cuales solo un bit del grupo, de codigo cambia conside pasa de una etapa a la siguiente. El codigo Gray es un codrab win valor, es decir, las posiciones de los bits en los quipos de codigo no tieneu ningun valor específico asignado a elios. Senido a esto el codigo no se ajusta a las operaciones aritmeticas sino que haya aplicación en dispositivos de entrada y sullda frataunos tipos de convertidores de analogico a digital:

ta tabia hid muestra la representación de codigo Gray de los nimeros declasies del 0 al 15, junto con el codigo binario directo. Si examinamos los grupos en codigo de Gray para observar cada numero dociami, se puedo observar: que al pasar de numero decimal cashed era al-siguiente, solo un bit del 'còilige de Gray e madris.

El Contro Gray se ima en situaciones en las cuates zödigus: sems el fulmario, podrian producir resultados. ent onees. Ambiograph dia anti-osasi fransiciones en lui cuales mas do un bit del codigo camera. Por ejemplo, al aplicar el codigo binario y pasar ing officient to the setting of a guy los 4 hits cambion simultaneoused of Coqua of dispositive o circuito que genere los bits, puede: haber dma diferencia significativa en los trempos de transicion udeu.  $105$ diferently, tits, Sa es así, la transición de 0111 a -1000 juil 15 produce) season more estados intermedios. Por elemplo, si el bit mas signito use change mas rapido que el resto, ocurriran las

TESIS CON

#### signightes transiciones :

 $0111$ + decimal 7  $1111$ codigo erroneo  $1000 \rightarrow$  decimal 8 2ğ

La aparición de 1111 solo es momentanea pero pudiera producir concebiblemente una operación erronea de los elementos que son controlados por los bits. Con claridad, el uso del codigo Gray eliminaria este problema, ya que solo ecurre un cambio de bit por transición y no puede haber "gerarquias" entre los bits.

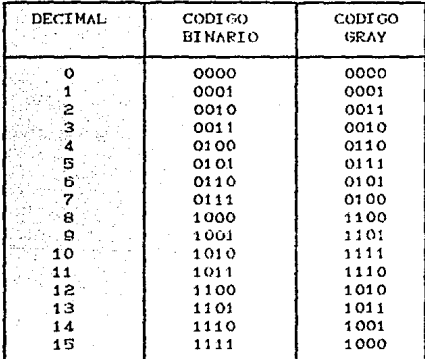

TABLA A.O CODIGO GRAY.

#### PARIDAD Y DETECCION DE ERRORES.  $AII.3.$

El bit de paridad : Un bit de paridad es un bit extra que SG agrega a un grupo de codigo que se transfiere de una localidad a otra. El bit de paridad es un 0 o un 1 segun el numero de 1's que haya en el grupo de codigo. Para esto se emplean 2 metodos

**PAIN** ST A. 35

#### diferentes.

En el metodo de paridad par, el valor del bit de paridad se oscode de manera que el número total do 1's que hay en el grupo de codigo Cincluso el bit de paridad) sea un numero par. Por ejempio, supongase que el grupo de codigo es 1000011. Este es el caractor ( segun ASCII. El grupo de codigo tiene tres 1's, por tanto.<br>sumaremos un bit de paridad de 1 para hacer que el numero (otal de 1's sea un numero par. El nuevo grupo de codino, incluyendo al bit de paridad, se convierte de este modo en r

#### 11000011 Bit de paridad anceuado

Si el grupo de codigo contiene un numero par de l's para empozar, al bit de paridad se le asigna un valor de 0.

El metodo de paridad impar se utiliza en la misma forma en que se escoge el bit de paridad para que el numero total de l's<br>Cincluyendo al bit de paridad) sea un numero impar. Por ejemplo, para el codimo de gruno 1000001, el bit de paridad asignado, sería un 1. Para el grupo de codigo 100011, el bit de paridad, sería un o.

## **BIBLIOGRAFIA**

- . Diseño Digital M. Morris Mano Prentice-Hall Mexico, 1989.
- . Logica Digital y Diseño de Computadoras H. Horris Hano Prentice-Hall Mexico, 1988.
- Arquitectura de Computadoras M. Morris Mano Prentice-Hall Mexico, 1998.
- . Teoría de la Información y Codificación Norman Abramson Paraninio Mexico, 1965.
- Matematicas para Computacion Symour Lipechute Megraw-Hill Mexico. 1987.
- Sistemas Digitales, Principios y Aplicaciones Ronald J. Tocci Prentice Hall Mexico, 1957.

#### **BIBLIOGRAFIA**

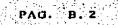

Fundamentos de Computadoras Digitales Fartee Thomas C. NeGraw-Hill Mexico, 1984. <u>yggerekolm</u>

Principio de Procesamiento de Datos Davis dordon B.<br>Trillas Nextco. 1979. athegen

Diseño con Circultos Integrados Texas Instruments Inc. **CECSA** Herico, 1980.

Fundamentos de Diseño Digital be la Cruz Laso C. ลอง<br>อนุการณ์รักษณ์ทร  $Trillas$ Mexico, 1966.